# **POLITECNICO DI TORINO**

**Corso di Laurea Magistrale**

**in Ingegneria Civile**

**Tesi di Laurea Magistrale**

## **TECNICHE DI RILIEVO DI NON CONTATTO PER LO STUDIO DELLA STABILITÀ DI CAVE A CIELO APERTO**

## **NO CONTACT SURVEY TECHNIQUES FOR QUARRIES STABILITY**

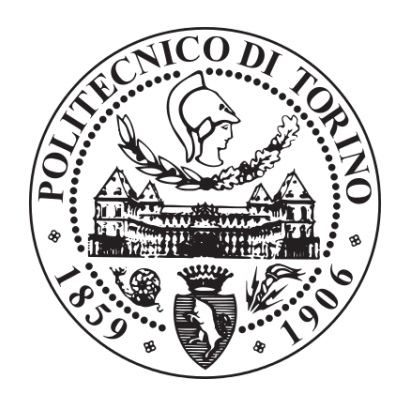

**Relatore:**  Chiar.ma Prof.ssa Ing. Maria Rita Migliazza

**Correlatori:** Prof. Ing. Claudio Scavia Dott. Ing. Paolo Corradeghini

**Candidata:**  Adriana Zingarelli

**A.A. 2018/2019**

*A mia madre e mio padre.*

# Sommario

## PRESENTAZIONE

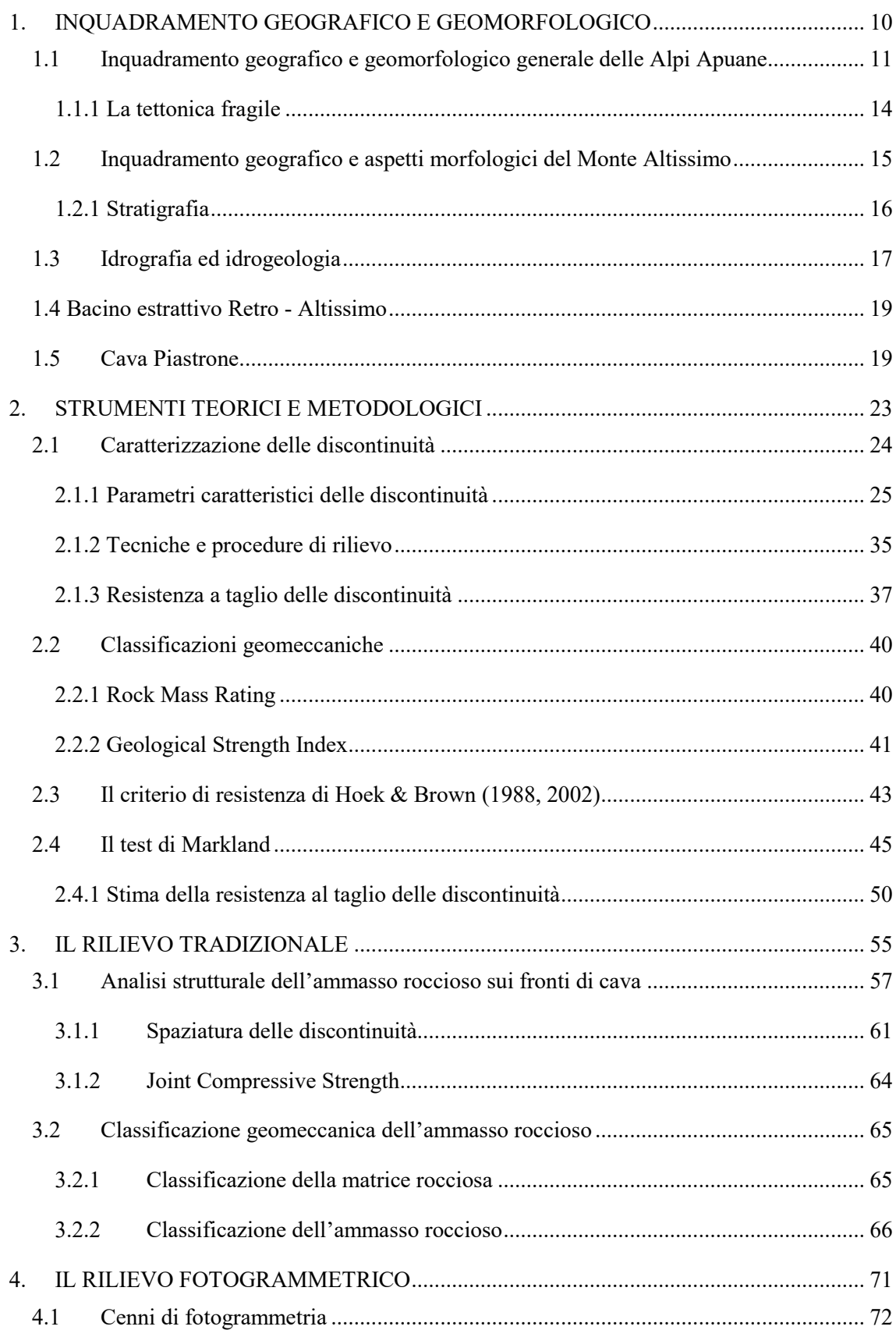

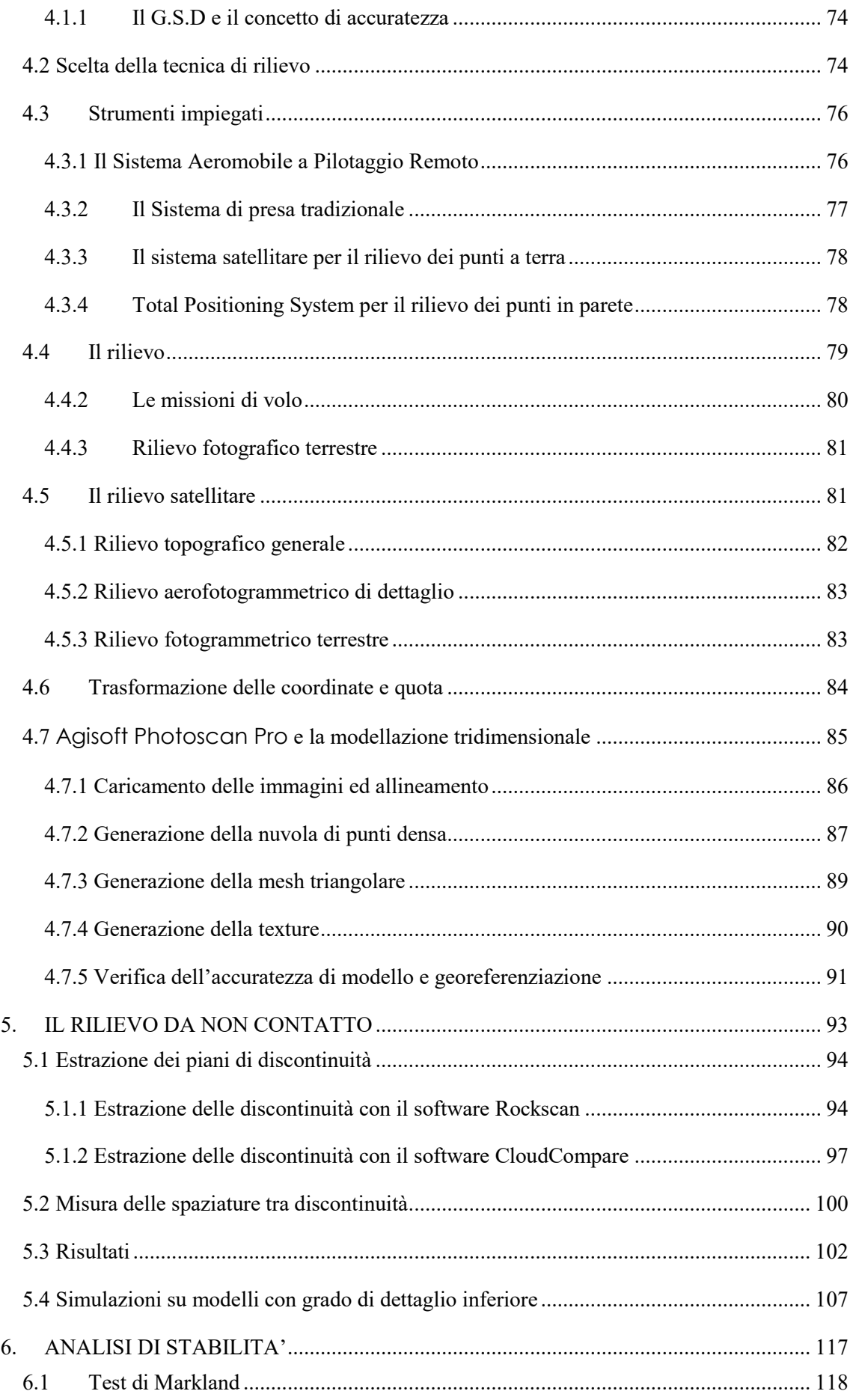

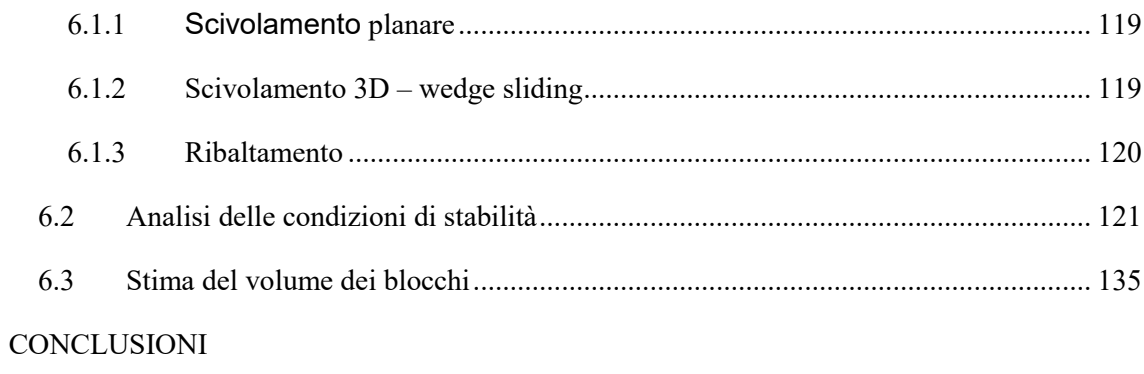

**BIBLIOGRAFIA** 

## PRESENTAZIONE

Il rilievo geomeccanico, in campo geotecnico e geologico, è una procedura indispensabile propedeutica alla caratterizzazione dell'ammasso roccioso, che si rende necessaria per lo studio della stabilità dello stesso.

Il lavoro di tesi, illustra l'utilizzo di tecniche da non contatto per il rilievo geomeccanico: una procedura che porterebbe sia a snellire i tempi di restituzione dei risultati, che a ridurre i rischi associati alle modalità di esecuzione.

Non meno importante risulta essere il metodo progettuale nel campo dell'ingegneria delle rocce, che con le nuove normative, verte principalmente su un approccio di tipo probabilistico, atto a ridurre il grado di incertezza per mezzo di trattamenti statistici delle misure.

Tenendo conto di questi aspetti, la presente tesi verte sul caso applicativo di *Cava Piastrone,* una cava a cielo aperto, momentaneamente inattiva, nel comune di Seravezza (LU), il cui rilievo geomeccanico tradizionale è stato svolto nel novembre 2018 da un'equipe organizzata del dipartimento di geologia dell'Università degli Studi di Torino in collaborazione col Politecnico.

La tesi è stata organizzata in modo tale da fornire nel primo capitolo un inquadramento geografico e geomorfologico del sito in questione, dando un'overview sulla stratigrafia, le tensioni litostatiche e le modalità di estrazione del materiale.

Nel secondo capitolo si illustrano gli strumenti teorici e metodologici per affrontare la caratterizzazione geomeccanica. In particolare viene definita la caratterizzazione delle discontinuità ed i parametri caratteristici che ne determinano il comportamento meccanico. Successivamente si delineano le caratteristiche dell'ammasso roccioso, inteso come continuo equivalente, i principali metodi di classificazione e il criterio di resistenza associato. Infine viene descritta la procedura per l'analisi di stabilità adottando un'analisi che verte sulla modellazione del discontinuo: il Test di Markland.

Il terzo capitolo riguarda in modo specifico le attività di interpretazione dei dati raccolti in campo al fine di riconoscere e caratterizzare le famiglie di discontinuità, definendo i parametri geomeccanici ad esse associati. A seguito di questo si è provveduto a classificare l'intero ammasso sulla base di dati bibliografici dei parametri di resistenza della matrice rocciosa.

La seconda parte della tesi mira all'analisi degli aspetti procedurali finalizzati sempre alla caratterizzazione geomeccanica di un ammasso roccioso però tramite tecniche di non contatto.

Nel quarto capitolo, a seguito di una prima parte relativa ai cenni di fotogrammetria, si articolano la descrizione dei rilievi aerofotogrammetrici con drone e terrestri, presupposti per la generazione dei modelli tridimensionali, e la descrizione del software Agisoft PhotoscanPro che, in questa sede, ha permesso di ottenere modelli a mesh e texture (DSM) a partire da acquisizioni di immagini (algoritmo Structure from Motion).

Nel quinto capitolo vengono descritte le procedure di estrazione dei piani di discontinuità e la misura delle spaziature con i software adottati per tale scopo: Rockscan, sviluppato dall'università di Parma e CloudCompare, opensource che nasce per la gestione di nuvole di punti. I risultati ottenuti sono stati trattati statisticamente attraverso l'utilizzo delle proiezioni stereografiche e confrontati con quelli ottenuti dall'esecuzione del rilievo tradizionale. A ciò seguono una serie di test atti a comprendere eventuali limiti e punti di forza di tali procedure applicate a modelli meno dettagliati.

Il sesto capitolo, infine riguarda l'analisi di stabilità di una porzione di cava, condotta tramite Test di Markland, individuando i possibili cinematismi che potrebbero attivarsi con la ripresa delle attività estrattive.

Le operazioni finalizzate all'acquisizione delle immagini, dai piani di volo con drone allo scatto vero e proprio dei fotogrammi, comprese quelle di materializzazione e collimazione dei punti d'appoggio, sono state svolte con l'aiuto dell'Ingegner Paolo Corradeghini presso, come già anticipato, la cava di marmo "Piastrone" di proprietà della ditta Henraux s.p.a.

<span id="page-9-0"></span>*1. INQUADRAMENTO GEOGRAFICO E GEOMORFOLOGICO*

L'area oggetto di studio è denominata "*Cava Piastrone*" e si trova nel Comune di Seravezza, in Provincia di Lucca.

Si tratta di una cava di marmo facente parte del bacino estrattivo denominato Retro Altissimo, nel versante settentrionale del Monte Altissimo; più precisamente la cava è situata in direzione Nord rispetto alla vetta, ha un'estensione planimetrica di poco superiore a 4 ettari e si sviluppa, in elevazione, tra le quote 1180 m s.l.m. e 1270 m s.l.m. (Figura 1.1).

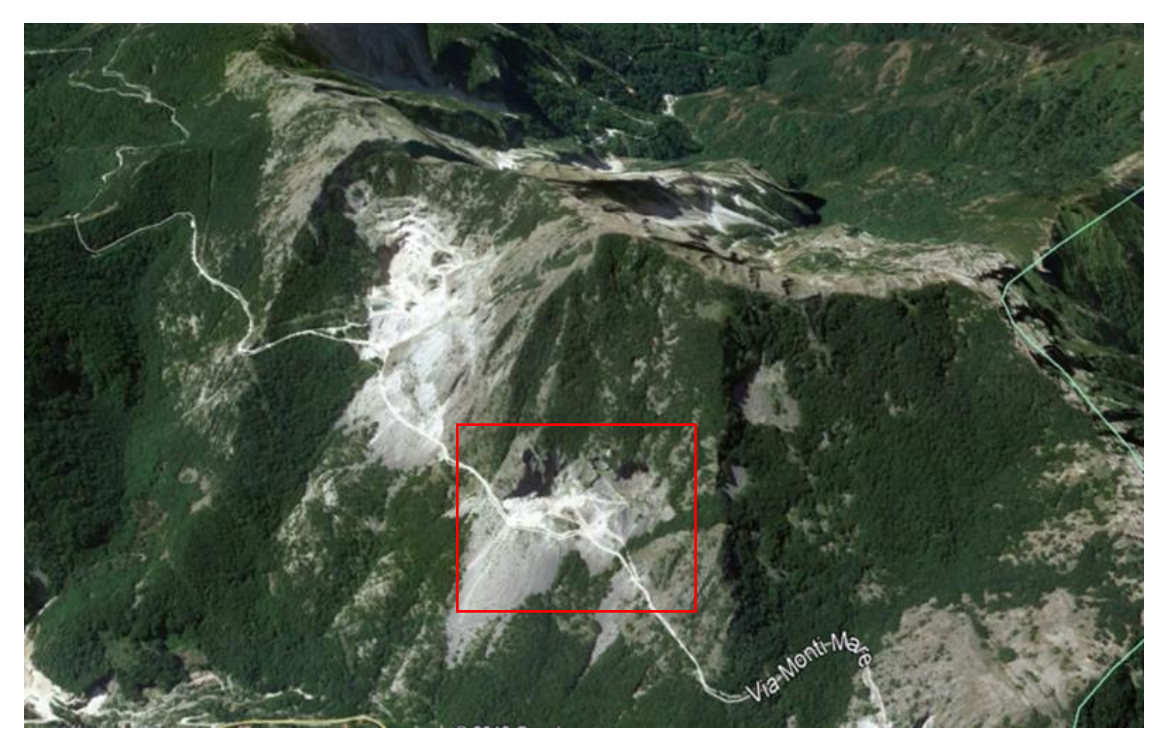

Figura 1.1 area interessata dal rilievo in riquadro rosso (fonte Google Earth)

# <span id="page-10-0"></span>*1.1 Inquadramento geografico e geomorfologico generale*

# *delle Alpi Apuane*

Le Alpi Apuane si trovano nella parte nord-occidentale della Toscana e, sebbene appartenenti all'Appennino Settentrionale, presentano caratteristiche geografiche, geologiche e geomorfologiche ben distinte.

In termini generali tale massiccio, allungato in direzione NW-SE, si estende per circa 50km in senso longitudinale e per 25km in senso trasversale rispetto alla linea di costa, ricadendo totalmente nelle province di Lucca e Massa-Carrara.

Nel suo insieme la catena è compresa tra il corso del Fiume Serchio e la linea di costa della pianura apuo-versiliese, spostandoci dalla foce del Fiume Magra a quella del Serchio (Figura 1.2).

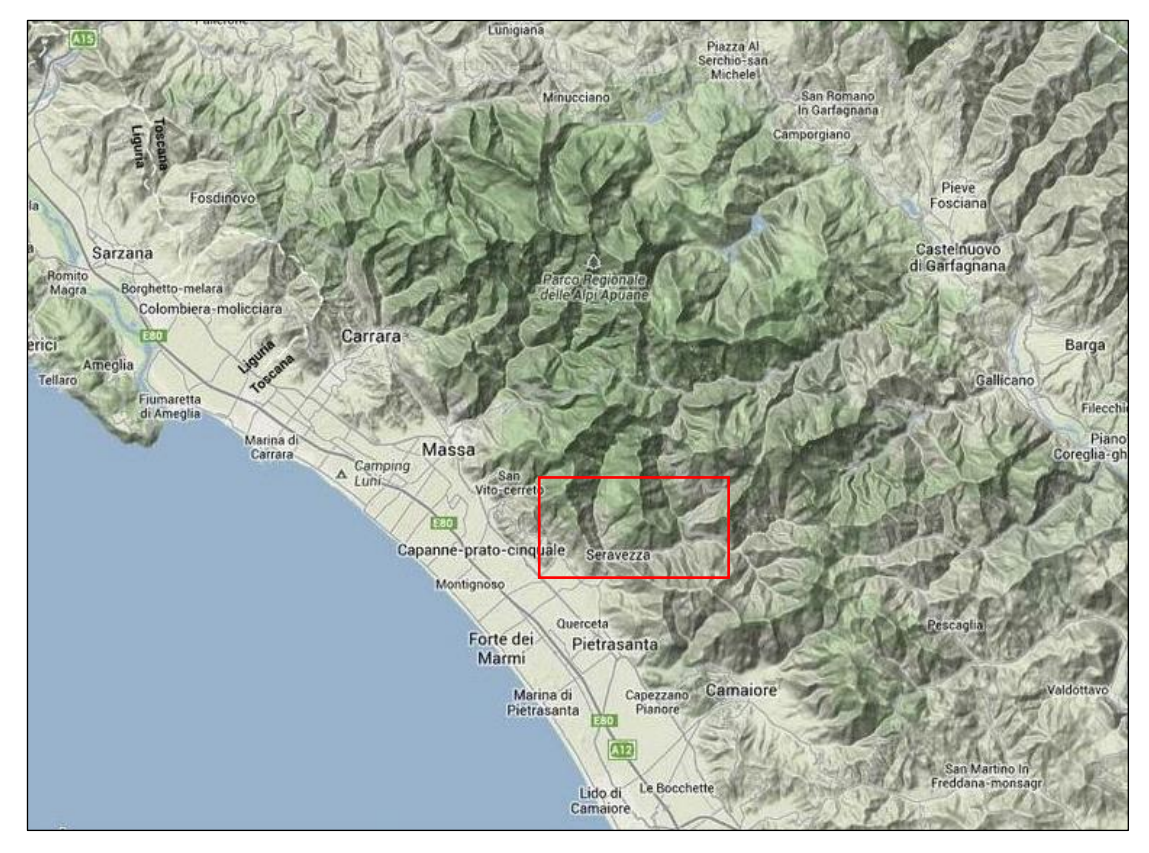

Figura 1.2Panoramica delle Alpi Apuane (da Carta geografica delle Alpi Apuane - maps.google.it©)

Lo spartiacque principale può essere figurato con una forma leggermente arcuata e si estende per circa 35km, dal Pizzo d'Uccello (1.782m s.l.m.) a N sino al M. Vallimona (810m s.l.m.) a S. La vetta più alta è quella del M. Pisanino (1.946m s.l.m.), la quale si trova leggermente "staccata" verso NE dallo spartiacque principale sopra descritto.

Una serie di creste secondarie, che si estendono verso SW a quote progressivamente più basse, mano a mano che ci si sposta verso la costa, individuano una serie di bacini idrografici che sfociano direttamente nella pianura apuo-versiliese. Da N verso S i principali bacini sono quelli del Fiume Carrione, del Fiume Frigido, del Fiume Versilia e del Fiume Camaiore.

I versanti settentrionali sono invece caratterizzati dalla presenza di una serie di torrenti, fossi e canali secondari tributari del Fiume Serchio, i quali individuano una serie di bacini circa paralleli tra loro e spaziati con singolare regolarità.

Nel complesso è possibile osservare caratteristiche morfologiche piuttosto differenti tra i due versanti principali della catena, riconducibili sia alle caratteristiche geolitologiche rilevate sia, soprattutto, alla complessa e diversa evoluzione tettonica di tale area.

Infatti, se da un lato il versante marino presenta acclività molto elevate, con valli scoscese e profondamente incassate, con reticoli idrografici generalmente irregolari e molto ramificati, dall'altro, nel versante interno, si rilevano invece morfologie più dolci e vallate meno profonde, con reticoli ancora di tipo dendritico.

Sulla base delle caratteristiche geolitologiche dell'area apuana, i crinali sono costituiti generalmente da contrafforti carbonatici con pareti da subverticali a verticali (il grado di inclinazione supera spesso i 60°), prive di copertura vegetale.

Nel caso invece in cui i versanti siano modellati in rocce non carbonatiche (rocce scistosofilladiche del basamento e rocce argilloso-arenacee della copertura terziaria) l'acclività risulta essere inferiore (pendenza media intorno ai 30-45°), anche se la pendenza tende ad aumentare nella parte più bassa dei versanti, in conseguenza al sollevamento del massiccio apuano ed a causa di fenomeni di erosione fluviale.

Anche dal punto di vista idrogeologico l'area risulta essere influenzata dalle caratteristiche geolitologiche e strutturali della catena. E' possibile infatti fare una distinzione tra formazioni caratterizzate da un elevato valore di permeabilità e formazioni scarsamente permeabili o impermeabili.

Nel primo caso si tratta delle rocce carbonatiche caratterizzate da permeabilità elevata per porosità (o permeabilità di tipo primario, soprattutto nel caso di coperture detritiche e di depositi alluvionali) o da permeabilità per fratturazione e carsismo (o permeabilità di tipo secondario, in particolare nei litotipi carbonatici). Tali rocce possono dare origine ad un sistema di circolazione profondo e molto importante.

Nel secondo caso invece la scarsa permeabilità è caratteristica di litotipi scistosi ed è la causa della venuta a giorno delle acque di infiltrazione carsica nelle rocce sovrastanti.

E' possibile ipotizzare come il grado di permeabilità possa giocare inoltre un ruolo fondamentale per la stabilità o viceversa per l'instabilità dei versanti caratterizzati dalla presenza di coperture detritiche, favorendo, nel primo caso, o sfavorendo, nel secondo, la dissipazione delle pressioni neutre.

E' opportuno inoltre rilevare come siano ben visibili, in gran parte della catena e talvolta in maniera piuttosto evidente, i segni dell'ultima glaciazione che contribuiscono ad accentuarne l'aspetto alpestre (*Merciai, 1912; Federici, 1981; Braschi et al., 1986*).

Uno degli aspetti morfologici più interessanti delle Alpi Apuane è quello relativo al carsismo, che risulta essere profondo e tra i più sviluppati in Italia; tra le cinquanta grotte più profonde della penisola ben venti si trovano nel complesso apuano mentre nove sono quelle comprese tra le cinquanta più lunghe (*Piccini, 1994*).

### <span id="page-13-0"></span>*1.1.1 La tettonica fragile*

Le geometrie di deformazione che caratterizzano il Complesso metamorfico delle Alpi Apuane sono il risultato di due principali eventi tettono-metamorfici (Fasi D1 e D2 di *Carmignani & Kligfield, 1990*), inquadrabili all'interno di una storia di deformazione progressiva sviluppatasi attraverso gli stadi collisionali e post-collisionali, che hanno caratterizzato l'evoluzione tettonica delle porzioni interne dell'Appennino Settentrionale.

La definizione del campo di deformazione e della possibile orientazione/tipo dell'ellissoide dello stress a cui le strutture possono essere riferite può ricoprire un ruolo fondamentale nella pianificazione e nell'operatività delle attività estrattive, in particolare per quanto riguarda la comprensione dello stato tensionale residuo degli ammassi carbonatici.

In generale la deformazione "naturale" fragile di un volume di roccia, interessato da un campo di stress, si manifesta in modo discontinuo secondo sistemi di fratturazione. L'analisi di questi sistemi può consentire di ottenere, attraverso metodi grafici o numerici conosciuti come metodi d'inversione (*Angelier, 1990*), il tensore dello stress a cui le strutture possono essere collegate. Questo tipo di analisi, conosciuta con il nome di analisi dinamica, è basato su diverse assunzioni, di seguito riportate:

- lo scivolamento sulle faglie analizzate avviene secondo direzioni parallele allo sforzo di taglio massimo sul piano di movimento (criterio di Wallace-Bott). Tale assunzione richiede come corollario che siano presenti in una certa area strutture con orientazione variabile, al fine di definire il carattere del paleostress;
- le strutture analizzate devono essere state attivate in risposta ad uno stesso campo di stress; in altre parole il campo di stress regionale deve esser rimasto invariato durante lo sviluppo delle strutture;
- l'attività di una certa struttura analizzata deve risultare libera ed indipendente rispetto alla deformazione in strutture adiacenti.

Nel quadro geologico dell'Appennino Settentrionale, le Alpi Apuane rappresentano per storia di deformazione fragile un domino omogeneo di bassa deformazione relativa, delimitato ad W e ad E da faglie principali (faglie "bordiere"), che separano le stesse Apuane dalle antistanti depressioni tettoniche della bassa Lunigiana/Versilia e della Garfagnana (*Ottria & Molli, 2000*).

Questo quadro strutturale è classicamente accettato (*Federici, 1973; Raggi, 1985*) e recentemente ben documentato da risconti su dati termocronometrici:

- un'organizzazione poco evoluta dei sistemi di faglie all'interno del massiccio che mostra un grado di interconnessione molto basso tra le singole strutture
- un rigetto limitato delle singole strutture.

In queste condizioni regionali di contorno, i criteri d'impiego dei metodi d'inversione, rivolti a definire il campo di stress associabile ad un campo di deformazione fragile (campo di deformazione finita), risultano appropriati per stabilire, in particolare, se esiste o meno una relazione tra il campo di deformazione fragile e lo stato di stress in situ.

In un ammasso roccioso, lo stato di stress in situ è il risultato di varie componenti collegabili alla forza di gravità, agli stress termoelastici e residuali ed agli stress di origine tettonica.

Gli stress residuali e quelli d'origine tettonica sono associabili sia a fattori intrinseci del volume di roccia investigato (tipo di roccia analizzato e caratteristiche microstrutturali), sia agli assetti deformativi fragili (entità e distribuzione della fratturazione); da qui deriva la necessità di effettuare uno studio geologico - strutturale del campo di deformazione fragile, il quale analizzi geometria, distribuzione spaziale e cinematica delle discontinuità.

# <span id="page-14-0"></span>*1.2 Inquadramento geografico e aspetti morfologici del*

## *Monte Altissimo*

Dal punto di vista geografico il versante meridionale del Monte Altissimo, che è caratterizzato da un'ampia falcatura e da pareti molto acclivi, le quali degradano in poco spazio dai 1.589m s.l.m. della vetta ai circa 600m di altitudine in prossimità della località denominata *Mortigliani*, delimita verso N il bacino del Torrente Serra.

Il Torrente Serra è un breve corso d'acqua originato e alimentato dalla sorgente perenne denominata "*La Polla*" e, in corrispondenza dell'abitato di Seravezza, si unisce al Torrente Vezza per formare il Fiume Versilia.

La cresta del Monte Altissimo, di forma arcuata, si estende in direzione NW/SE collegando la *Cresta degli Uncini* (1.401m s.l.m.) ad W con il rialzo morfologico delle Cervaiole (1.283m s.l.m.) ad E.

Le quote altimetriche del crinale, che localmente costituisce la linea di spartiacque principale, separando i bacini del versante tirrenico dai bacini tributari del Fiume Serchio, non scendono mai al di sotto dei 1.300m, fatta eccezione del ribasso della *Foce di* Falcovaia (1.189 m), che divide gli alti topografici del Monte delle Tavole (1.463 m) e delle Cervaiole.

La parete meridionale del Monte Altissimo (Figura 1.3) è un autentico "laboratorio" naturale idoneo per esaminare gli stretti rapporti ed i condizionamenti tra le strutture geologiche e le morfologie del paesaggio. La verticalità e l'ampiezza del taglio naturale, l'esposizione pressoché continua delle diverse formazioni e la mancanza di una continua copertura vegetale consentono infatti di studiare, con sufficiente dettaglio, la geomorfologia dell'area che in questo caso appare fortemente controllata da fattori strutturali e litologici.

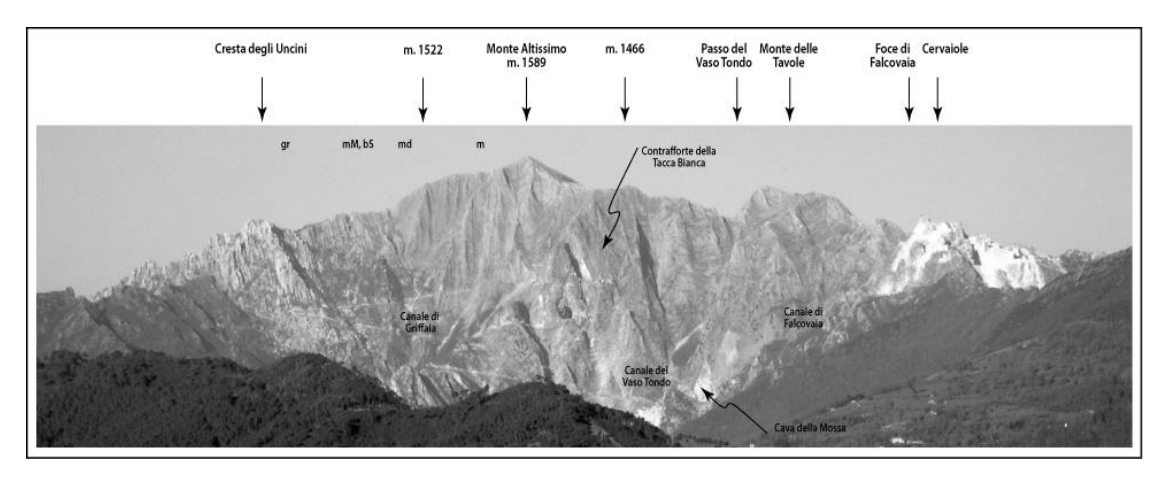

Figura 1.3 Prospettiva del versante meridionale del Monte Altissimo visto dalla pianura versiliese

## <span id="page-15-0"></span>*1.2.1 Stratigrafia*

I litotipi rilevati nella struttura sinclinale del M. Altissimo sono riconducibili al Complesso Metamorfico delle Alpi Apuane, nello specifico all'Unità tettonica dell'"Autoctono Auct." Ossia una delle unità tettoniche che costituiscono la catena unitamente all'Unità di Massa. Le formazioni affioranti, dal basso verso l'alto, sono (Giannini, 2005, Mancini e Lorenzoni, 2013):

- *Filladi inferiori*: formazione costituita da filladi quarzitico muscovitiche grigio scure e grigio - verdastre, alternate a livelli di spessore variabile, dal centimetro al metro, di quarziti grigio - chiare (Barberi & Giglia, 1965).
- *Porfiroidi e Scisti porfirici*: formazione costituita da quarziti e filladi quarzitiche di colore grigio chiaro e verde chiaro, caratterizzate dalla presenza di abbondanti granuli di quarzo ialino (dimensioni massime attorno al centimetro) e di feldspati, in una matrice quarzoso - muscovitica, subordinatamente cloritica (Barberi & Giglia, 1965).
- *Dolomie a Orthoceras*: dolomie cristalline, massicce o grossolanamente stratificate, di colore dal grigio al grigio scuro, caratterizzate da una patina d'alterazione grigio perlacea e da tipici set di vene di quarzo.
- *Formazione di Vinca*: questa formazione è stata suddivisa in tre litofacies rappresentate, dal basso verso l'alto, da metaconglomerati, alternanze di dolomie, filladi e metaconglomerati e dai Calcari di Retignano (Zaccagna, 1932; Bonatti, 1938; Ippolito, 1950; Barberi & Giglia, 1965; Brandi et alii, 1967; Nardi, 1967; Pellegrini, 1985; Coli et alii, 2003).
- *Grezzoni*: formazione costituita da dolomie e calcari dolomitici massicci oppure in strati da medi a spessi, di colore variabile dal biancastro al rosato e al grigio scuro.
- *Marmi a Megalodonti*: formazione costituita da marmi saccaroidi di colore grigio chiaro, massicci o grossolanamente stratificati, con scarsa muscovite e clorite lungo i giunti di strato; nella zona del Monte Altissimo si raggiungono spessori di circa 90m (Carta

Strutturale del Complesso Metamorfico delle Alpi Apuane, Carmignani, 1985). Contengono una lente discontinua di "Brecce di Seravezza", breccia a clasti marmorei di colore variabile dal bianco puro al bianco giallastro, appiattiti sulle superfici di scistosità, in cemento di colore variabile dal rosso - violaceo al grigio verde.

- *Brecce di Seravezza e Scisti a cloritoide*: la formazione delle Brecce di Seravezza è costituita da brecce poligeniche metamorfiche ad elementi marmorei e subordinatamente dolomitici, di dimensioni da centimetriche a decimetriche, con matrice filladica a cloritoide di colore rossastro o verdastro. I clasti sono sia di forma appiattita che spigolosi, la matrice calcareo - pelitica è ricca in fillosilicati, cloritoide e ossidi di ferro.
- Marmi: formazione costituita da metacalcari saccaroidi bianchi e grigi massivi (rappresenta l'equivalente metamorfico della porzione superiore, non dolomitica, del Calcare Massiccio della Falda Toscana).

## <span id="page-16-0"></span>*1.3 Idrografia ed idrogeologia*

In termini generali l'intera area apuana, dal punto di vista idrografico, può essere inserita nel Corpo Idrico Sotterraneo Significativo delle Alpi Apuane (CISS-AP), il quale comprende il dominio fisiografico delle Alpi Apuane e dei Monti d'Oltre Serchio, all'interno di un contesto più ampio e riferibile ad un Corpo Idrico Significativo Sotterraneo di tutta la Toscana Settentrionale (Figura 1.4).

Tali considerazioni sono state messe in evidenza in seguito alla convenzione tra Regione Toscana e Centro di Geotecnologie dell'Università degli Studi di Siena ed alle attività inerenti al progetto denominato "Studio idrogeologico prototipale del corpo idrico significativo dell'acquifero carbonatico delle Alpi Apuane, Monti d'Oltre Serchio e Santa Maria del Giudice" (CGT,2007). Successivamente, sulla base dell'aspetto composizionale prevalente delle formazioni geologiche, e relativi membri, sono state distinte le formazioni carbonatiche da quelle non carbonatiche. Il versante SW del Monte Altissimo è caratterizzato da una morfologia estremamente aspra con profonde incisioni e canaloni dovuti in gran parte all'azione erosiva delle acque meteoriche, che determinano forti dislivelli verso il fondovalle.

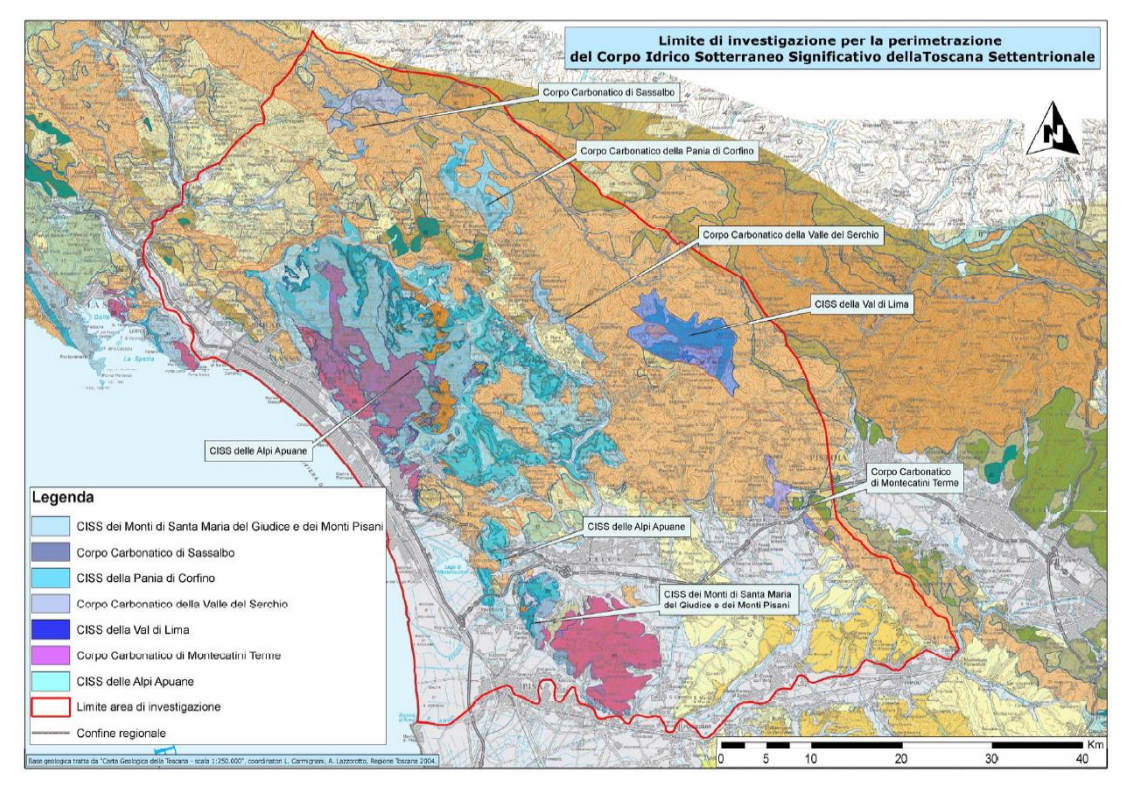

Figura 1.4 Immagine relativa al CISS della Toscana Settentrionale derivante dallo "Studio idrogeologico prototipale del corpo idrico significativo dell'acquifero carbonatico delle Alpi Apuane, Monti d'Oltre Serchio e Santa Maria del Giudice" (CGT,2007)

La circolazione idrica superficiale risulta scarsa a causa dell'elevata permeabilità delle rocce carbonatiche, della forte pendenza, della vicinanza alle creste spartiacque e dalla scarsa presenza o quasi assenza di copertura vegetale; per tali motivi lo scorrimento superficiale è limitato ad eventi di pioggia molto intensi. Il deflusso idrico di sottosuolo risulta così favorito dall'assetto sopra descritto.

I bacini idrografici riferibili al versante marino sono riconducibili a tre corsi d'acqua principali: il Torrente Serra, il Canale del Giardino, e il Fosso Griffaia, che si forma ad W della Tacca Bianca, e dopo l'unione con il Canale del Prato, confluisce nel Torrente Serra a valle della sorgente denominata La Polla.

A più grande scala, il bacino idrografico del Torrente Serra, l'asta idrica più importante tra quelle sopra elencate, può essere considerato come una sottobacino del Fiume Versilia, il quale ha origine, in prossimità di Seravezza, dall'unione del Torrente Serra con il Torrente Vezza.

Le acque meteoriche che precipitano invece nel versante settentrionale del M. Altissimo, che per la presenza di cavità carsiche, doline ed altre cavità assorbenti si configura come un'area a prevalente assorbimento, convergono dai Canali del Freddone e delle Gobbie nel Torrente Turrite Secca, affluente del Fiume Serchio.

Il torrente Turrite Secca è caratterizzato da un regime di alimentazione discontinuo e stagionale, con alternanza da periodi di magra a periodi a regime torrentizio, e con portate perenni solo a partire dalla località Isola Santa, essendo alimentato anche dalla sorgente carsica denominata Pollaccia.

## <span id="page-18-0"></span>*1.4 Bacino estrattivo Retro - Altissimo*

Gli strumenti di pianificazione territoriali regionali (PIT - Piano di Indirizzo Territoriale con valenza di Piano Paesaggistico Regionale - Regione Toscana) suddivide l'intera area estrattiva apuana in Bacini (Estrattivi).

In particolare la cava Piastrone è inserita nel comparto denominato Retro Altissimo; i siti estrattivi ad esso riconducibili sono tutti situati nel versante settentrionale del Monte Altissimo, nel Comune di Seravezza, in Provincia di Lucca.

Le cave, che si attestano ad una quota variabile circa tra 1.081m e 1.250m s.l.m., vengono suddivise, nel "Progetto Marmi" delle Alpi Apuane, secondo la seguente denominazione:

- Cava Buca;
- Cava Granolesa;
- Cava Porracci:
- Cava Rana:
- Cava Borghino (o Ferrari);
- Cava Piastrone;
- Cava Pennacci;
- Cava Falconi.

La zona è posizionata all'interno del bacino idrografico del Torrente Turrite Secca, sottobacino del Fiume Serchio.

## <span id="page-18-1"></span>*1.5 Cava Piastrone*

Il sito estrattivo denominato cava Piastrone è situato nel Comune di Seravezza (LU), nel versante settentrionale del Monte Altissimo, circa a N rispetto alla vetta, ad una quota variabile tra 1180m s.l.m. e 1270m s.l.m. circa.

La cava Piastrone rappresenta uno dei siti estrattivi più importanti del versante settentrionale del Monte Altissimo, essendo il sito estrattivo più antico e, da un punto di vista strettamente geometrico, uno dei più grandi dell'intero comparto.

La cava in esame è raggiungibile mediante una strada di arroccamento privata e non asfaltata che collega i Bacini estrattivi del versante meridionale con Bacino delle Gobbie. Dunque la cava risulta essere raggiungibile sia dalla strada di accesso alla cava Cervaiole, tramite una diramazione in località Ravole, sia dalla Strada Provinciale S.P. 13 di collegamento tra Massa e Arni (Figura 1.5).

La morfologia attuale è sicuramente legata agli aspetti gestionali del sito; in passato era stato dato in gestione a società esterne e lavorato fino agli anni novanta del secolo scorso. Le società affittuarie infatti operavano secondo uno sfruttamento selettivo della risorsa, lavorando e coltivando i maniera intensiva soltanto le zone di maggior resa.

Attualmente la cava Piastrone, classificabile come una cava a fossa, si presenta con un pozzo centrale contornato ad W / SW da pareti circa verticali maggiori di 60m, mentre a NE si ha l'accesso alla zona di coltivazione (Figura 1.6) composta da gradoni che vanno dai 10 ai 15 metri.

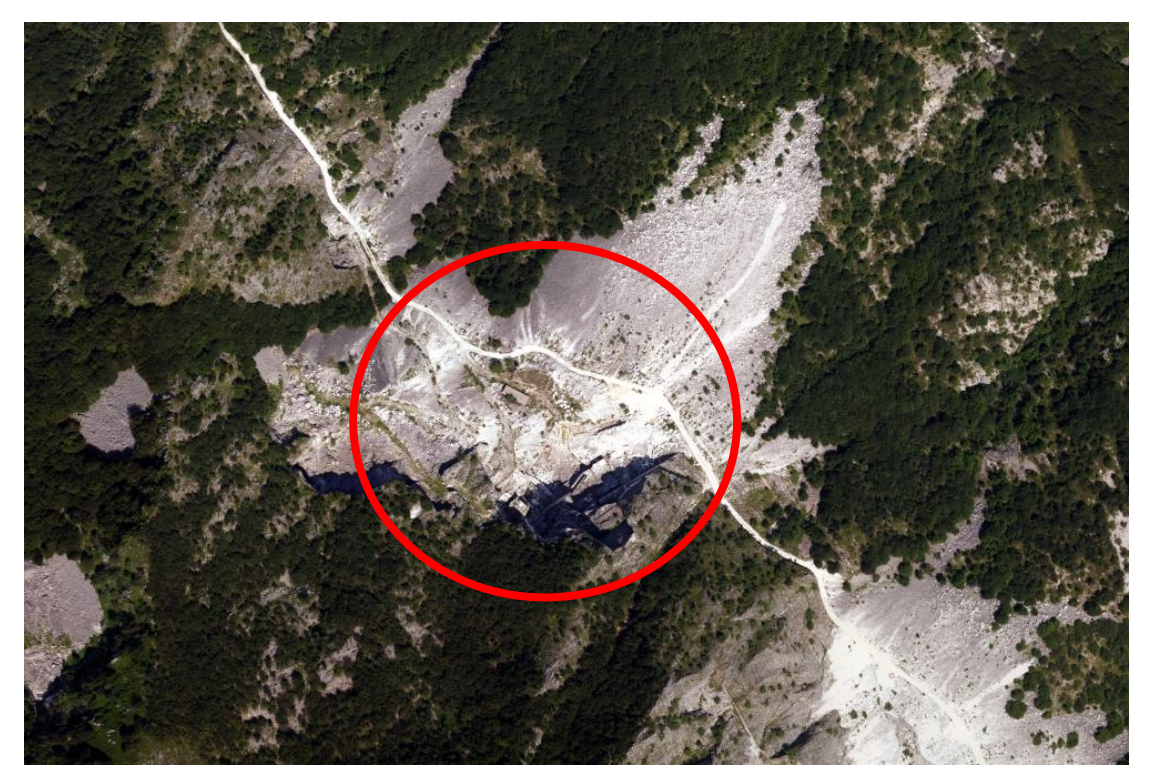

Figura 1.5 Panoramica da ortofoto della cava Piastrone, evidenziata nel cerchio di colore rosso

Nella zona di ingresso infatti la morfologia originaria dei versanti, unitamente alla progressiva riduzione delle quote durante l'attività di coltivazione, ha fatto sì che non venissero definite pareti verticali.

I livelli superiori della cava sono raggiungibili di strada di arroccamento che conduce ad un piazzale di servizio

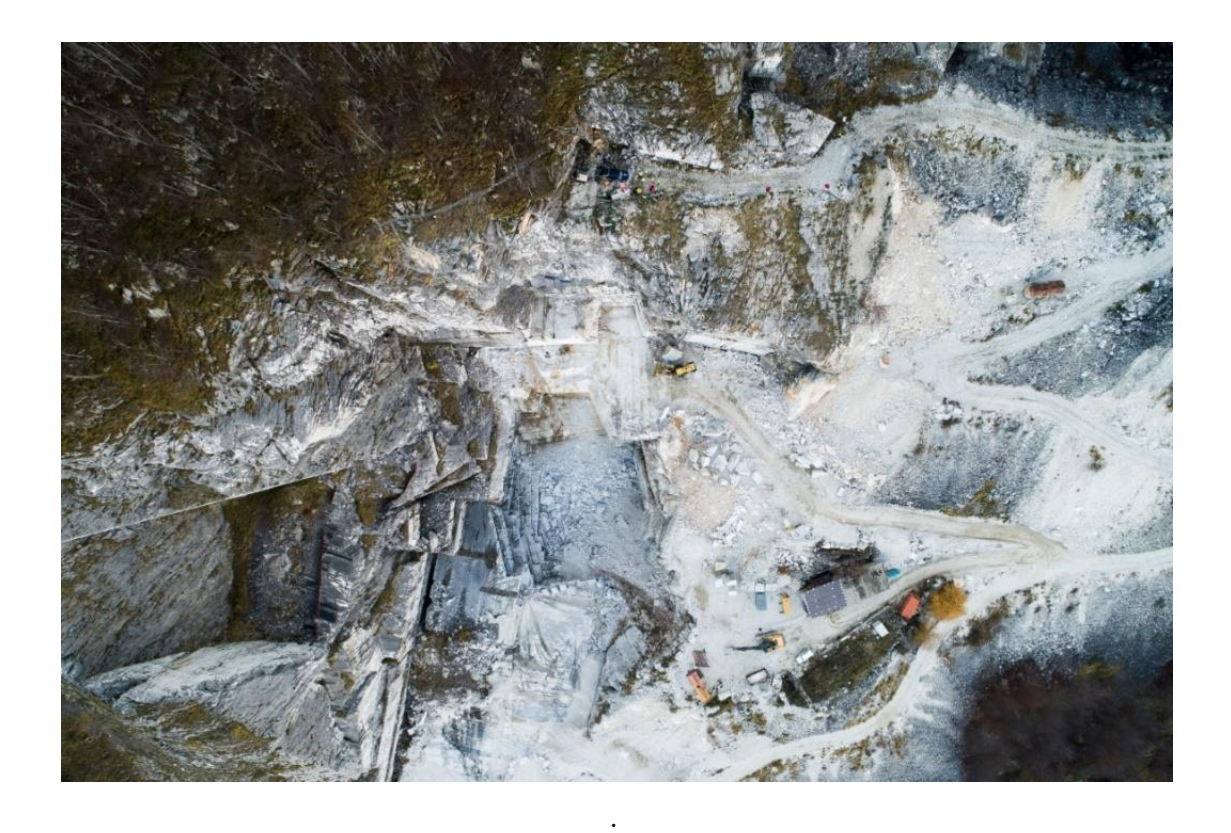

Figura 1.6 Immagine da drone relativa alla cava Piastrone: evidente nella zona centrale della foto la tipica forma a pozzo, con pareti circa verticali

In particolare la cava Piastrone è posizionata sul fianco diritto della sinclinale del Monte Altissimo. In termini generali, il Bacino Estrattivo Retro Altissimo, dal punto di vista geologico - strutturale e giacimentologico, è caratterizzato da una piega sinclinale sinforme a scala chilometrica, al cui nucleo affiorano i marmi ed all'esterno la formazione dei Grezzoni. Entrambe le formazioni sono riconducibili all'Autoctono Auctt. del Complesso Metamorfico delle Alpi Apuane.

La formazione dei marmi, rappresenta l'equivalente metamorfico della porzione superiore, non dolomitica, del Calcare Massiccio della Falda Toscana.

I metodi di scavo differiscono in relazione alla dimensione dello stesso: piccole masse vengono coltivate con singoli tagli in posto, mentre per masse più consistenti si esegue un ribaltamento con "sottoscala" o "varate".

Le grandi masse vengono isolate dal monte tramite grossi tagli a filo diamantato sia "di spalla", quindi verticali, che "a cala" (tagli alla base, inclinati verso l'esterno del 20-30%). Il distacco definitivo della massa avviene grazie alla spinta impressa da cariche di polvere nera che non implica una eccessiva dirompenza durante l'operazione. Tendenzialmente, a meno di dovute situazioni, è difficile che per le deflagrazioni vengano impiegate cariche esplosive in quanto porterebbero alla degradazione del materiale ed a una conseguente perdita di valore. La caduta

del blocco viene predisposta su un letto di detriti che oltre ad ammortizzarne l'impatto, impedisce che esso scivoli sul piano di cava.

Una volta ottenuto il blocco, si procede alla sua suddivisione che generalmente avviene con filo diamantato.

Qualora l'estrazione riguardi direttamente piccole masse si procede aprendo un canale nel fronte che ha la funzione di consentire la perforazione e il taglio della bancata da un terzo lato. In questo modo è possibile procedere con tre tagli "al monte" con filo diamantato e tagliatrice a catena. È quindi possibile "calzare" il taglio posteriore che viene spinto e successivamente ribaltato.

# <span id="page-22-0"></span>*2. STRUMENTI TEORICI E METODOLOGICI*

Gli ammassi rocciosi sono mezzi naturali caratterizzati dalla presenza di discontinuità, più o meno frequenti e persistenti, che, intersecandosi, formano dei blocchi di differente dimensione che possono manifestarsi come potenzialmente instabili o instabilizzarsi per effetto dell'attività antropica.

Per loro natura sono mezzi discontinui nei quali, evidentemente, il ruolo delle discontinuità o fratture presenti gioca un ruolo decisamente importante. Essi possono essere considerati, da un punto di vista ingegneristico, come mezzi continui, ovvero discontinui in cui le discontinuità presenti sono effettivamente esplicite nel modello scelto, o continui-equivalenti in cui esse sono considerate implicitamente modificando in maniera opportuna le caratteristiche meccaniche del mezzo considerato.

Se nelle opere in sotterraneo, siano esse civili o minerarie, la scelta del modello di calcolo più opportuna è dettata principalmente dal grado di fratturazione dell'ammasso, confrontata con le dimensioni dell'opera (Barton, 1973), nei problemi di stabilità in superficie il modello di riferimento è quello discontinuo. In quest'ultimo caso le più frequenti condizioni di instabilità riguardano la mobilitazione di blocchi, cunei o volumi di roccia che si mobilitano lungo i sistemi di discontinuità presenti.

Risulta, quindi, evidente come la caratterizzazione geotecnica di un ammasso roccioso deve riguardare la definizione delle caratteristiche meccaniche della roccia di cui esso è costituito, e non può prescindere dalla caratterizzazione geometrica (orientazione, persistenza, spaziatura,…) e meccanica delle discontinuità.

Nel presente capitolo vengono illustrati i principi teorici e metodologici utilizzati per affrontare lo studio di caratterizzazione geomeccanica. In particolare vengono definite le caratteristiche delle discontinuità e i parametri caratteristici ad esse associate secondo le line guida ISRM, illustrando i principali criteri di rottura associati al comportamento meccanico delle stesse. Successivamente si delineano le caratteristiche dell'ammasso roccioso, inteso come continuo equivalente, i principali metodi di classificazione e il criterio di resistenza associato. Infine viene descritta la procedura per l'analisi di stabilità. Trattandosi di pietre ornamentali è stato scelto di adottare un'analisi che verte sulla modellazione del discontinuo eseguendo quindi il Test di Markland.

## <span id="page-23-0"></span>*2.1 Caratterizzazione delle discontinuità*

La presenza di sistemi di discontinuità in un ammasso roccioso rappresenta un fattore di debolezza che non solo ne altera le caratteristiche di resistenza e deformabilità nel suo complesso, ma data la loro intersezione spaziale e la conseguente formazione di blocchi consente che questi ultimi, relativamente uno all'altro, possano ruotare o traslare con scorrimenti e distacchi relativi lungo le superfici di discontinuità. In particolare, ciò che condiziona il possibile scorrimento relativo di

due blocchi sono le caratteristiche geometriche (orientazione, spaziatura, persistenza, numero dei sistemi di discontinuità presenti, ecc) e meccaniche delle discontinuità. quali la resistenza al taglio offerta dalle superfici a contatto.

In particolare, le raccomandazioni redatte della Società Internazionale di Meccanica delle Rocce (ISRM,1981-2015) riportano indicazioni sulle procedure da seguire per la descrizione quantitativa delle discontinuità in un ammasso roccioso e l'esecuzione di prove di laboratorio e di sito per la definizione della resistenza al taglio da loro offerta.

A riguardo delle caratteristiche delle discontinuità, vengono individuati otto parametri fondamentali, quali orientazione, spaziatura, persistenza, rugosità, resistenza di parete, apertura, riempimento, presenza di acqua dai quali possono essere desunti il numero di famiglie di discontinuità nonché forma e dimensione dei blocchi.

Alcuni di questi, come la scabrezza, l'apertura, il riempimento e la resistenza delle pareti, controllano direttamente il comportamento meccanico e la resistenza dei piani di discontinuità.

I dati relativi a questi parametri vengono collezionati direttamente in sito eseguendo rilievi con tecniche tradizionali, ovvero attraverso strumenti di misura più innovativi che, attraverso rilievi fotogrammetrici o laser scanner delle pareti oggetto di rilievo consentono l'ottenimento di una serie di informazioni geometriche.

## <span id="page-24-0"></span>*2.1.1 Parametri caratteristici delle discontinuità*

Le discontinuità sono presenti negli ammassi rocciosi sottoforma di famiglie o set, oppure singole, quando si rileva un unico piano. Quest'ultime presentano maggiore continuità e persistenza di quelle sistematiche e possono arrivare, nel caso di faglie, a dimensioni di vari chilometri. Nella descrizione delle differenti famiglie di discontinuità in un ammasso roccioso si includono le caratteristiche e i parametri geometrici discussi di seguito.

#### *Giacitura*

Le discontinuità sistematiche si presentano in famiglie con giacitura e caratteristiche più o meno omogenee. La giacitura relativa e la spaziatura delle differenti famiglie di un ammasso roccioso definiscono la forma dei blocchi che compongono l'ammasso.

La giacitura di una discontinuità nello spazio viene definita in base alla sua direzione d'immersione e alla sua inclinazione (Figura 2.1). La sua misura, in un rilievo tradizionale, si realizza mediante una bussola con inclinometro.

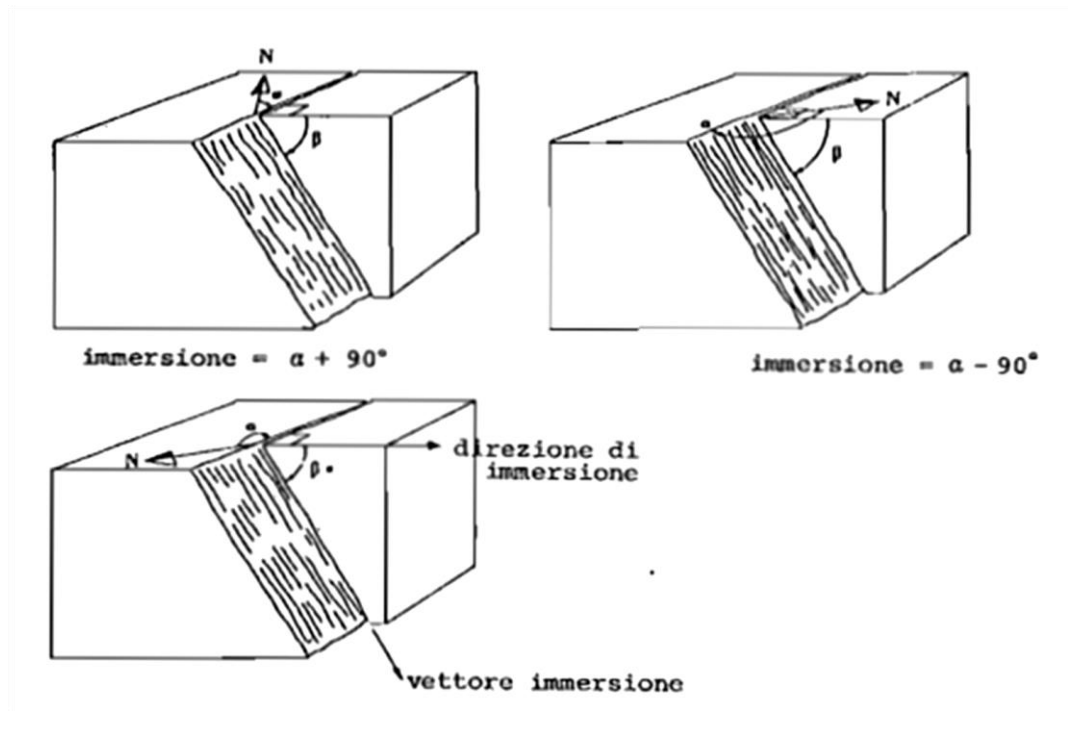

Figura 2.1 Schemi indicanti direzione (α), inclinazione (β) ed immersione (α±90°) di tre piani diversamente orientati. (fonte ISRM 1981)

L'immersione definisce l'angolo, misurato in senso orario, fra la direzione del nord magnetico e la linea di intersezione, sull'orizzontale, con il piano verticale contenente la linea di massima pendenza del piano di discontinuità; tale angolo varia tra 0° e 360°.

L'inclinazione della discontinuità rappresenta l'angolo formato dalla linea di massima pendenza rispetto al piano orizzontale ed e definito tra 0° (strato orizzontale) e 90° (strato verticale). Si può anche definire la giacitura di un piano di discontinuità attraverso la sua direzione (angolo che forma una linea orizzontale tracciata sul piano di discontinuità con il nord magnetico, misurando in senso orario) e la sua inclinazione. La direzione del piano e l'immersione formano sempre un angolo di 90°.

#### *Spaziatura*

La spaziatura dei giunti si definisce come la distanza tra due piani di discontinuità di una stessa famiglia, misurata nella direzione perpendicolare a detti piani. La spaziatura dei giunti condiziona la dimensione dei blocchi di matrice rocciosa e, pertanto, definisce il ruolo che questa avrà nel comportamento meccanico dell'ammasso roccioso e la sua importanza rispetto all'influenza delle discontinuità. Negli ammassi rocciosi in presenza di grandi spaziature, dell'ordine di vari metri, nei processi di deformazione e rottura prevarranno le proprietà della matrice rocciosa o dei piani di discontinuità secondo la scala di lavoro considerata e la posizione dell'opera di ingegneria rispetto alla discontinuità.

La spaziatura risulta di importanza fondamentale per la scelta del tipo di modello che meglio schematizza il comportamento reale dell'ammasso roccioso.

Normalmente questo valore si riferisce alla spaziatura media (oppure al valore modale) di ciascun sistema individuato, oppure riferirsi all'intero ammasso roccioso ricercando la spaziatura media delle discontinuità.

Essa si misura da rilievo lungo stendimento di lunghezza L in cui vengono rilevate N discontinuità:

$$
S_{\rm m}=\frac{L}{N}\,\left(m\right)
$$

La spaziatura può essere espressa anche attraverso la frequenza delle discontinuità, ossia il numero di discontinuità per unità di lunghezza:

$$
\lambda = \frac{N}{L} = \frac{1}{S_m}
$$

Anche in questo caso, si può parlare di frequenza delle discontinuità o frequenza di ogni singolo sistema.

La frequenza caratteristica dell'ammasso è pari alla somma delle frequenza dei singoli sistemi:

$$
\lambda_{\text{tot}} = \sum_{i} \lambda_{i} = \sum_{i} \frac{1}{S_{i}}
$$

Se il numero di discontinuità censito è sufficientemente grande è possibile trattare statisticamente i valori misurati e rappresentarli in forma di istogramma. In tal caso è possibile osservare che la distribuzione statistica che meglio approssima l'andamento delle misure di spaziatura è la distribuzione di frequenza esponenziale negativa, caratterizzata da un unico parametro:

$$
f(x) = \lambda e^{-\lambda x}
$$

La misura della spaziatura si realizza con una rotella metrica (Figura 2.2), per una lunghezza sufficientemente rappresentativa della frequenza (numero di discontinuità per ogni metro di lunghezza del pendio) delle discontinuità, per almeno 3 metri. La rotella metrica deve essere collocata perpendicolarmente ai piani, dovendosi misurare la distanza tra discontinuità adiacenti. In generale, le superfici esposte sugli affioramenti rocciosi non permettono di realizzare le misure delle spaziature dei giunti nella direzione perpendicolare alle stesse, soprattutto quando si devono misurare più famiglie orientate diversamente; pertanto le misure effettuate costituiscono le spaziature apparenti. Per ottenere la spaziatura reale si devono applicare delle correzioni. Poiché la misura *d*, espressa in centimetri, viene eseguita ortogonalmente alla discontinuità, deve essere corretta tenendo conto dell'angolo *α* tra la discontinuità e la linea di campionamento:

$$
S=d * sin \alpha
$$

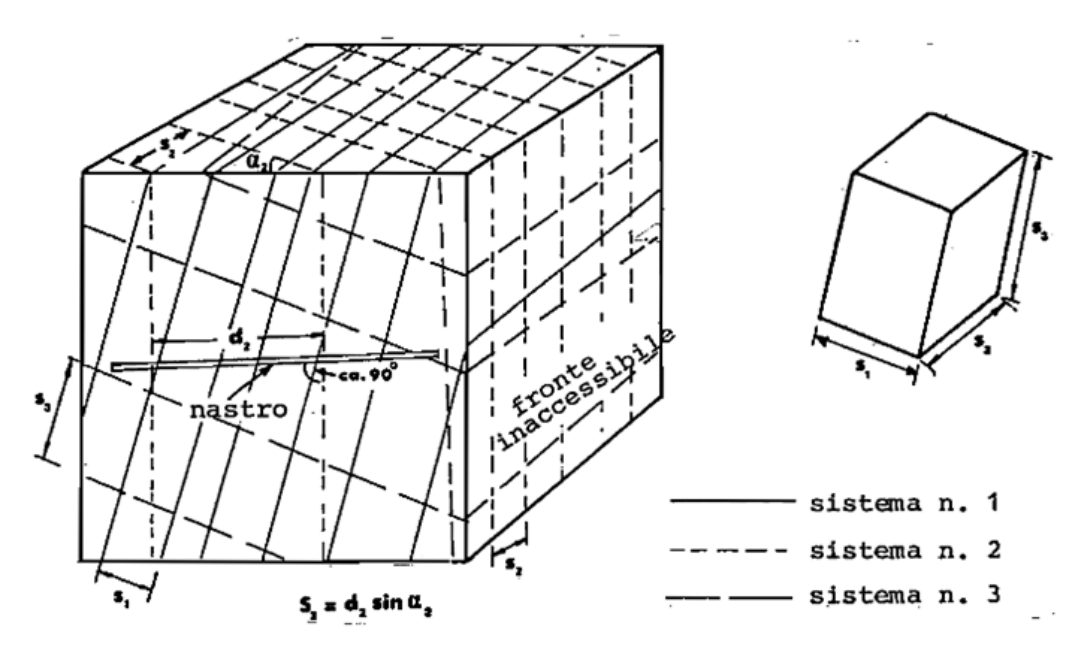

Figura 2.2 Misura della spaziatura in una superficie esposta dell'affioramento (ISRM, 1981)

#### *Continuità*

Il concetto di discontinuità esprimibile come un piano indefinitamente esteso è puramente ideale: il piano contenente la discontinuità attraversa zone di roccia intatta (ponti di roccia). La continuità o persistenza di un piano di discontinuità rappresenta la sua estensione superficiale, misurata secondo la direzione del piano e lungo la sua immersione.

Se definiamo *A* l'area del piano di riferimento e *a<sup>i</sup>* l'area dell'i-esimo giunto di discontinuità, si definisce persistenza *K*:

$$
K = \lim_{A \to \infty} \frac{\sum_i a_i}{A}
$$

La persistenza può essere, in modo semplificato, quantificata osservando la lunghezza della traccia visibile sulla superficie libera. Sia *L* la lunghezza totale del segmento di riferimento e *l<sup>i</sup>* la lunghezza dell'i-esimo segmento di giunto, la persistenza viene definita:

$$
K = \lim_{L \to \infty} \frac{\sum_i l_i}{A}
$$

Tanto minore è il valore della persistenza, tanto meno il comportamento dell'ammasso roccioso risulterà essere influenzato da quella discontinuità. È quindi importante mettere in risalto le famiglie che presentano continuità maggiore, poiché in generale saranno queste a condizionare principalmente l'ammasso roccioso.

La continuità viene descritta secondo le disposizioni dell'ISRM (Tabella 2.1):

| Lunghezza (m) | Continuità    |
|---------------|---------------|
| $<$ 1         | Molto bassa   |
| $1\div 3$     | Bassa         |
| $3 \div 10$   | Media         |
| $10 \div 20$  | Elevata       |
| $>20$         | Molto elevata |

Tabella 2.1 Descrizione della continuità (ISRM, 1981)

L'orientazione, la spaziatura e la continuità delle discontinuità condizionano la forma e la dimensione dei blocchi determinati dall'intersezione delle diverse famiglie di fratture (Figura 2.3).

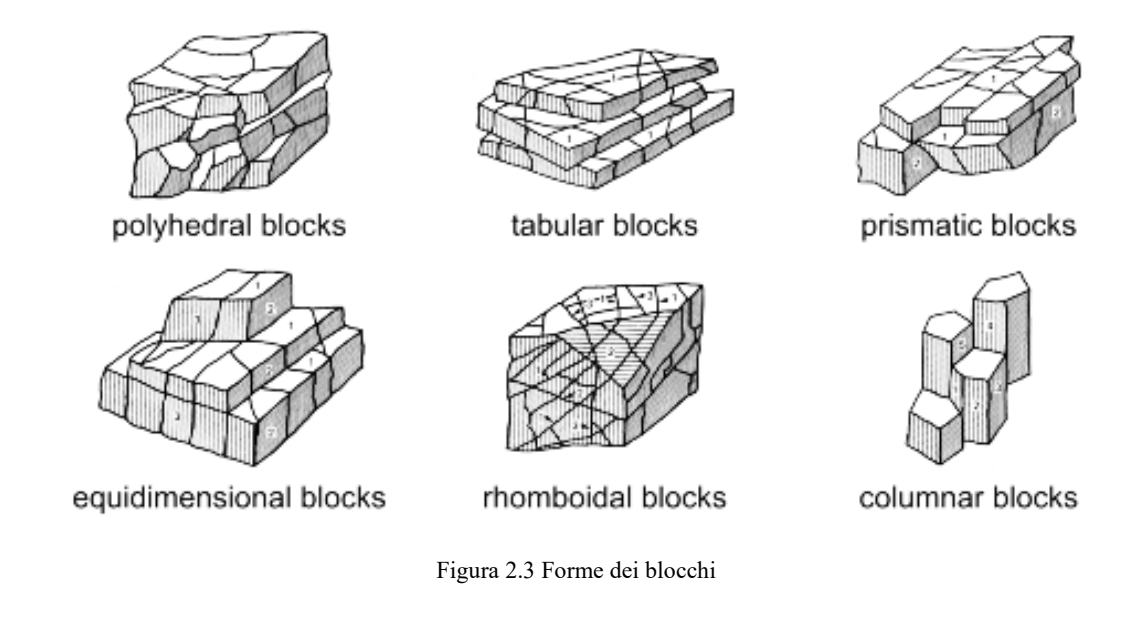

### *Scabrezza*

La descrizione e la misurazione della scabrezza ha come scopo principale la valutazione della resistenza al taglio lungo le discontinuità prive di coesione, che può essere stimata a partire dai dati raccolti in campagna e da formule empiriche. La scabrezza aumenta la resistenza al taglio, che diminuisce con l'aumentare dell'apertura e, in generale, con lo spessore del riempimento.

Il termine scabrezza si utilizza con ampio significato riferendosi sia all'ondulazione delle superfici delle discontinuità, sia alle irregolarità o rugosità a piccola scala (Figura 2.4).

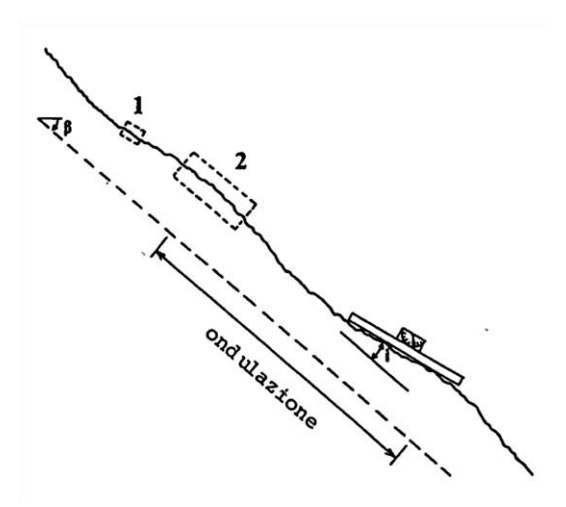

Figura 2.4 Le rugosità in diversa scala delle discontinuità sono determinate con prove su scala differente (1, prova di taglio in laboratorio; 2, prova di taglio in situ). L'ondulazione può essere caratterizzata con l'angolo "i". (ISRM, 1981)

La descrizione della scabrezza richiede, quindi, due scale di osservazione:

- scala decimetrica e metrica per l'ondulazione della superficie: superfici piane, ondulate o a gradini;
- scala millimetrica e centimetrica per la scabrezza o irregolarità: superficie levigata, liscia o scabra.

La scabrezza può essere misurata in campagna con diversi metodi, a seconda della precisione richiesta, della scala di misura o dell'accessibilità dell'affioramento, utilizzando sia la stima qualitativa sia quantitativa. Il metodo più semplice e rapido è quello che prevede l'utilizzo del profilometro di Barton (Figura 2.5) per la misura della rugosità a piccola scala (10 cm), basato sul confronto visivo della traccia della discontinuità, lasciata sullo strumento, con profili standard di scabrezza (Figura 2.6). Se si conosce o si ipotizza una direzione di scivolamento potenziale lungo una discontinuità, la scabrezza dovrà essere stimata lungo tale direzione.

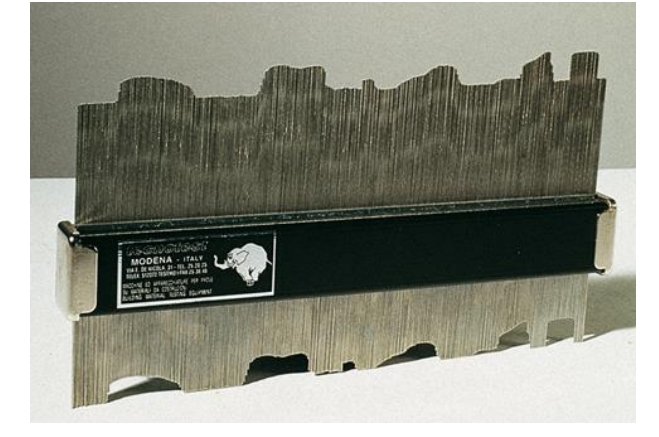

Figura 2.5 Pettine di Barton

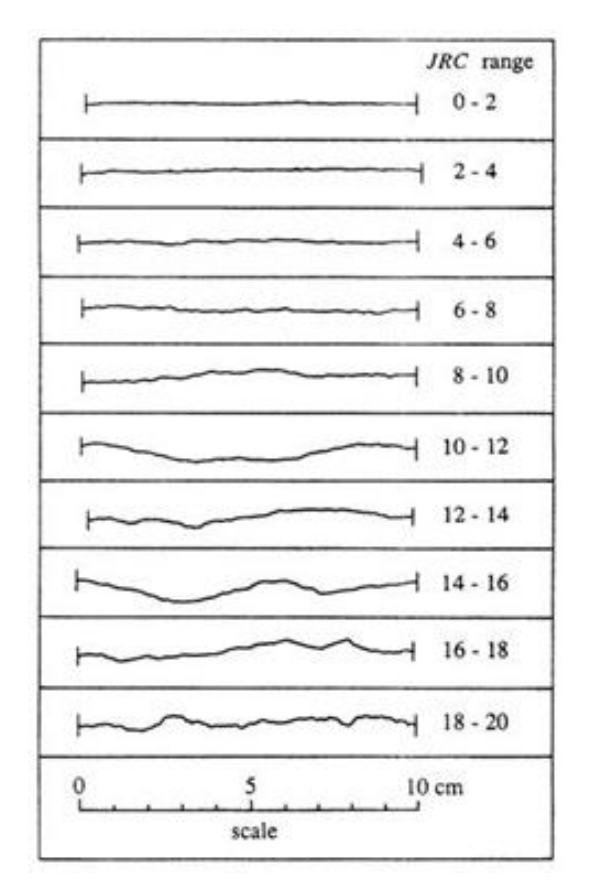

Figura 2.6 Profili standard di scabrezza

#### *Resistenza di parete*

La resistenza delle superfici di discontinuità influisce sulla resistenza al taglio e sulla sua deformabilità. Dipende dal tipo di matrice rocciosa, dal grado di alterazione e dalla presenza o meno di riempimento.

Nei giunti con superfici intatte e pulite, la resistenza sarà la stessa della matrice rocciosa, ma normalmente è minore a causa dell'alterazione meteorica dell'affioramento. La resistenza si può stimare in campagna con il martello di Schmidt (Figura 2.7), applicandolo direttamente sopra la superficie esposta. Le misure devono essere effettuate su pareti rappresentative dello stato di alterazione dei giunti, considerando anche le discontinuità più frequenti o più significative dell'ammasso roccioso.

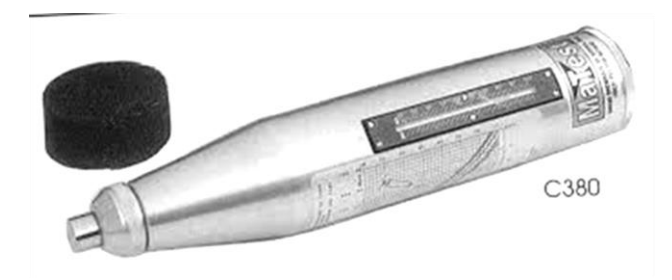

Figura 2.7 Martello di Schmidt (o sclerometro)

#### *Apertura*

L'apertura è la distanza tra i lembi affacciati di una discontinuità in cui lo spazio interposto è riempito di aria o acqua o altro tipo di riempimento. Per ogni sistema di discontinuità si devono indicare i valori modali delle aperture. L'influenza dell'apertura nella resistenza al taglio del giunto è importante anche in giunti molto chiusi, al variare delle tensioni efficaci che agiscono sulle pareti. I processi di spostamento lungo la discontinuità possono dare luogo ad aperture notevoli. L'apertura viene misurata direttamente con una riga graduata in millimetri, un calibro od uno spessimetro e classificate secondo le raccomandazioni ISRM.

#### *Riempimento*

Le discontinuità possono presentare riempimenti di un materiale di natura diversa da quella della roccia madre costituente le pareti. Tipici materiali di riempimento sono sabbia, limo, argilla, breccia più o meno fine. Include anche sottili strati di minerali e discontinuità cementate (vene di quarzo e calcite). La presenza di riempimento regola il comportamento della discontinuità, quindi devono essere riconosciuti e descritti tutti gli aspetti che si riferiscono alle sue proprietà e al suo stato: ampiezza, grado alterazione, mineralogia, granulometria particelle, resistenza del riempimento, spostamenti, contenuto acqua e permeabilità.

#### *Presenza di acqua*

L'acqua all'interno di un ammasso roccioso deriva generalmente dal flusso che circola nelle fratture (permeabilità secondaria), nonostante in certe rocce permeabili anche le infiltrazioni attraverso la matrice rocciosa (permeabilità primaria) possono essere importanti.

La descrizione delle filtrazioni nelle discontinuità viene descritta nelle raccomandazioni ISRM 1981.

#### *Famiglie di discontinuità*

Durante l'indagine devono essere riconosciute tutte le strutture che si ripetono regolarmente e quelle che invece presentano una giacitura piuttosto casuale al fine di identificare la forma dei blocchi che varia a seconda dell'orientazione relativa di ciascun sistema individuato. Il numero

di sistemi sarà una funzione della dimensione dell'area in esame e deve essere interpretato di conseguenza. A questo punto è importante tener conto della spaziatura dei singoli sistemi che giocherà un ruolo importante per la definizione delle dimensioni del blocco, la cui probabilità di essere coinvolto in un cinematismo dipenderà delle dimensioni del problema che si sta affrontando.

Il numero di sistemi di discontinuità rilevate a seguito di un rilievo geomeccanico può essere rappresentato visivamente come parte della presentazione dei dati di orientazione. Qualora fossero presenti discontinuità che compaiono localmente, dovranno essere descritte in modo individuale.

Occorre sempre misurare un numero sufficiente di giaciture di discontinuità per definire in modo adeguato ogni famiglia. Il numero di misure da effettuare dipende dalla immersione della zona studiata, dalla dispersione delle orientazioni dei piani e dalla precisione delle analisi. La rappresentazione grafica delle giaciture delle differenti famiglie di discontinuità si può realizzare mediante:

- proiezione stereografica, rappresentando i poli o i piani con i valori medi delle diverse famiglie;

- diagrammi a rosetta, che permettono di rappresentare un elevato numero di misure di giacitura in forma quantitativa;

- diagrammi a blocchi, che permettono una visione generale delle famiglie e la loro rispettiva orientazione;

simboli sulle carte geologiche, che indicano i valori medi di direzione, immersione e inclinazione per i differenti tipi di discontinuità. In questo contesto si fa riferimento alla proiezione stereografica secondo cui la distribuzione spaziale dei dati è rappresentata sul reticolo di Schmidt-Lambert.

La prima fase per ottenere i dati medi di orientazione dei sistemi richiede che i gruppi di poli, ossia le famiglie, si possano delimitare con linee di ugual densità. Le densità dei poli possono essere evidenziate e il valore centrale della concentrazione può essere assunto come rappresentativo dell'orientazione media di quel determinato insieme di discontinuità (Figura 2.8). Poiché vi sono scostamenti da tale valor medio, l'orientazione è una variabile casuale che avrà una certa dispersione associata a ciascun valor medio.

33

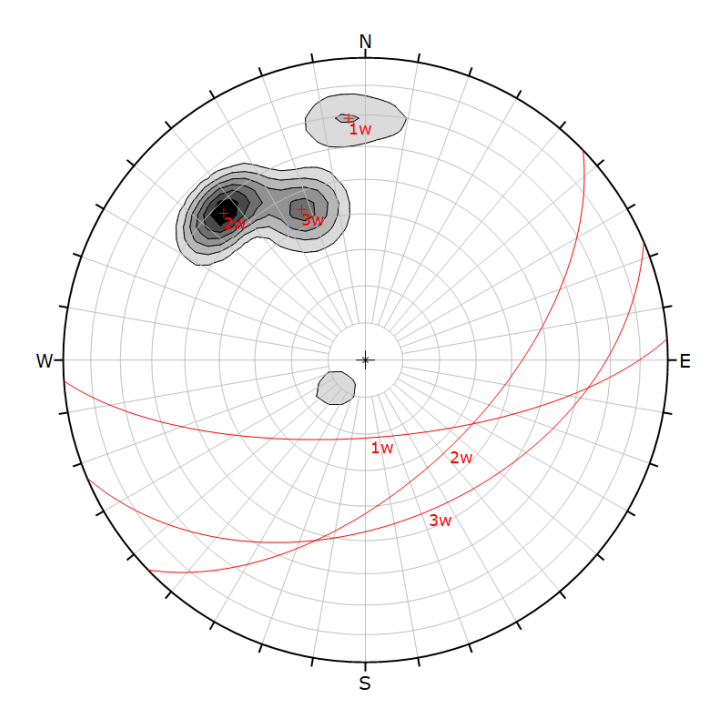

Figura 2.8 Linee iso-densità di Schmidt che rappresentano la giacitura di tre famiglie di discontinuità riportate su un riferimento equiarea polare

#### *Dimensione e volume dei blocchi*

L'ammasso roccioso è caratterizzato dalla presenza di blocchi che derivano dall'intersezione delle discontinuità: la forma dei blocchi è correlata al numero di sistemi di discontinuità ed alla loro orientazione relativa, mentre la dimensione degli stessi è influenzata dalla spaziatura e dalla persistenza caratteristica dei sistemi di giunti.

Combinando la dimensione dei blocchi e la resistenza al taglio esercitata tra loro, si determina il comportamento meccanico dell'ammasso roccioso in determinate condizioni di tensione. I rendimenti della coltivazione di pietre ornamentali e dell'abbattimento con esplosivo sono, probabilmente, influenzati dalla dimensione naturale dei blocchi. È infatti possibile pensare alla distribuzione della loro dimensione, come alla classificazione granulometrica pertinente ai terreni (Figura 2.9).

La dimensione dei blocchi può essere descritta:

- servendosi della media dei blocchi tipici prendendo il nome di *indice della dimensione dei blocchi*

$$
I_b = \frac{S_1 \cdot S_2 \cdot S_3}{\gamma_{12} \cdot \gamma_{13} \cdot \gamma_{23}}
$$

dove γ<sub>12</sub>, γ<sub>13</sub>, γ<sub>23</sub> sono gli angoli tra le famiglie e S<sub>1</sub>, S<sub>2</sub>, S<sub>3</sub> le relative spaziature;

- con il numero totale delle discontinuità che intersecano una unità di volume della massa rocciosa, valutando il cosiddetto *numero volumetrico delle discontinuità* J<sub>V</sub>:

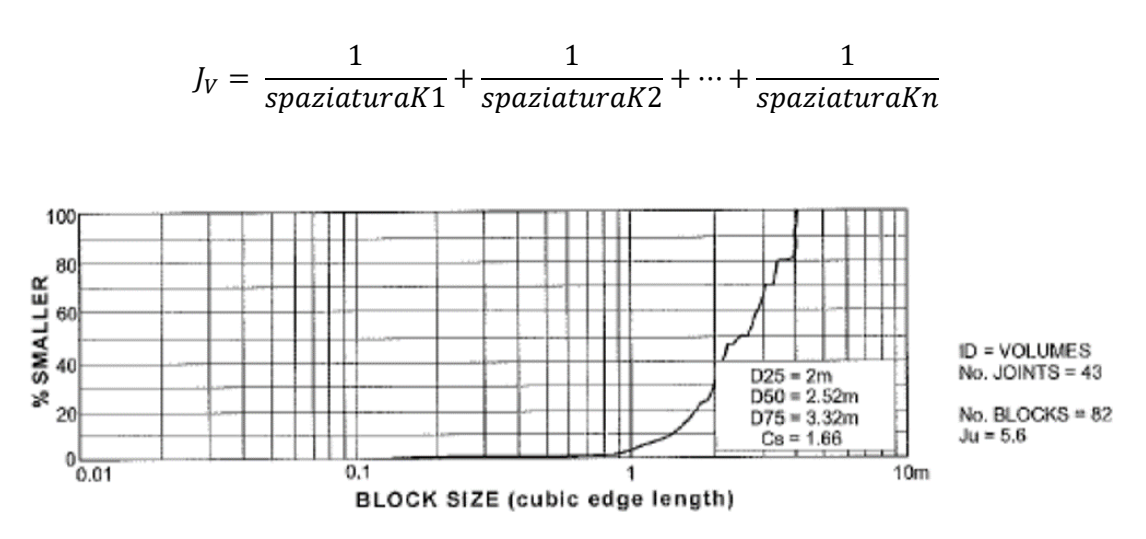

Figura 2.9 Esempi di misure dei blocchi (Palmstrom.,1996) con distribuzioni simili a quelle granulometriche

## <span id="page-34-0"></span>*2.1.2 Tecniche e procedure di rilievo*

#### *Il rilievo tradizionale*

Il rilievo tradizionale consta in operazioni di caratterizzazione dell'ammasso roccioso che prevedono la realizzazione di misure da parte dell'operatore posto direttamente "a contatto" con la parete rocciosa.

L'obiettivo è quello di riconoscere e caratterizzare le famiglie di discontinuità definendo i parametri geomeccanici ad esse associati.

Si può procedere secondo due approcci: il primo prevede la realizzazione di stendimenti nei quali la misura e la caratterizzazione delle discontinuità avviene seguendo una linea retta, materializzata da una bindella metrica, che fornisce la progressiva corrispondente alla posizione della discontinuità stessa; il secondo differisce di poco dal precedente ed è basato sulla misurazione e parametrizzazione di tutte le discontinuità presenti all'interno di un finestra di rilievo.

Utilizzando entrambi gli approcci lo scopo è quello di individuare il numero dei sistemi, ed associare, ad ogni famiglia di discontinuità, i valori caratteristici di orientazione, spaziatura e frequenza, persistenza, rugosità, resistenza delle pareti, apertura, riempimento e condizioni idrauliche.

Le informazioni ricavate mediante rilievi tradizionali sono estremamente localizzate, e presentano alcuni limiti. Gli errori si possono classificare in:

- *inaccurati* in quanto non si possono misurare spaziature maggiori rispetto alla lunghezza della *scanline*, il valore caratteristico di una certa popolazione viene quindi sottostimato;
- *imprecisi* poiché campioni poco numerosi possono portare a deviazioni rispetto al valor medio di una popolazione;

errore di Terzaghi l'orientazione relativa tra lo stendimento e una o più famiglie può portare ad una non corretta quantificazione della spaziatura, risultano infatti favorite le famiglie che presentano maggior persistenza e orientazione perpendicolare alla *scanline*) (TERZAGHI, 1965).

#### *Il rilievo da "non contatto"*

In questa tipologia di rilievi l'operatore non effettua fisicamente le misure sull'oggetto, ma si avvale di metodi cosiddetti indiretti, che si applicano utilizzando ormai prevalentemente strumenti digitali di misura ed elaborazioni numeriche spesso automatizzate. Il supporto su cui vengono effettuate le misure è il DSM (*Digital Surface Model*) modello di superficie rappresentato da punti di quota nota, disposti secondo griglie planimetriche regolari o irregolari; da esso si può ricavare un modello triangolato per interpolazione, chiamato "*mesh*", che consente ulteriori elaborazioni ed indagini a seconda dei settori applicativi ai quali è destinato.

Lo sviluppo tecnologico dei sensori digitali, il passaggio ormai completato dalla fotogrammetria analogica a quella digitale, la diffusione di software di calibrazione per fotocamere e di sofisticati laser scanner, permette di effettuare rilievi di oggetti in modalità "*Close-Range*", ovvero da pochi centimetri al centinaio di metri di distanza. L'evoluzione delle tecniche di rilievo di non contatto va dal semplice riconoscimento, manuale o automatico, di tracce di discontinuità su immagini bidimensionali (Tsoutrelis et al., 1990; CROSTA, 1997; Reid & Harrison, 2000; Hadjigeorgiou et al., 2003; Lemy & Hadjigeorgiou, 2003; Grenon et al. 2004) all'uso della stereofotogrammetria (Hagan, 1980; Harrison, 1993; Gaich et al.,2004, 2006; Birch, 2006) e al trattamento di *dense point cloud* derivanti da rilievi laser (Kemeny et al. 2003, 2006; Dolan, 2006). L'evoluzione ha portato alla trattazione ed estrazione di piani di discontinuità su modelli tridimensionali dell'oggetto misurato (DSM), derivanti dall'elaborazione e interpolazione di nuvole di punti dense, acquisite sia con laser scanner (sensori attivi) che con tecniche fotogrammetriche (sensori passivi) (Ferrero et al., 2010).

Sul DSM, oppure su una mesh, se correttamente georeferenziati, è possibile effettuare misure di giacitura, spaziatura e persistenza delle discontinuità, utilizzando appositi software che saranno descritti in seguito. Le informazioni su apertura delle discontinuità possono in alcuni casi essere stimate dall'immagine digitale, sempre disponibile nel caso di rilievo fotogrammetrico, e quasi sempre nel caso di rilievo laser. A fronte dell'impossibilità di misurare alcuni parametri (rugosità, resistenza delle pareti, riempimento) i modelli derivanti da scansioni 3D, o da "matching" di immagini, presentano alcuni vantaggi: associano rapidità di esecuzione e accuratezza nelle misure, permettono di rilevare l'intera parete rocciosa (mentre i rilievi tradizionali sono vincolati alle condizioni di accessibilità del sito), e inoltre consentono la ripetibilità delle misure nel tempo (Ferrero et al., 2010). Un aspetto fondamentale del rilevare l'intero ammasso roccioso è che in questo modo è possibile disporre di una significativa popolazione di misure caratterizzanti le
discontinuità, trattabile in termini statistici e alla quale sia possibile associare il grado di affidabilità.

# *2.1.3 Resistenza a taglio delle discontinuità*

La resistenza a taglio di una discontinuità è stimabile attraverso l'esecuzione di prove di taglio diretto su provini contenenti la discontinuità stessa. Tra i parametri che influenzano la resistenza di un giunto (Barton,1973) si ricordano:

- le caratteristiche meccaniche delle pareti a contatto;
- la scabrezza delle superfici;
- il grado di interconnessione;
- la dimensione delle discontinuità (effetto scala);
- il carico normale agente.

Le prove possono essere eseguite con modalità differenti (a carico normale costante, CNL; a rigidezza costante, CSL, o a dilatanza costante, CDL). Solitamente vengono eseguite diverse prove di taglio, mantenendo costante il carico normale applicato e misurando, durante l'applicazione dei carichi di taglio l'entità dell'azione tagliante, e degli spostamenti relativi lungo la discontinuità ed in direzione normale ad essa (dilatanza).

In figura 2.10 è illustrata l'evoluzione, per diversi valori di tensione normale  $\sigma_n$ , della tensione di taglio  $\tau$  e dello spostamento relativo normale  $u$  in funzione dello spostamento relativo tangenziale *s*. Si può notare che, prima della rottura delle asperità, lo sforzo di taglio aumenta fino ad un valore di picco  $(\tau_p)$ , mentre, dopo che le asperità più importanti sono state tranciate, la tensione tangenziale diminuisce fino ad un valore di resistenza residua  $(\tau_r)$  del giunto. Per quanto riguarda lo spostamento relativo normale, si può notare una contrazione all'inizio del taglio seguito da una dilatanza del giunto. Definendo l'angolo di dilatanza tangente come  $(\Delta \mu_n / \Delta \mu_s)$ , si vede che questo è massimo quando lo sforzo tangenziale tende al valore di picco.

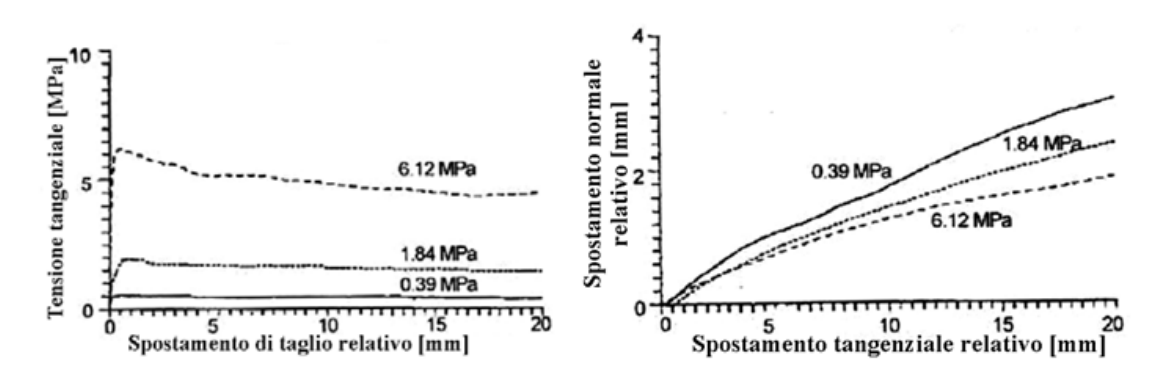

Figura 2.10 Prove di taglio diretto: sx) Tensione tangenziale vs. spostamento di taglio; dx) spostamento normale *vs*. spostamento di taglio (Benjelloun, 1989).

I valori di resitenza raggiunti variano, per una discontinuità, al variare dello stato di confinamento normale  $\sigma_n$  applicato, mostrando una dipendenza lineare da questo in caso di discontinuità liscia (o in condizioni di resistenza residua), ovvero non lineare in caso di discontinuità naturale rugosa. Diversi sono i modelli teorici e/o empirici che sono stati proposti da vari Autori per l'interpretazione del comportamento meccanico delle discontinuità e la stima della resistenza a taglio. Generalmente vengono impiegati il criterio lineare di Mohr-Coulomb per le discontinuità lisce o in condizioni residue ed il criterio di Barton per le discontinuità rugose o in condizioni di picco, nel seguito descritti.

#### *Criterio di Mohr-Coulomb*

Il criterio di Coulomb, 1776 fornisce un inviluppo di resistenza di tipo lineare (Figura 2.11); che può dare una buona rappresentazione delle condizioni di resistenza residua assegnando coesione nulla. Non dà buoni riscontri come criterio per la resistenza a taglio di picco, gli inviluppi di rottura di picco, in genere, non sono lineari e presentano un angolo d'attrito che varia in funzione dello sforzo normale (Ferrero et al., 2004; De Vallejo, 2005). Il criterio di Mhor-Coulomb è definito come:

$$
\tau_p = c + \sigma_n \cdot \tan \varphi_p
$$

$$
\tau_r = \sigma_n \cdot \tan \varphi_r
$$

Dove

- c è la coesione;
- $-\varphi_p$  e  $\varphi_r$  sono l'angolo di attrito di picco e residuo;
- $\tau_p$  e  $\tau_r$  sono lo sforzo di taglio di picco e residuo;
- $\sigma_n$  rappresenta lo sforzo normale;

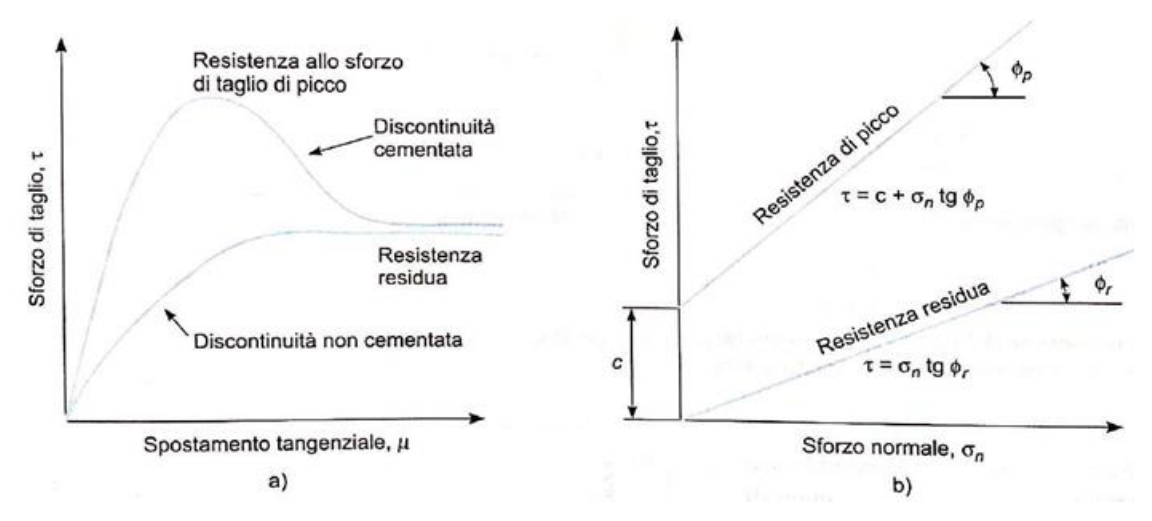

Figura 2.11 a) curve tipiche di tensione tangenziale (τ) vs spostamento tangenziale (μ) per discontinuità piane; b) resistenza al taglio di una discontinuità piana secondo il criterio di coulomb (De Vallejo, 2005)

#### *Criterio di Barton-Bandis*

Il criterio più utilizzato per rappresentare l'andamento non lineare della resistenza di picco è di tipo empirico, proposto da Barton nel 1973 il quale propone una formulazione empirica per la resistenza al taglio per una discontinuità con superfici alterate tale per cui:

$$
\tau_p = \sigma_n \cdot \tan\left(\varphi_r + JRC \cdot \log_{10} \frac{JCS}{\sigma_n}\right)
$$

Dove

- $\tau_p$  è lo sforzo di taglio di picco
- $\sigma_n$  è lo sforzo normale
- $-\varphi_r$  l'angolo d'attrito residuo
- JRC Joint Roughness Coefficient è il coefficiente di rugosità
- *JCS* Joint Compressive Strength è la resistenza a compressione del giunto

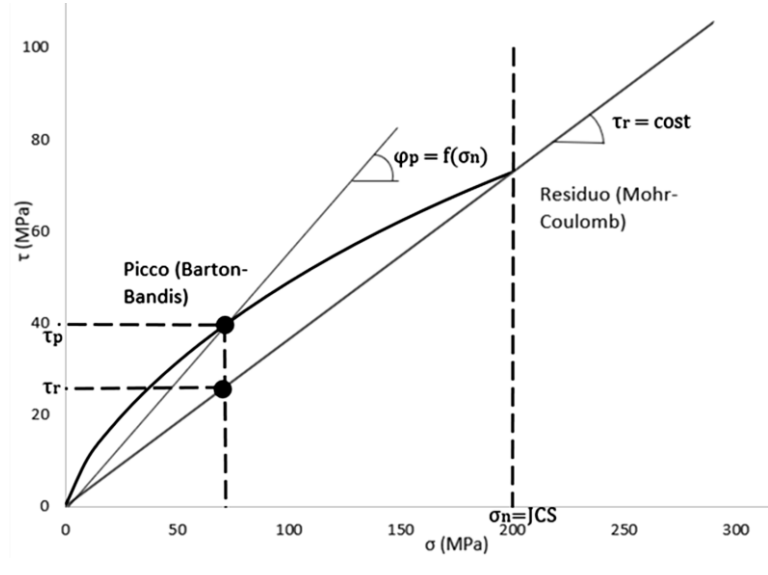

Figura 2.12 Confronto tra l'inviluppo di resistenza di Barton con quello di

Mohr-Coulomb

# *2.2 Classificazioni geomeccaniche*

I metodi di classificazione permettono di suddividere l'ammasso roccioso in classi di diversa qualità dal punto di vista delle loro proprietà meccaniche globali. Da queste possono essere stimati, tramite relazioni empiriche, i valori di alcuni parametri geomeccanici (angolo di resistenza al taglio, coesione, deformabilità) utilizzabili qualora l'ammasso roccioso ed i meccanismi deformativi e di rottura che lo interessano siano ascrivibili ad un mezzo continuo equivalente adottando il criterio di Hoek & Brown affrontato nel capitolo 2.3.

# *2.2.1 Rock Mass Rating*

Il metodo RMR viene proposto da Bieniawski (1937, 1989) e consiste nell'assegnare un punteggio alla roccia, ricavato dall'analisi di cinque parametri:

Resistenza a compressione monoassiale ottenuta tramite prove di compressione monoassiale, prove sclerometriche con martello di *Schmidt* ovvero Point Load Test. Nel caso in esame sono state effettuare prove sclerometriche ottenendo la misura della "durezza di rimbalzo" della roccia. Dalla prova è stato ricavato l'indice di rimbalzo R correlato poi alla resistenza alla compressione uniassiale mediante la relazione di *Irfan e Dearman (1978):*

### $S_{\nu} = 0.775R + 21.3;$

- RQD, recupero percentuale modificato di un sondaggio, dato dal rapporto tra la somma degli spezzoni di carota aventi lunghezza maggiore di 10cm e la lunghezza totale della carota (DEERE et al., 1967); questo indice può essere derivato, in mancanza di dati derivanti da sondaggio, tramite relazioni empiriche, dal parametro  $J_{v}$  (Volumetric joint count; ISRM, 1978). Questo è definito come la somma del numero di discontinuità per metro per ogni set di discontinuità contate perpendicolarmente ad ogni set così come descritto al paragrafo 2.1.1.

Si può risalire da questo all'indice RQD tramite la relazione di *Palmström (1982)*

$$
RQD = 115 - 3.3 \cdot J_V
$$

- Spaziatura delle discontinuità, valutata tenendo conto che la frequenza è pari al reciproco della spaziatura e che la frequenza dell'ammasso  $(\lambda_m)$ è pari alla somma delle singole frequenze  $(λ<sub>i</sub>)$
- Condizioni delle discontinuità, con particolare riferimento alla loro apertura, rugosità e grado di alterazione delle pareti e alla presenza o meno di riempimento,
- Condizioni idrauliche, espresse in termini di afflussi idrici in galleria o come rapporto tra la pressione dell'acqua nei giunti e le sollecitazioni naturali in sito, o ancora, in termini di condizioni qualitative generali (i.e. asciutta, umida, bagnata, stillicidio).

A ciascuno di questi parametri è assegnato un valore numerico ossia un *punteggio*, la somma dei singoli punteggi fornisce un indice di qualità dell'ammasso (detto RMR di base). Il valore finale, variabile tra 0 e 100, è tanto più alto quanto migliore è la qualità della roccia e permette di collocare l'ammasso roccioso in una delle cinque classi predefinite: ottima (classe I, RMR >80), buona, mediocre, scadente e molto scadente (classe V, RMR<20).

Il valore di RMR di base può essere utilizzato, attraverso relazioni empiriche, per definire le proprietà meccaniche dell'ammasso roccioso come il modulo di deformabilità, i parametri di resistenza al taglio (angolo di attrito e coesione) (Bieniawski, 1973).

### *2.2.2 Geological Strength Index*

L'indice di resistenza geologica GSI, introdotto da Hoek (1994) e Hoek et al. (1995), fornisce un sistema per la stima della riduzione della resistenza dell'ammasso roccioso in relazione a differenti condizioni geologiche. La caratterizzazione dell'ammasso roccioso è condotta e basata sull'analisi visiva della struttura dell'ammasso, in relazione alle caratteristiche di interconnessione tra i blocchi (6 classi, da "roccia massiva" a "roccia foliata o laminata") e alle condizioni dei giunti espresse in termini di rugosità ed alterazione (5 classi, da "molto buona – superficie, molto rugosa, fresca e non alterata" a "molto povera – superficie liscia, altamente alterata e discontinuità riempita con argilla tenera").

Ad ogni combinazione di questi due parametri è associato un indice numerico (il valore di GSI) variabile tra 0 e 100. Tale parametro, che ben descrive le rocce tenere di scarsa qualità (RMR < 15) è utilizzato solamente per stimare indirettamente le caratteristiche di deformabilità e resistenza dell'ammasso roccioso e non viene utilizzato per classificarlo da un punto di vista ingegneristico (Ferrero et al., 2004).

Qualora l'ammasso roccioso presenti un GSI maggiore di 25, è possibile determinare il valore in funzione dell'indice RMR opportunamente modificato, ossia valutato ponendo l'indice relativo alle venute d'acqua pari a 15 (se si utilizzano gli indici relativi alla versione di RMR del 1989); la relazione che lega GSI a RMR modificato è:

$$
GSI = RMR89 - 5
$$

Inoltre, tramite l'attribuzione di un coefficiente, mi, rappresentante le caratteristiche frizionali delle componenti mineralogiche della roccia, e conoscendo il valore di resistenza a compressione monoassiale della roccia intatta, è possibile stimare il valore dell'angolo di attrito caratterizzante l'ammasso roccioso, per ogni valore di GSI. (Hoek et al., 2002; Hoek & Brown, 1988).

Vista la soggettività legata all'analisi meramente visiva della stima di tale parametro, recentemente è stato presentato un approccio quantitativo che impiega il volume dei blocchi  $V_b$  e le condizioni delle superfici dei giunti J<sub>c</sub> come fattori per la caratterizzazione quantitativa (Cai et al. 2004) del valore di GSI. Tale approccio è stato validato tramite test in situ e la tabella che ne deriva è mostrata in fig 2.13: essa ha la funzione di quantificare i parametri per la caratterizzazione dell'ammasso migliorando l'utilizzo del sistema di classificazione GSI.

Al fine di poter inserire tale valore in una modellazione numerica, è stata sviluppata la seguente relazione

$$
GSI(V_b, J_c) = \frac{26.5 + 8.79 \cdot \ln J_c + 0.9 \cdot \ln V_b}{1 + 0.0151 \cdot \ln J_c - 0.0253 \cdot \ln V_b}
$$

Dove  $J_c$  è un fattore adiensionale e  $V_b$  è in cm<sup>3</sup>.

In questo modo, i parametri di Hoek-Brown, possono essere espressi in funzione di tali valori essendo essi inclusi nella determinazione del GSI stesso.

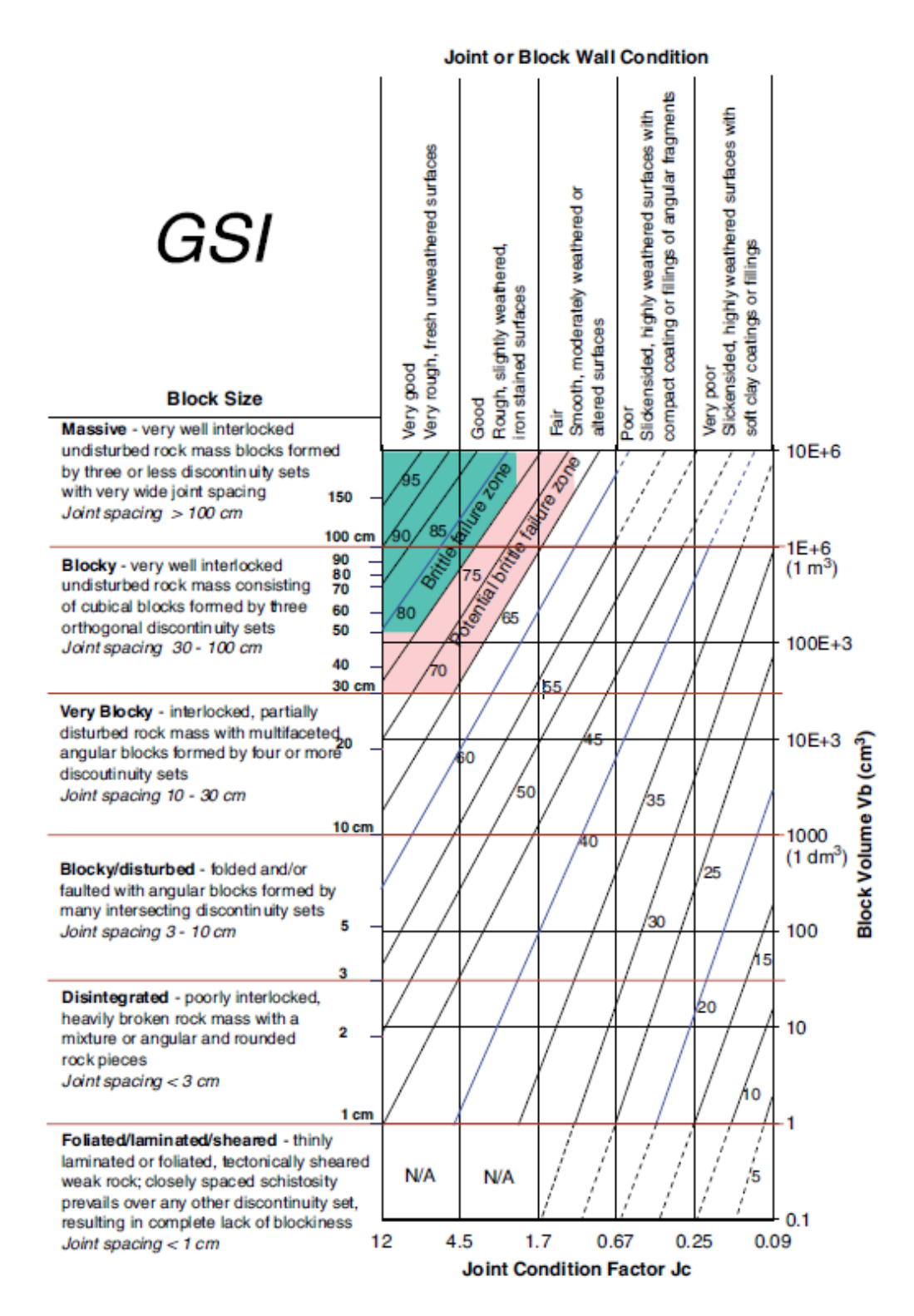

Figura 2.13 Carta per la determinazione quantitativa del GSI (Cai et al, 2004)

# *2.3 Il criterio di resistenza di Hoek & Brown (1988, 2002)*

Il criterio di Hoek & Brown è un criterio di tipo empirico ed in quanto tale si basa su attività sperimentali. A causa della mancanza di alternative adeguate, il criterio è stato avvallato dalla comunità della meccanica delle rocce al di là dei limiti originali usati per derivare le relazioni che consentono di ridurre la resistenza.

Per l'analisi del materiale roccioso, quindi, ci si riferisce al criterio non lineare di Hoek & Brown, la cui formulazione differisce leggermente da quella introdotta per la determinazione dei parametri di resistenza della roccia intatta.

La formulazione è analoga all'originale, ma negli anni sono state introdotte delle modifiche al fine di ottenere risultati più corrispondenti ai dati sperimentali. In particolare nel 2002, Hoek, Carranza Torres e Corkum, hanno introdotto un nuovo parametro che tiene conto del danneggiamento generato nell'ammasso da azioni dinamiche, detto coefficiente di disturbo *D*. Il criterio di Hoek & Brown viene quindi definito secondo la relazione seguente:

$$
\sigma_1 = \sigma_3 + (m_b \cdot \sigma_{ci} \cdot \sigma_3 + s_b \cdot \sigma_{ci})^{\alpha}
$$

dove i parametri *m<sup>b</sup>* , *s<sup>b</sup>* e *α* sono stati ridefiniti in funzione di GSI e D:

$$
m_b = m_i \cdot e^{\frac{GSI - 100}{28 - 14D}}
$$

$$
s = e^{\frac{GSI - 100}{9 - 3D}}
$$

$$
\alpha = \frac{1}{2} + \frac{1}{6} \left( e^{\frac{-GSI}{15}} - e^{\frac{-20}{3}} \right)
$$

Per quanto riguarda il modulo di deformabilità dell'ammasso roccioso, viene espresso come segue:

$$
E_d = \left(1 - \frac{D}{2}\right) \sqrt{\frac{\sigma_{ci}}{100}} \cdot 10^{\frac{GSI - 10}{40}} \qquad (GPa) \to (\sigma_{ci} < 100 \text{ MPa})
$$
\n
$$
E_d = \left(1 - \frac{D}{2}\right) \cdot 10^{\frac{GSI - 10}{40}} \qquad (GPa) \to (\sigma_{ci} > 100 \text{ MPa})
$$

Nel 2006 Hoek e Diederichs definirono una nuova formulazione per il calcolo del modulo di deformabilità:

$$
E_d = 100000 \cdot \left( \frac{1 - \frac{D}{2}}{1 + e^{\frac{(75 - 25D - 6SI)}{11}}} \right) \quad (MPa)
$$

Nel caso in cui e noto il modulo di elasticità relativo alla matrice rocciosa e valida la seguente relazione:

$$
E_d = E_i \cdot \left(0.02 + \frac{1 - \frac{D}{2}}{1 + e^{\frac{(60 + 15D - GSI)}{11}}}\right) \quad (MPa)
$$

# *2.4 Il test di Markland*

Nel caso di pietre ornamentali, al fine di garantire una certa qualità nel prodotto estratto, è necessario avere un grado di fratturazione limitato. Questo giustifica l'adozione di un'analisi del modello del discontinuo che permette di valutare i cinematismi che possono innescarsi sulle superfici di scivolamento individuate tramite rilievo geomeccanico.

Il *test di Markland* (Markland, 1972) permette, di identificare il tipo, o i tipi, di instabilità che si possono verificare attraverso un'analisi comparata della giacitura dei sistemi di discontinuità presenti nell'ammasso e dell'orientazione del versante.

Sono suddivisi in:

- Scivolamento planare;
- Scivolamento 3D o a cuneo;
- Ribaltamento per blocchi;
- Ribaltamento flessionale

Lo scivolamento planare o tridimensionale è un fenomeno di instabilità che si manifesta con lo slittamento di blocchi di roccia lungo piani di discontinuità -scivolamento planare- o lungo la retta di intersezione di due piani di discontinuità -scivolamento tridimensionale- aventi direzione di immersione simile a quella del fronte ed inclinazione minore

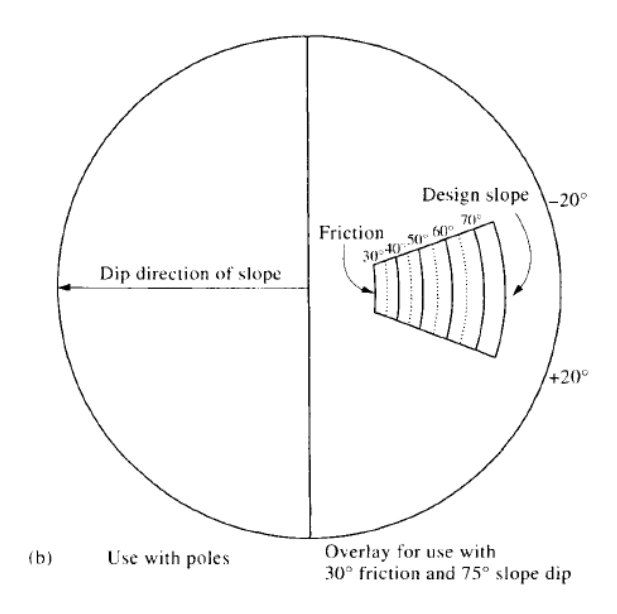

Figura 2.14 scivolamento planare, Harrison and Hudson, 2000

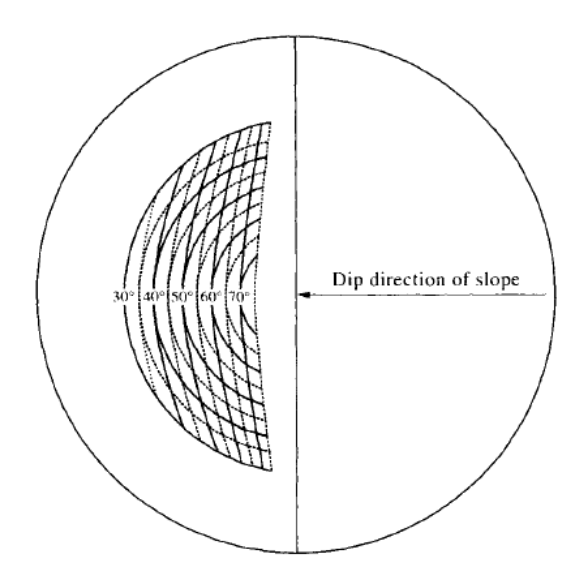

Figura 2.15 scivolamento a cuneo, Hudson and Harrison, 2000

Lo scivolamento planare (Figure 2.14 e 2.15) è individuato laddove l'ammasso roccioso è interessato da un sistema di discontinuità, *p*, con direzione di immersione (*α*) simile a quella del versante, *f*, ed inclinazione (*ψ*) minore: quest'ultima deve essere maggiore dell'angolo di attrito tra blocco e superficie di scorrimento (*Φp*). Lo scivolamento tridimensionale (Figure 2.16 e 2.17), invece, è individuabile in un ammasso roccioso caratterizzato dalla presenza di due sistemi di discontinuità che si intersecano lungo una retta, *i*, con direzione di immersione simile a quella del versante ed inclinazione minore. Le disequazioni che governano il cinematismo sono:

*scivolamento planare*

\n
$$
\begin{cases}\n\alpha_D = \alpha_f \pm 20 \\
\psi_p < \psi_f \\
\psi_p > \phi_f\n\end{cases}
$$
\n*scivolamento a cuneo*

\n
$$
\begin{cases}\n\alpha_i = \alpha_f \pm 20 \\
\psi_i < \psi_f \\
\psi_p > \phi_p\n\end{cases}
$$

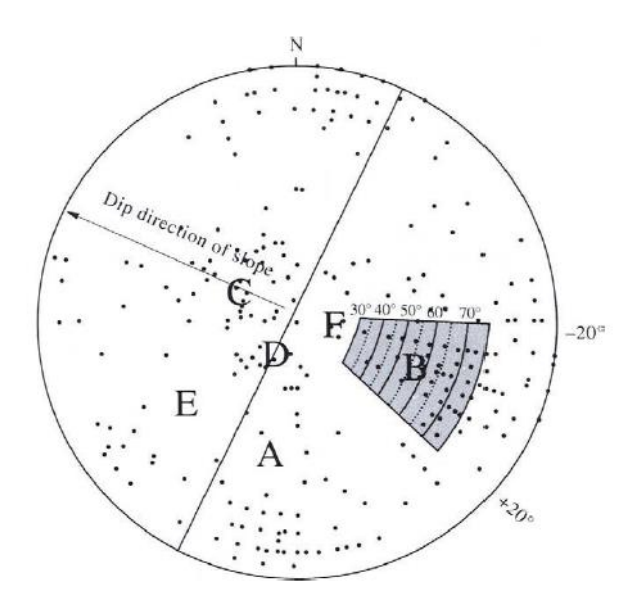

Figura 2.16 Rappresentazione grafica su stereogramma delle condizioni di scivolamento planare, Hudson and Harrison, 2000

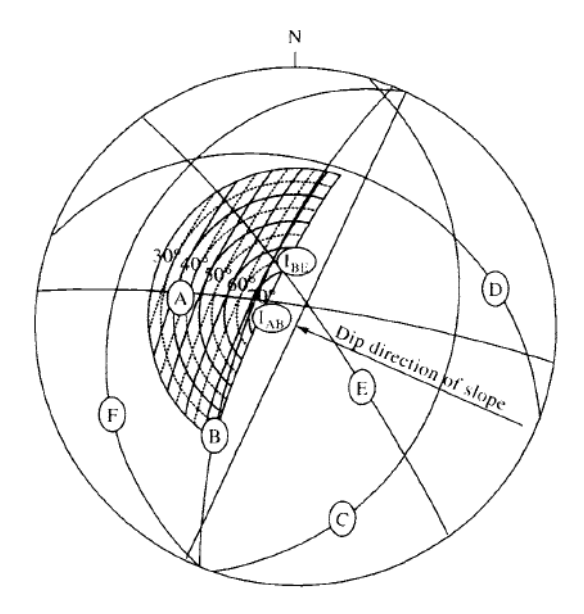

Figura 2.17 Rappresentazione grafica su stereogramma delle condizioni di scivolamento tridimensionale Hudson and Harrison, 2000

Il ribaltamento, invece, è un fenomeno di instabilità che si manifesta con la rotazione rigida o l'inflessione verso valle di blocchi o lastre di roccia delimitati da giunti paralleli al fronte, immergenti verso monte o sub verticali.

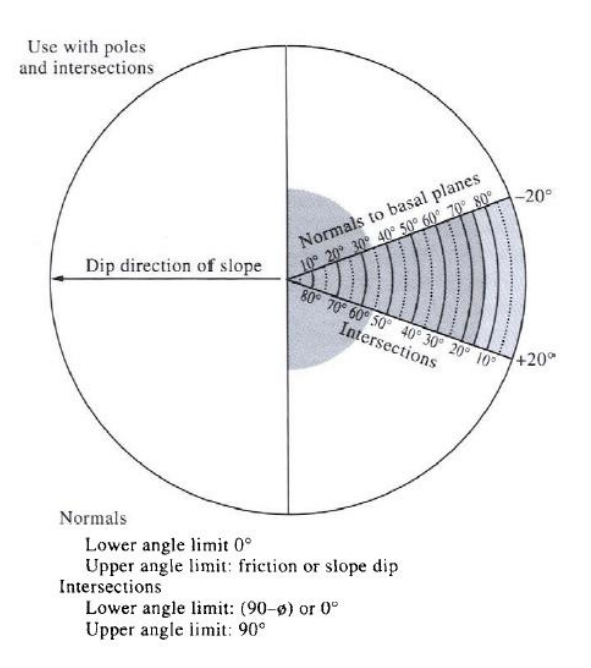

Figura 2.18 Direct toppling, Hudson and Harrison, 2000

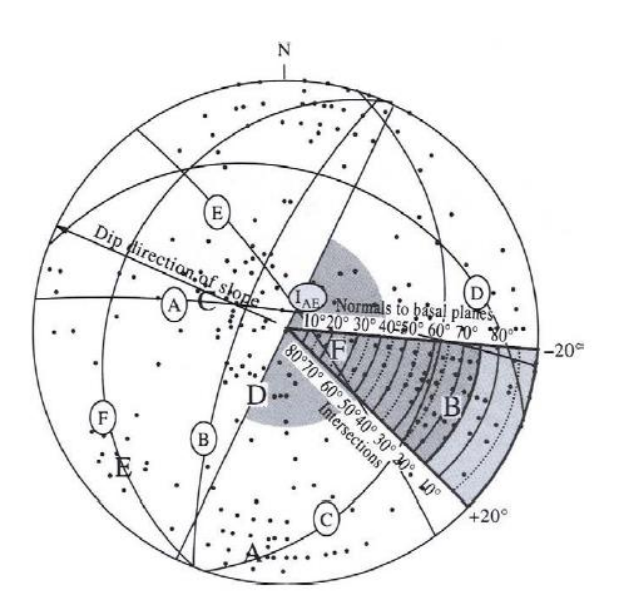

Figura 2.19 Rappresentazione grafica su stereogramma delle condizioni di direct toppling, Hudson and Harrison, 2000

Il ribaltamento flessionale (Figure 2.18; 2.19) è caratteristico di un ammasso roccioso interessato da un sistema di discontinuità subverticale a reggipoggio: gli strati vengono liberati al piede e hanno una rigidezza flessionale modesta; essi si comportano come mensole incastrate. Invece, il ribaltamento a blocchi (Figure 2.20; 2.21) si può manifestare qualora l'ammasso roccioso sia interessato da due sistemi di discontinuità: uno a reggipoggio, che consente la formazione di elementi colonnari, e uno a franapoggio, normale al precedente, che origina la superficie basale del ribaltamento. Un terzo sistema di discontinuità, sub-verticale e pressoché normale rispetto al fronte, deve essere presente in modo da liberare il blocco anche lateralmente. I blocchi, sulla sommità, tendono a ribaltare ruotando attorno ad un punto fisso mentre alla base, essendo più tozzi, tendono a scivolare.

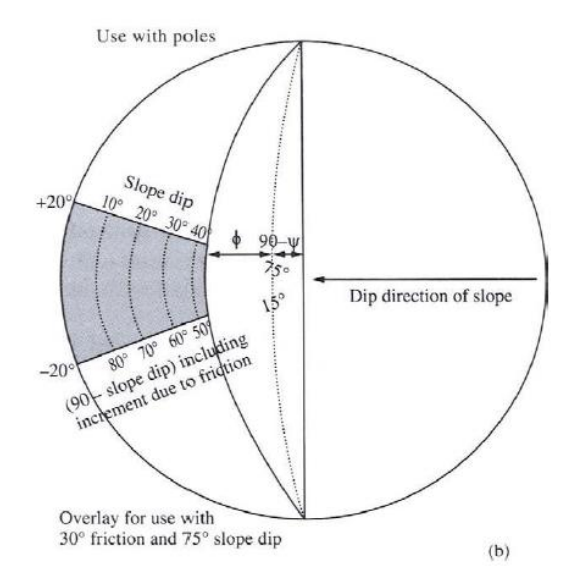

Figura 2.20 Ribaltamento flessionale, Hudson and Harrison, 2000

La condizione cinematica per il ribaltamento è che il piano a franapoggio abbia direzione di immersione simile a quella del fronte  $(± 20^{\circ})$  e che l'intersezione tra gli altri due piani che delimitano il blocco sia immergente verso l'interno del versante.

*ribaltamento flessionale* 
$$
\begin{cases} \alpha_p = (\alpha_f \pm 180) \pm 20 \\ 90 - \psi_p < \psi_f - \Phi_p \end{cases}
$$

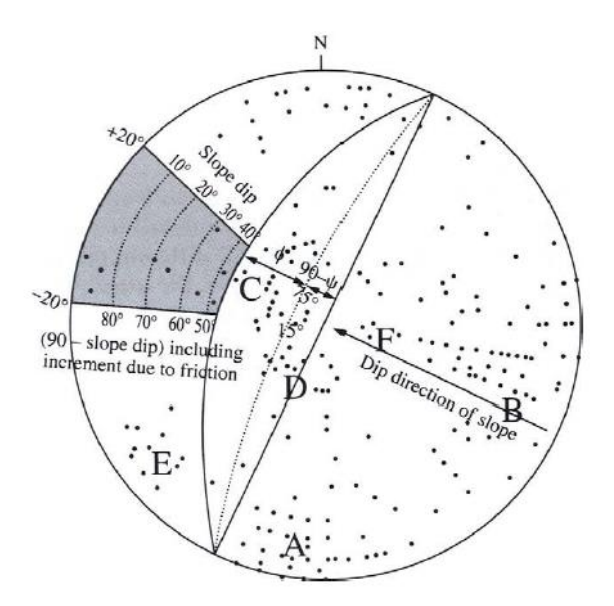

Figura 2.21 Rappresentazione grafica su stereogramma delle condizioni di ribaltamento flessionale, Hudson and Harrison, 2000

Plottando in uno stereogramma le discontinuità rilevate e la giacitura del fronte sarà possibile un'agile ed immediata verifica della possibilità di uno o più cinematismi.

### *2.4.1 Stima della resistenza al taglio delle discontinuità*

Le condizioni di stabilità dei cinematismi individuati con il test di Markland risultano essere strettamente collegate alla resistenza a taglio offerta da ciascuna discontinuità.

Nel presente lavoro, non sono state effettuate prove specifiche ma sono stati considerati i risultati di prove di taglio diretto eseguite nel laboratorio di geologia applicata del Dipartimento di Scienze della Terra "*Ardito Desio*" dell'Università di Milano, condotte su tre campioni (C1, C2, C3) di una discontinuità di marmo affine a quello in esame.

A seguito di una fase iniziale di confinamento, con tensioni normali applicate sui campioni C1, C2, C3 rispettivamente pari a 1,5 MPa, 2,5 MPa e 4 MPa è stato eseguito il primo ciclo di taglio finalizzato alla valutazione delle resistenze di picco sperimentali ottenendo i risultati riportati in figura 2.22:

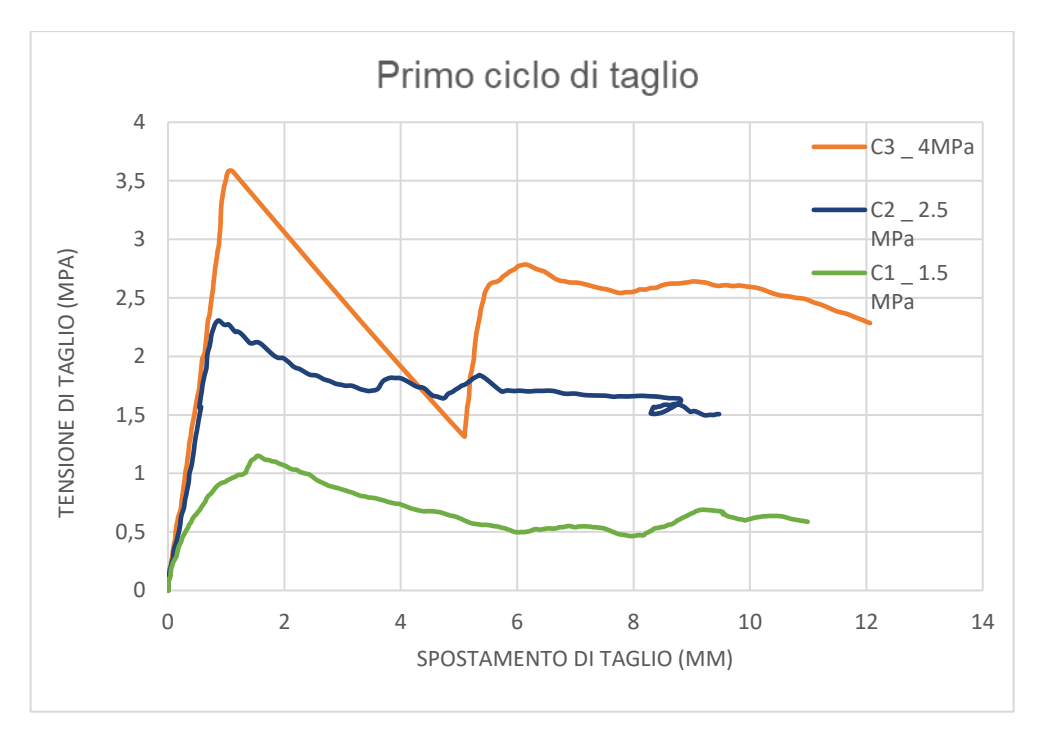

Figura 2.22 Grafico "Spostamento di taglio"- "Tensione di taglio" per il primo ciclo dei tre campioni

Successivamente, sono stati ottenuti i valori di resistenza residua scegliendo il τ<sub>r</sub> più basso, che si ottiene dai successivi 4 cicli di applicazione dello sforzo di taglio su ciascun campione. I valori di τ<sub>r</sub> e τ<sub>p</sub> ottenuti dalle prove in laboratorio, sono riportati in tabella 2.2

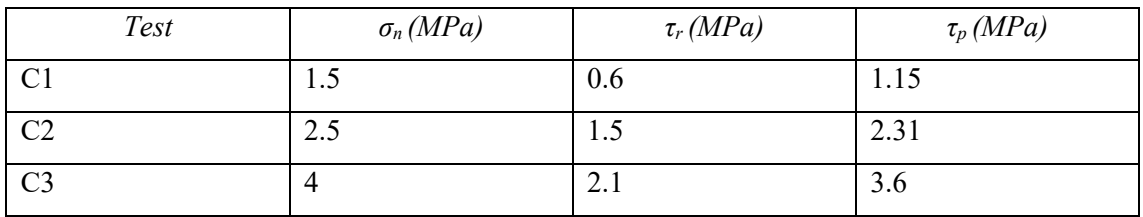

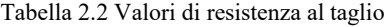

In questo modo è stato possibile definire, tramite interpolazione lineare, l'angolo d'attrito residuo secondo quanto detto nel paragrafo 2.1.3, utilizzando il criterio di Mohr-Coulmb:

$$
\tau_r = c + \sigma_n \cdot \tan \varphi_r
$$

Essendo un criterio lineare, la pendenza della retta con intercetta nulla, indica il valore dell'angolo d'attrito residuo che in questo caso risulta essere pari a 28°.

Per l'elaborazione dei dati relativi ai valori di picco è stato adottato il valore di  $\varphi_r$  ottenuto con Mohr-Coulomb.

Al valore di JCS, precedentemente rilevato per la discontinuità in esame tramite prove sclerometriche, corrisponde il valore medio di 155,6 MPa, tramite questo è stato possibile trovare il valore di JRC che meglio interpola i dati sperimentali secondo il criterio di Barton-Bandis:

$$
\tau_p = \sigma_n \cdot \tan[\varphi_r + JRC \cdot \log_{10}\left(\frac{JCS}{\sigma_n}\right)]
$$

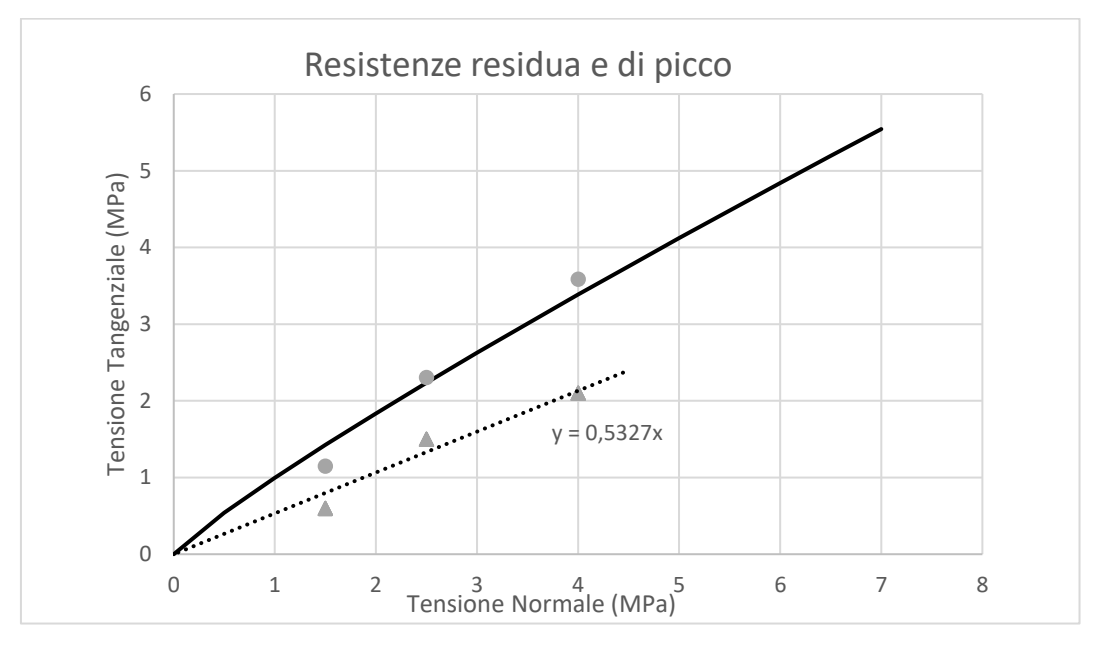

Figura 2.23 Confronto tra le resistenze residua (linea tratteggiata) e di picco (linea continua)

In questo modo è stato ottenuto i valori di JRC che meglio approssima il criterio, paria a 7,67.

Volendo adattare i risultati di tale prova sul materiale proveniente da cava Piastrone, si può prendere come valore di riferimento il  $\varphi_r = 28^\circ$  ottenuto dalle succitate prove sperimentali. Il valore di JRC rilevato in sito è stato riscalato sulla lunghezza caratteristica delle discontinuità (Barton et al. 1985) secondo la formula proposta:

$$
JRC_n = JRC_0 \cdot \left(\frac{L_n}{L_0}\right)^{-0.02 \cdot JRC_0}
$$

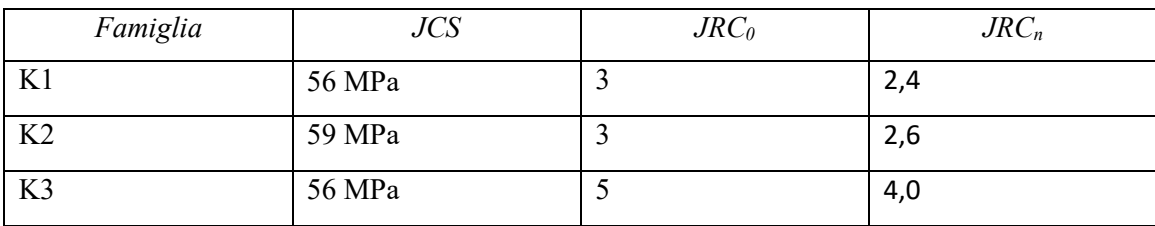

| <b>K4</b>      |        | $\overline{\phantom{0}}$ | 4,0                     |
|----------------|--------|--------------------------|-------------------------|
| K <sub>5</sub> | 67 MPa | 1 J                      | ر ر                     |
| K6             |        | -                        | $\sim$ $\sim$<br>ن د سه |

Tabella 2.3 Valori di JCS di ciascuna famiglia su cui è stato rilevato tramite prove sclerometriche e valori di JRC che interpolano il criterio di Barton-Bandis

Per tali valori di JCS e JRC è stato possibile trovare l'inviluppo di Barton-Bandis, data la similarità dei dati per alcune famiglie, le curve ottenute possono essere riassunte nelle due riportate in figura 2.24

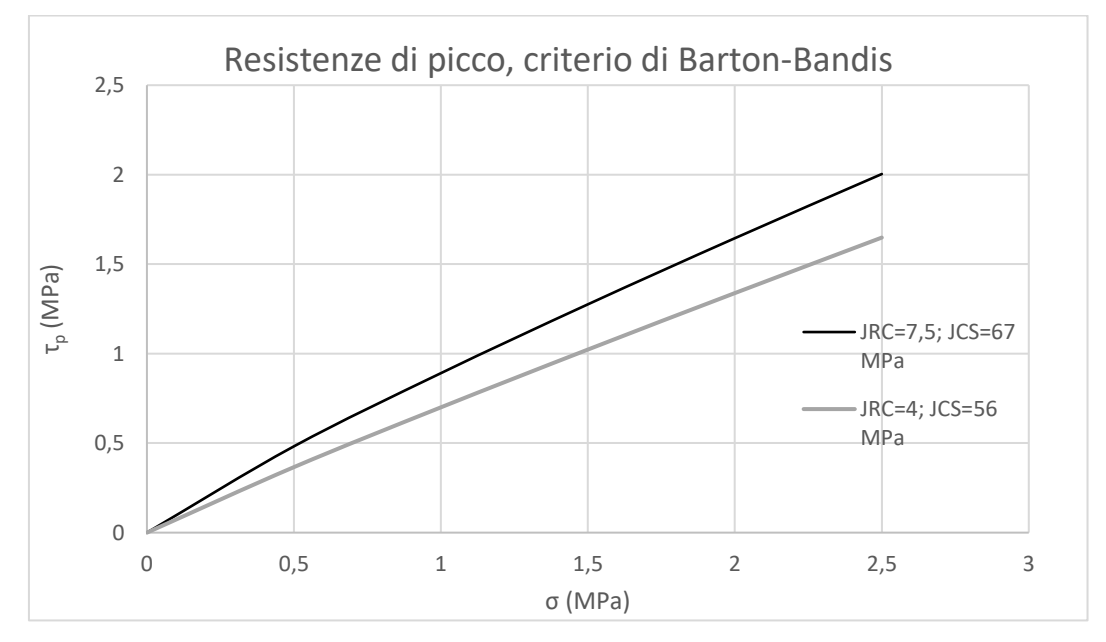

Figura 2.24 Criterio di Barton Bandis

Si nota che a seguito di valori di JCS e JRC più bassi, gli inviluppi di rottura tendono ad abbassarsi rispetto a quelli di cui nella prova specifica.

Il valore di resistenza residua sul quale basare le analisi cinematiche risulta essere pari a 28°. Tale valore diventa eccessivamente cautelativo se si considera che il criterio di Mohr-Coulomb prevede coesione nulla. Considerata la scabrezza delle discontinuità e la possibilità della presenza di eventuali ponti di roccia, il valore di  $\varphi_r$  utilizzato nelle analisi cinematiche è stato desunto da valori di letteratura (Perazzelli P., Rotonda T., Graziani A., 2009). Gli autori, oltre ad ottenere valori di JRC compatibili con quello misurato in situ per la cava Piastrone, propongono un angolo di attrito di base desunto da prove di taglio diretto su superficie liscia, pari a 32.2°. Prove di taglio ciclico, inoltre, forniscono un angolo di attrito "ultimo" pari a 37°, ottenuto a seguito dell'incremento del valore di sforzo normale.

Il valore di  $\varphi$ <sub>r</sub> adottato è una media dei valori ottenuti, si stima possa essere una buona approssimazione il valore di 33°.

# *3. IL RILIEVO TRADIZIONALE*

Come anticipato nel paragrafo 2.1.2 del precedente capitolo, il rilievo tradizionale consta in operazioni di caratterizzazione dell'ammasso roccioso che prevedono la realizzazione di misure da parte dell'operatore posto direttamente "a contatto" con la parete rocciosa.

L'obiettivo è quello di riconoscere e caratterizzare le famiglie di discontinuità definendo i parametri geomeccanici ad esse associati.

Gli approcci utilizzati per il rilievo delle discontinuità all'interno di *Cava Piastrone* sono stati sia tramite stendimento che misura tramite finestra di rilievo.

Come mostrato in figura 3.1 e 3.2, la cava è stata suddivisa in due porzioni differenti:

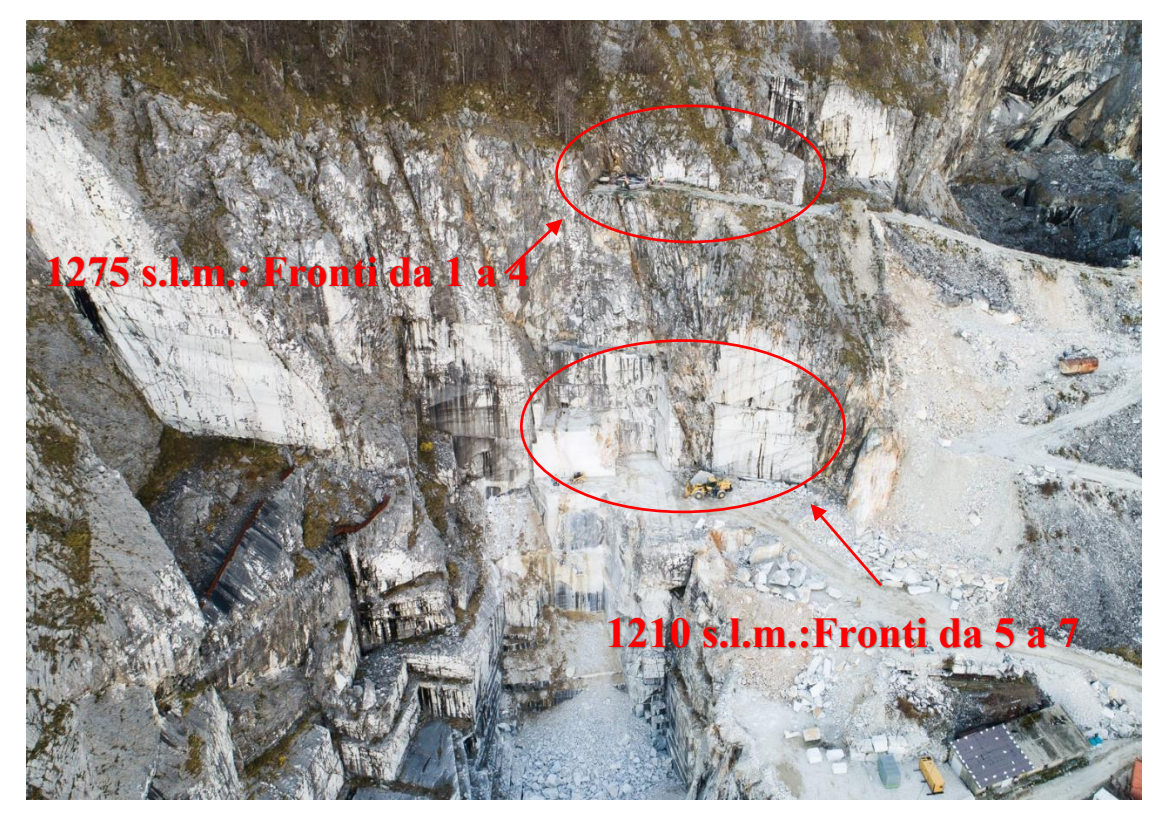

Figura 3.1 Individuazione delle due porzioni di cava rilevate tramite stendimento (porzione superiore) e rilievo speditivo (porzione inferiore)

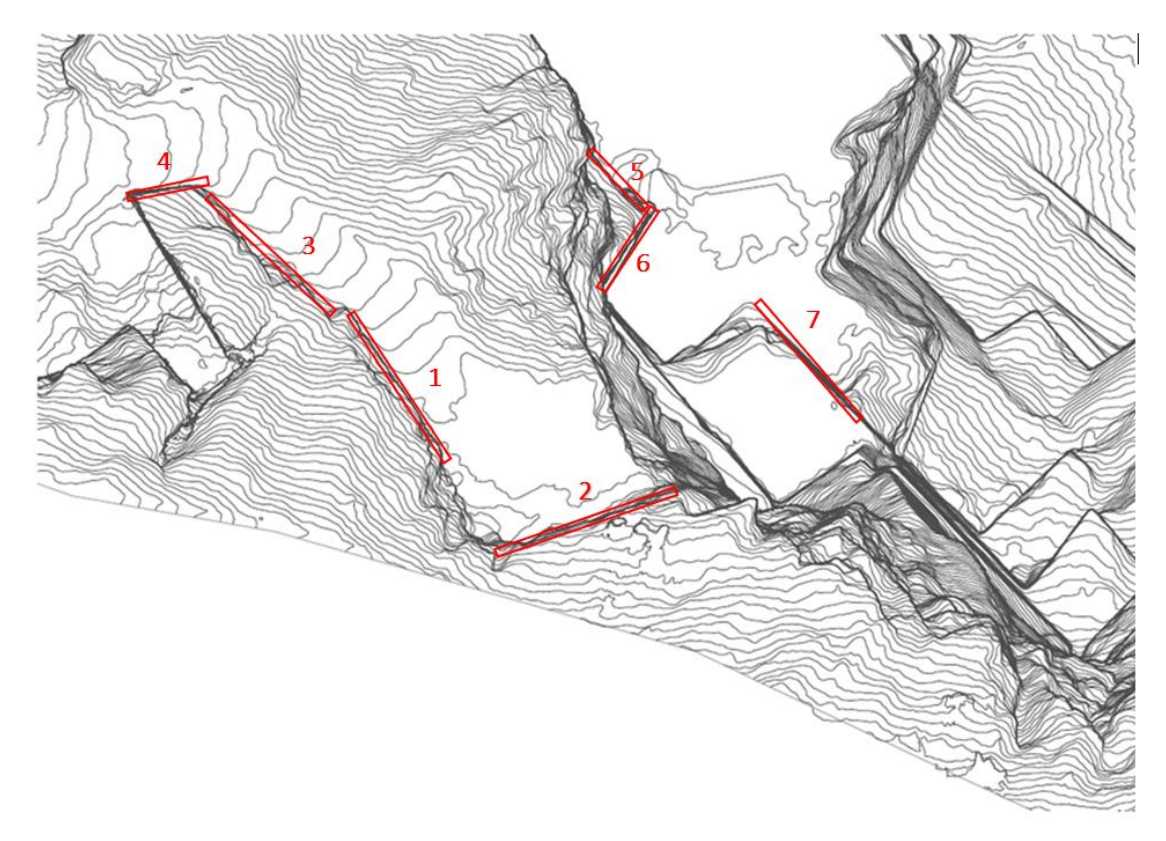

Figura 3.2 Carta dei fronti ottenuta da rilievo aerofotogrammetrico

- la parte superiore, posta ad una quota di circa 1275 s.l.m., si prestava molto bene al rilievo tramite stendimento, infatti su quest'ultima sono state rilevate circa 180 discontinuità poste su 4 fronti (in figura 3.2: 1-2-3-4);
- la parte inferiore, nonché zona di lavorazione a 1210 s.l.m. circa, su cui è stato eseguito un rilievo speditivo basato sulla misurazione e parametrizzazione di tutte le discontinuità presenti all'interno di una finestra di rilievo dove sono state individuate complessivamente 5 famiglie suddivise su 3 fronti (in figura 3.2: 5-6-7).

# *3.1 Analisi strutturale dell'ammasso roccioso sui fronti di*

#### *cava*

Il rilievo geomeccanico, svolto nel mese di dicembre 2018, ha riguardato i principali fronti di lavoro, a partire dal pozzo, salendo, fino circa 1275 s.l.m.

L'intensità del grado di fratturazione è sicuramente deducibile da un'osservazione diretta dei fronti e, all'interno del sito estrattivo in esame, risulta essere gradualmente più intenso man mano che ci si muove verticalmente dal basso, verso la cima della parete (figura 3.3).

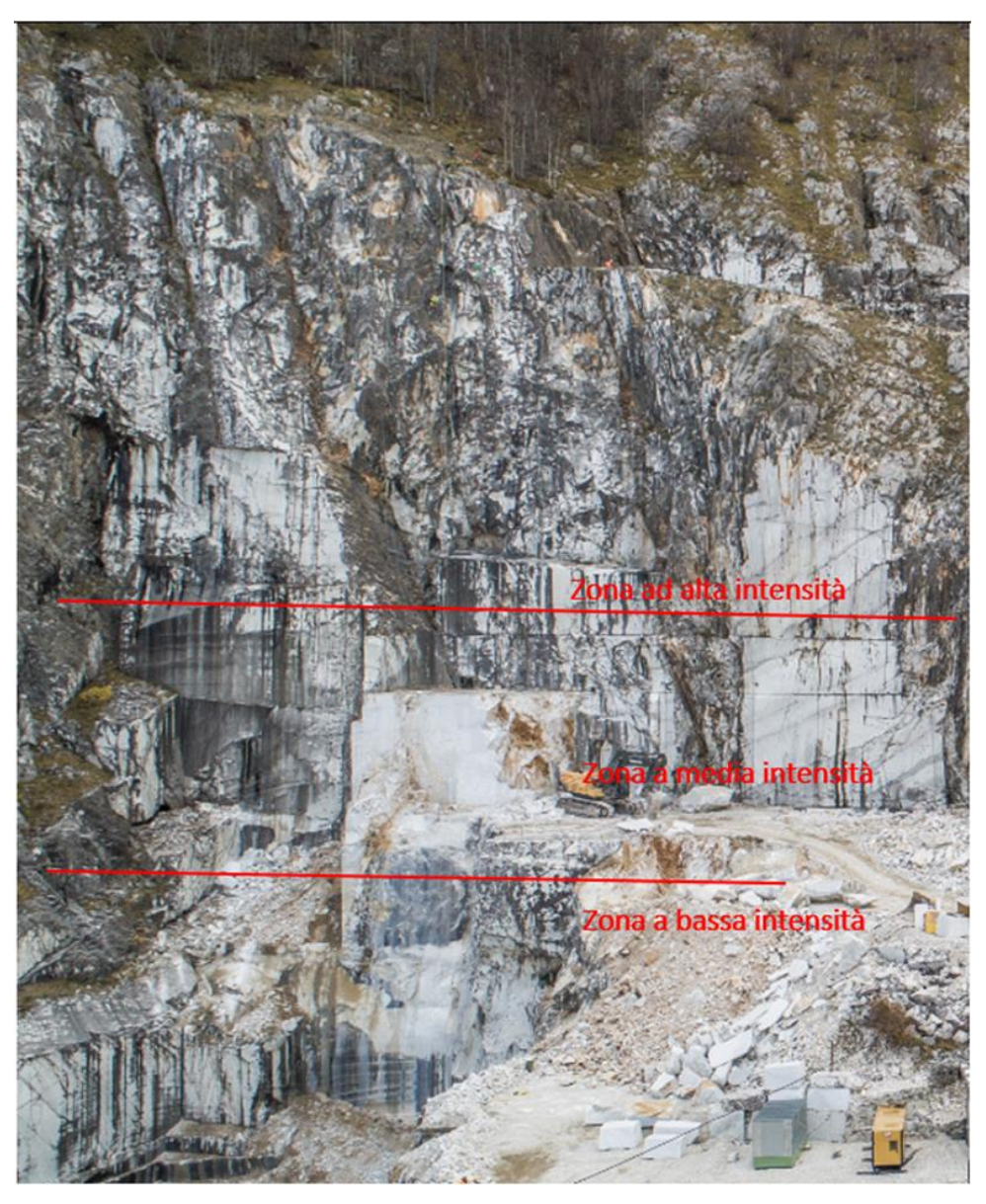

Figura 3.3 Suddivisione aree di fratturazione

I dati raccolti in campagna sono stati elaborati con *Dips7.0, RocScience Inc.* ottenendo lo stereogramma in figura 3.4.

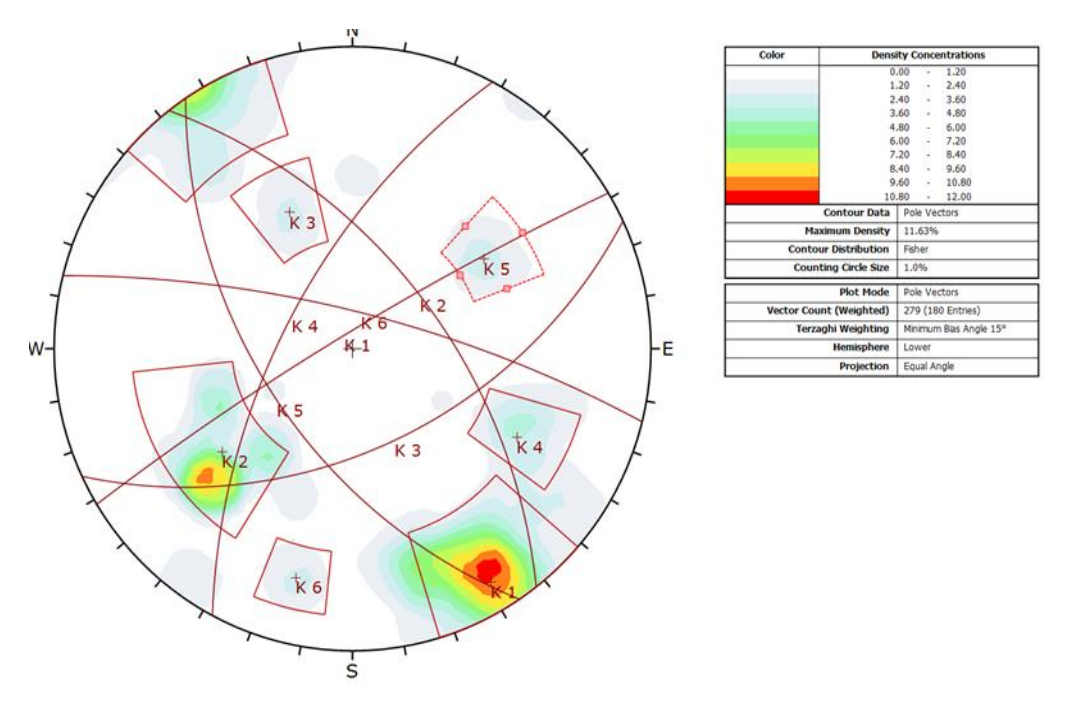

Figura 3.4 Stereogramma delle discontinuità ottenute dal rilievo tradizionale

Dal plottaggio delle fratture rilevate si individuano i sistemi di discontinuità rappresentati dai piani mostrati in figura 3.5, con le relative caratteristiche (Tabella 3.1):

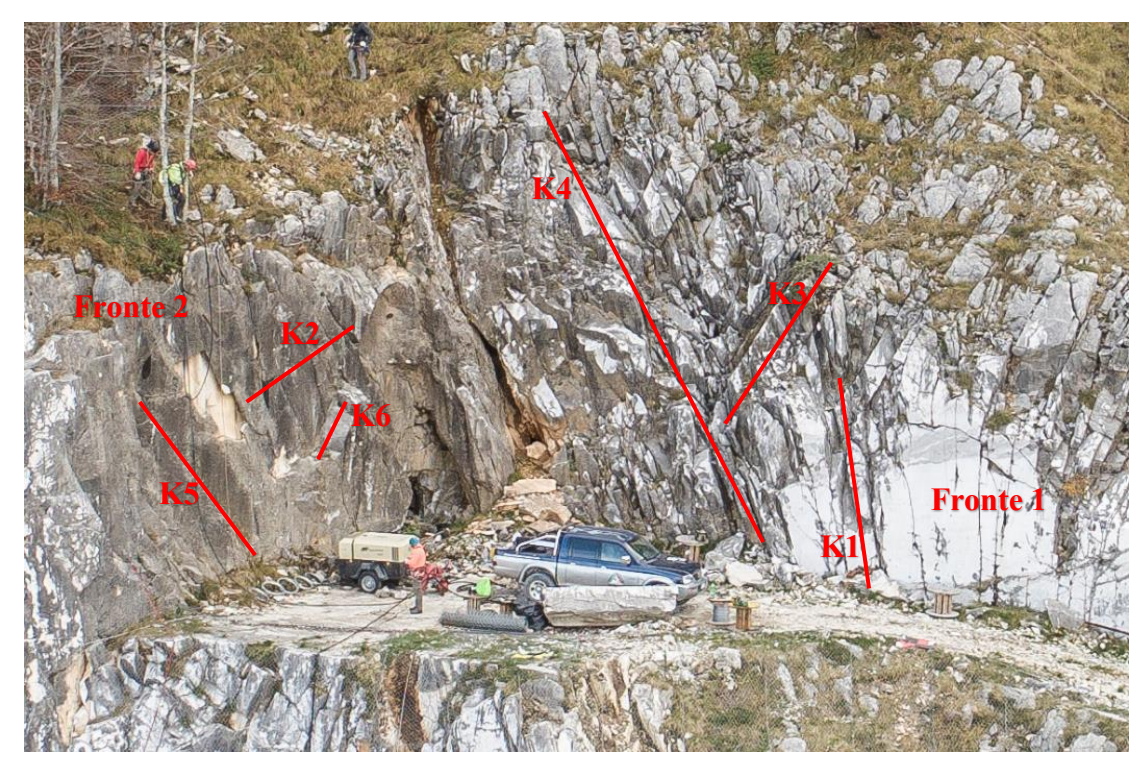

Figura 3.5 Andamento delle fratture

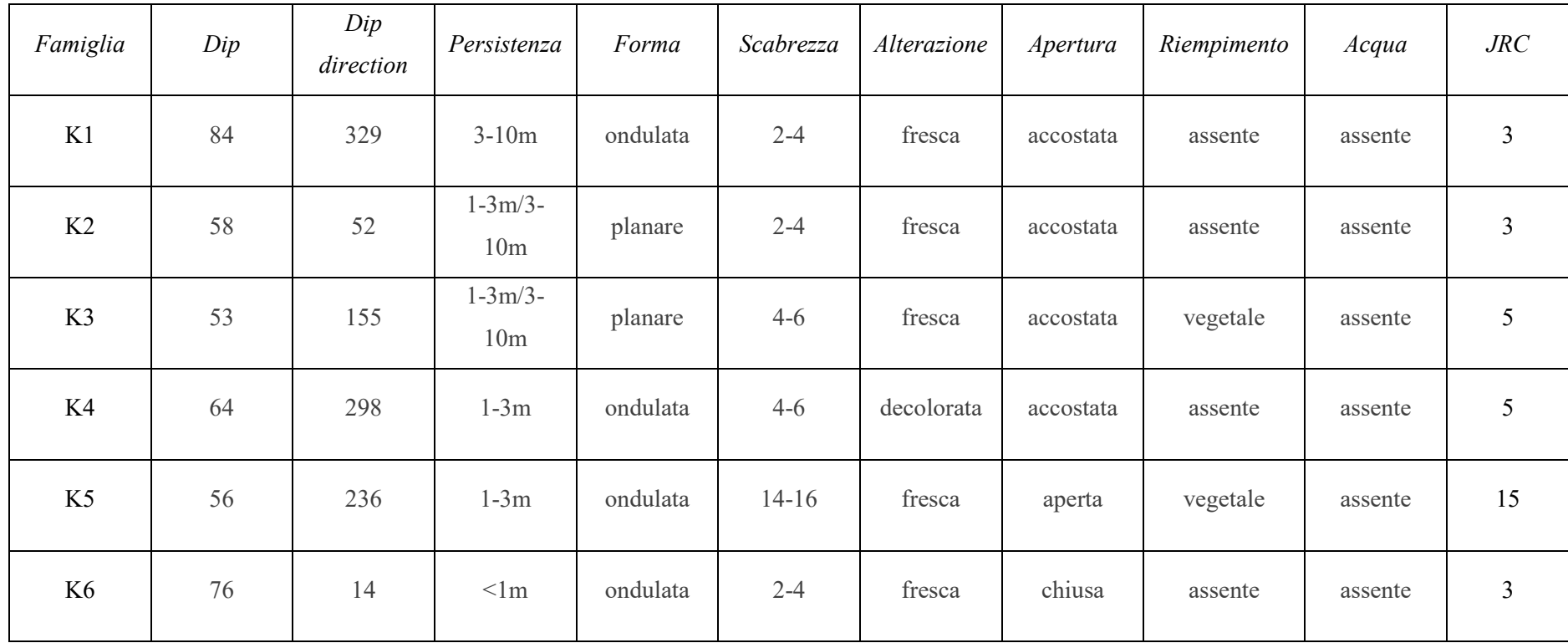

Tabella 3.1 Sistemi di discontinuità e relative caratteristiche

I giunti della famiglia K1 (84/329) sono quelli che presentano una persistenza maggiore, variabile tra i 3 e i 10 metri, le discontinuità appaiono accostate e prive di riempimento, di forma perlopiù ondulata. Asciutte, hanno un grado di alterazione fresco e scabrezza con indice 2-4 misurata col pettine di Barton.

Nella famiglia K2 rientrano giunti con giacitura 58/052, con persistenza variabile pluri/decametrica hanno una forma perlopiù planare, accostate e prive di riempimento. Anche per questa famiglia di giunti la scabrezza risulta minima, tra 2 e 4, e non alterata.

La famiglia K3, 53/155, presenta persistenze pluri/decametriche con andamento planare e scabrezza poco pronunciata (indice 4-6 pettine di Barton). Anch'esse accostate, si presentano fresche e con lievi riempimenti perlopiù vegetali.

Le discontinuità della K4 vengono rappresentate dal piano 64/298, con una persistenza tra 1 e 3 metri. Accostate, appaiono decolorate e prive di riempimento con forma ondulata.

La famiglia K5 (56/235) con persistenza contenuta tra 1 e 3 metri, di forma ondulata comprende discontinuità aperte, fresche e fortemente scabre il riempimento è di tipo vegetale.

Il sistema K6 infine prevede giaciture rappresentate dal piano 76/014, sono perlopiù fratture con persistenza inferiore al metro ondulate, lisce e prive di riempimento in quanto chiuse.

Non vi è presenza di acqua eccetto che la presenza di leggera umidità imputabile non ad infiltrazioni bensì alla naturale condensa dovuta alle condizioni di esposizione dell'intera cava.

La famiglia K4 è il sistema con presenza più marcata, è facilmente individuabile dalle foto aeree e nelle foto panoramiche (figura 3.6) ed è responsabile della morfologia del versante della montagna.

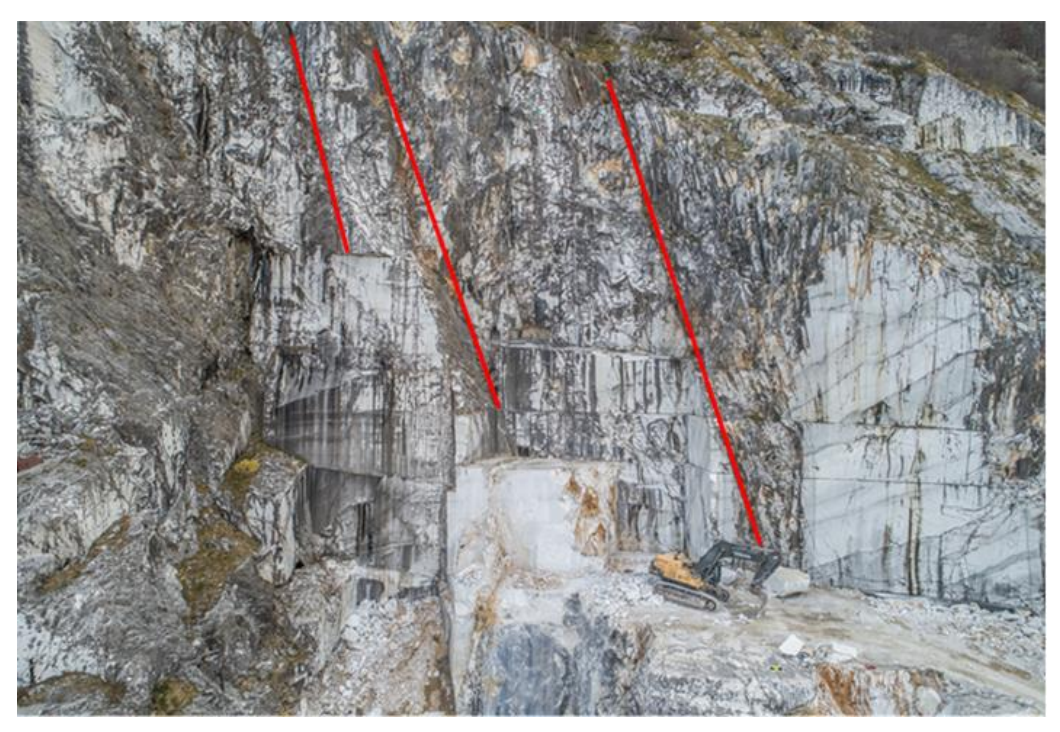

Figura 3.6 Sistema K4

Il sistema K1 è rappresentato in figura 3.7, si vede la variazione che assume "a ventaglio".

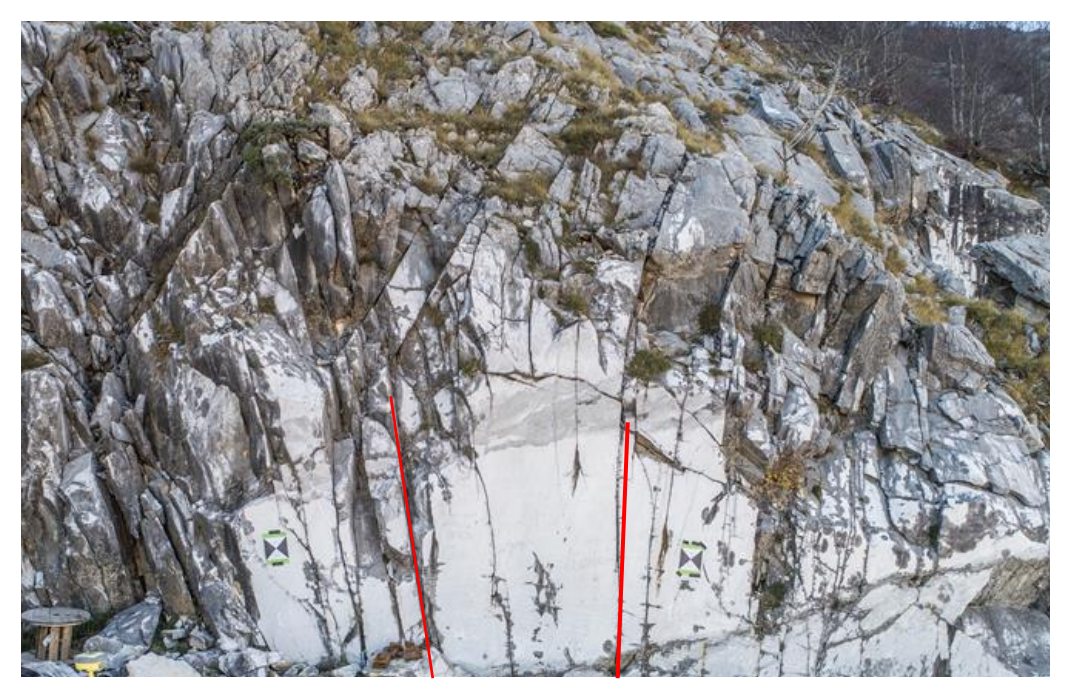

Figura 3.7 Sistema K1

# 3.1.1 *Spaziatura delle discontinuità*

La spaziatura tra discontinuità è stata ottenuta tramite analisi di frequenza.

Sulla base della progressiva di ciascuna discontinuità e dalla corrispondenza tra famiglie e discontinuità stesse, è stata ottenuta la spaziatura apparente, che successivamente è stata corretta in relazione all'angolo di orientazione della stessa con quello della bindella metrica impiegata per il rilievo.

Famiglia per famiglia sono state effettuate le analisi di frequenza (tabelle 3.2, 3.3, 3.4, 3.5, 3.6) Le spaziature, ottenute dalle differenze delle progressive di ciascun sistema, sono state organizzate per classi, in ciascuna classe ricadono i valori compresi tra la classe precedente e quella indicata sull'asse delle ascisse.

Per la famiglia K6 i dati rilevati non risultano sufficienti per considerare i valori come rappresentativi.

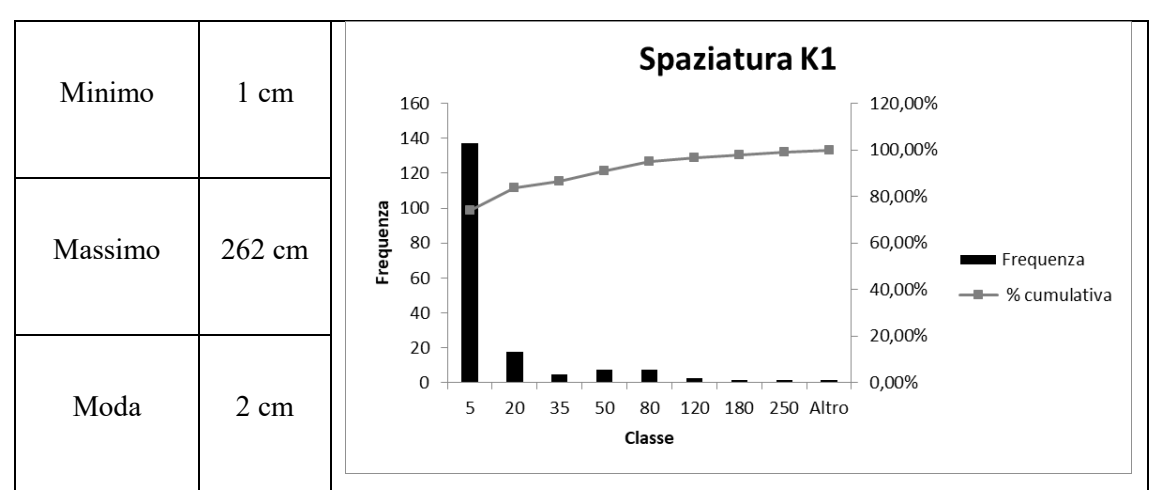

Tabella 3.2 Analisi di frequenza per la valutazione della spaziatura per la famiglia K1

La famiglia K1 presenta spaziature estremamente strette e molto strette. L'analisi di frequenza, infatti, mostra circa il 74% dei valori compresi tra 1 cm e 5 cm

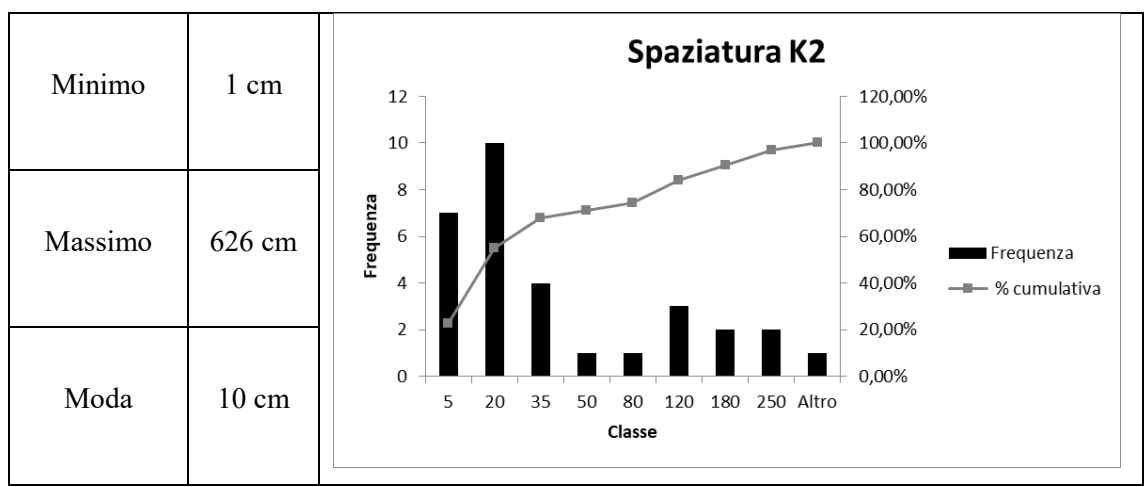

Tabella 3.3 Analisi di frequenza per la valutazione della spaziatura per la famiglia K2

La famiglia K2 si articola con una spaziatura stretta presentando il 32% dei valori compresi tra 6 e 20 cm.

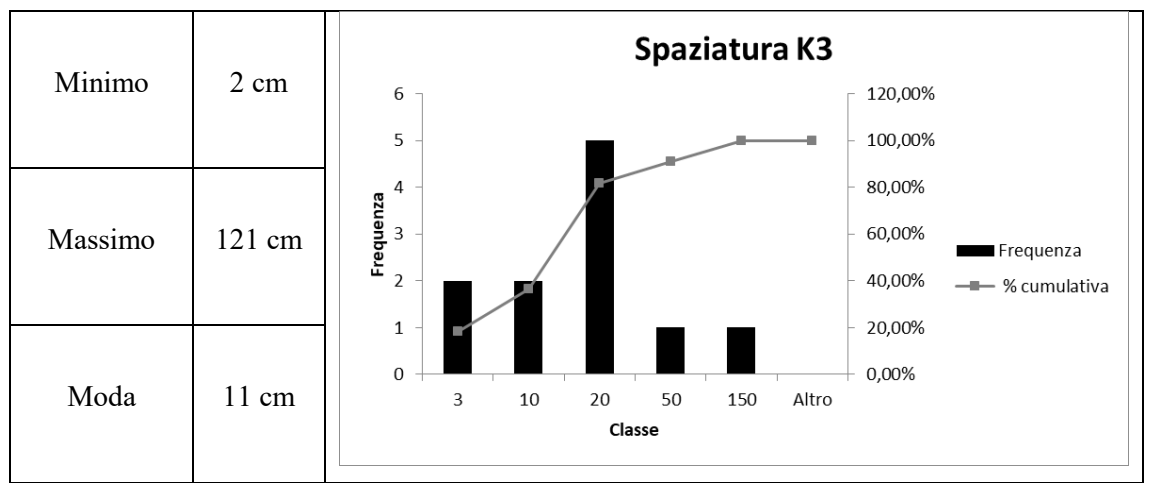

Tabella 3.4 Analisi di frequenza per la valutazione della spaziatura per la famiglia K3

il 45,45% dei valori di spaziatura rilevati per il sistema K3 hanno una spaziatura compresa tra gli 11 e i 20 cm.

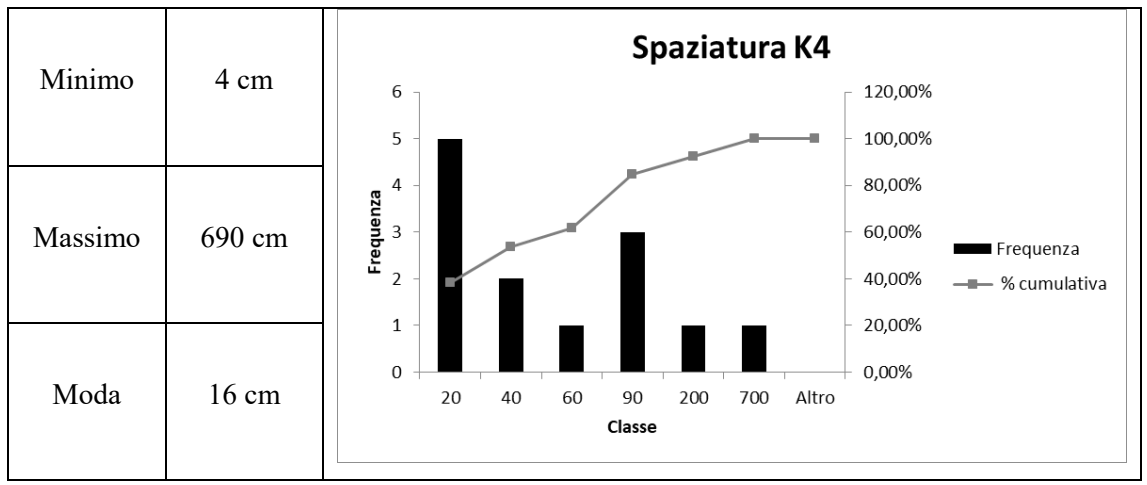

Tabella 3.5 Analisi di frequenza per la valutazione della spaziatura per la famiglia K4

Anche il sistema K4 presenta una spaziatura stretta: il 38,46% dei valori di spaziatura di tale famiglia, è compreso tra i 4 e i 20 cm

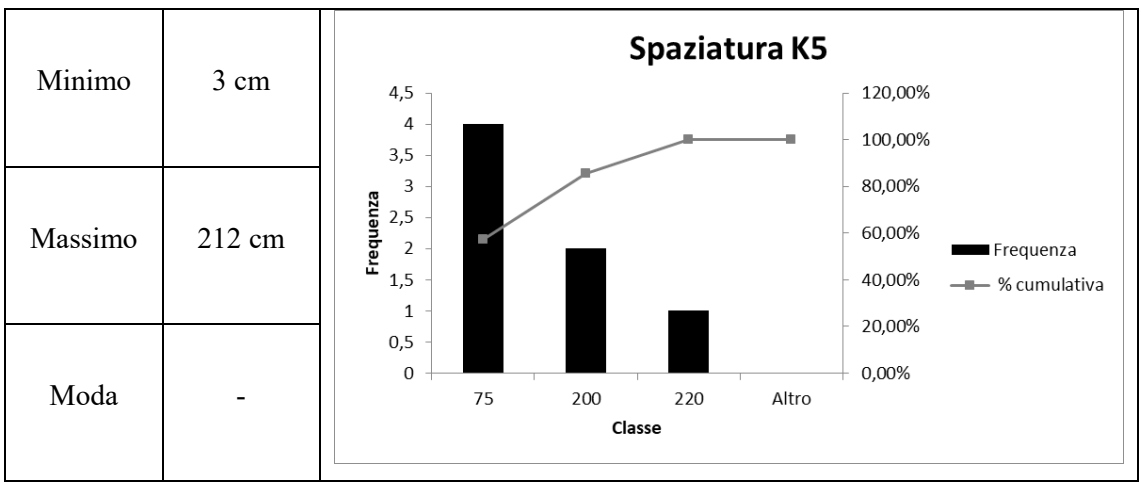

Tabella 3.6 Analisi di frequenza per la valutazione della spaziatura per la famiglia K5

Il sistema K5 ha una spaziatura moderata, si individuano infatti valori che vanno dai 3 fino ai 75 cm per il 57% delle misurazioni effettuate sul campo.

I dati di spaziatura ottenuti dalle analisi di frequenza sono riportati in tabella 3.7: sono stati considerati significativi i valori massimi di ciascuna classe con frequenza di rilievo maggiore, tale classe rappresenta l'intervallo in cui è compreso il valore modale di ciascuna famiglia.

È da specificare che il rilievo geomeccanico tramite stendimento è stato svolto in una porzione di cava facilmente agibile, ma il cui grado di fratturazione non può essere rappresentativo dell'intero sito estrattivo. Infatti, valori così bassi di spaziatura, non risultano essere compatibili con le coltivazioni di pietre ornamentali quali i marmi in questione: con tale frammentazione non riuscirebbero ad essere estratti blocchi integri.

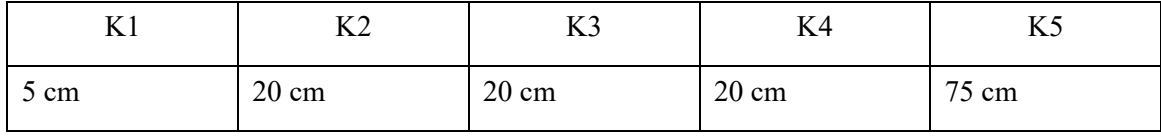

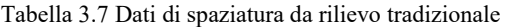

# 3.1.2 *Joint Compressive Strength*

La valutazione della resistenza meccanica delle superfici dei giunti è stata eseguita con l'ausilio del martello di Schmidt. L'indice del martello di Schmidt può essere correlato con la resistenza alla compressione delle superfici di discontinuità JCS attraverso la seguente relazione:

$$
\log_{10} JCS\ (MPa) = 0.00088 \cdot \gamma \cdot r + 1.01
$$

dove: γ (kN/m<sup>3</sup> ) è il Peso di volume della roccia

r = Indice del martello di Schmidt

I dati riportati in tabella 3.3 sono stati ricavati dall'abaco in figura 3.7, tenendo conto anche dell'inclinazione dello strumento rispetto all'orizzontale.

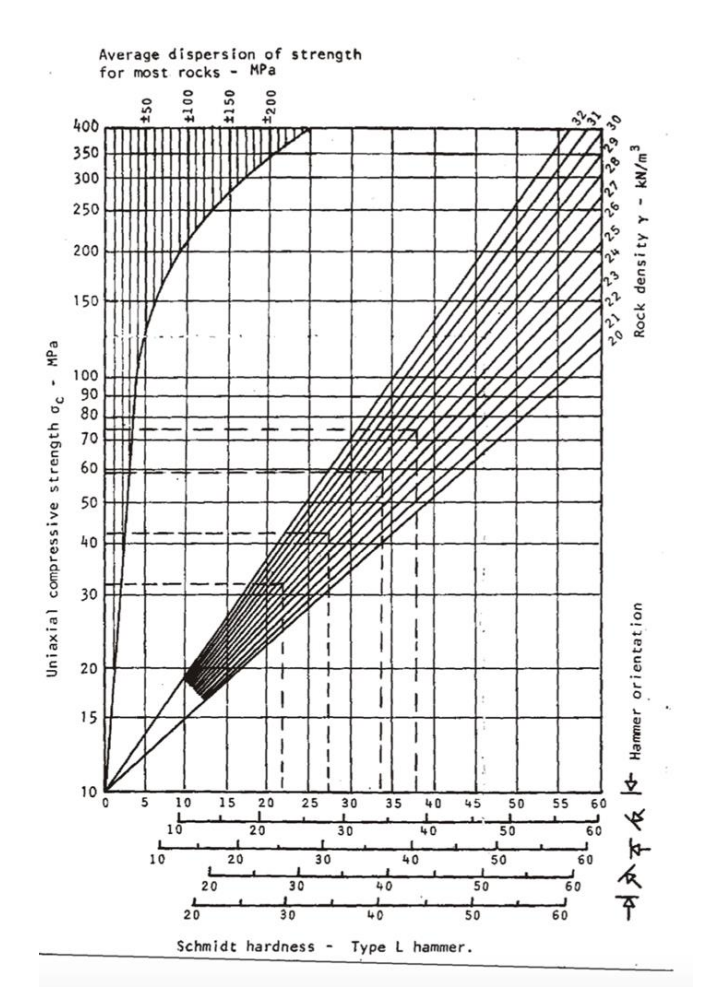

Figura 3.8 Diagramma di Hoek e Bray (1981)

A seguito dell'elaborazione dei dati rilevati in campo, laddove possibile, sono stati ottenuti i seguenti risultati (tabella 3.8):

| --     | ĽΛ<br>∸∽ | כבנ    | TT.<br>N4 | LJ        | TZ.<br>ΔO |
|--------|----------|--------|-----------|-----------|-----------|
| 56 MPa | 59 MPa   | 56 MPa | -         | MPa<br>67 | -         |

Tabella 3.8 Risultati JCS

# *3.2 Classificazione geomeccanica dell'ammasso roccioso*

# *3.2.1 Classificazione della matrice rocciosa*

Le caratteristiche della matrice rocciosa sono desunte da dati riportati nella letteratura tecnica, mentre i valori di compressione derivano da prove di laboratorio eseguite da ERTAG e dal Laboratorio Erica di Massa (dati forniti da Henraux S.p.A).

- Resistenza a compressione uniassiale : 74,90 MPa
- Resistenza a trazione : 12,5 MPa

- Modulo di elasticità : 75.000-83.000 MPa

# *3.2.2 Classificazione dell'ammasso roccioso*

L' elaborazione dei dati delle fratture ci permette di giungere alla classificazione dell' ammasso roccioso secondo l' indice RMR (*Beniawski*), tale valore è ottenuto attraverso la sommatoria di sei indici

- RQD
- resistenza a compressione semplice
- spaziatura delle discontinuità
- condizioni idrauliche
- condizioni delle discontinuità
- indice di correzione per la giacitura delle discontinuità

L'indice RQD è stato valutato in relazione ai dati di spaziatura secondo la relazione di *Palmström (1982)* ottenendo un valore pari a:

#### $ROD = 5%$

Vengono riportati in tabella 3.9 i coefficienti numerici attribuiti a ciascun parametro per la determinazione dell'indice RMR.

|                                     | K1             | K <sub>2</sub>                   | K3                                | K4              | K <sub>5</sub> | K <sub>6</sub> |
|-------------------------------------|----------------|----------------------------------|-----------------------------------|-----------------|----------------|----------------|
| Compressio<br>ne<br>monoassial<br>e | 75 MPa         | 75 MPa                           | 75 MPa                            | 75 MPa          | 75 MPa         | 75 Mpa         |
| Punteggio                           | 6              | 6                                | 6                                 | 6               | 6              | 6              |
| <b>RQD</b>                          | 4.9            | 4.9                              | 4.9                               | 4.9             | 4.9            | 4.9            |
| Punteggio                           | $\overline{3}$ | $\overline{3}$                   | $\overline{3}$                    | $\overline{3}$  | $\overline{3}$ | $\overline{3}$ |
| Spaziatura                          | 5 cm           | $20 \text{ cm}$                  | $20 \text{ cm}$                   | $20 \text{ cm}$ | 75 cm          | $\blacksquare$ |
| Punteggio                           | $\overline{7}$ | 8                                | 8                                 | 8               | 13             | 5              |
| Scabrezza                           | $2-4$          | $2 - 4$                          | $4-6$                             | $4-6$           | $14-16$        | $2 - 4$        |
| Punteggio                           | $\overline{I}$ | $\overline{l}$                   | $\overline{3}$                    | $\mathfrak{Z}$  | 5              | $\overline{I}$ |
| Persistenza                         | $3-10$ m       | $1-3$ m $/3-$<br>10 <sub>m</sub> | $1-3$ m $/3$ -<br>10 <sub>m</sub> | $1-3$ m         | $1-3$ m        | $<1$ m         |
| Punteggio                           | $\overline{4}$ | $\overline{3}$                   | $\mathfrak{Z}$                    | $\overline{4}$  | $\overline{4}$ | 6              |
| Alterazione                         | fresca         | fresca                           | fresca                            | decolorata      | fresca         | Fresca         |
| Punteggio                           | 5              | $\overline{5}$                   | 5                                 | $\overline{3}$  | $\overline{5}$ | 5              |
| Apertura                            | accostata      | accostata                        | accostata                         | accostata       | aperta         | Chiusa         |
| Punteggio                           | $\overline{4}$ | $\overline{4}$                   | $\overline{4}$                    | $\overline{4}$  | $\theta$       | 6              |
| Riempimen<br>to                     | assente        | assente                          | vegetale                          | assente         | vegetale       | Assente        |
| Punteggio                           | 6              | 6                                | $\mathfrak{Z}$                    | 6               | $\mathfrak{Z}$ | 6              |
| Venute<br>d'acqua                   | assente        | assente                          | assente                           | assente         | assente        | Assente        |
| Punteggio                           | 15             | 15                               | 15                                | 15              | 15             | 15             |

Tabella 3.9 Valori dei coefficienti numerici per la determinazione dell'indice RMR

Sommando i coefficienti numerici è stato ottenuto un valore di RMR per ciascuna famiglia, i cui valori sono stati successivamente mediati al fine di ottenere un unico indice caratterizzante l'ammasso roccioso. Tramite quest'ultimo valore, supponendo un grado di disturbo D (*Hoek et al., 2002*) pari a 0, è stato ricavato l'indice GSI secondo la relazione che lega i due sistemi di classificazione (tabella 3.10). Si evidenzia che per il calcolo del GSI non è stato necessario apportare correzioni all'indice RMR in quanto il punteggio delle venute d'acqua risulta già essere pari a 15.

Cautelativamente è stato considerato un range di variazione del GSI pari a  $\pm$ 5 prendendo in considerazione per i calcoli il limite inferiore.

| <b>FAMIGLIA</b> | <b>RMR</b> | <b>RMR</b> | <b>QUALITA'</b> | <b>CLASSE</b> | <b>GSI</b> | $GSI \pm 5$ |
|-----------------|------------|------------|-----------------|---------------|------------|-------------|
|                 |            | medio      | <b>AMMASSO</b>  |               |            |             |
| K1              | 51         | 52         | Discreto        | III           | 47         | $52 - 42$   |
| K2              | 51         |            |                 |               |            |             |
| 49              | 51         |            |                 |               |            |             |
| K4              | 52         |            |                 |               |            |             |
| K <sub>5</sub>  | 53         |            |                 |               |            |             |
| K <sub>6</sub>  | 53         |            |                 |               |            |             |

Tabella 3.10 Classificazione dell'ammasso roccioso

I parametri geomeccanici dell'ammasso roccioso vengono calcolati col criterio di Hoek & Brown tramite i parametri associati alla matrice rocciosa, correlati direttamente all'indice GSI.

I parametri di resistenza dell'ammasso roccioso sono stati calcolati con il software *RocData, Rocscience inc.* assumendo come valore del GSI 42, tale valore è conseguente ad una sottostima della qualità dell'intero ammasso in quanto ottenuto da un rilievo eseguito in una particolare porzione non rappresentativa della cava in esame in quanto fortemente fratturata. I valori di GSI attesi per una cava di marmo generica, sono decisamente più elevati rispetto a questo calcolato, in quanto deve essere garantita l'estrazione integra dei blocchi per la loro successiva lavorazione. Il fattore di disturbo è stato assunto pari a 0, tale parametro è strettamente correlato alle modalità di estrazione della pietra, poiché le specie litologiche in esame sono marmi, si presuppone quindi che le tecniche di coltivazione siano mirate a disturbare il meno possibile il materiale.

Il valore della resistenza a compressione uniassiale della roccia intatta considerato è di 75 MPa, modulo di elasticità 75000 MPa, ed il coefficiente mi pari a 9 come indicato nella libreria del software *RocData.*

La geometria viene definita in modo tale da poter dare una stima del valore dello stato tensionale in situ dunque la densità del materiale settata su 27 kN/m<sup>3</sup> e l'altezza del gradone di 10 m.

Gli inviluppi ottenuti rappresentano il criterio di Hoek & Brown sul piano σ-τ (figura 3.9) sul piano σ<sub>1</sub>-σ<sub>3</sub> (figura 3.10).

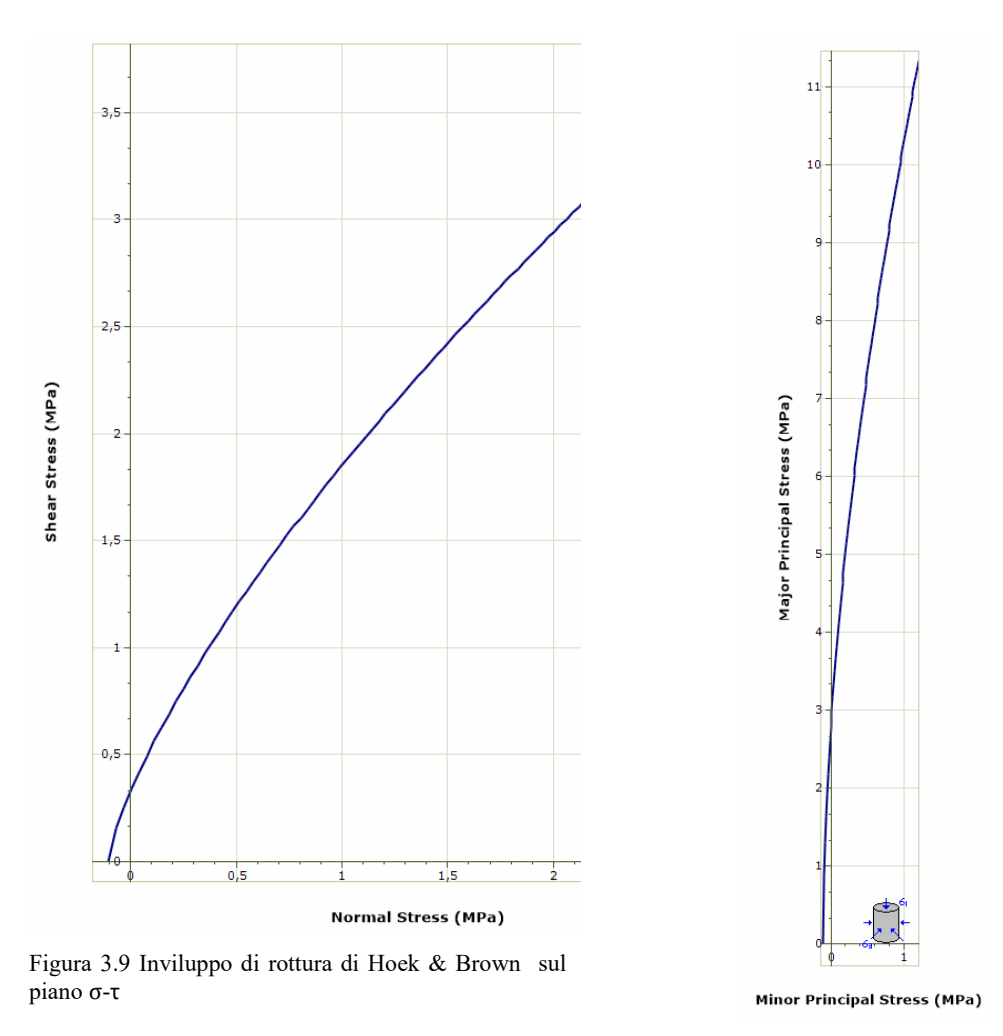

Figura 3.10 Inviluppo di rottura sul piano  $\sigma_1$ - $\sigma_3$ 

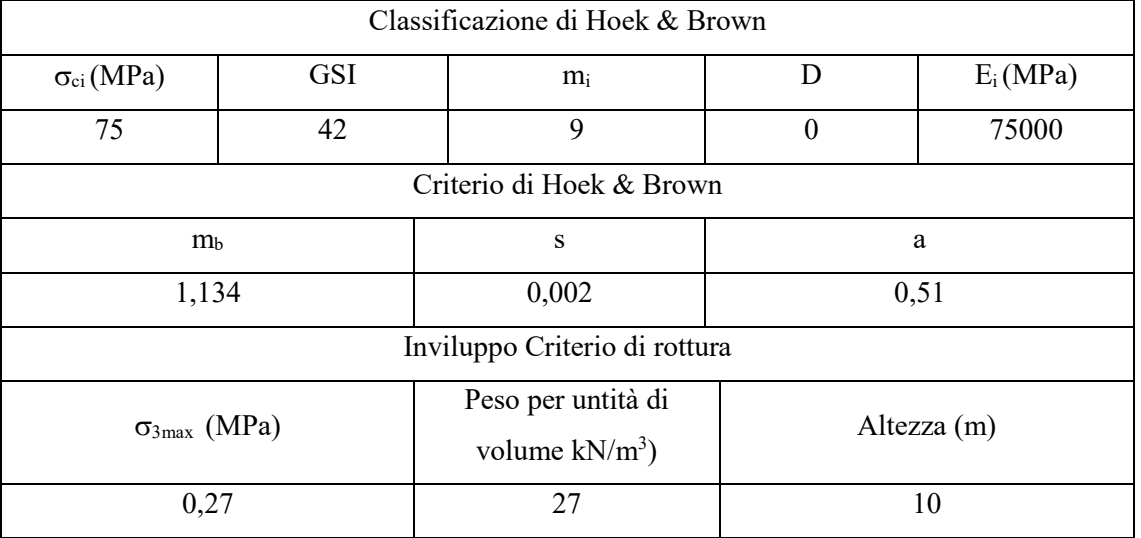

# I dati di input vengono riassunti in tabella 3.11

Tabella 3.11 Parametri per il calcolo dell'inviluppo di rottura

# I parametri geomeccanici restituiti sono mostrati in tabella 3.12, 3.13

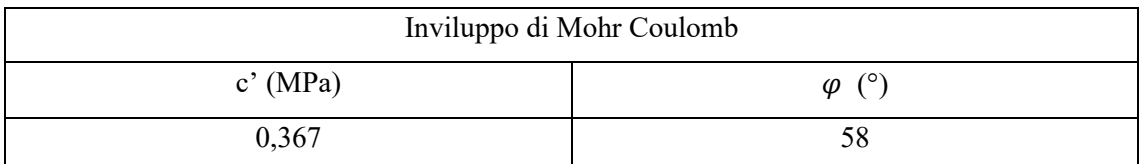

Tabella 3.12 Parametri di coesione e angolo di resistenza a taglio desunti dal criterio di Mohr-Coulomb

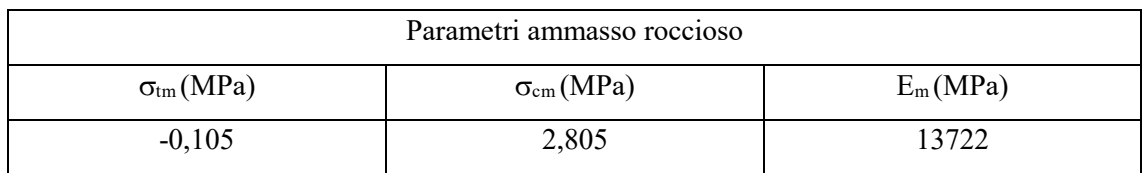

Tabella 3.13 Parametri ammasso roccioso
# *4. IL RILIEVO FOTOGRAMMETRICO*

Le modalità operative per affrontare un rilievo finalizzato alla ricostruzione tridimensionale dell'area di indagine ed alla determinazione delle caratteristiche topografiche dei luoghi studiati sono strettamente legate alle specificità del singolo caso.

Inoltre, il risultato che si vuole raggiungere, dètta le scelte di campo e l'elaborazione dei dati acquisiti.

Dopo un overview su quelli che sono i concetti basilari della fotogrammetria, in questo capitolo vengono descritte le modalità con cui è stato eseguito il rilievo di cava Piastrone. Infine si descrive il software *Agisoft, PhotoscanPro*, utilizzato per la generazione del modello tridimensionale di suddetta cava.

# *4.1 Cenni di fotogrammetria*

La fotogrammetria consente di definire la posizione, la forma e le dimensioni di elementi, oggetti o, come in questo caso, terreno (superfici e versanti), utilizzando le informazioni contenute in opportune immagini fotografiche degli stessi elementi, riprese da punti diversi.

Per poter determinare le posizioni dei punti di un oggetto nell'ambiente reale o del territorio utilizzando le posizioni dei punti corrispondenti sulle fotografie, è necessario definire le relazioni geometriche fra le posizioni tridimensionali dei punti dell'oggetto e quelle delle loro immagini sul piano della fotografia. Ad ogni punto dell'oggetto tridimensionale corrisponde un punto omologo sull'immagine. A questo proposito è possibile, con sufficiente approssimazione, pensare alla fotografia come a una prospettiva centrale, in base alla quale i segmenti che congiungono i punti dell'oggetto con le loro corrispondenti immagini (stella proiettante) si incontrano tutti in un punto distante pochi centimetri dal piano del sensore fotografico, il centro di presa.

Una sola immagine piana non contiene tuttavia informazioni sufficienti a definire la posizione e le dimensioni di un oggetto tridimensionale (lo sarebbe solo se anche l'oggetto fosse piano). Tuttavia queste informazioni possono essere ottenute disponendo di almeno due fotografie che riprendono lo stesso oggetto osservato da due differenti punti di presa (un'unica camera che riprende l'oggetto in posizioni e in tempi diversi).

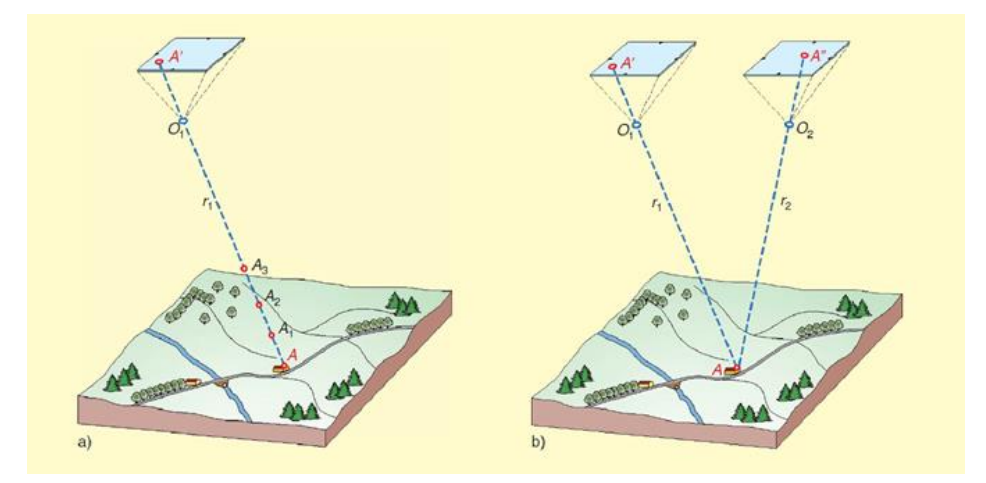

Figura 4.1 Principio fotogrammetrico: impiego di più immagini per definire le posizioni univoche dei punti sul terreno rilevato

Le posizioni dei centri di presa e l'orientamento del sensore fotografico tuttavia (salvo poche eccezioni) non sono note a priori. È però possibile ottenere queste informazioni dalle stesse fotografie, se queste contengono un certo numero di punti di appoggio sul terreno, le cui posizioni vengono ricavate da tradizionali operazioni topografiche (fase di orientamento assoluto). Nel rilievo fotogrammetrico tradizionale si riconoscono sempre le seguenti fasi:

- acquisizione: operazioni riguardanti la presa delle immagini fotografiche;

- orientamento: operazioni per la determinazione dei parametri che consentono di posizionare i centri di presa, la posizione dei piani dei sensori fotografici con la stessa posizione nello spazio che essi avevano al momento della presa, quindi la ricostruzione della forma e delle dimensioni dell'oggetto ripreso;
- restituzione: operazioni che consentono di effettuare misure sul modello dell'oggetto ricostruito, utilizzando strumenti, detti restitutori, in grado di produrre, come risultato finale, un modello tridimensionale, un disegno, un insieme numerico di coordinate o una immagine rettificata e raddrizzata (ortofoto).

La fotogrammetria da drone differisce da quella classica in quanto le macchine fotografiche impiegate sono fotocamere digitali prive di certificazione di calibrazione interna e gli strumenti di restituzione (software) utilizzano algoritmi basati sia sulla collimazione fotogrammetrica classica che sulle tecniche di imaging e machine learning.

È pertanto più corretto riferirsi a queste tecniche come a tecniche di aerofotogrammetria moderna non convenzionale.

#### *4.1.1 Il G.S.D e il concetto di accuratezza*

Un parametro importante in un rilievo fotogrammetrico è la Risoluzione Spaziale che è definita dal G.S.D. (*Ground Sampling Distance*) ossia la distanza, misurata a terra, tra due pixel vicini dell'immagine.

Il GSD è quindi la dimensione del pixel sul campo. Al decrescere del valore del GSD aumenta il dettaglio della fotografia. Esso dipende dalla risoluzione della macchina fotografica a bordo del drone, dalla lunghezza focale della sua ottica e dall'altezza di volo.

Non si deve tuttavia confondere il valore del GSD con quello dell'accuratezza del rilievo. Se le missioni di volo per un rilievo aerofotogrammetrico sono pianificate per un GSD di 1 cm non significa che l'accuratezza del rilievo restituito sia di 1 cm. L'accuratezza di un rilievo aerofotogrammetrico può essere relativa o assoluta.

L'*accuratezza relativa* è la misura di come i punti sono posizionati relativamente uno con l'altro in un modello ricostruito (ad esempio in un'ortofoto o in un D.S.M.).

L'*accuratezza assoluta* invece si riferisce alle differenze tra la posizione dei punti nel modello ricostruito e la loro effettiva posizione sulla superficie terrestre. Sebbene per alcune applicazioni ed impieghi l'accuratezza relativa possa essere sufficiente è buona norma ricercare l'accuratezza assoluta. In questo senso ci si affida ai punti di controllo misurati a terra con strumentazione topografica, chiamati Ground Control Points (G.C.P.). L'accuratezza assoluta dell'intero rilievo aerofotogrammetrico non può essere maggiore di quella con cui sono rilevati i Ground Control Points.

### *4.2 Scelta della tecnica di rilievo*

Le caratteristiche dell'area oggetto di studio hanno guidato la scelta delle tecnologie di rilievo verso la tecnica aerofotogrammetrica, realizzata attraverso Sistemi Aerei a Pilotaggio Remoto (S.A.P.R.), meglio noti come droni, ed integrata da strumentazione topografica per misure di appoggio a terra di alta precisione.

La fotogrammetria permette l'acquisizione di informazioni metriche, geometriche e di georeferenziazione di oggetti a partire dall'elaborazione di immagini fotografiche che li riprendono, prese da punti di vista differenti.

L'aerofotogrammetria impiega immagini scattate da mezzo aereo, nel caso specifico da drone. Le fotografie riprese dalle fotocamere con cui sono equipaggiati tutti i droni commerciali sono immagini digitali ed è pertanto più corretto riferirsi a tecniche di "aerofotogrammetria digitale".

Il prodotto principale dell'elaborazione fotogrammetrica, ottenuto attraverso specifici software che elaborano fotografie e misure topografiche, è una nuvola densa di punti che occupa lo spazio

tridimensionale (di ogni punto è nota la posizione x, y e z), ed è formata da elementi colorati (per ogni punto è nota la terna cromatica nello spazio colore RGB).

Sebbene l'accuratezza di un rilievo aerofotogrammetrico sia, generalmente, inferiore rispetto ad altre tecnologie di rilievo topografico (celerimetria con stazione totale o laser scanning) si è ritenuto che questa fosse la migliore soluzione per lo studio in oggetto.

Di seguito si riportano le motivazioni della scelta:

- L'utilizzo di un mezzo aereo permette di acquisire dati ed informazioni in aree difficilmente accessibili, o del tutto precluse, a strumentazione terrestre (come il rilievo satellitare GNSS). Tra queste aree si citano i fronti di taglio verticali delle aree di cava coltivate o in corso di coltivazione, i piani orizzontali di ridotta estensione, difficilmente accessibili o comunque pericolosi per un operatore che vi si muovesse a piedi, ed i difficili versanti originati dall'accumulo di materiale inerte a grossa pezzatura, scaricato in loco, che, per le sue caratteristiche granulometriche, genera pendii a forte pendenza e scarsa stabilità locale.
- Il sorvolo ed il rilievo mediante drone (e la successiva elaborazione delle immagini riprese) permette di acquisire la topografia dei luoghi con un'alta densità di informazioni ed in tempi sensibilmente inferiori rispetto all'uso di strumentazione terrestre impiegata per i medesimi scopi (celerimetria con stazione totale).
- L'impiego di un mezzo aereo permette di acquisire informazioni di aree che, per la conformazione dei luoghi, potrebbero essere precluse alla "vista" di uno strumento terrestre come il laser scanner che, tipicamente, si posiziona in aree sicure e facilmente accessibili (solitamente a minore elevazione) e potrebbe faticare a raggiungere punti su piani orizzontali e terrazzi nascosi nella parti superiore della cava.
- La tecnica aerofotogrammetrica, basandosi sull'acquisizione di immagini, unisce al rilievo topografico (elaborato a partire dalle fotografie scattate) la possibilità di studiare e analizzare le riprese da un punto di vista vantaggioso (vista aerea) per la qualità e quantità di informazioni che si riescono ad ottenere, e permette un inquadramento generale delle aree estremamente accurato.
- ll risultato di un rilievo aerofotogrammetrico è un dato tridimensionale (nuvola di punti densa, "dense cloud", modello tridimensionale a mesh e texture) fruibile, ispezionabile ed interrogabile, da chiunque, all'interno di semplici applicativi di visualizzazione, software specifici per l'elaborazione ed il trattamento di nuvole di punti e modelli 3D ed anche all'interno di strumenti più avanzati per l'analisi geomeccanica. Infatti, oltre alla caratterizzazione topografica del sito indagato, il rilievo svolto è anche finalizzato alla caratterizzazione geostrutturale da "non contatto". Il prodotto fotogrammetrico permette analisi ripetute, svolte da uno o più operatori che non necessitano di essere concretamente in sito per effettuare le misurazioni.

In aggiunta al rilievo aerofotogrammetrico generale e dell'intera area, mediante drone, sono stati condotti altri tre rilievi fotogrammetrici di seguito descritti:

- un rilievo aerofotogrammetrico di maggior dettaglio rispetto al rilievo generale ed avente ad oggetto il versante roccioso situato nella parte superiore della Cava Piastrone oggetto del rilievo geomeccanico tradizionale.
- due rilievi fotogrammetrici con fotocamera terrestre di parte del fronte di cui al punto precedente.

La finalità di questi ulteriori rilievi è da ricercare nello scopo del rilievo stesso.

Il fronte indagato risultava completamente esposto e, viste le caratteristiche dei luoghi, tale zona è stata ritenuta particolarmente idonea al rilievo geomeccanico delle fratture svolto in sito.

# *4.3 Strumenti impiegati*

Si riporta di seguito una descrizione sintetica della strumentazione impiegata in campo durante le operazioni di rilievo.

### *4.3.1 Il Sistema Aeromobile a Pilotaggio Remoto*

Il rilievo aerofotogrammetrico è stato realizzato con un Sistema Aeromobile Pilotaggio Remoto (S.A.P.R.) costituito da un drone multi rotore a quattro eliche, equipaggiato con fotocamera da 20 Mpixel, sensore digitale da 1" e lunghezza focale dell'ottica 24 mm (DJI Phantom 4 Pro). Per facilità di comprensione si parlerà nel proseguo di questo lavoro di drone (Figura 4.1).

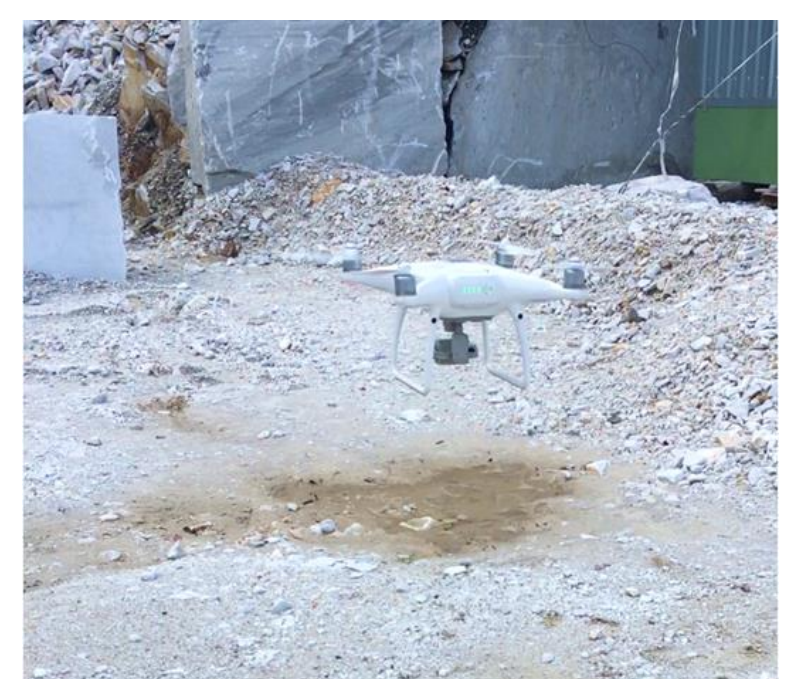

Figura 4.2 Aeromobile in fase di decollo nell'area di rilievo

# *4.3.2 Il Sistema di presa tradizionale*

Il rilievo fotogrammetrico terrestre è stato eseguito con una fotocamera reflex dotata di sensore Full Frame (FX) e risoluzione 36MPixel (Nikon D800), collocata su un'asta graduata con estensione massima (figura 4.2), in altezza, di 5 metri. I due differenti rilievi terrestri sono stati fatti impiegando, in un caso, un'ottica con lunghezza focale di 24 mm e, nell'altro, un'ottica con lunghezza focale pari a 35 mm.

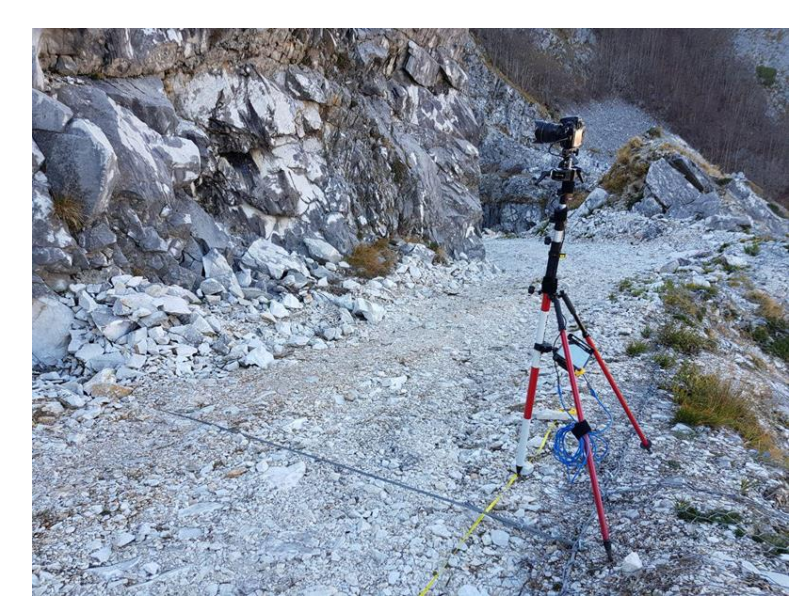

Figura 4.3 Nikon D800 su asta graduata

#### *4.3.3 Il sistema satellitare per il rilievo dei punti a terra*

L'acquisizione di punti di riferimento ed appoggio a terra è necessaria affinché il modello finale elaborato sia correttamente orientato, scalato e georeferenziato. Il rilievo topografico di appoggio è stato effettuato con strumentazione satellitare a doppia frequenza.

Il rilievo GNSS è stato svolto in modalità RTK (Real Time Kinematic) usando due ricevitori satellitari: una base fissa e un rover mobile (Figura 4.3). La posizione della base è stata rilevata inizialmente mediante acquisizione in modalità NRTK (Network Real Time Kinematic) in collegamento GSM con le basi fisse della rete nazionale Italpos. Una volta fissata l'ambiguità di posizione, grazie alle correzioni differenziali proveniente dalle reti di stazioni fisse, ed ottenute le coordinate della posizione della base (espressa nel sistema di riferimento ETRF2000 - RDN2008 - EPSG 6706), ad essa è stato agganciato il rover che ha permesso di rilevare la posizione dei punti in sito tramite comunicazione radio con la stessa base, predisposta precedentemente e lasciata nella medesima posizione per tutta la durata del rilievo.

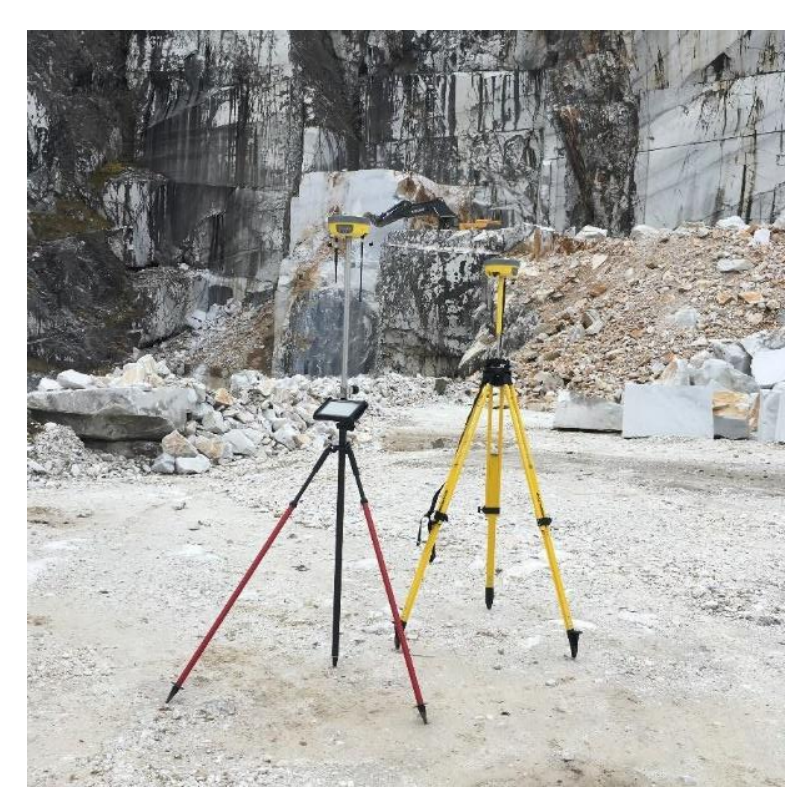

Figura 4.4 rover a sinistra e base a destra

#### *4.3.4 Total Positioning System per il rilievo dei punti in parete*

La stazione totale elettronica nasce dall'integrazione di un distanziometro laser al classico teodolite (strumento che tradizionalmente misura angoli). Con essa è possibile misurare angoli orizzontali e verticali e, tramite computer di bordo, anche dislivelli e distanze oblique.

La stazione totale misura il tempo necessario al raggio emesso dal distanziometro per colpire un bersaglio (prisma riflettente o un punto materiale) e tornare indietro, calcolandone la distanza.

L'impiego della stazione totale è stato necessario per acquisire informazioni topografiche in aree totalmente inaccessibili a piedi (fronti di taglio verticali) e tramite il sistema di collimazione in assenza di prisma riflettente. In questo modo è stato possibile irrobustire la rete di punti di appoggio (descritti di seguito) distribuendoli omogeneamente all'interno dell'area del rilievo, evitando così possibili deformazioni indotte nel modello tridimensionale risultante. La stazione totale è stata posta su un punto di coordinate note, rilevato mediante antenna satellitare GNSS, di cui al precedente paragrafo, e da qui si è proceduto alla collimazione ed alla misura dei punti significativi.

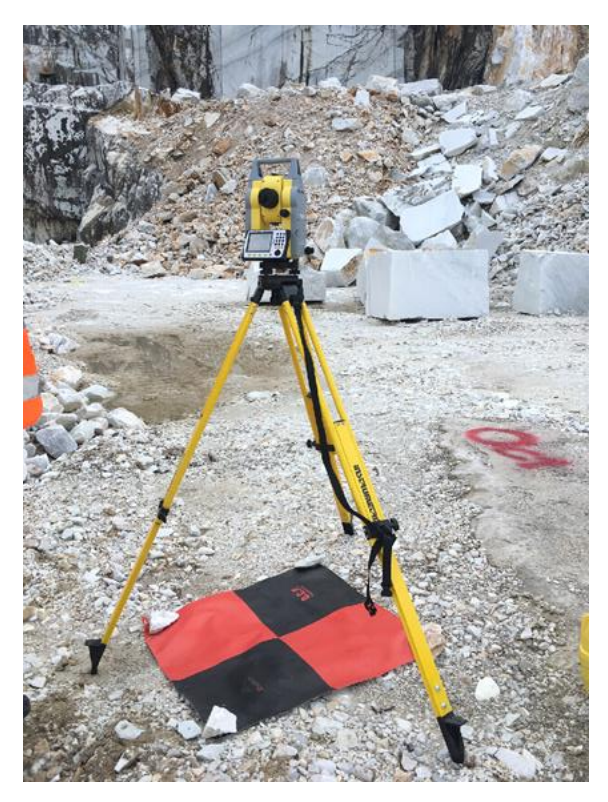

Figura 4.5 Stazione totale usata per il rilievo dei punti in parete

# *4.4 Il rilievo*

Il principio fotogrammetrico che sfrutta almeno due immagini da punti di vista diverse per definire forma, dimensione e posizione di un elemento implica che le immagini devono necessariamente avere una zona di sovrapposizione comune.

Nell'ottica della ridondanza dei dati e sfruttando la potenza di calcolo dei moderni calcolatori e la capacità dei software di elaborazione si è cercato di mantenere una sovrapposizione tra fotogrammi, consecutivi ed adiacenti, di circa l'80% per ogni progetto di presa fotogrammetrica. Le acquisizioni delle immagini sono state divise in tre riprese:

- nadirali (con asse della camera orientata verso il basso); che hanno permesso la definizione dei piani orizzontali e delle aree a debole pendenza
- riprese con asse ottico della camera inclinato di 45° rispetto all'orizzontale; oltre che definire i versanti con inclinazione compresa tra 35° e 50°, hanno permesso di creare un legame tra i due dataset di immagini, frontali e nadirali, favorendo la fase di modellazione fotogrammetrica a livello di software.
- riprese frontali realizzate con asse ottico della camera inclinato di 0° rispetto all'orizzontale, si sono rese necessarie per caratterizzare i fronti di taglio verticali e le aree a maggiore pendenza.

In questo modo è stato possibile acquisire informazioni fotografiche di tutte le aree significative che compongono la cava ed i versanti indagati.

In fotogrammetria è opportuno rispettare il più possibile, in fase di acquisizione, l'assetto di "presa normale": l'asse ottico uscente dalla fotocamere dovrebbe incidere, il più possibile, ortogonalmente all'elemento oggetto del rilievo.

La scelta di scattare immagini suddivise nei tre gruppi descritti ha permesso di avere una buona caratterizzazione di tutte le parti della cava, senza lasciarne nessuna scoperta da informazioni fotografiche.

Il rilievo fotogrammetrico terrestre è stato invece pianificato a priori sulla base delle formule geometriche che legano l'acquisizione fotografica.

I dataset di immagini terrestri sono stati acquisiti secondo un solo assetto fotografico: quello con fotocamera avente asse ottico orizzontale (inclinazione di 0°). Il fronte roccioso rilevato risultava, con buona approssimazione, verticale ed è stato possibile, in questo modo, rispettare la presa normale.

Conoscendo la distanza tra fotocamera e parete oggetto del rilievo, caratteristiche del sensore fotografico, angolo di campo delle ottiche impiegate è stato possibile calcolare con sufficiente precisione i punti di acquisizione di ogni immagine, in modo che fosse soddisfatta la sovrapposizione tra i fotogrammi scelta in fase di progettazione del rilievo (80%).

#### *4.4.2 Le missioni di volo*

Sono stati eseguiti due rilievi aerofotogrammetrici condotti con due diversi gradi di approfondimento.

Il primo rilievo, finalizzato ad ottenere la topografia generale del sito, ha riguardato l'intera area d'interesse di Cava Piastrone mentre Il secondo, ha riguardato la sola parte superiore della zona di cava, situata a Sud Ovest del bacino estrattivo che risultava particolarmente esposta e favorevole alle indagini geostrutturali in parete.

Per il primo rilievo si è cercato di mantenere una distanza tra fotocamera ed elementi ripresi (sia in acquisizione nadirali, che frontale che obliqua) pari a 100 metri, mantenendo una sovrapposizione delle fotografie dell'80%.

Sono state effettuate 4 missioni di volo e le operazioni sono durate circa 45 minuti.

La seconda missione, che ha riguardato il rilievo di dettaglio, è stata condotta impostando una distanza camera-terreno di circa 20 metri, con la solita sovrapposizione dell'80% durando complessivamente 30 minuti per 3 missioni di volo.

Si riportano di seguito, infine, i rispettivi GSD per i diversi rilievi condotti

Rilievo aerofotogrammetrico generale: 2.6 cm/pixel.

Rilievo aerofotogrammetrico di dettaglio: 5 mm/pixel.

Rilievo fotogrammetrico terrestre, f=24mm: 1 mm/pixel.

Rilievo fotogrammetrico terrestre, f=35mm: 0.5 mm/pixel.

#### *4.4.3 Rilievo fotografico terrestre*

La restituzione del rilievo aerofotogrammetrico, generale e di dettaglio, ha permesso di conoscere, con un buon grado di accuratezza, la geometria del sito da indagare con la fotogrammetria terrestre.

Le operazioni si sono avvalse dei modelli tridimensionali, orientati, georeferenziati e scalati, per la progettazione delle stesse.

La prima sessione di presa è stata effettuata impiegando un obiettivo con lunghezza focale pari a 24mm, ponendo la fotocamera a circa 4 m dal fronte. In tal modo è stato possibile ottenere una sovrapposizione dei fotogrammi dell'80% avanzando lateralmente di 120 cm e verticalmente di 80 cm.

L'altezza massima di presa, pari a 5 metri, è stata dettata dall'estensione dell'asta graduata su cui era montata la fotocamera.

Allo stesso modo è stata condotta la seconda sessione utilizzando, in questo caso un'ottica con lunghezza focale di 35mm. La fotocamera è stata posizionata a circa 3 m dal fronte, ottenendo la medesima sovrapposizione dell'80% avanzando lateralmente di 60 cm e verticalmente di 40 cm.

### *4.5 Il rilievo satellitare*

L'elaborazione fotogrammetrica necessita di punti di controllo a terra ed in parete, di coordinate note, per effettuare le operazioni di orientamento e scalatura del modello in fase di generazione. La posizione dei punti deve essere rilevata con strumenti topografici ad alta precisione e nel caso in esame è stato impiegato un sistema GNSS in modalità RTK base-rover per i punti battuti a terra e la Stazione Totale per i punti in parete.

### *4.5.1 Rilievo topografico generale*

È stata rilevata mediante antenna satellitare la posizione di 13 punti di controllo a terra G.C.P. (Ground Control Points) che sono stati impiegati nella fase di elaborazione dei rilievi aerofotogrammetrici per l'orientamento e scalatura del modello restituito e di altri 9 punti di controllo, Q.C.P. (Quality Control Points), per la verifica dell'accuratezza finale della restituzione generale del rilievo (Figura 4.5).

Inoltre sono stati rilevati su alcune pareti verticali inaccessibili 6 punti naturali.

I punti a terra sono stati materializzati con target amovibili ad alta visibilità e contrasto per renderne più semplice l'individuazione all'interno delle fotografie scattate in fase di elaborazione dei dati acquisiti. I G.C.P. hanno target di colore giallo nero ad elementi triangolari mentre i Q.C.P. sono rossi e neri con motivi quadrati.

I punti sulle pareti collimati e misurati con la stazione totale sono elementi naturali visibili nelle immagini fotografiche quali venature sui tagli verticali di marmo, spigoli evidenti, chiodi di consolidamento lungo le pareti rocciose ed altri punti notevoli sui fronti verticali.

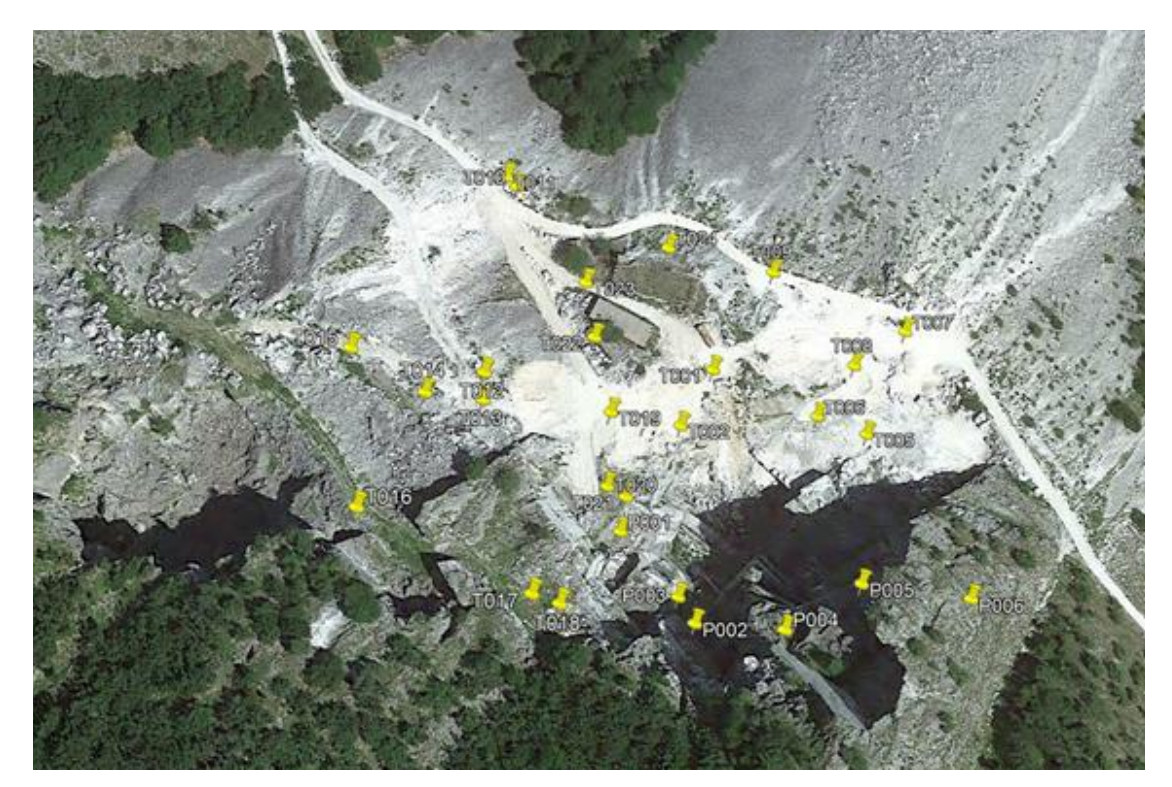

Figura 4.6 Posizione dei punti di appoggio e di controllo rilevati sul campo mediante rilievo GNSS e celerimetria (su base modello digitale Google Earth)

### *4.5.2 Rilievo aerofotogrammetrico di dettaglio*

Sono stati posizionati 8 Punti di controllo a terra, G.C.P, ancora utilizzati per l'orientamento e la scalatura del modello (Figura 4.6). L'accuratezza è stata controllata tramite 4 Q.C.P.

Non sono state condotte misure topografiche di punti in parete in quanto ritenute poco affidabili per le condizioni di misura e per il fatto che è stato possibile materializzare i target artificiali a terra su più livelli di elevazione a coprire uniformemente la differenza di quota dell'area.

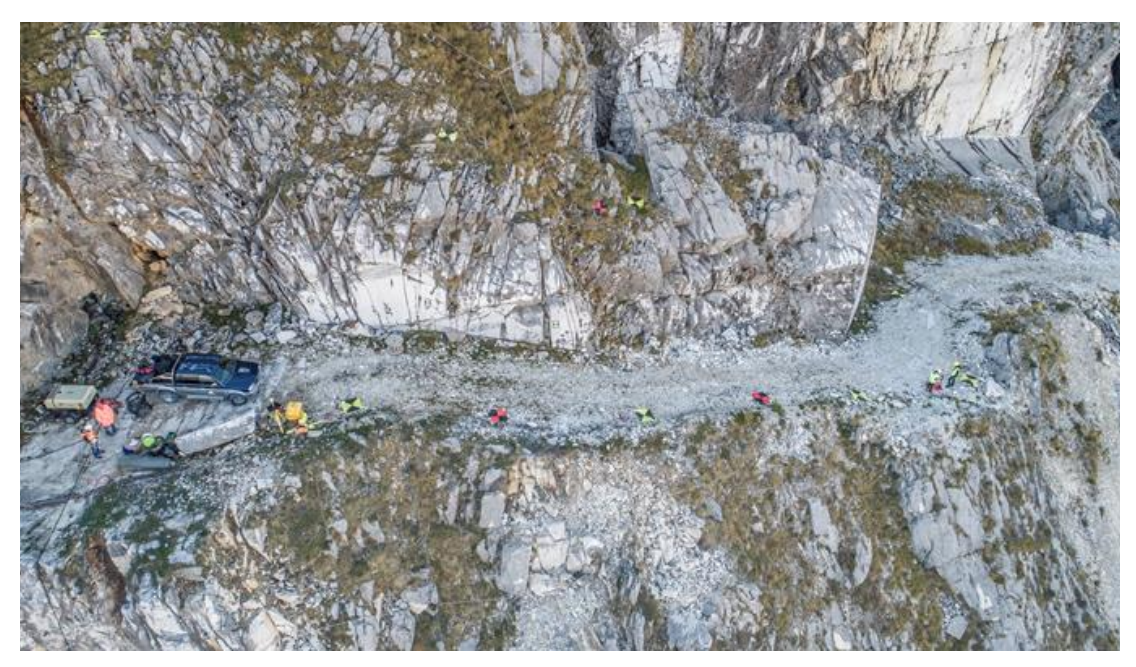

Figura 4.7 Posizione dei punti di appoggio e di controllo rilevati sul campo mediante rilievo GNSS

### *4.5.3 Rilievo fotogrammetrico terrestre*

I punti di appoggio e di controllo impiegati per l'elaborazione dei modelli tridimensionali da fotogrammetria terrestre sono stati ricercati tra gli elementi caratteristici e ben individuabili delle pareti rocciose.

Le loro coordinate sono state desunte dal precedente modello aerofotogrammetrico di dettaglio, correttamente georeferenziato.

Per entrambe i rilievi sono stati considerati 7 punti di appoggio, GCP, e 3 punti di controllo, QCP (Figura 4.7).

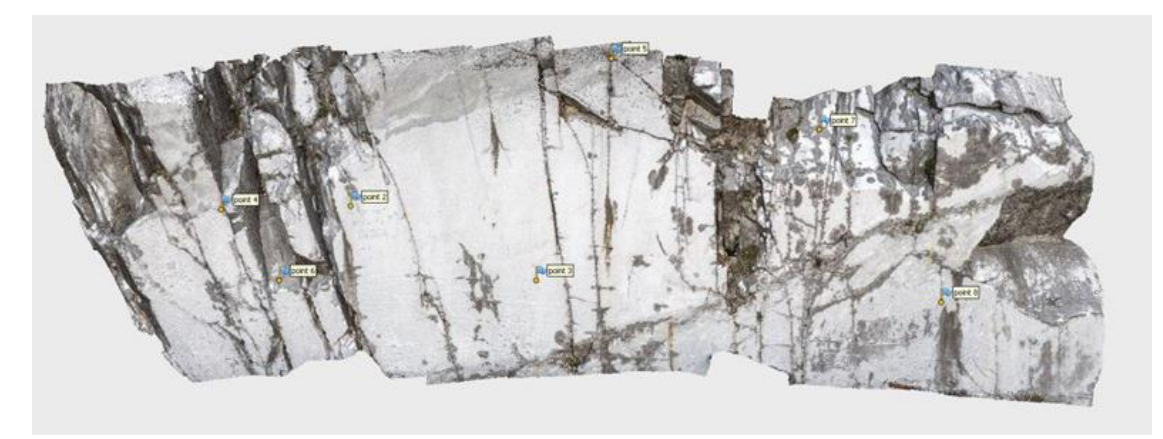

Figura 4.8 Posizione dei punti di appoggio e di controllo rilevati sulla parete rocciosa

# *4.6 Trasformazione delle coordinate e quota*

Le coordinate dei punti di appoggio rilevate dal ricevitore satellitare a terra sono riferite al sistema di riferimento geografico denominato ETRF2000 (2008.0) EPSG 6706 (i codici EPSG fanno riferimento alla banca dati European Petroleum Survey Group - Geodetic Parameter Dataset - e sono considerati standard a livello globale). Sono pertanto forniti valori di latitudine, longitudine e quota ellissoidica in tal senso.

Latitudine e longitudine individuano la posizione di un punto sulla superficie dell'ellissoide mentre la quota rilevata rappresenta la distanza del punto battuto dalla superficie dell'ellissoide. Considerare tale valore come quota reale comporterebbe un errore grossolano. Infatti la quota nota come tale è quella ortometrica (o geoidica), ossia la distanza del punto battuto dalla superficie del geoide. Nel territorio italiano il geoide e l'ellissoide hanno uno scostamento relativo variabile tra 40 e 50 m.

Al fine di georeferenziare il risultato del rilievo all'interno del sistema di riferimento cartografico attualmente in uso in Italia (ETRF 2000 - UTM - 32N - EPSG 6707) e determinare precisamente ed univocamente la quota ortometrica dei punti del rilievo topografico a terra, si sono condotte opportune trasformazioni delle coordinate mediante l'impiego del software Verto3K (IGM - Istituto Geografico Militare) unitamente alla griglia di trasformazione denominata 249 - Massa Carrara, valida per l'intera copertura della corrispondente Tavola IGM, in scala 1:50.000 - serie L, che fornisce puntualmente i valori di scostamento tra geoide ed ellissoide, noto come ondulazione del geoide (N), oltre che i parametri di conversione da applicare agli algoritmi di trasformazione delle coordinate.

### *4.7 Agisoft Photoscan Pro e la modellazione*

### *tridimensionale*

Il programma utilizzato per l'elaborazione delle immagini e dei dati rilevati a terra è *Agisoft Photoscan Pro*, il quale lavora individuando i punti omologhi tra le diverse immagini e garantisce, da qui, la ricostruzione tridimensionale e l'estrazione di tutti i dati metrici ricercati.

Tramite la modellazione fotogrammetrica tridimensionale si può ricostruire la realtà rilevata ed in particolare la forma, la dimensione, l'illuminazione e la distribuzione del colore in un dato oggetto o scena reale rappresentati due o più immagini. Le tecniche di calcolo implementate nei software utilizzati per questo scopo sfruttano le informazioni delle immagini per ricostruire la forma 3D degli oggetti.

In generale si parla di algoritmi *Structure from Motion*, includendo all'interno di questo termine tutte le tecniche che permettono la ricostruzione di oggetti 3D partendo da punti estrapolati da immagini 2D.

Questa tecnica si basa sui principi della fotogrammetria classica integrandoli con le moderne tecnologie di *imaging* e *machine learning* su immagini digitali sempre più definite.

A differenza delle tecniche fotogrammetriche tradizionali, che richiedono l'utilizzo di una fotocamera calibrata o di una camera fotogrammetrica, nell'elaborazione moderna Structure From Motion si può usare una qualsiasi fotocamera, di cui è necessario conoscere solo alcuni parametri, purché si rilevino direttamente sull'oggetto o nell'ambiente misure che saranno necessarie per l'orientamento dei risultati prodotti. Durante l'elaborazione viene calcolata la posizione nello spazio di ogni singola presa fotografica, rispetto all'oggetto ripreso e rispetto alle altre immagini del dataset, e si individuano i punti comuni a più immagini. Successivamente verranno calcolate le coordinate dei punti nello spazio, che costituiranno una nuvola di punti densa.

Trattandosi di un'elaborazione di immagini e non di un rilievo topografico tramite sensori ottici, la nuvola di punti apparirà colorata, poiché i vertici ereditano il colore dei pixel. La procedura Structure From Motion si compone di quattro fasi successive:

- rilevamento ed estrazione delle features, individuazione dei punti di legame (keypoints) e loro descrizione tramite vettori di numeri (descriptor);
- Accoppiamento delle feature: una volta individuati ed estratti i punti omologhi, viene eseguito il loro accoppiamento (matching) nelle diverse immagini;
- Stima dei parametri della camera: calcolo dei parametri di orientamento interno ed esterno attraverso una procedura iterativa;
- Esecuzione del matching denso: calcolo di una nuvola di punti più completa attraverso algoritmi di dense image matching.

I modelli generati sono stati diversi, per la precisione quattro, di seguito elencati:

- Rilievo aerofotogrammetrico generale
- Rilievo aerofotogrammetrico di dettaglio
- Rilievo fotografico di dettaglio (ottica 24mm)
- Rilievo fotografico di dettaglio (ottica 35mm)

Di questi modelli, a seguito della loro generazione, solo i primi tre sono stati soggetto di rilievo geomeccanico da non contatto in quanto il rilievo di dettaglio eseguito con macchina da presa con focale di 35mm risultava non dissimile da quello eseguito con la stessa modalità ma con focale da 24mm. Dunque si è ritenuto superfluo indagare un grado di dettaglio intermedio, essendo un lavoro improntato anche a stabilire i limiti di tolleranza della tecnica in questione.

#### *4.7.1 Caricamento delle immagini ed allineamento*

Inizialmente tutte le immagini scattate durante le operazioni di sorvolo e rilievo sono caricate all'interno del software. Essendo il drone equipaggiato con sistema GPS di bordo (di ridotta precisione rispetto ad uno strumento satellitare topografico a doppia frequenza), tutte le immagini hanno associato un dato *.exif* contenente le informazioni sulla posizione dello scatto, in coordinate WGS84. Le immagini vengono poi successivamente analizzate allo scopo di trovare i punti comuni tra di esse, i matching points sui quali verranno basate le successive elaborazioni.

In fotogrammetria, l'operazione di "matching" ha soprattutto lo scopo di mettere in relazione elementi corrispondenti su immagini differenti. Con la fotogrammetria digitale è possibile sviluppare degli algoritmi che permettono l'individuazione di punti omologhi su immagini diverse in automatico.

Possiamo distinguere le seguenti tipologie di matching:

- *area based*: partendo da un punto noto su un fotogramma si individua la posizione più probabile del suo omologo sugli altri, andando a considerare i valori radiometrici nell'intorno del punto stesso;
- *feature based*: si estraggono automaticamente punti ben riconoscibili sui vari fotogrammi. L'algoritmo di matching si preoccupa poi di individuare le corrispondenze fra i diversi set di punti;

Il matching avviene sulla base di criteri che partono da misure di somiglianza e di coerenza. Oltre alla scelta del tipo di particolare da estrarre, bisogna effettuare una scelta riguardo alla strategia, in modo che il matching risulti rapido, preciso ed affidabile. Uno dei vantaggi che i metodi *feature based* hanno rispetto a quelli *area based* è che è possibile ottenere una descrizione sia quantitativa che qualitativa, infatti gli *area based* confrontando i pixel solamente sulla base delle differenze di grigio, non producono informazioni sulle aree in esame e può accadere che siano sottoposte a trattamento accurato aree prive di interesse.

La correlazione fra caratteristiche, cioè il riconoscimento di aree omologhe in due o più immagini, si realizza quindi attraverso i seguenti passi:

- selezione di entità (caratteristiche) distinte in tutte le immagini ("feature extraction");
- una volta estratti gli elementi di interesse nei diversi fotogrammi bisogna procedere all'accoppiamento dei punti omologhi.

I criteri per confrontare tutte le possibili coppie, scegliendo solo quelle che raggiungono un grado sufficiente di somiglianza, possono far riferimento al contenuto radiometrico, informazioni a priori (massimo valore della parallasse fra le due immagini, o geometria relativa di presa) o altre misure di somiglianza.

Questi punti formano una nuvola di punti a ridotta densità denominata nuvola sparsa. Di seguito (Tabella 4.1) i punti per ciascuna nuvola sparsa.

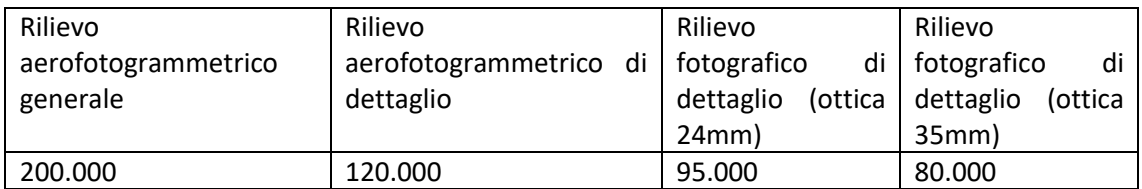

Tabella 4.1 Numero di punti della nuvola sparsa per ciascun modello elaborato

### *4.7.2 Generazione della nuvola di punti densa*

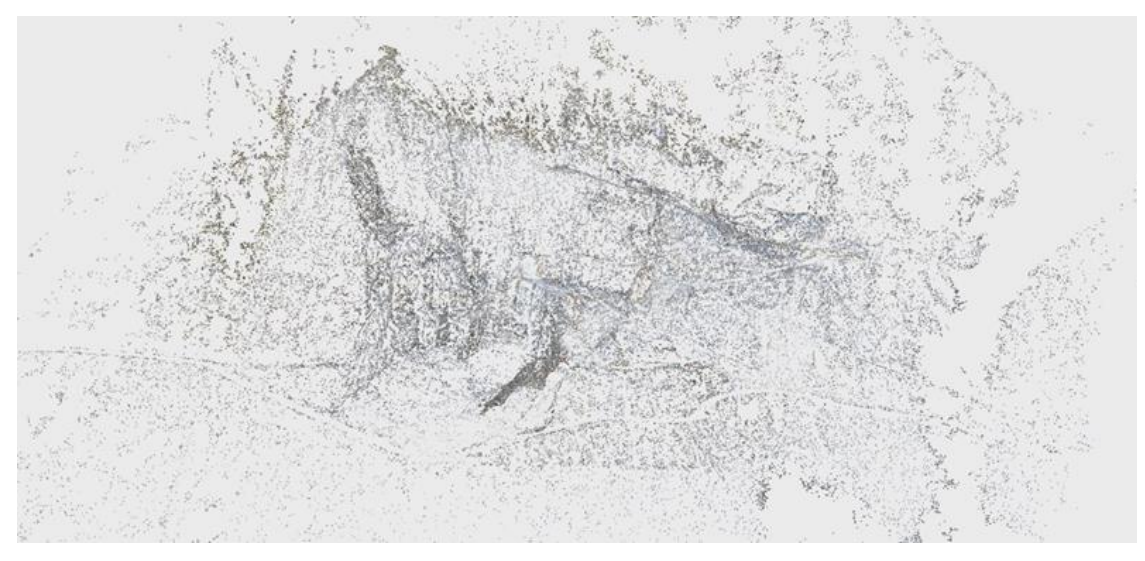

Figura 4.9 Nuvola sparsa del modello topografico generale

A partire dalla nuvola sparsa (Figura 4.9) e dopo l'orientamento della stessa mediante le coordinate dei punti di controllo (G.C.P.) il software procede al calcolo che richiede maggiori risorse in termini di tempo e prestazioni del calcolatore: la generazione della nuvola densa (Figura 4.10). Ai punti della nuvola sparsa si aggiungono altri punti a partire dalla informazioni grafiche contenute nelle immagini scattate in volo.

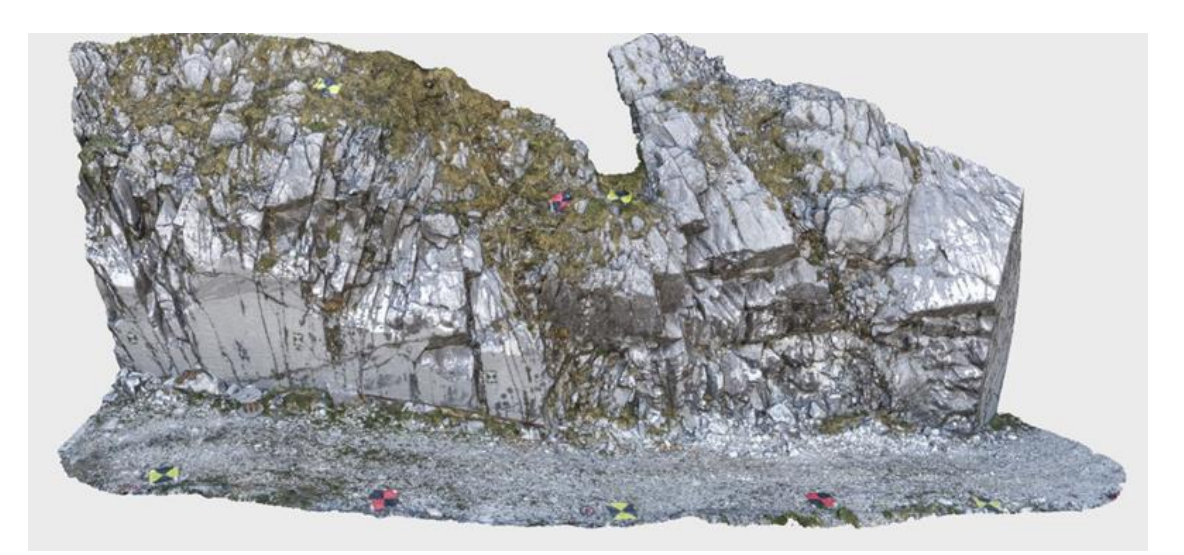

Figura 4.10 Nuvola di punti densa del modello tridimensionale della parete superiore - rilevata da aerofotogrammetria

Una volta ottenuta una nuvola di punti sufficientemente densa e ricostruita la superficie dell'oggetto, le operazioni di misurazione possono avvenire direttamente sul modello digitale ottenuto.

I metodi di restituzione automatica basati su tecniche di correlazione possono essere suddivisi in due grandi categorie:

- metodi paralleli: si basano sull'applicazione iterata di un dato algoritmo di matching i cui parametri iniziali vengono calcolati per ciascun punto da correlare. Se si utilizza un matching vincolato geometricamente, anche i parametri di orientamento interno vengono opportunamente trasformati.
- metodi sequenziali: il matching viene condotto utilizzando informazioni che vengono perfezionate di volta in volta nel corso della procedura. Partendo da un certo numero di punti di legame (seed point) si giunge a realizzare una fitta rete di punti spostandosi dal seed point che rappresenta un abbinamento preciso e sicuro, verso punti vicini, dei quali non si hanno informazioni. Per tali punti vengono scelti dei parametri approssimati desunti da quelli stimati dal punto precedente, a questo punto l'algoritmo di matching stima i parametri del matching corretti creando, di fatto un nuovo seed point.

I punti per ogni nuvola densa (Tabella 4.2)

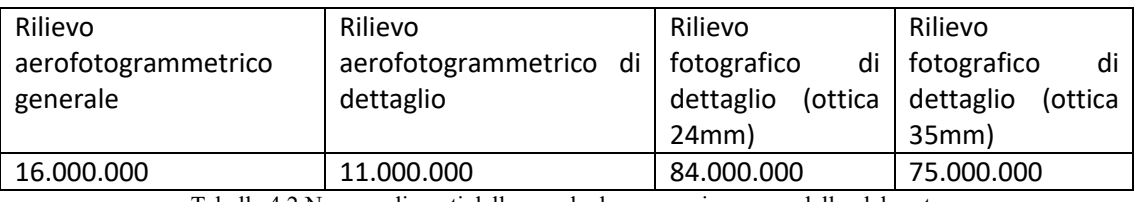

Tabella 4.2 Numero di punti della nuvola densa per ciascun modello elaborato

### *4.7.3 Generazione della mesh triangolare*

A partire dalla nuvola di punti il software genera poi una mesh triangolare tridimensionale dove i punti che costituiscono la nuvola densa diventano vertici di triangoli che costituiscono una sorta di scheletro del modello tridimensionale finale.

Il passaggio dalla nube grezza di punti 3D, prodotta con metodi fotogrammetrici classici, al reticolo di poligoni connessi tra loro, i cui vertici coincidono con i punti misurati (mesh), è quanto viene indicato con il termine meshing. Lo scopo della triangolazione fondamentalmente è trovare la superficie S' che meglio approssima quella reale e sconosciuta S su cui giacciono i punti della nuvola misurati sull'oggetto. Essendo finito il numero di punti conosciuti, è impossibile ricostruire l'esatta S, ma se i punti sono numerosi e la spaziatura sufficientemente piccola, è possibile trovare una superficie S' topologicamente corretta che ben approssima la S reale.

La fase di triangolazione è il cuore di ogni programma di ricostruzione tridimensionale. A partire dai dati di input vengono generati vertici, spigoli, e facce (rappresentanti la superficie analizzata) che si incontrano negli spigoli condivisi.

La triangolazione può essere eseguita in 2D o in 3D, in accordo con la geometria dei dati in input:

- triangolazione 2D: tramite il criterio di Delauney, dal dominio in input, fatto da punti giacenti su un piano, sono generati vertici e triangoli che si intersecano solo agli spigoli comuni;
- triangolazione 2.5D: i dati in input sono un set di punti P che giacciono su un piano e ad ognuno dei quali corrisponde uno e un solo valore della quota, cioè per ogni punto p di P di coordinate planimetriche (x, y) esiste una funzione *f*(x, y) unica che definisce la quota di p; la triangolazione crea una funzione lineare *f* che interpola P ed è definita in modo che per ogni punto p di P, *f*(p) sia la media pesata delle quote dei vertici del triangolo che contiene p; in accordo coi dati il modello viene detto GRID;
- triangolazione 3D: è chiamata anche tetraedralizzazione, che è una partizione del dominio in input in una collezione di tetraedri che si incontrano solo nelle facce condivise (vertici, spigoli o triangoli).

Le mesh costruite per le aree di rilievo contano i seguenti quantitativi di facce (Tabella 4.3):

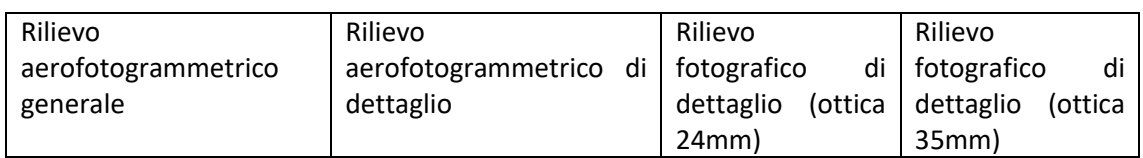

| 3.000.000 |     | 2.000.000     |   |  | 000.000.'     | 15.000.000 |  |
|-----------|-----|---------------|---|--|---------------|------------|--|
|           | --- | $\cdots$<br>. | . |  | $\rightarrow$ |            |  |

Tabella 4.3 Numero di facce della mesh per ciascun modello elaborato

e si presenta come nell'estratto in Figura 4.11:

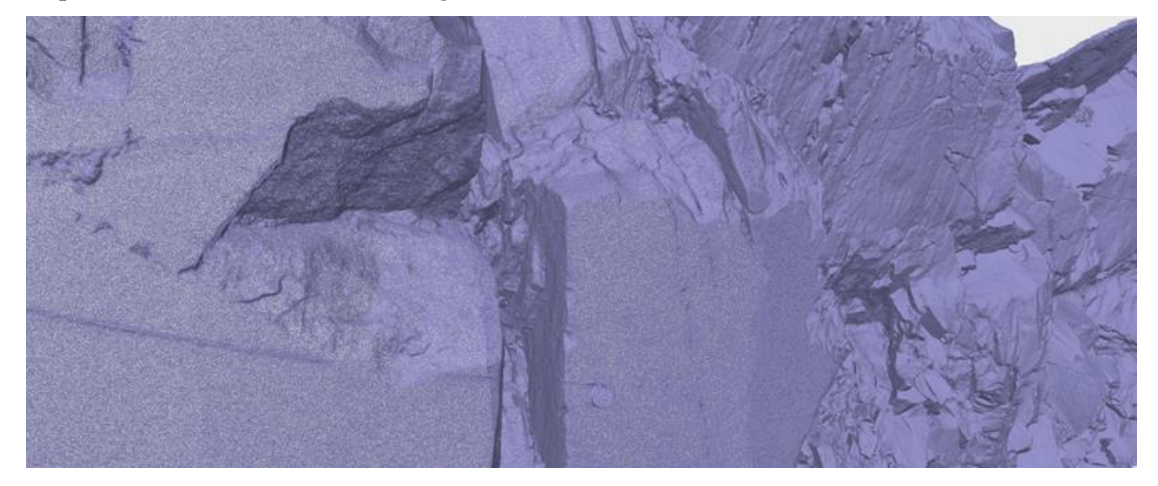

Figura 4.11 Porzione delle mesh triangolare di modello realizzato da fotogrammetria terrestre con ottica 24mm

# *4.7.4 Generazione della texture*

Sulla base delle informazioni ricavate dalle immagini digitali il software genera una texture ad alta risoluzione con la quale "veste" lo scheletro triangolare, realizzando pertanto un modello tridimensionale realistico.

I modelli ottenuti sono i seguenti (Figure 4.12, 4.13, 4.14):

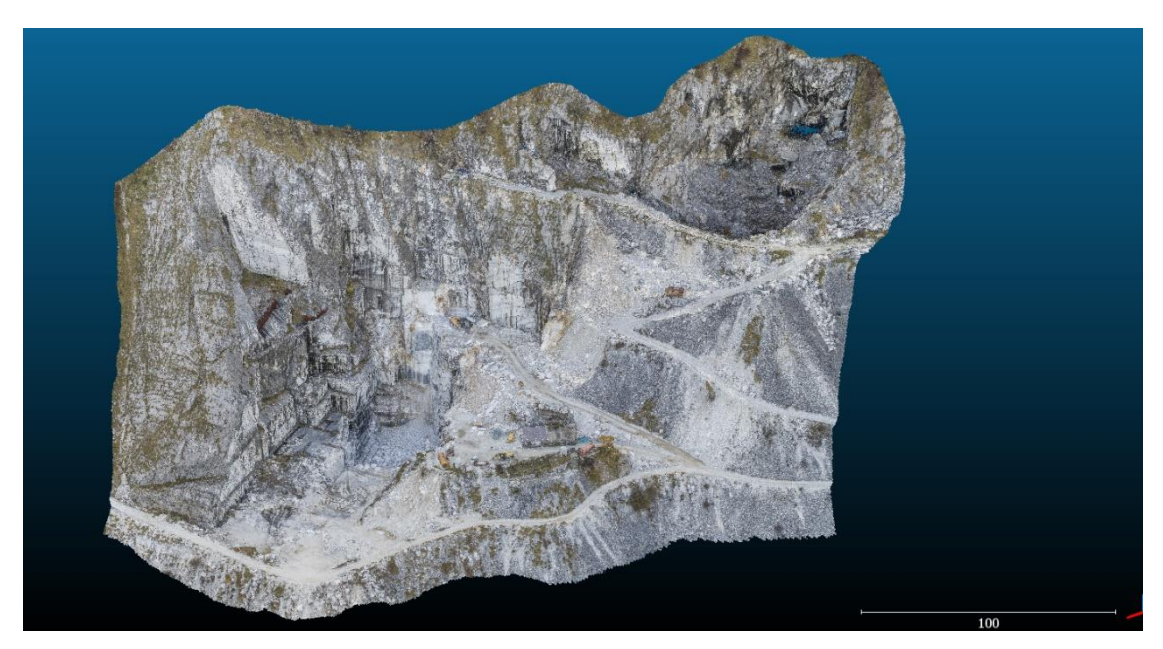

Figura 4.12 Modello - dense cloud rilievo aerofotogrammetrico totale della cava

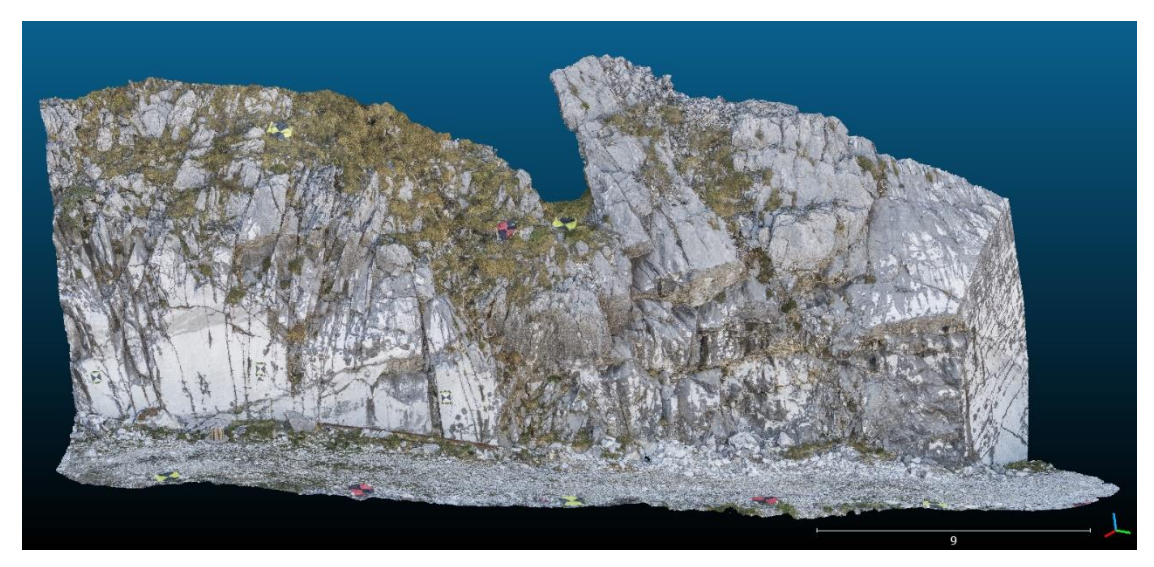

Figura 4.13 Modello - dense cloud rilievo aerofotogrammetrico del particolare della parete

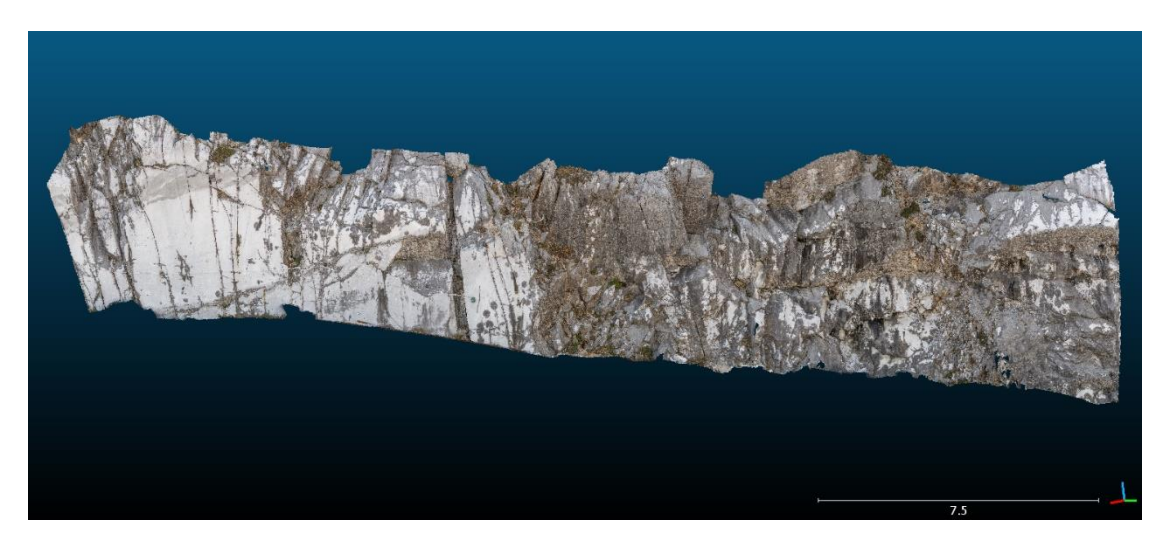

Figura 4.14 Modello - dense cloud rilievo terrestre del particolare della parete

#### *4.7.5 Verifica dell'accuratezza di modello e georeferenziazione*

L'elaborazione dei dati rilevati sul campo termina con la generazione di un modello tridimensionale dell'area indagata. Prima della restituzione dei risultati utilizzabili nello studio si è proceduto alla verifica dell'accuratezza globale. Tale procedura si esplica mediante l'impiego di punti di controllo a terra, QCP, la cui posizione è stata rilevata mediante rilievo topografico di precisione. L'analisi degli scarti tra la posizione rilevata sul campo e la posizione restituita dal modello elaborato rende possibile stimare l'accuratezza generale del rilievo.

Se per il modello generale ed il modello della parete rilevato mediante aerofotogrammetria da APR è stato possibile stimare l'accuratezza mediante l'impiego, rigoroso, dei punti di controllo i modelli realizzati da fotogrammetria terrestre difettano in tal senso.

Il loro scopo è stato quello di analizzare il differente (e più approfondito) grado di dettaglio derivante dall'uso di fotocamere e sensori ad elevata performance e prese ravvicinate. A tale scopo si è scelto di orientare, georeferenziare e scalare i modelli così ottenuti sulla base delle informazioni di coordinate di punti elaborati nel modello tridimensionale aerofotogrammetrico della parete.

La verifica dell'accuratezza risulta pertanto poco significativa in tal senso, essendo GCP e QCP punti di coordinate elaborate, così come si ritiene coerente e maggiormente cautelativo assumere accuratezze analoghe a quelle del modello di riferimento, benchè la risoluzione delle immagini ne permetta di molto maggiori.

Si stima che l'accuratezza media distribuita sulla superficie rilevata sia (Tabella 4.4):

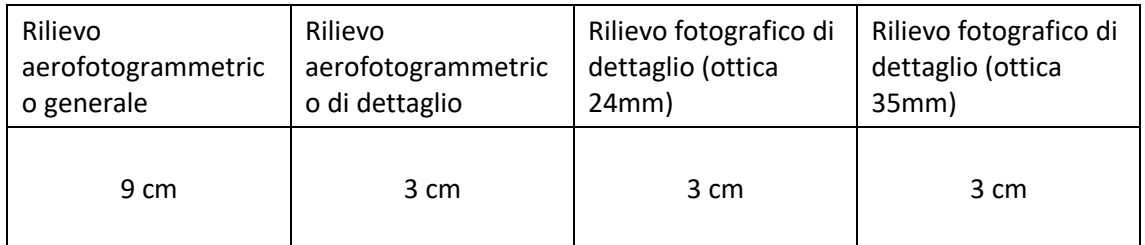

Tabella 4.4 Accuratezza media distribuita sulla superficie per ciascun modello elaborato

Il rilievo è restituito georeferenziato nel Sistema di Riferimento Cartografico ETRF2000, materializzazione del Sistema di Riferimento ETRS89 all'epoca 2008,0, proiezione UTM, Fuso 32N. Il suo codice EPSG è il 6707.

I punti di appoggio e controllo sono stati rilevati mediante antenna satellitare GNSS nelle coordinate geografiche relative al suddetto datum geodetico.

# *5. IL RILIEVO DA NON CONTATTO*

A seguito del rilievo aero-fotogrammetrico, i cui principi e modalità sono stati discussi nel capitolo precedente, in questa tipologia di rilievi, come già detto nel paragrafo 2.2, l'operatore non effettua fisicamente le misure sull'oggetto, ma utilizza dei metodi indiretti. Il prodotto fotogrammetrico (DSM) permette analisi ripetute, svolte da uno o più operatori che non necessitano di essere concretamente in sito per effettuare le misurazioni.

### *5.1 Estrazione dei piani di discontinuità*

Le mesh ottenute con il software *Agisoft Photoscan Pro* corrispondono al DSM della cava in esame.

La selezione dei piani su un DSM, o su un modello solido, è un'operazione che può essere eseguita manualmente o utilizzando procedure automatiche. Nel primo caso sarà necessario selezionare manualmente sul modello 3D una serie di punti appartenenti alla discontinuità, necessari per calcolare l'equazione del piano e quindi la sua orientazione (Dip e Dip Direction). Le procedure automatiche (o semiautomatiche) consentono la segmentazione della mesh in piani sfruttando vari algoritmi (Roncella & Forlani, 2005; Slob et al., 2007; Gigli & Casagli, 2011). Esistono diversi software che svolgono le operazioni di individuazione dei piani e determinazione delle relative equazioni. Tali software si differenziano essenzialmente per gli algoritmi implementati: i più semplici si limitano alla determinazione dell'equazione dei piani tramite il metodo dei minimi quadrati applicato a punti selezionati soggettivamente dall'operatore. Tale approccio può determinare notevoli errori sia nella fase di selezione dei dati che di determinazione delle equazioni: sono sufficienti pochi punti presi fuori piano (outliers) per compromettere pesantemente la determinazione delle equazioni. I metodi più raffinati si basano su algoritmi di segmentazione che sono in grado di individuare i diversi piani presenti nella nuvola di punti e di individuare gli outliers e di eliminarli automaticamente (Ferrero et al., 2010).

Per l'estrazione delle direzioni di inclinazione ed immersione delle discontinuità, sono stati utilizzati due software differenti: il primo *Rockscan* (Università di Parma), il secondo *CloudCompare* (opensource) che permette la gestione di nuvole di punti.

#### *5.1.1 Estrazione delle discontinuità con il software* Rockscan

Il software *Rockscan* (Ferrero et al., 2009), sviluppato dall'Università di Parma è costituito dal modello immagine della parete che rappresenta un'interfaccia a supporto del riconoscimento visivo e della selezione delle discontinuità presenti. La selezione dell'area d'interesse sull'immagine corrisponde, in realtà, alla selezione della relativa porzione di DSM e, quindi, di un certo numero di punti appartenenti alla superficie. Il software permette all'utente, una volta eseguita la selezione dell'area, di decidere se stimare l'equazione di un singolo piano medio della nuvola di punti selezionata o se, viceversa, determinare automaticamente i piani contenuti nella superficie selezionata in numero e orientazione stabilito a priori dall'operatore, definendo valori soglia di precisione con cui identificare i punti appartenenti ad un medesimo piano (Ransac, cfr Fischler & Bolles 1981;Torr & Murray, 1997; Roncella & Forlani, 2005). Il software, attraverso opportuni processi di segmentazione geometrica della nuvola di punti, determina il piano o i piani che meglio approssimano la geometria dell'area selezionata e le corrispondenti equazioni caratteristiche. Le equazioni così determinate permettono poi di definire l'orientazione di ogni piano, nonché le coordinate del relativo punto baricentrico. Se l'orientazione del modello è espressa rispetto ad un sistema di riferimento geografico assoluto, i dati di giacitura dei piani individuati possono essere espressi univocamente attraverso due angoli caratteristici della linea di massima pendenza del piano, come prassi nella meccanica delle rocce: l'inclinazione (dip) e la direzione di immersione (dip direction) della retta di massima pendenza.

Al medesimo DSM è possibile associare diverse immagini della parete rocciosa che costituiscono il blocco fotogrammetrico, in modo da poter lavorare più efficacemente in relazione all'esposizione dei piani emergenti, che possono essere ben visibili in alcuni fotogrammi e completamente nascosti in altri (Ferrero et al., 2010).

L'applicativo Rockscan sovrappone al modello digitale del terreno, tramite appositi algoritmi, una o più fotografie opportunamente scelte tra quelle costituenti il blocco fotogrammetrico. Perché questo avvenga correttamente e senza distorsioni devono essere definite, per ogni immagine selezionata, le coordinate del punto di presa x, y, z e gli angoli cardanici di assetto ω, φ, κ , (parametri di orientamento esterno); devono essere specificati inoltre i parametri di orientamento interno della fotocamera: lunghezza focale, dimensioni e coordinate del punto centrale del sensore, dimensioni in pixel dell'immagine e parametri di distorsione dell'obiettivo. Queste informazioni sono state ricavate dal software *Photoscan Pro*, in sede di soluzione del blocco fotogrammetrico, tramite una auto-calibrazione basata sui risultati dell'allineamento delle immagini del blocco stesso. Per ottenere i parametri di orientamento interno è necessario esportare il file *.ini* dal Photomodeler adjusted di Photoscan (Figura 5.1), i parametri di orientamento esterno, invece, si ottengono esportando il file *.txt*.

Una volta vincolate le immagini al DSM, tramite l'inserimento dei parametri appena elencati, è possibile selezionare un'area o effettuare misurazioni di spaziatura direttamente su di esse: il software interrogherà il DSM associato restituendo il risultato dell'operazione.

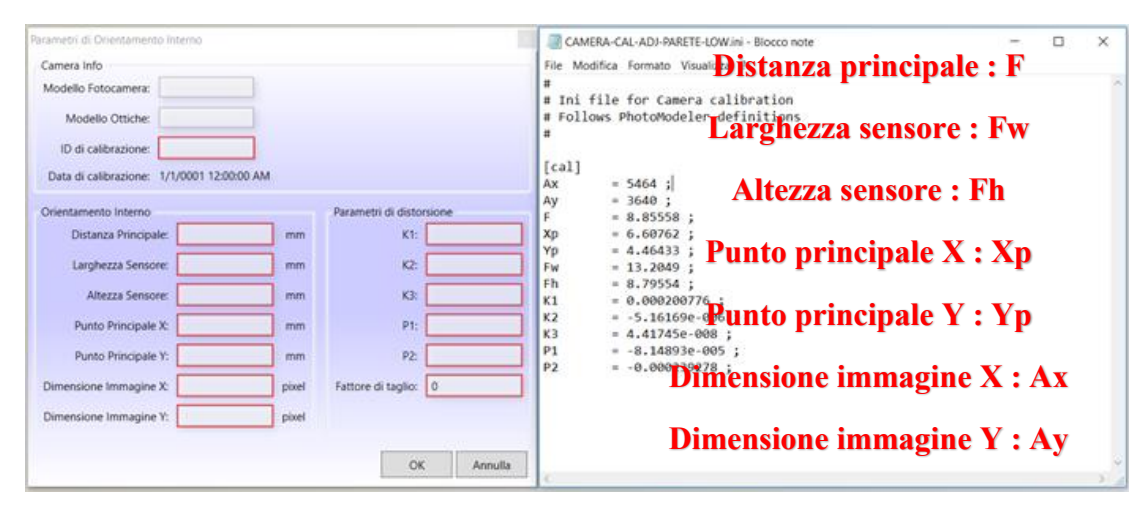

Figura 5.1 Settaggio dei parametri di orientamento interno della camera

Il vantaggio di operare sulle immagini è che è possibile eseguire una selezione più accurata delle aree, basandosi sui toni RGB dei pixel e potendo contare sull'aiuto delle ombre e della prospettiva nell'identificazione della morfologia. Nel caso risulti poco agevole isolare un settore specifico, a causa della prospettiva sfavorevole, è possibile eseguire la selezione della medesima area con il supporto di un fotogramma acquisito da un diverso punto di osservazione. L'estrazione dei piani è stata eseguita in modalità manuale (Ransac Single), contornando di volta in volta con una polilinea un'area sull'immagine, corrispondente ad una porzione di DSM relativa ad una superficie di discontinuità (Figura 5.2). L'algoritmo di segmentazione del software calcola il piano che meglio approssima la superficie selezionata, restituendo il numero di punti utilizzati per l'interpolazione, i valori di dip e dip direction e le coordinate del punto baricentrico.

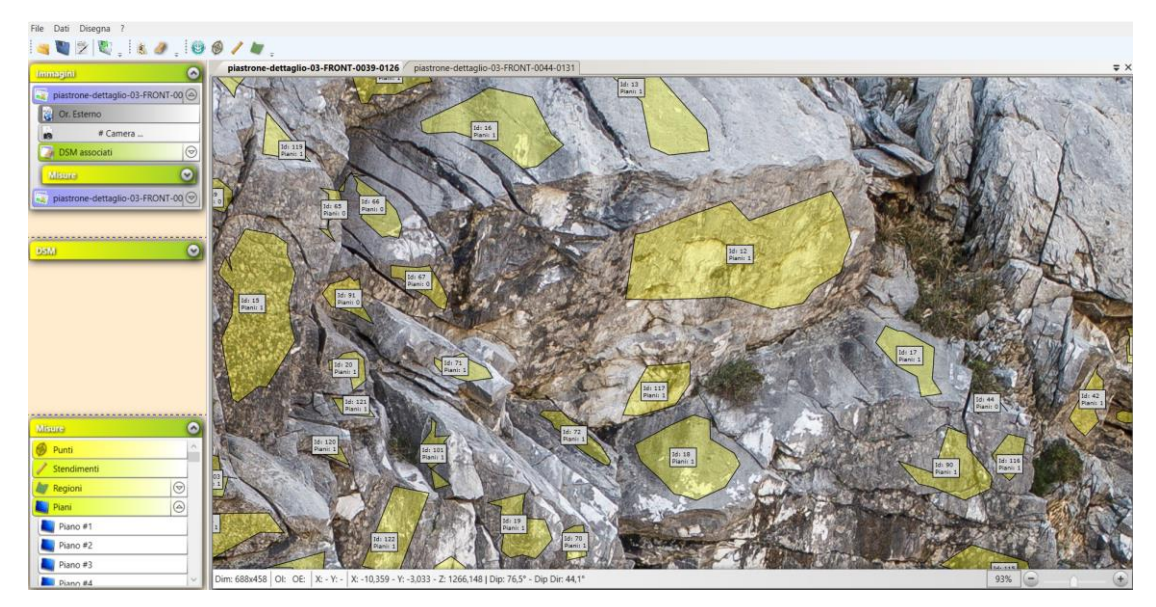

Figura 5.2 selezione dei piani tramite l'interfaccia grafica del software

#### *5.1.2 Estrazione delle discontinuità con il software CloudCompare*

CloudCompare è un software di elaborazione 3D nuvola di punti (e mesh triangolare), opensource, originariamente progettato per eseguire il confronto tra due nuvole di punti 3D dense (come quelli acquisiti con uno scanner laser) o tra una nuvola di punti e una maglia triangolare. Si basa su una specifica struttura ad "octree" dedicata a questo compito. Successivamente, è stato esteso a un software di elaborazione di nuvole di punti più generico, compresi molti algoritmi avanzati (registrazione, ricampionamento, gestione dei campi colore / normale / scalare, calcolo delle statistiche, gestione dei sensori, segmentazione interattiva o automatica, miglioramento del display, ecc.).

Per quanto riguarda la sua particolare storia, CloudCompare considera quasi tutte le entità 3D come nuvole di punti. In genere, una mesh triangolare è solo una nuvola di punti (i vertici della mesh) con una topologia associata .Questo spiega che le mesh hanno sempre associata o una nuvola di punti denominata "vertici" come fratello o genitore.

CloudCompare consente all'utente di applicare alcuni strumenti direttamente su una mesh, altri solo ai vertici della stessa.

Tra tutte le "features" che possono essere associate a una nuvola di punti (colori, normali, ecc.) c'è un posto particolare in CloudCompare: il campo scalare.

Un campo scalare è semplicemente un insieme di valori, uno per punto, ad esempio la distanza di ogni punto rispetto a un'altra entità. Ogni valore è associato a un vertice il cui valore può essere visualizzato come colori, con rampe di colore personalizzate, ovvero si possono applicare filtri uniformi, sfumati, ecc., operazioni matematiche di base (exp, log , potenza di 2 o 3, cos, sin, tan, ecc.) e naturalmente segmentare la nuvola relativamente a tali valori (soglia, filtraggio statistico locale, ecc.).

CloudCompare può gestire più campi scalari sullo stesso cloud. È anche possibile applicare semplici operazioni aritmetiche tra due campi scalari di una stessa nuvola.

Queste funzioni risultano di particolare interesse in quanto è proprio in questo modo che è stato possibile isolare le discontinuità in base alla dip e dip direction, al fine di effettuare il rilievo geomeccanico.

Per effettuare questo processo è stato utilizzato un plug-in recentemente implementato nel software che prende il nome "Compass". Fondamentalmente è un tool di geologia strutturale per l'interpretazione e l'analisi di modelli di affioramenti virtuali che combina una struttura dati flessibile atta ad organizzare l'interpretazione geologica con una serie di strumenti per la digitalizzazione e la misurazione intuitiva e computerizzata. In generale, lo strumento, comprende due modalità:

- Modalità mappa, per delineare unità geologiche;
- Modalità bussola per misurare gli orientamenti e gli spessori.

La combinazione di queste due modalità corrisponde approssimativamente alla funzionalità di un buon geologo di campo dotato di una fidata bussola e notebook.

La modalità Compass, contiene tre strumenti per misurare gli orientamenti: lo strumento Plane, lo strumento Trace e lo Strumento Lineation.

Lo strumento Plane viene utilizzato per misurare gli orientamenti di strutture planari completamente esposte, come superfici di giunti o bedding. Quando è attivato, viene visualizzato un cerchio rosso nella finestra 3D. Selezionando un punto nel modello di affioramento virtuale, un piano viene adattato a tutti i punti che si trovano all'interno del cerchio (utilizzando i minimi quadrati), fornendo una stima di orientamento (direzione dip /dipdirection). Il raggio del cerchio può essere modificato con la rotella di scorrimento.

Una volta caricato il file *.txt* della nuvola di punti correttamente georeferenziato (Figura 5.8), tramite un apposito comando è possibile convertire le normali in "dip/dipdirection scalar fields" (Figura 5.4)

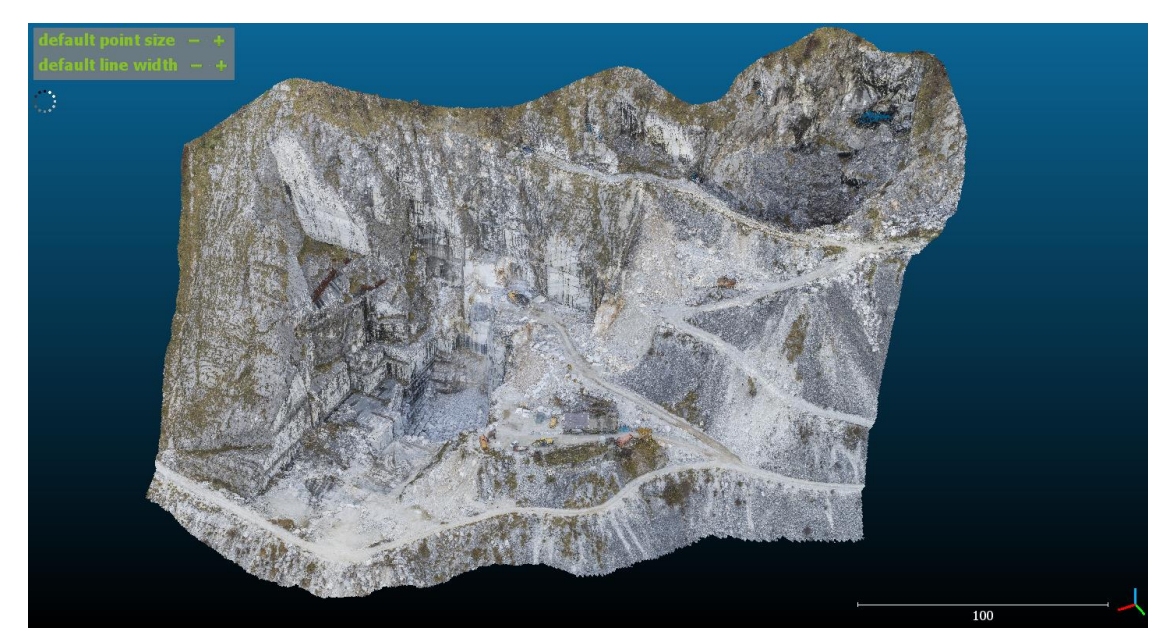

Figura 5.3 Nuvola di punti del modello totale della cava importato su CloudCompare

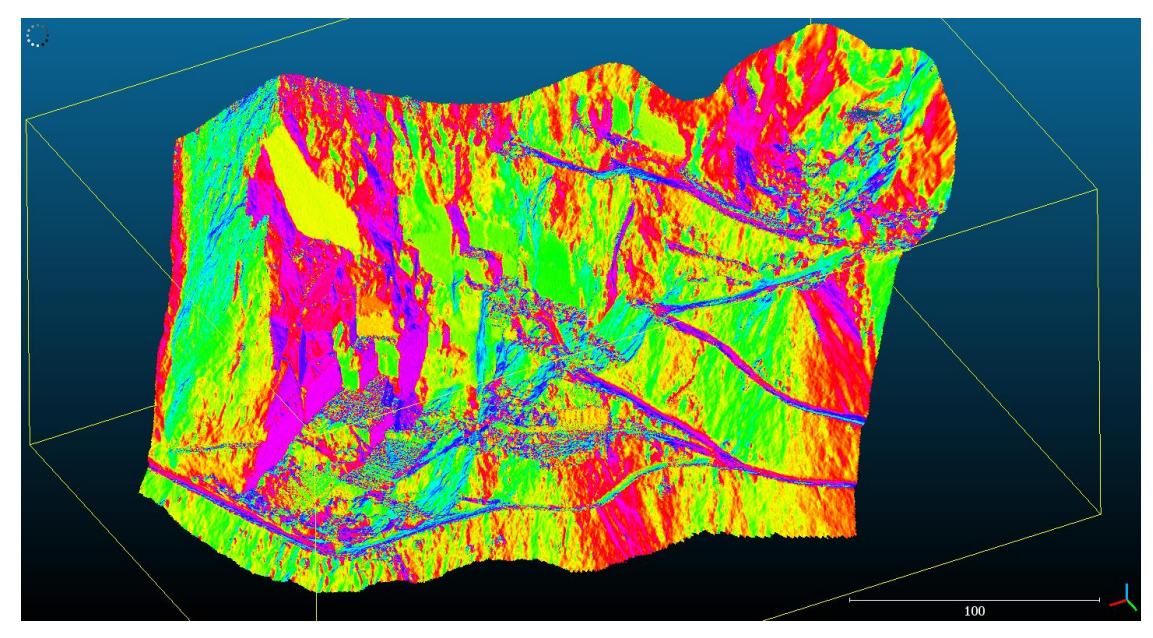

Figura 5.4 Nuvola di punti del modello totale della cava con dip directions in visualizzazione "scalar fields"

Al fine di svolgere un rilievo completo della cava è possibile applicare dei filtri che permettono di isolare dapprima uno specifico range di dip direction e, su quello stesso, un certo range di dip (Figura 5.5; 5.6). In questo modo si è certi di rendere visibili determinati punti appartenenti alla nuvola sui quali si può effettuare il rilievo col plug-in Compass.

Le dip e dipdirection rilevate possono essere riportate su *Excel* e da qui importate sul software *Dips7.0, Rocscience inc*. e plottate su stereogramma.

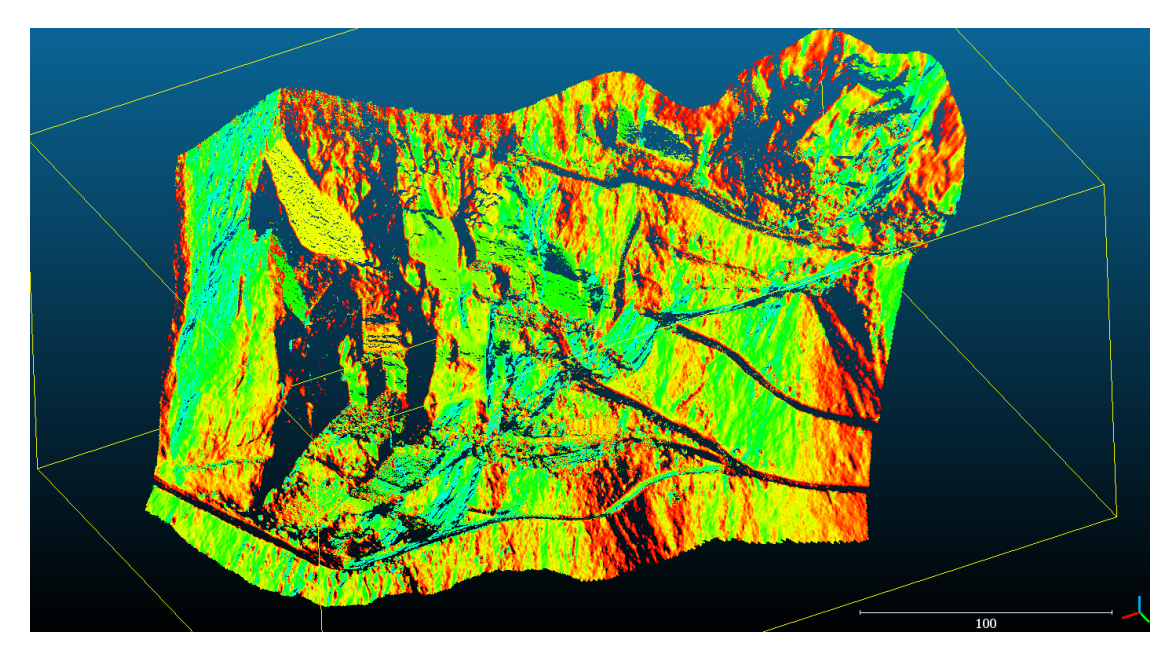

Figura 5.5 Nuvola di punti del modello totale della cava con dip directions filtrate tra un range che va da 000 a 090

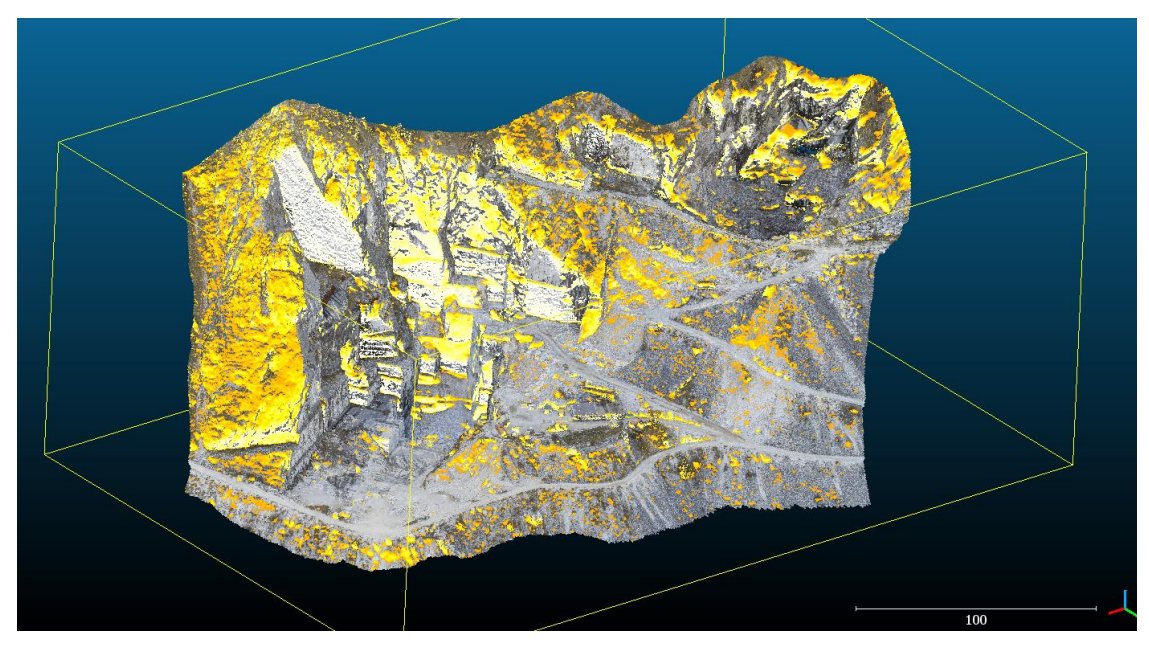

Figura 5.6 Nuvola di punti del modello totale della cava con dip filtrate tra un range che va da 45 a 90 con il modello in RGB in ausilio alla visualizzazione delle discontinuità

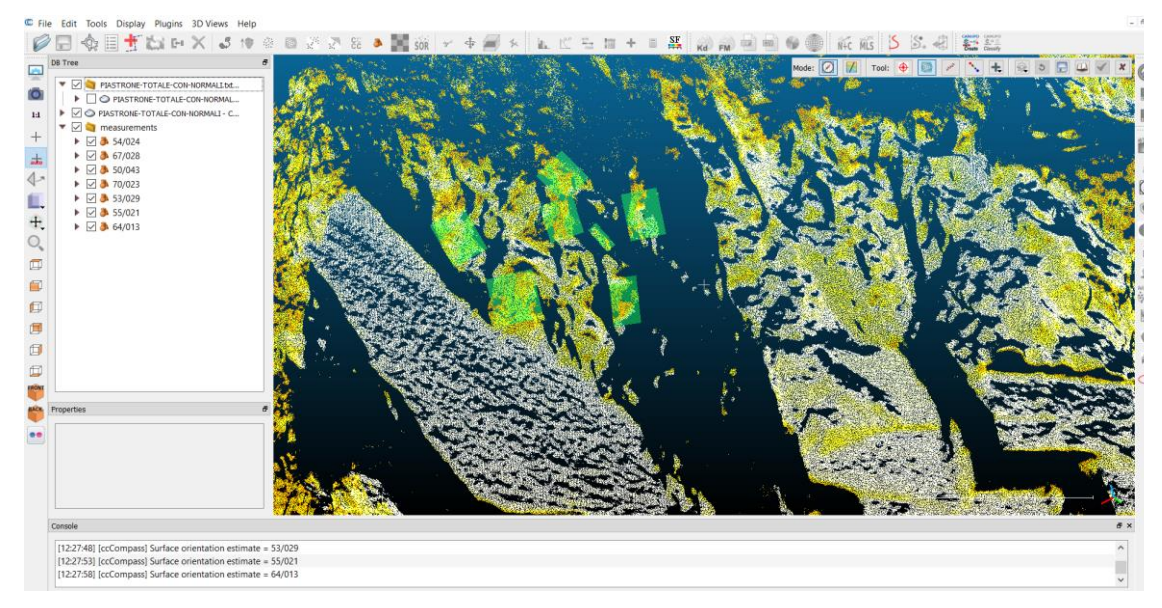

Figura 5.7 Interfaccia grafica per il rilievo da non contatto

# *5.2 Misura delle spaziature tra discontinuità*

Con la tecnica da non contatto non è possibile eseguire un rilievo completo, infatti si rimanda a misurazioni quali il JCS o le condizioni del giunto (presenza d'acqua, riempimento) per cui è necessaria una valutazione visiva e "personale" dell'operatore. Tuttavia una misurazione eseguibile da non contatto è la spaziatura tra famiglie.

Le misure di spaziatura tra giunti appartenenti allo stesso sistema (facilmente identificabili dalle immagini e sulla classificazione tramite scalar fields) sono state eseguite manualmente, cercando di mantenere una direzione ortogonale alle superfici di discontinuità, in modo da ottenere direttamente i valori di spaziatura reale (senza ricorrere alla correzione di Terzaghi) (Figura 5.8). Il software Rockscan consente la misura di distanze sul DSM, restituendo le coordinate x, y e z degli estremi del segmento tracciato, la sua lunghezza e i valori delle sue componenti Dx, Dy e Dz.

CloudCompare non risulta essere particolarmente utile in quanto, poiché visualizza i punti e non le fotografie, fa si che l'individuazione delle tracce sia difficile se non impossibile. Dunque i risultati non possono essere considerati come rappresentativi.

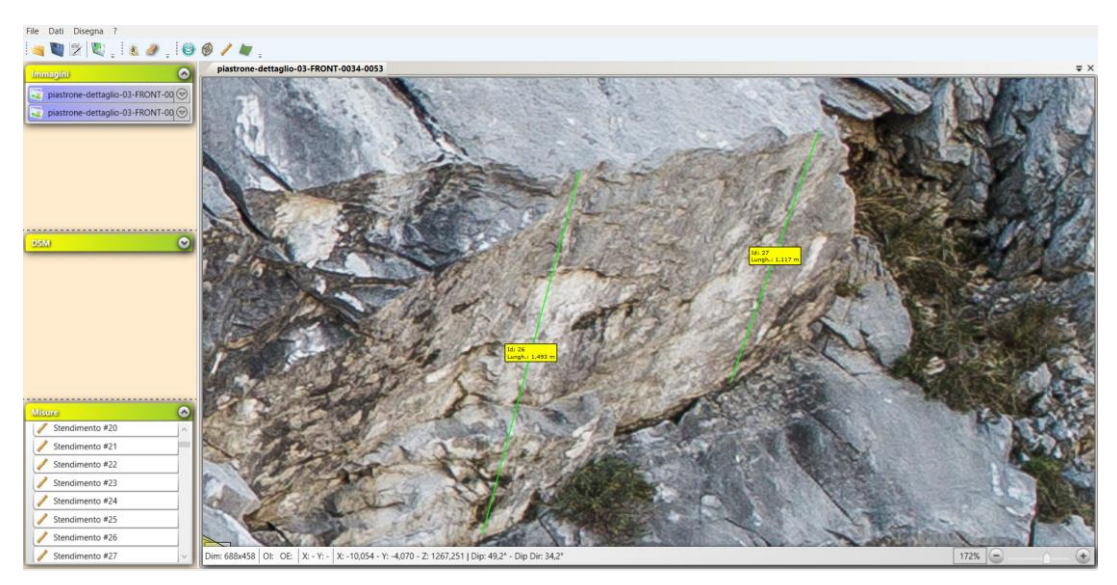

Figura 5.8 Rilievo da non contatto della spaziatura con Rockscan

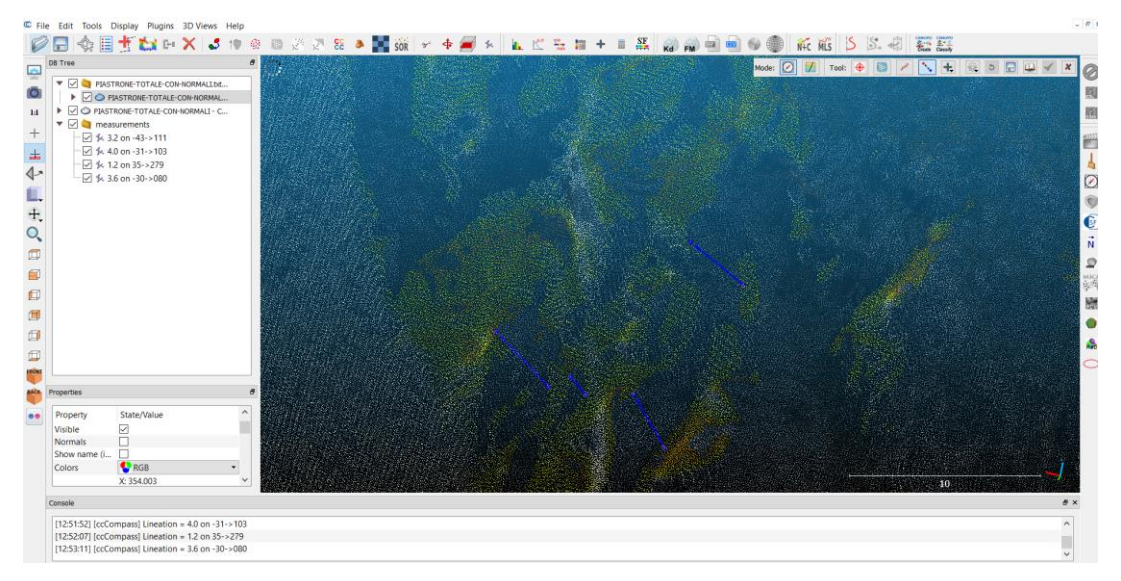

Figura 5.9 Rilievo da non contatto della spaziatura con CloudCompare

### *5.3 Risultati*

Il rilievo da non contatto è stato effettuato sui modelli ottenuti dall'elaborazione con *Photoscan* utilizzando i software *CloudCompare* e *Rockscan* della parete su cui è stato effettuato il rilievo tradizionale.

Il risultato di quest'ultimo, così come già mostrato nel capitolo 3, è riportato per comodità di confronto in tabella 5.10.

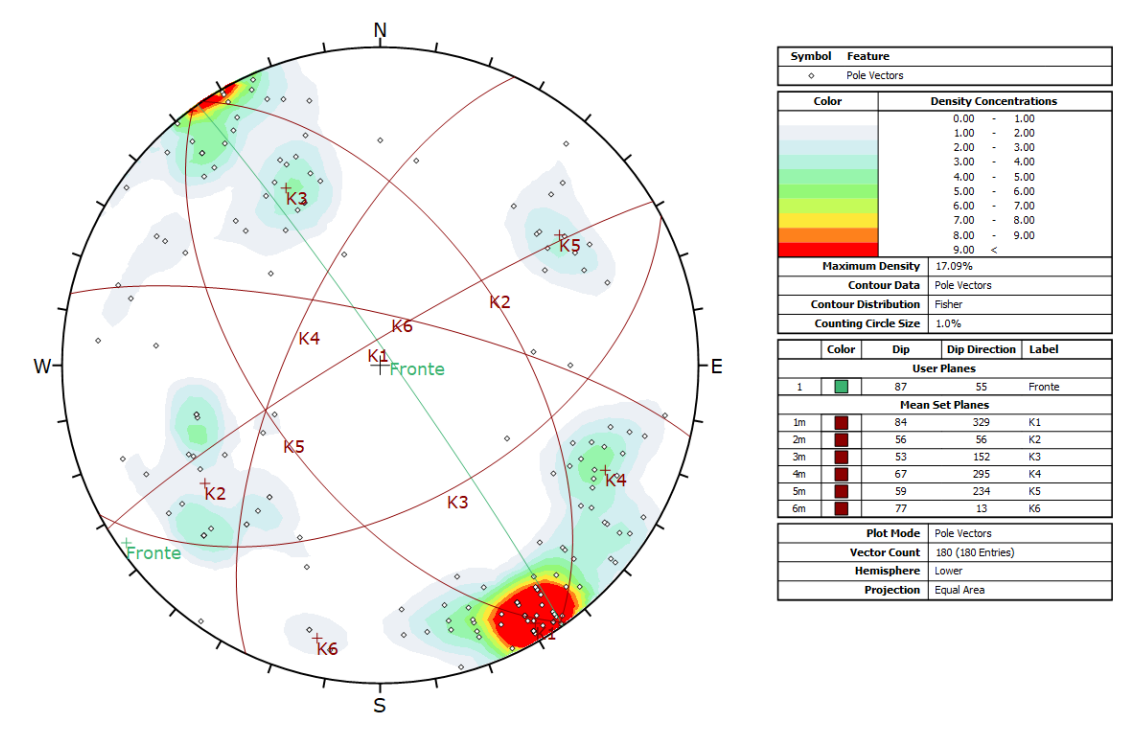

Figura 5.10 Stereogramma relativo al rilievo tradizionale

Gli stereogrammi in figure 5.11 e 5.12 sono relativi al rilievo da non contatto eseguito rispettivamente sul DSM e sulla nuvola di punti relativi al rilievo aerofotogrammetrico.

La famiglia K1 trova corrispondenza con il rilievo da Rockscan mentre si discosta di circa 20° dal rilievo con CloudCompare. La famiglia K2 è ben visibile e si colloca in entrambi i casi con le stesse dip e dipdirection ottenute tramite rilievo tradizionale. Per la famiglia K3 la differenza si riscontra con CloudCompare in quanto la direzione di immersione ha una differenza di circa 32, buona corrispondenza invece per la K4 che sempre con CloudCompare risulta essere più inclinata quindi ha una direzione di immersione variabile giustificata dall'alto angolo di dip. Per la K5 si hanno risultati uguali tra i due rilievi da non contatto ma che si discostano, quantomeno per inclinazione, da quello tradizionale: si registrano mediamente circa 30° di differenza.

La K6 trova un buon fit per il rilievo Rockscan mentre non si hanno corrispondenze per CloudCompare.

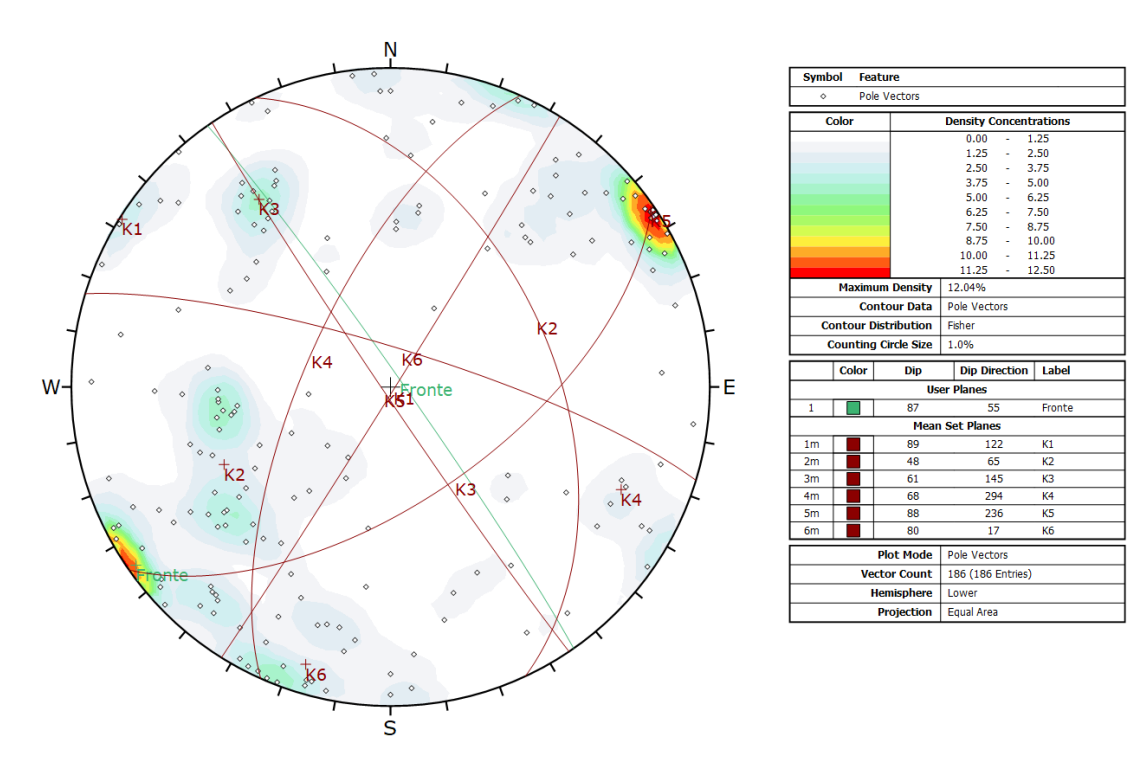

Figura 5.11 Stereogramma ottenuto tramite Rockscan sul modello del particolare derivato dal rilievo aerofotogrammetrico con drone

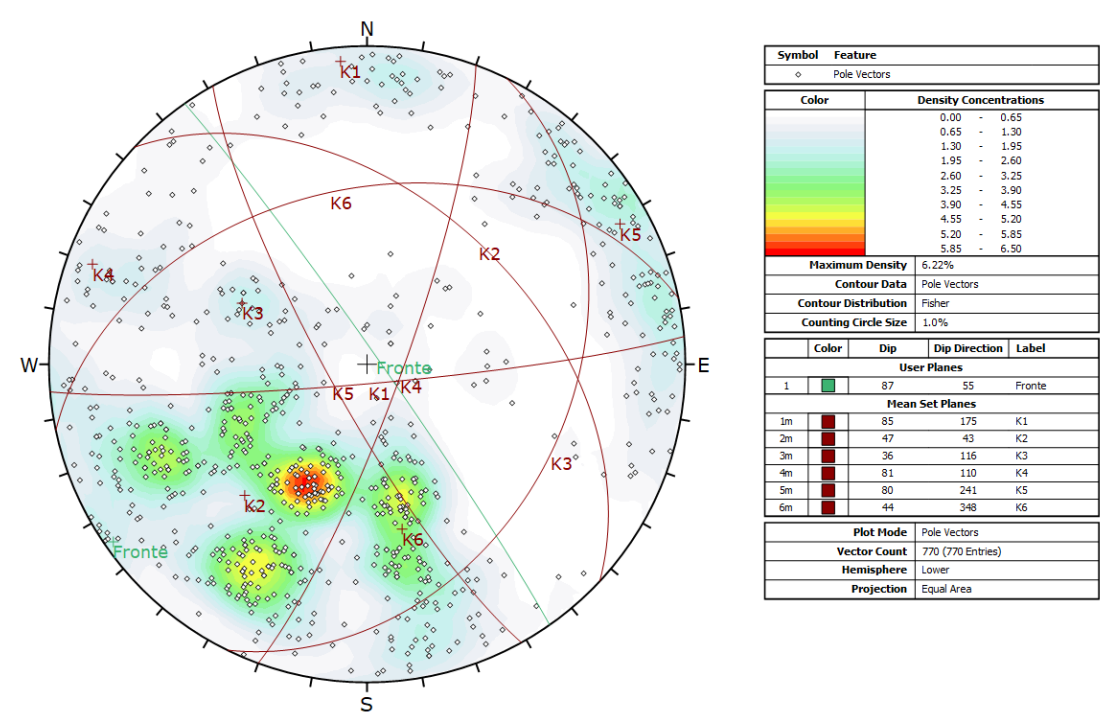

Figura 5.12 Stereogramma ottenuto tramite CloudCompare sul modello del particolare derivato dal rilievo aerofotogrammetrico con drone

Gli stessi rilievi sono stati effettuati sui modelli ottenuti tramite rilievo fotografico da terra, i risultati sono riportati nelle tabelle 5.13 e 5.14:

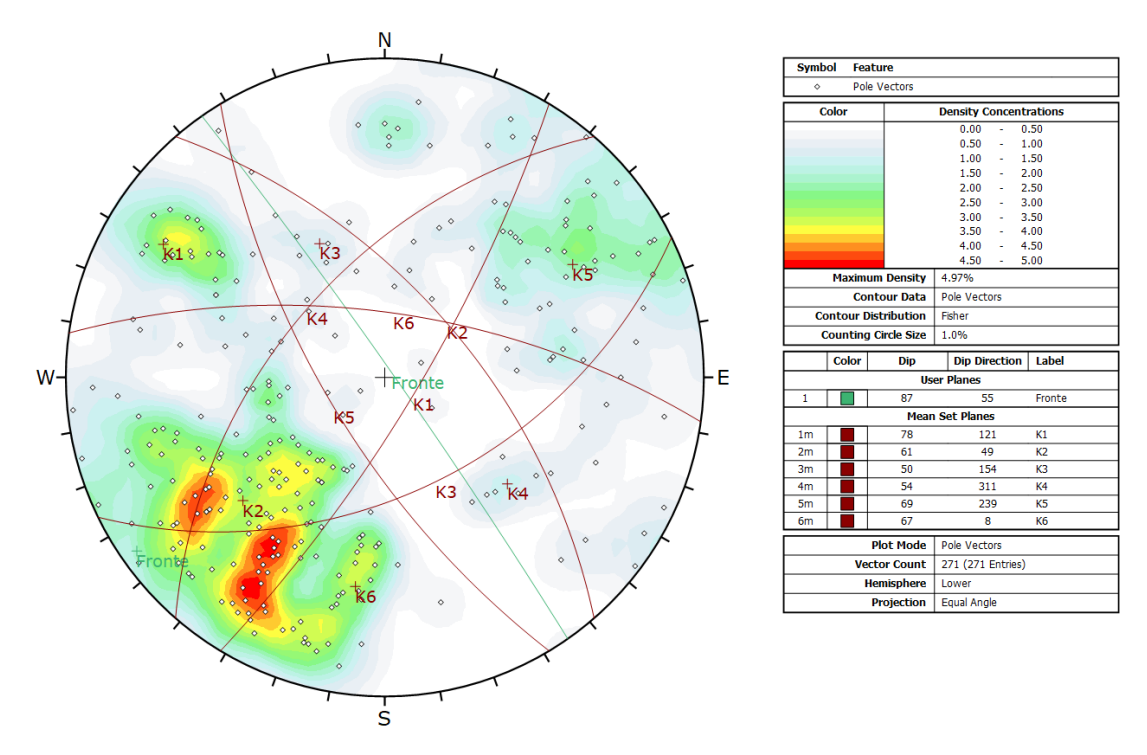

Figura 5.13 Stereogramma ottenuto tramite Rockscan sul modello del particolare derivato dal rilievo fotografico terrestre

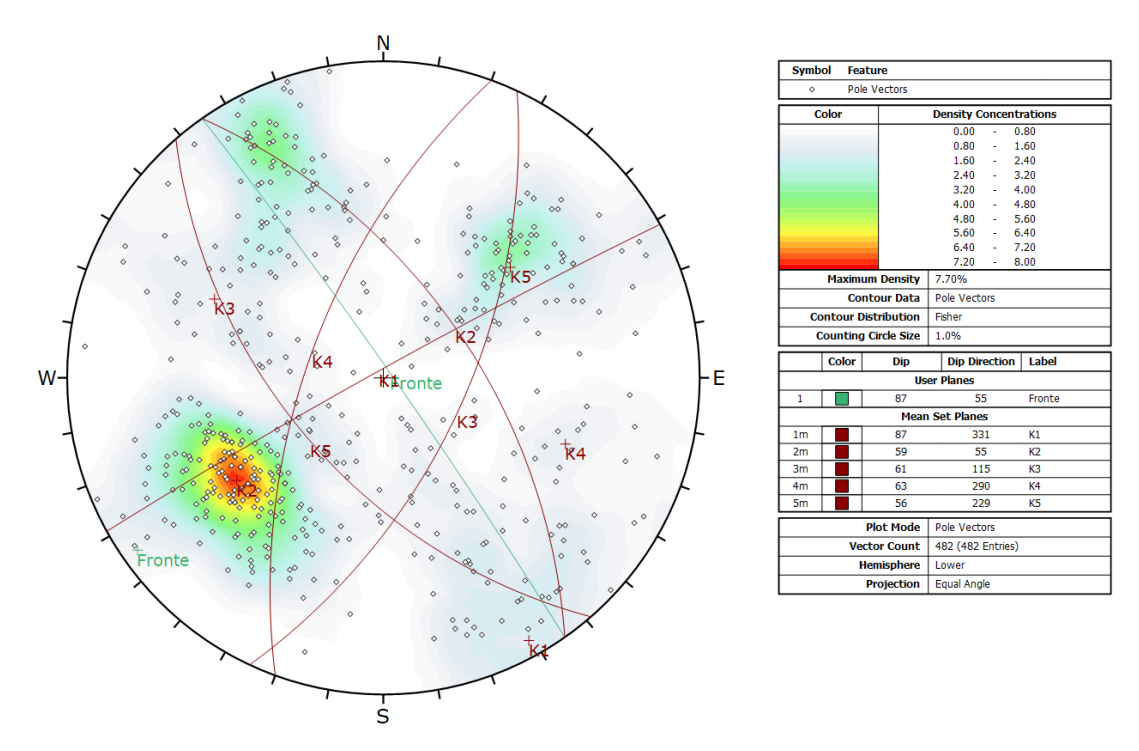

Figura 5.14 Stereogramma ottenuto tramite CloudCompare sul modello del particolare derivato dal rilievo fotografico terrestre

La famiglia K1, pseudoverticale, ha dipdirection variabile basta poco infatti perché immerga dal lato opposto: i valori del rilievo con CloudCompare si discostano di 180° circa. La K2 e la K3, la K4 e la K5 presentano valori allineati di dip e dipdirection. La famiglia K6 trova corrispondenza nel rilievo con Rokscan mentre non raggiunge nessun particolare valore significativo nel rilievo con CloudCompare: sono plottati due poli ma con densità di concentrazione inferiore allo 0.80%. Si nota quindi come, in un rilievo con GSD minore, si ottengono risultati sufficientemente dettagliati. La causa di questo effetto è probabilmente da ricercare nella costruzione del DSM: prima di tutto, in fase di matching e allignment dei fotogrammi, avendo delle foto con qualità nettamente superiore a quelle del drone essendo scattate con camera reflex, i punti che permettono al software di ricostruire la *structure from motion* risultano essere maggiori, di conseguenza più sono i punti a disposizione più è facile cogliere discontinuità "nascoste". I piani fittati dai software utilizzati per il rilievo, vengono approssimati con maggior precisione, dunque il rilievo in questo caso risulta sufficientemente corrispondente.

Per quanto riguarda i dati di spaziatura, sono stati estratti dal prodotto aerofotogrammetrico complessivamente 218 valori: 48 per la famiglia K1, 49 per la famiglia K2, 55 per la famiglia K3, 40 per la K4 e 26 per la famiglia K5. I dati sono stati trattati statisticamente in maniera distinta per i sei sistemi di discontinuità: nella figure 5.15, 5.16, 5.17, 5.18, 5.19, 5.20, sono riportate le distribuzioni di frequenza insieme con i valori minimi, medi e massimi, la deviazione standard e il valore modale per ogni set.

| Minimo     | $6,25$ cm       | Spaziatura famiglia K1 - Rockscan                                          |
|------------|-----------------|----------------------------------------------------------------------------|
|            |                 | 25<br>120,00%                                                              |
| Massimo    | 168,66 cm       | 100,00%<br>20<br>80,00%                                                    |
|            |                 | 15                                                                         |
|            |                 | Frequenza<br>60,00%                                                        |
| Media      | 32,02 cm        | 10<br>Frequenza<br>40,00%                                                  |
|            |                 | - % cumulativa<br>5<br>20,00%                                              |
| Deviazione | 27,68           |                                                                            |
| standard   |                 | 0<br>0,00%<br>$\sim$ $\circ$<br>$\overline{c}$<br>60<br>200<br>4<br>4<br>4 |
|            |                 |                                                                            |
| Moda       | $60 \text{ cm}$ | <b>Classe</b>                                                              |

Figura 5.15 Analisi di frequenza per la valutazione della spaziatura per la famiglia K1

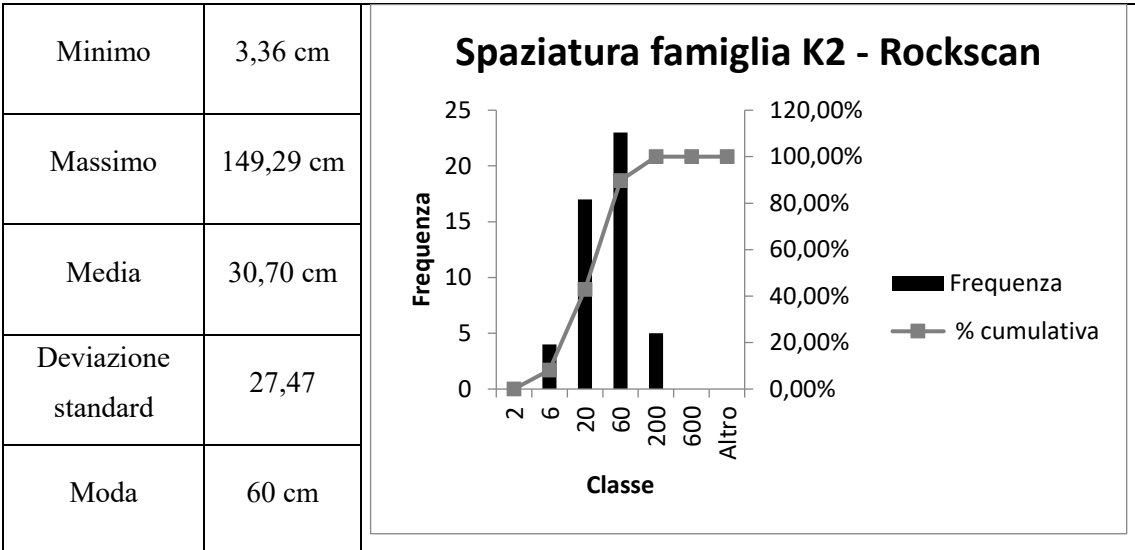

Figura 5.16 Analisi di frequenza per la valutazione della spaziatura per la famiglia K2

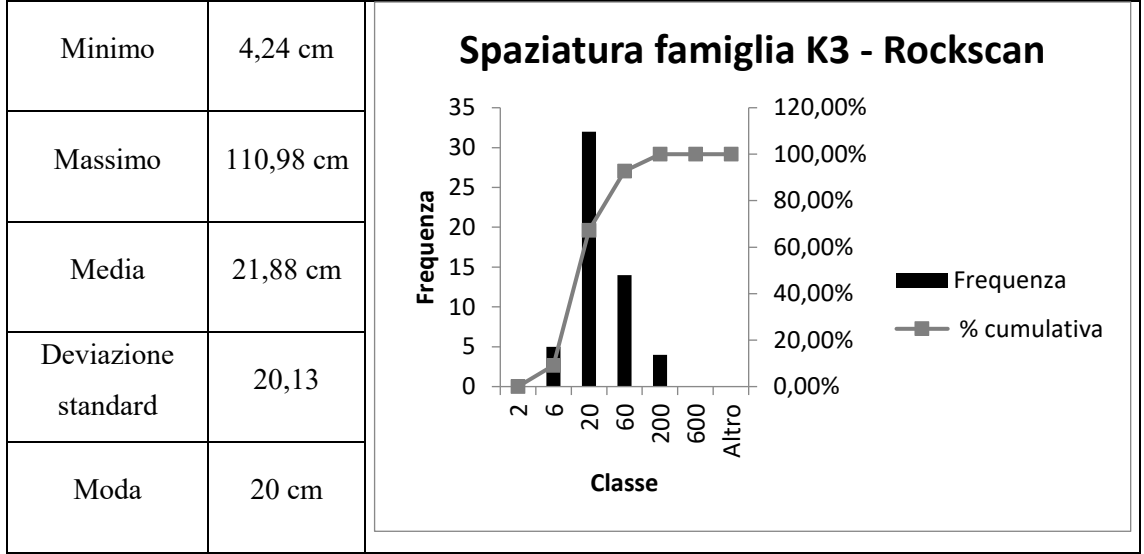

Figura 5.17Analisi di frequenza per la valutazione della spaziatura per la famiglia K3

| Minimo                 | 17,57 cm        | Spaziatura famiglia K4 - Rockscan                                                                                                |
|------------------------|-----------------|----------------------------------------------------------------------------------------------------|
| Massimo                | 179,25 cm       | 25<br>120,00%<br>100,00%<br>20                                                                                                   |
| Media                  | 52,68 cm        | Frequenza<br>80,00%<br>15<br>60,00%<br>10<br><b>Frequenza</b><br>40,00%                                                          |
| Deviazione<br>standard | 30,03           | 5<br>20,00%<br>$\leftarrow \leftarrow$ % cumulativa<br>0<br>0,00%<br>$\sim$<br>G<br>င္ၿ<br>$\overline{c}$<br>200<br>600<br>Altro |
| Moda                   | $60 \text{ cm}$ | Classe                                                                                                    |

Figura 5.18 Analisi di frequenza per la valutazione della spaziatura per la famiglia K4
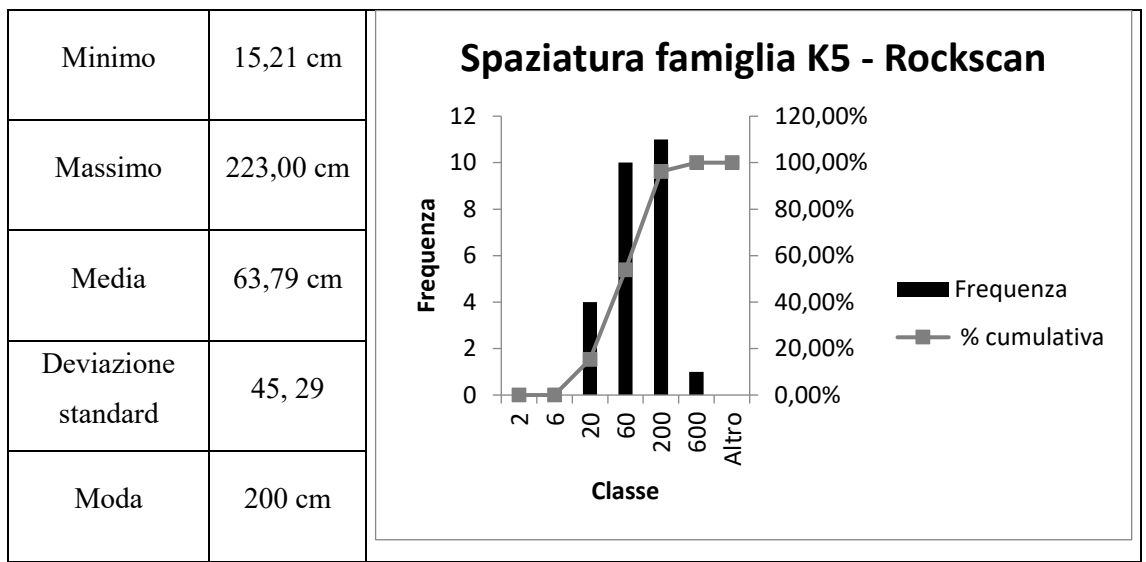

Figura 5.19 Analisi di frequenza per la valutazione della spaziatura per la famiglia K5

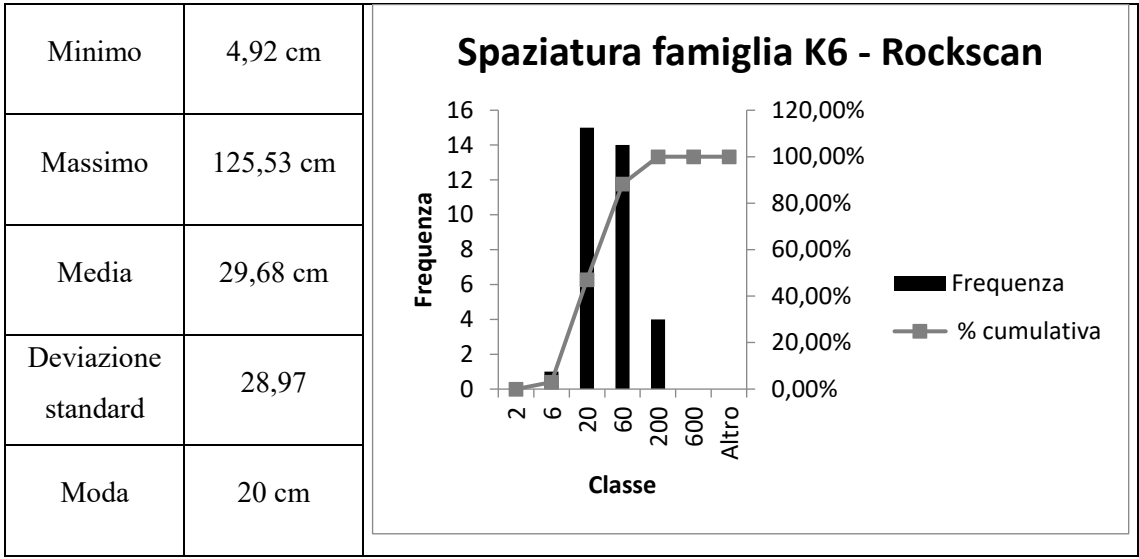

Figura 5.20 Analisi di frequenza per la valutazione della spaziatura per la famiglia K6

Alla luce delle analisi, è evidente che i dati di spaziatura ottenuti con rilievo da non contatto risultano avere valori più ragionevoli rispetto a quelli ottenuti dal rilievo tradizionale. Il valore modale di ciascuna famiglia, in media, risulta essere shiftato di una decina di centimetri, ottenendo una spaziatura, e quindi una frammentazione del blocco, più consona a quello che è il tipo di pietra ornamentale in esame.

# *5.4 Simulazioni su modelli con grado di dettaglio inferiore*

Una volta appurato che effettivamente è possibile notare una certa corrispondenza tra il rilievo tradizionale e quello da non contatto, è stato reputato utile provare ad individuare i limiti a cui è soggetto, legati perlopiù alla modellazione 3D.

Si noti come il modello output di *Photoscan* generi un quantitativo di punti della nuvola densa che dipende fondamentalmente da due fattori:

- Il filtro applicato per la generazione della dense cloud (lowest, low, medium, high, higher)
- la risoluzione spaziale del rilievo fotogrammetrico (G.S.D.)

Se sullo stesso modello, ottenuto con un certo filtro (es. low), si "degrada" la nuvola effettuando un subsampling della stessa, è possibile ottenere una nuvola con meno punti che può simulare un rilievo fotografico di minor dettaglio rispetto al precedente, di cui ne è figlio.

Il subsampling è stato eseguito con CloudCompare mediante il quale è possibile scegliere con quale modalità selezionare i punti da sottrarre. Le modalità con cui si può campionare una nuvola di punti utilizzando il software CloudCompare sono tre

- Random, con cui è possibile selezionare il numero di punti finali da ottenere come risultato;
- Space, si seleziona la minima distanza da mantenere tra i punti della nuvola semplificata in modo che nessun punto rimasto sia più vicino a quelli adiacenti della distanza minima scelta.
- Octree, permette di scegliere un livello di suddivisione dell'Octree al quale la nuvola verrà semplificata.

Quella che più si presta alla simulazione di degrado è sicuramente la modalità Random in quanto sfoltisce la nuvola ad un certo numero di punti prestabiliti dall'user con un criterio che è sì casuale, ma rispetta la distribuzione spaziale all'interno della nuvola di partenza, onde evitare la generazione di "buchi" ossia zone in cui non sono presenti informazioni sul DSM.

La nuvola originaria da cui si è partiti con i processi di subsampling è stata quella del rilievo aereofotogrammetrico del particolare , zona tra l'altro scelta per il rilievo tradizionale. Tale nuvola è stata ottenuta con *Photoscan* con qualità low sul processo di densificazione della nuvola sparsa in maniera tale da avere già in partenza un quantitativo di punti non troppo elevato che ha reso il modello più gestibile sui software utilizzati per l'estrazione delle discontinuità.

Considerando una superficie approssimata di tutta la zona su cui è stato eseguito il rilievo pari a 160 m<sup>2</sup> ,la densità media di punti di partenza risulta essere pari a 5421 punti per unità di superficie  $(punti/m<sup>2</sup>)$ .

Di seguito si riportano gli stereogrammi dei rilievi relativi alle nuvole di punti degradate:

#### *2710 punti/m<sup>2</sup>*

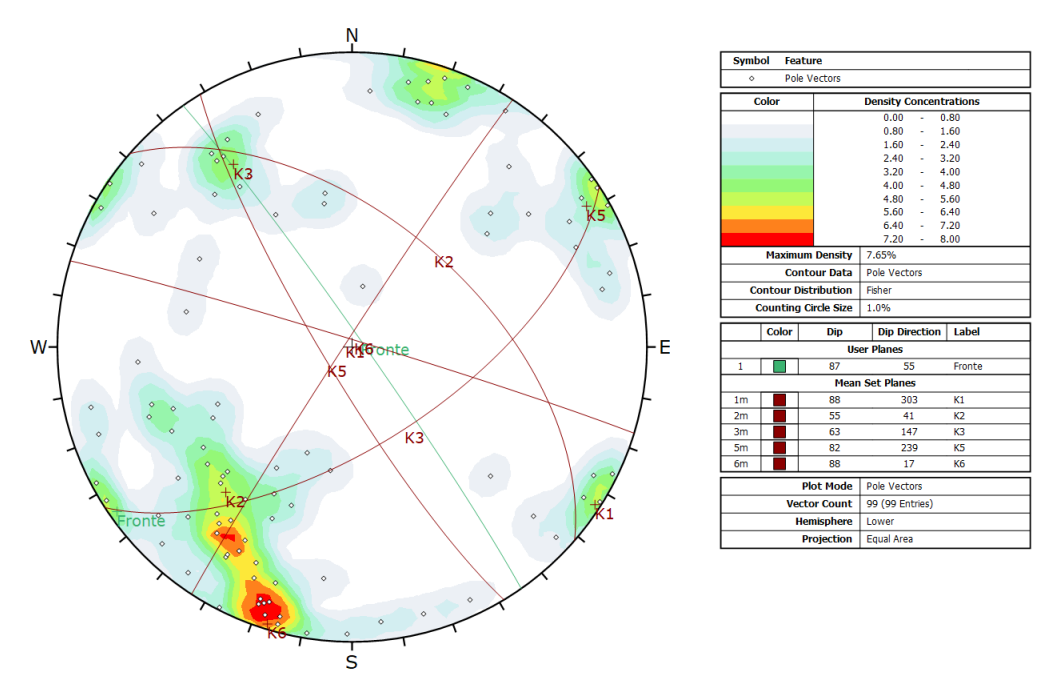

Figura 5.21 Rilievo eseguito con Rockscan sul rilievo da drone, 2710 punti/m<sup>2</sup>

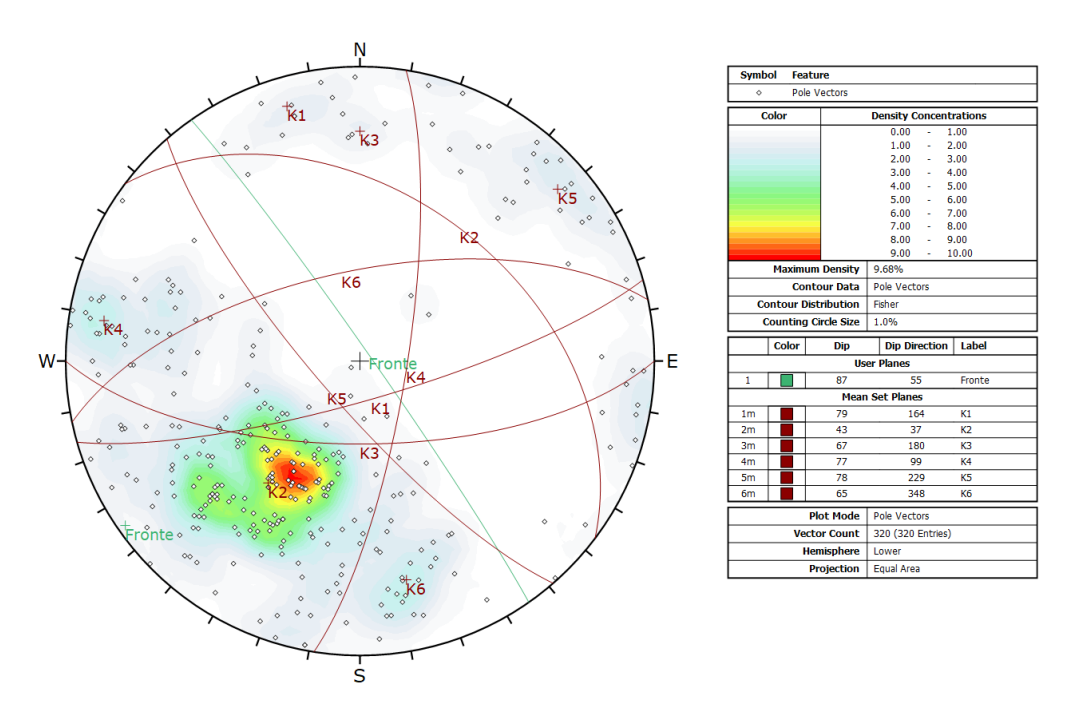

Figura 5.22 Rilievo eseguito con CloudCompare sul rilievo da drone, 2710 punti/m<sup>2</sup>

La K1 rilevata con CloudCompare risulta avere un'immersione differente dalle altre data la forte verticalità dell'andamento delle superfici, la K5 da entrambi i rilievi da non contatto è più inclinata, la K6 da CloudCompare immerge, invece, circa 30° più a Est rispetto al rilievo tradizionale, mentre da Rockscan si ritrova leggermente più inclinata.

#### *1355 punti/m<sup>2</sup>*

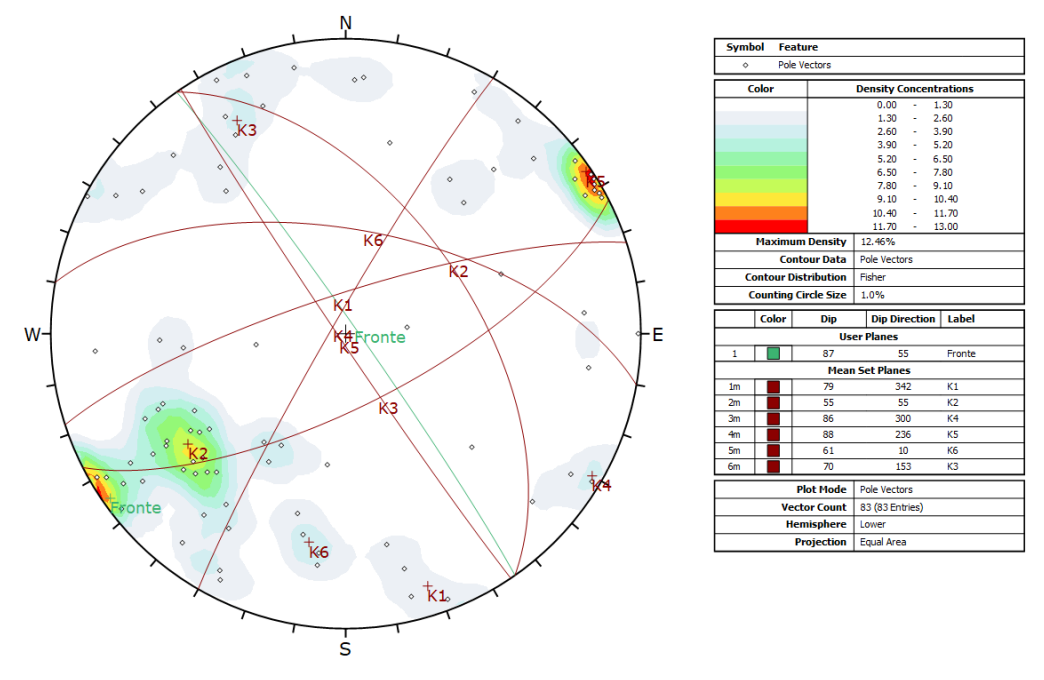

Figura 5.23 Rilievo eseguito con Rockscan sul rilievo da drone, 1355 punti/m<sup>2</sup>

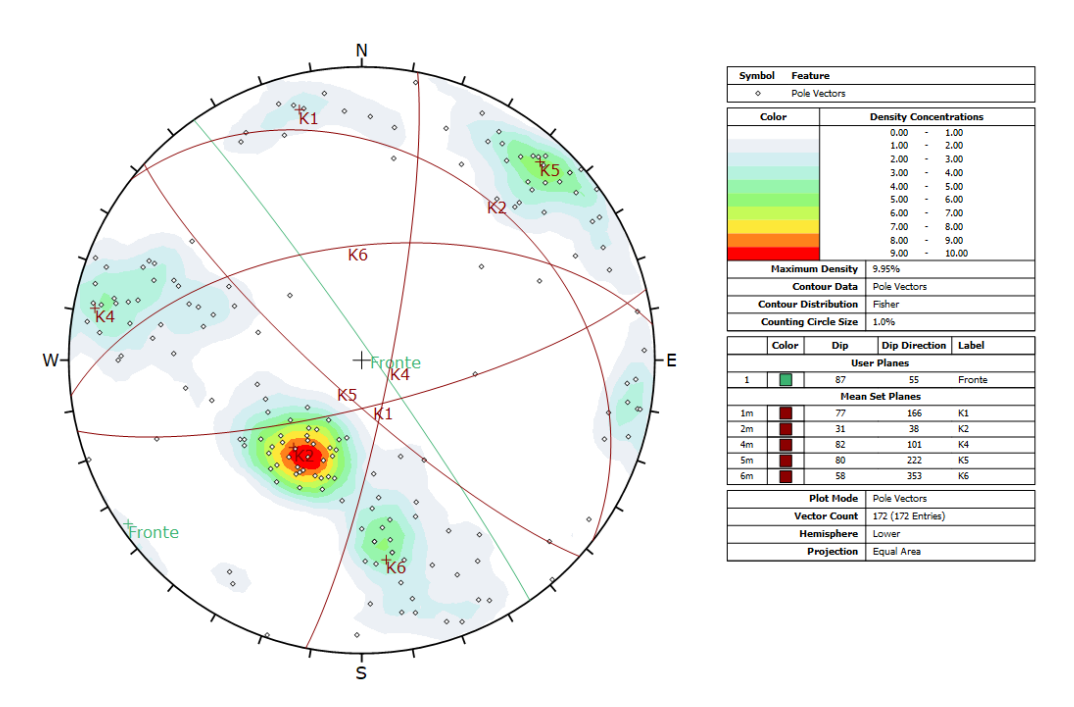

Figura 5.24 Rilievo eseguito con CloudCompare sul rilievo da drone, 1355 punti/m<sup>2</sup>

La K1 rilevata con Rockscan è leggermente ruotata ad Ovest rispetto al rilievo tradizionale. Anche in questo caso, la K1 rilevata con CloudCompare presenta un'immersione che si discosta di circa 180° dalle altre per i motivi precedentemente citati, non si rileva la K3 che in Rockscan ha inclinazione più marcata. La K4, ad immersione coerente a meno di 180°, in figura 5.24, cambia inclinazione che risulta più accentuata nei rilievi da non contatto. Per la famigliaK5 valgono le considerazioni fatte al paragrafo precedente, come anche per la K6 ad eccezione della dip rilevata con Rockscan che risulta essere più in linea con il rilievo tradizionale.

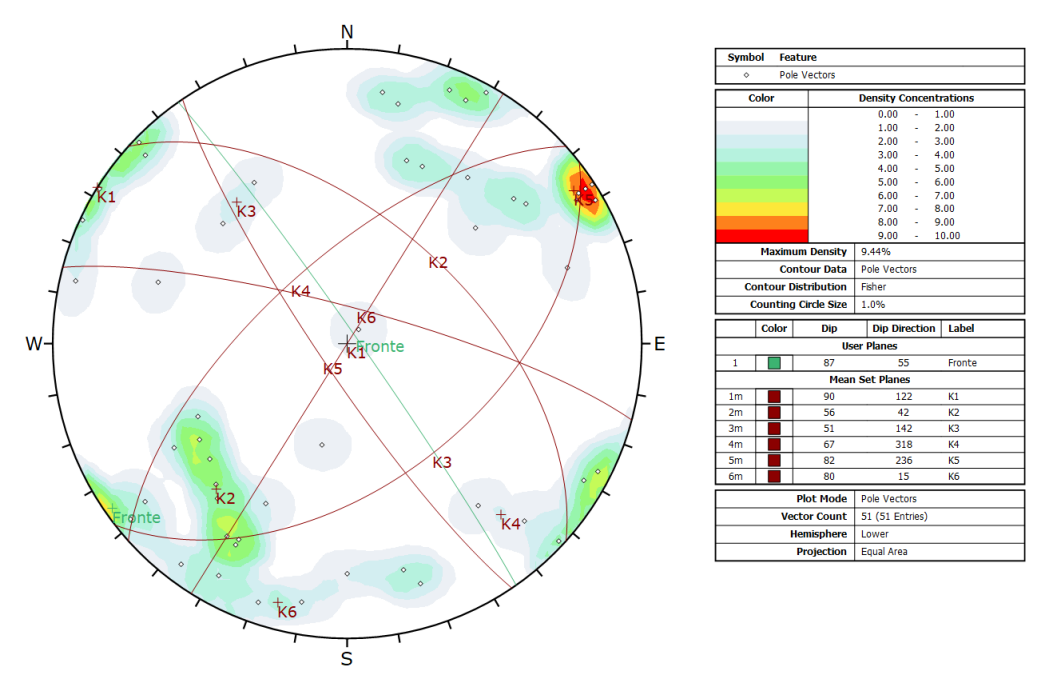

*677 punti/m<sup>2</sup>*

Figura 5.25 Rilievo eseguito con Rockscan sul rilievo da drone, 677 punti/m<sup>2</sup>

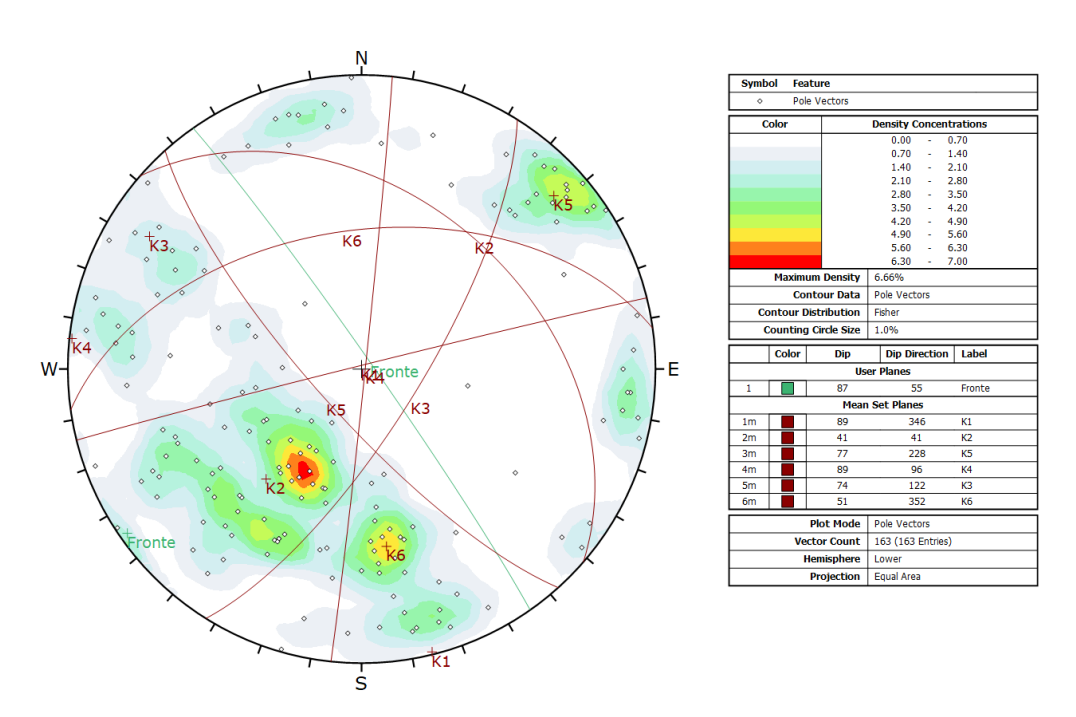

Figura 5.26 Rilievo eseguito con CloudCompare sul rilievo da drone, 677 punti/m<sup>2</sup>

I risultati del rilievo eseguito con Rockscan risultano complessivamente più inclinati e ruotati in senso antiorario rispetto al rilievo tradizionale. Nessuna drastica variazione dei risultati ottenuti da CloudCompare, rispetto alla nuvola col doppio dei punti, la differenza più marcata si riscontra per la K3: più inclinata ed immergente verso Est-Sud-Est.

#### *339 punti/m<sup>2</sup>*

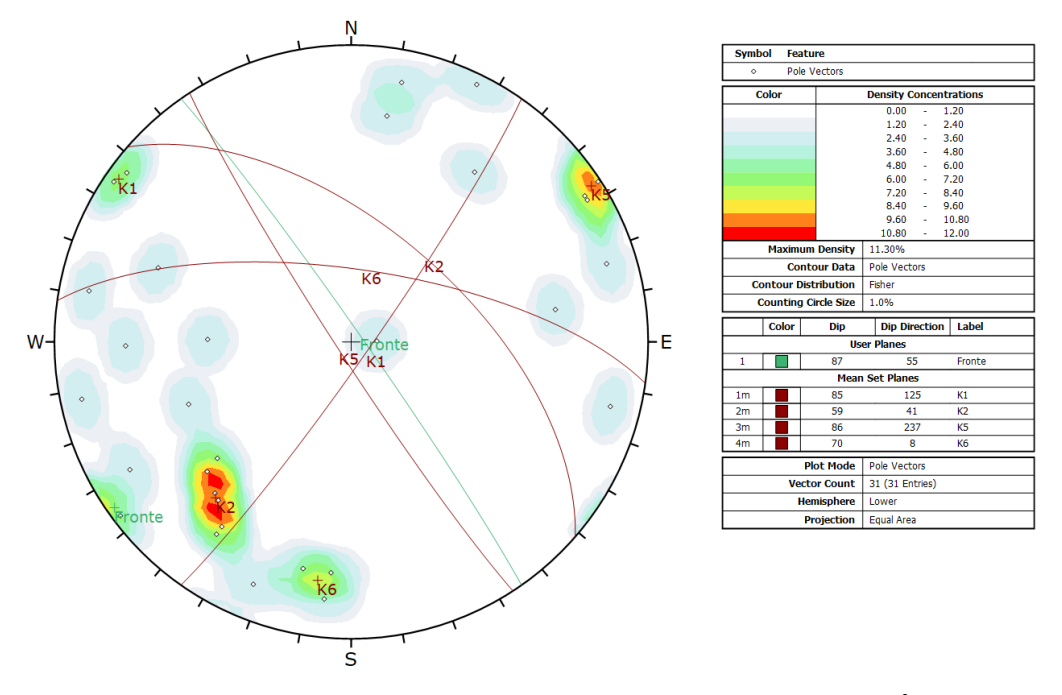

Figura 5.27 Rilievo eseguito con Rockscan sul rilievo da drone, 339 punti/m<sup>2</sup>

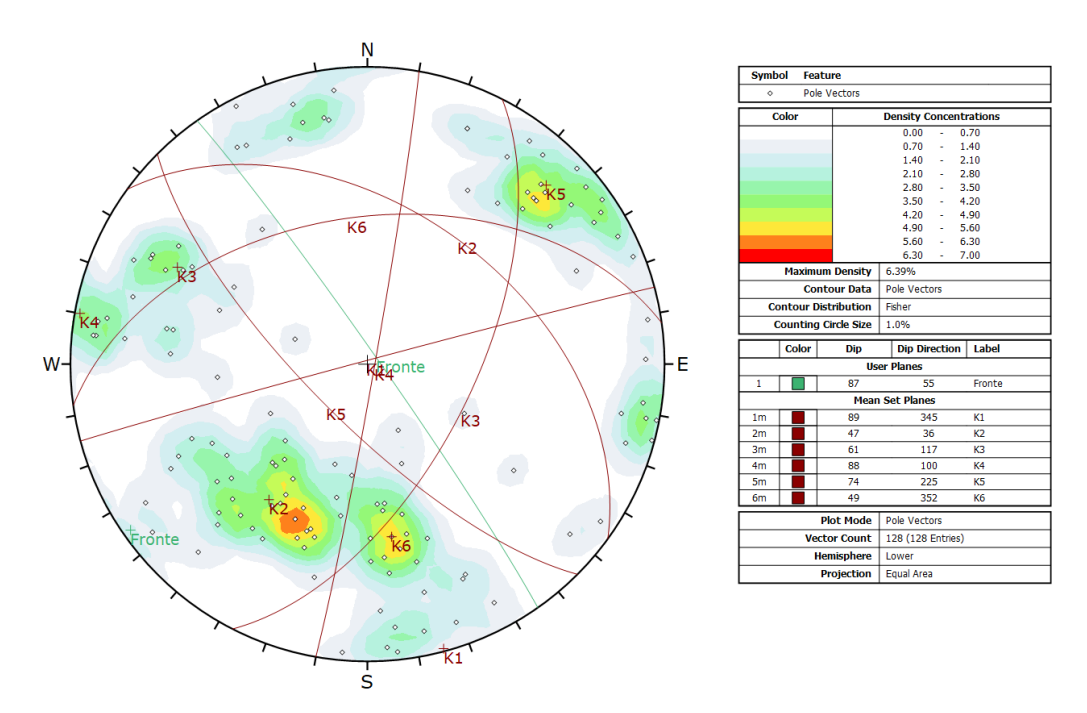

Figura 5.28 Rilievo eseguito con CloudCompare sul rilievo da drone, 339 punti/m<sup>2</sup>

La densità di punti non è più sufficiente per eseguire il rilievo con il software Rockscan, infatti si nota come i dati siano dispersi e non coerenti con i precedenti. Ad eccezione della K2 e della K5, in concentrazioni particolarmente significative, il numero di poli diventa insufficiente per ottenere risultati plausibili per le altre famiglie di discontinuità.

Con CloudCompare invece sono state rilevate 128 discontinuità le cui orientazioni si mantengono coerenti con i rilievi precedenti eseguiti con la stessa modalità.

*169 punti/m<sup>2</sup>*

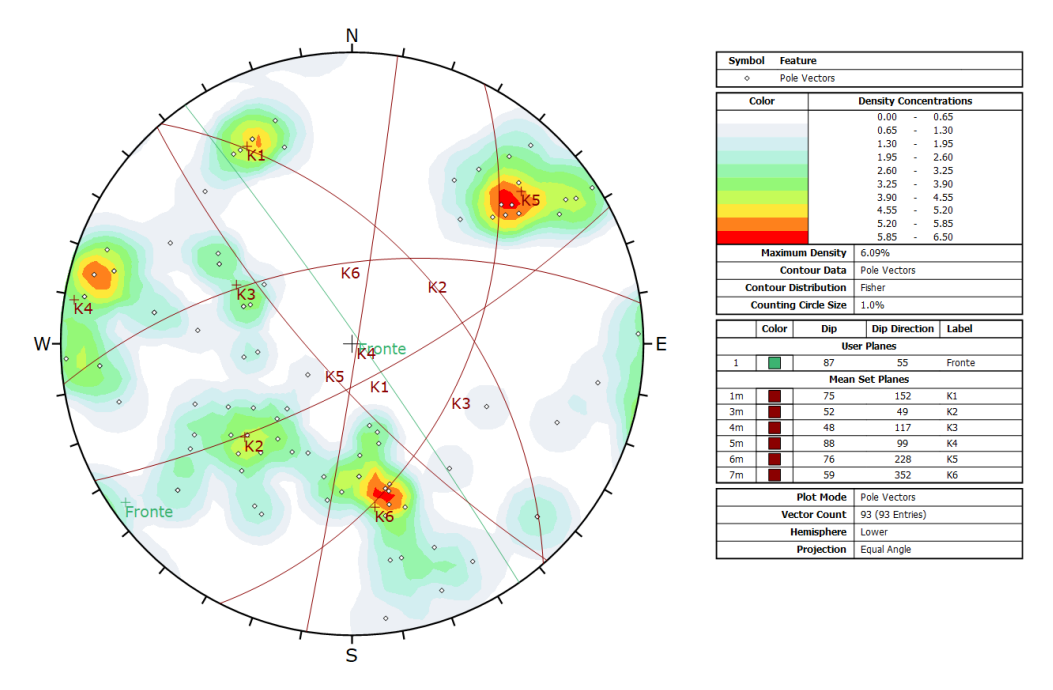

Figura 5.29 Rilievo eseguito con CloudCompare sul rilievo da drone, 169 punti/m<sup>2</sup>

#### *85 punti/m<sup>2</sup>*

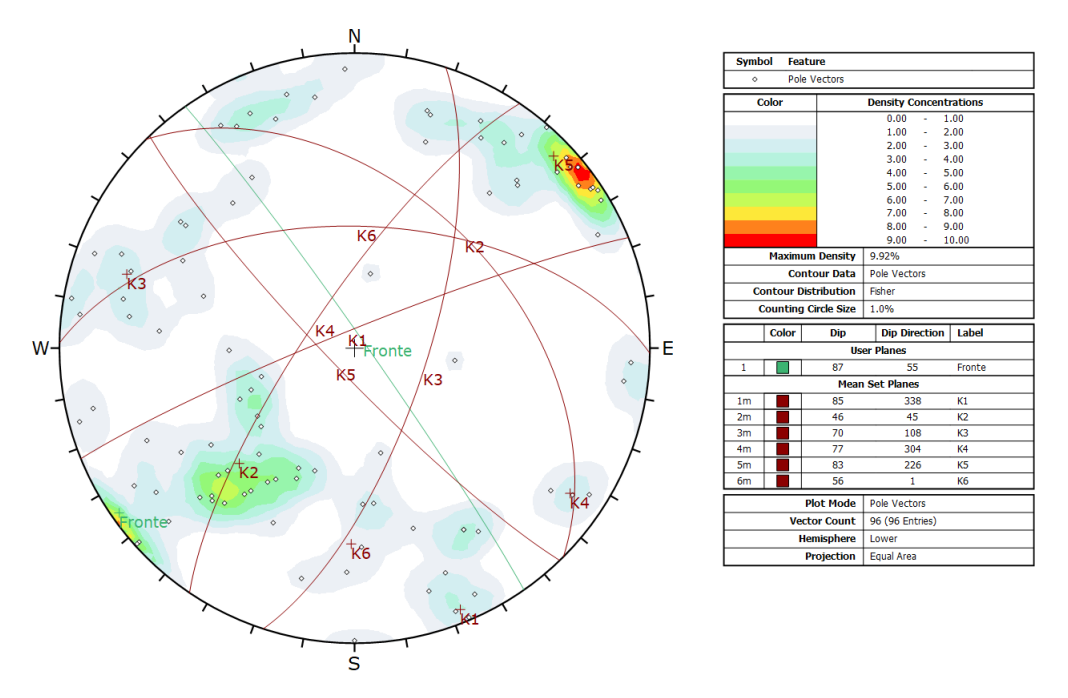

Figura 5.30 Rilievo eseguito con CloudCompare sul rilievo da drone, 85 punti/m<sup>2</sup>

Lo stereogramma in figura 5.31 mette in evidenza il limite del rilievo eseguito con CloudCompare. Sebbene siano state individuate le famiglie di discontinuità, queste non sono riconoscibili a priori, inoltre i risultati si portano dietro tutte le rotazioni discusse precedentemente.

Alla luce delle analisi si possono fare due considerazioni: la prima riguarda il livello di confidenza di ciascun software, la seconda riguarda in numero di punti necessari ad avere dati attendibili e la conseguente possibilità di individuare le discontinuità negli ambienti virtuali.

È chiaro che l'affidabilità di questo metodo non è più legata all'operatore bensì vira sulla quantità di dati raccolti che deve risultare significativa.

Si nota che con CloudCompare è possibile avere dei risultati con quantitativi di punti della nuvola densa abbastanza scarsi: prima che l'analisi perda il suo senso è stato possibile degradarla fino a 13551 punti. Questo però non porta a risultati robusti, infatti le famiglie individuate hanno valori di dip e dipdirection che si discostano in maniera non trascurabile da quelli ottenuti dal rilievo tradizionale, inoltre alcune strutture non emergono in maniera lampante dallo stereogramma e vengono individuate sulla conoscenza a priori delle stesse date appunto dalle misure in situ. Tale software più che essere considerato come sostitutivo del rilievo tradizionale, può essere utilizzato come strumento di verifica o monitoraggio della morfologia della cava di interesse nel tempo.

Le analisi con Rockscan si bloccano quando la proiezione del DSM sui fotogrammi non dà più modo all'user di poter "disegnare" il piano sulla relativa discontinuità a causa della mancanza dei punti a cui agganciarsi.

Il quantitativo di discontinuità rilevate con Rockscan, che più si avvicina al rilievo tradizionale, è associato ad un modello con 108415 punti, un rilievo che richiede quindi una certo grado di dettaglio, e fornisce risultati sicuramente comparabili a quelli rilevati in maniera tradizionale.

# *6. ANALISI DI STABILITA'*

In questo capitolo sono stati analizzati i cinematismi potenzialmente attivabili sul fronte 5, di cava Piastrone, con orientazione 87/055, ubicato in prossimità della zona di rilievo.

Questo tipo di analisi è stato condotto in modo tale da ricostruire i cinematismi che possono occorrere nel versante a causa dell'azione o dell'interazione dei vari sistemi di discontinuità con suddetto fronte.

In tale sede è necessario precisare che la valenza dei risultati dell'analisi cinematica è atta a verificare la stabilità di tale fronte rispetto alle condizioni geometriche, senza includere nel calcolo le forze esterne quali spinta idrostatica, azione pseudo-statica di un sisma, eventuali sistemi di consolidamento.

Dall'analisi combinata tra l'orientazione delle principali famiglie di discontinuità individuate dal rilievo strutturale e l'orientazione media del fronte considerato, attraverso l'applicazione del test di Markland , già descritto nel paragrafo 2.4, sono state individuate le possibili condizioni di mobilitazione di volumi rocciosi nei confronti di cinematismi planari, tridimensionali e di ribaltamento (toppling).

Per ciascun cinematismo individuato come possibile, è stata condotta un'analisi di stabilità applicando il metodo dell'equilibrio limite (LEM) attraverso l'impiego del codice *Swedge (Rocscience).* Le analisi sono state condotte con un approccio statistico variando i parametri da cui dipende la resistenza di ciascuna discontinuità quali JRC, JCS e angolo di attrito di base (o residuo) dai quali calcolare l'inviluppo di resistenza di Barton-Bandis

# *6.1 Test di Markland*

Dalle proiezioni stereografiche (figura 6.1) sono state individuate le famiglie soggette a possibili cinematismi nei confronti di un fronte libero avente orientazione 87/055 analogo alla parete di cava posta in prossimità delle zone di rilievo.*.*

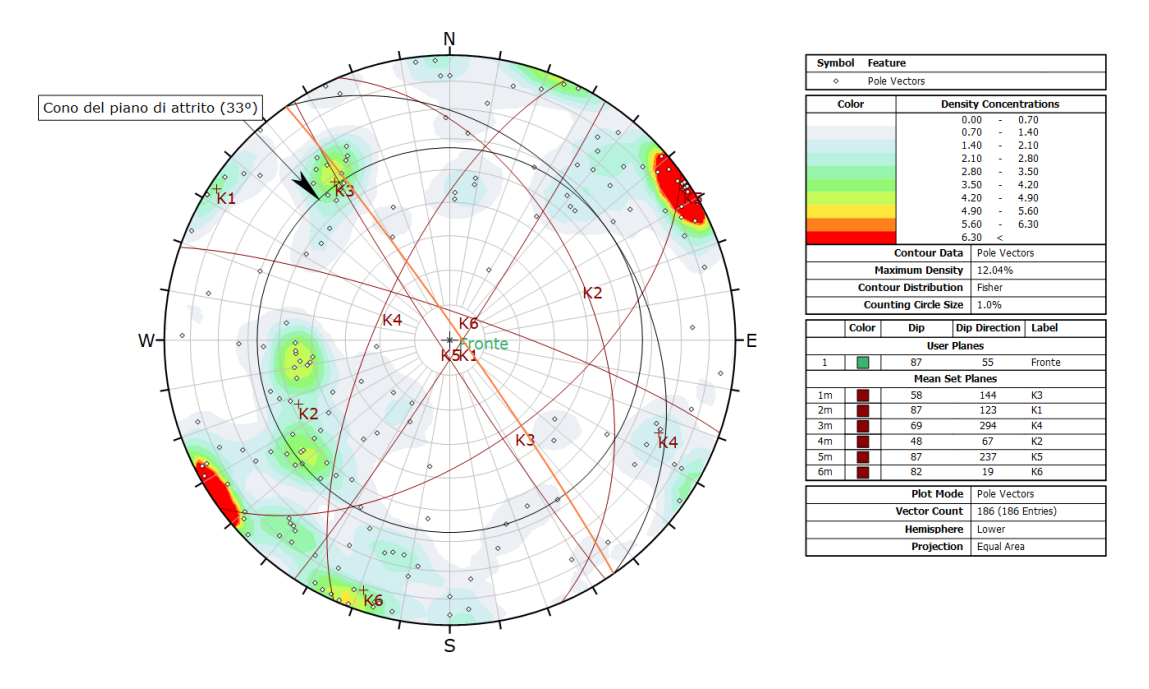

6.1 Figura 6.1 Stereogramma relativo al rilievo di non contatto del particolare acquisito da drone

La tabella 6.1 indica i dati utilizzati per l'analisi di stabilità:

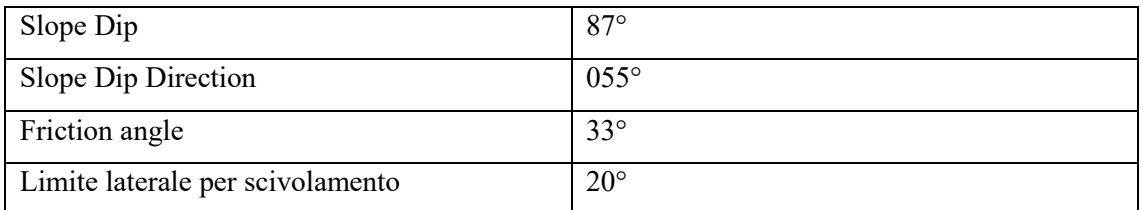

6.3 Tabella 6.1 Dati di inclinazione del fronte e angolo di attrito

## *6.1.1* Scivolamento *planare*

La famiglia interessata da tale cinematismo è la K2. Essa infatti ha una direzione di immersione circa uguale a quella del fronte e dip pari a 48°.

In questo caso le discontinuità della famiglia K5 possono svincolare i blocchi dalla parte retrostante, mentre la famiglia K3 li può liberare lateralmente.

Nel paragrafo 6.3 è riportata un'analisi statistica dei volumi dei blocchi effettuata sulla base delle misure di spaziatura.

## *6.1.2 Scivolamento 3D – wedge sliding*

In questo caso devono essere presenti due sistemi di discontinuità la cui intersezione, lungo la quale avviene lo scivolamento, deve avere direzione di immersione pressoché perpendicolare al fronte ed inclinazione minore di esso. Se la retta di intersezione ha direzione di immersione molto

deviata da quella del fronte, lo scivolamento tridimensionale può degenerare in scivolamento planare su uno dei due sistemi. Può anche esserci la presenza di un ulteriore sistema, anche subverticale e con direzione di immersione confrontabile con il fronte, in grado di svincolare il blocco nella parte retrostante.

Dallo stereogramma in figura 6.1 si individuano le intersezioni delle famiglie interessate da questo tipo di cinematismo ossia tutte quelle che ricadono nell'intervallo compreso tra il cono, che rappresenta l'angolo di attrito di 33° misurato a partire dal perimetro dello stereogramma, e il piano del fronte.

In particolar modo vengono individuate differenti intersezioni tra famiglie le cui caratteristiche di orientazione sono riassunte in tabella 6.2 e le cui condizioni di stabilità saranno successivamente analizzate. Anche in questo caso il sistema K5 può svincolare i blocchi nella parte retrostante.

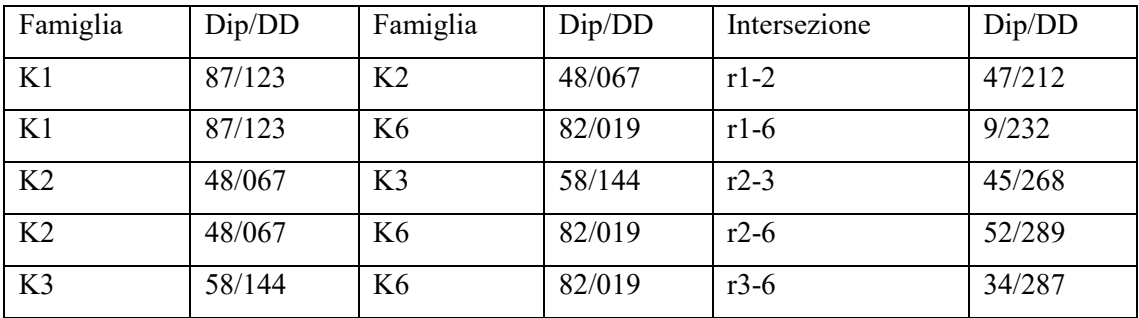

6.4 Tabella 6.2 Intersezioni tra famiglie e caratteristiche di orientazione delle rette di intersezione

### *6.1.3 Ribaltamento*

Il toppling può essere di due tipologie differenti. Si può manifestare un cinematismo di ribaltamento dei blocchi e un cinematismo di ribaltamento per flessione di lastre. Nel caso analizzato il ribaltamento potrebbe interessare blocchi che la famiglia K5 svincola dal fronte con appoggio sul sistema K2 e svincolati lateralmente dal sistema K3 (i medesimi blocchi che danno luogo a potenziale scivolamento planare). Sebbene dallo stereogramma vi siano poli potenzialmente soggetti al cinematismo in questione, le spaziature e le persistenze dei sistemi di discontinuità non risultano essere tali da poter creare i blocchi colonnari soggetti al cinematismo in questione. Pertanto tale cinematismo non è stato preso in considerazione per le successive analisi di stabilità.

L' analisi di stabilità ha preso in considerazione le giaciture medie delle famiglie di discontinuità, lasciando aperte le problematiche connesse con la variabilità delle stesse. L'analisi deterministica, dà indicazioni statistiche sul comportamento della combinazione delle famiglie, rilevate in situ, con il fronte 5.

In generale avremo scivolamenti tra il Fronte in questione e il sistema K2, cunei che si formano tra la famiglia K1-K2, K1-K6, K2-K3, K2-K6, K3-K6.

## *6.2 Analisi delle condizioni di stabilità*

Le analisi delle condizioni di stabilità sono state condotte applicando il metodo dell'equilibrio limite (LEM) grazie all'ausilio del codice Swedge (Rocscience).

Il metodo dell'equilibrio limite permette di determinare il Fattore di sicurezza FS, una volta definiti: la geometria del problema (orientazione e altezza del fronte e dei piani di discontinuità), i parametri di resistenza offerti e di altre forze presenti (spinta idrostatica, azione pseudo-statica di un sisma, eventuali sistemi di consolidamento).

Il Fattore di sicurezza FS viene definito come rapporto tra le forze stabilizzanti e quelle instabilizzanti.

L'analisi può essere eseguita o in modo deterministico o in modo probabilistico. In un'analisi di tipo probabilistico, è possibile assegnare delle distribuzioni statistiche per i parametri di input, ad esempio l'orientamento e la resistenza a taglio del giunto o la presenza d'acqua, al fine di tener conto della loro incertezza. Il risultato di tale analisi con Swedge consiste nell'ottenimento di una distribuzione del fattore di sicurezza FS da cui viene calcolata una certa probabilità di collasso media. Per probabilità di collasso (PF) si intende il rapporto tra il numero di cunei collassati e il numero di campioni scelti per effettuare l'analisi statistica. Questo valore non è da confondersi con la probabilità di scivolamento (PS) che, invece, riguarda il rapporto tra il numero di cunei collassati e il numero di cunei validi ed è la probabilità che sussista un cinematismo tra suddetti cunei validi. La generazione di cunei validi è meramente collegata alla tipologia di campionamento scelta, che determina il modo in cui verranno campionati i parametri di input relativi alle variabili scelte, in relazione alle distribuzioni a cui esse competono.

Generalmente il metodo di campionamento adottato per l'estrazione dei parametri con cui svolgere l'analisi è il Metodo Montecarlo che usa numeri casuali per campionare dai dati di input dalle distribuzioni di probabilità.

Come già anticipato, i risultati che il programma fornisce sono delle distribuzioni del fattore di sicurezza, in termini di frequenza relativa, che competono al numero di campioni che vanno in contro a collasso partendo dall'insieme dei cunei "validi".

Un altro valore da considerare per il fattore di sicurezza, output dell'analisi probabilistica è quello del Mean Wedge ossia il cuneo "medio" corrispondente ai dati di input probabilistici medi (cioè i valori di input medi immessi nella finestra di dialogo Input Data) calcolato rispetto alla totalità dei campioni impostati all'inizio dell'analisi, sia validi che non (nel nostro caso 10000).

L'istogramma rappresenta la distribuzione del fattore di sicurezza per tutti i cunei validi generati dal campionamento casuale dei dati di input (figura 6.2). Le barre rosse a sinistra della distribuzione rappresentano i cunei con fattore di sicurezza inferiore a 1,0.

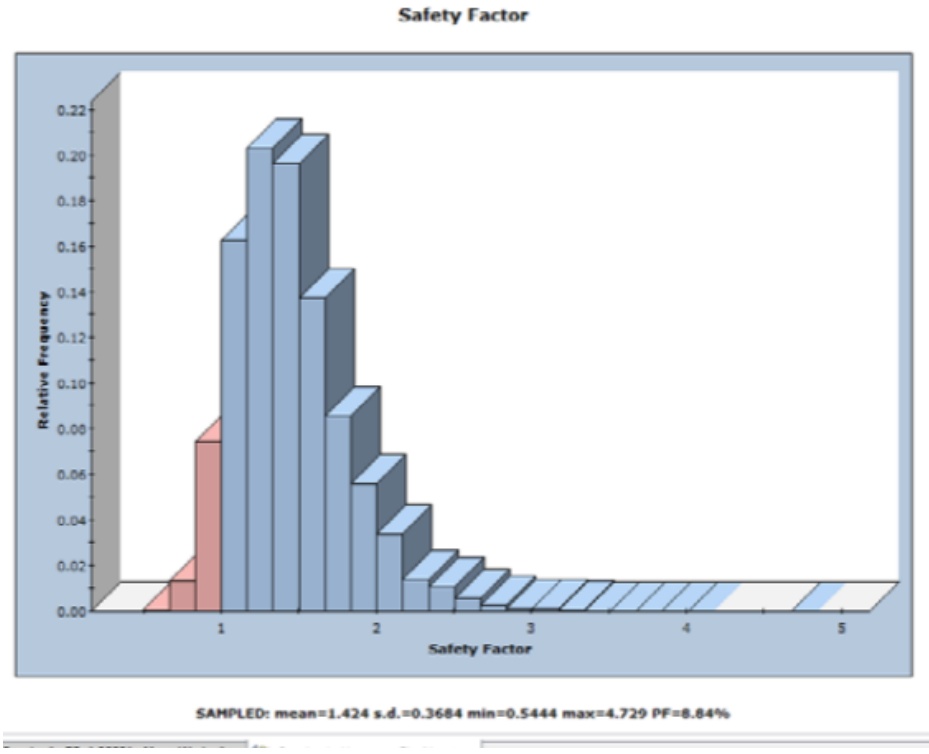

6.5 Figura 6.2 istogramma relativo alla frequenza cumulata del fattore di sicurezza

Nella parte inferiore dell'istogramma, sono riportati i valori della media, della deviazione standard ed il valore minimo e quello massimo. Il fattore di sicurezza medio, risultato di un'analisi probabilistica (ossia la media dei i fattori di sicurezza generati dall'analisi probabilistica) sarà leggermente diverso dal fattore di sicurezza del cuneo medio. Teoricamente, per un numero infinito di campioni, questi due valori dovrebbero essere uguali. Tuttavia, poiché il campionamento statistico ha natura casuale, i due valori saranno in genere leggermente diversi.

L' analisi con il programma *Swedge* ci permette di definire dunque la probabilità di collasso di un modello composto da due (o tre) famiglie di giunti ed il fronte.

E' un'analisi di tipo probabilistico che si basa sulla caratteristiche medie dei sistemi di frattura, che però non tiene conto della gerarchia delle fratture ed è basata sulle seguenti ipotesi generali:

- completa persistenza delle fratture
- andamento planare delle discontinuità
- mantenimento delle caratteristiche individuate durante il rilievo (ad esempio la presenza d'acqua)

L' analisi prevede la ricerca di possibili cunei e prismi rocciosi che i sistemi di frattura possono formare con il fronte 5 con orientazione 87/055. L'analisi è stata eseguita considerando un'altezza media del fronte di 10 m.

I risultati sono stati analizzati considerando l'intersezione di due sistemi di frattura con il fronte in questione.

I cunei possibili sono:

- K1-K2
- $K1-K6$
- K2-K3
- $K2-K6$
- $K3-K6$

I valori medi delle orientazioni delle famiglie sono stati importati direttamente da Dips. In questo modo vengono importati su Swedge anche i range di variazione statistica di Fisher. Una distribuzione di Fisher presuppone una distribuzione simmetrica degli orientamenti tridimensionali attorno alla media e richiede un solo parametro (K) o la deviazione standard ad esso correlato secondo l'espressione:

$$
dev.st.\vartheta = \frac{81}{\sqrt{K}}
$$

Sarà possibile ottenere la rappresentazione stereografica dei poli generati dall'analisi probabilistica con le loro orientazioni che seguono la distribuzione di Fisher (figura 6.3) Si riporta l'esempio di figura 6.3 in cui si notano 3 set di dati (joint 1,2 e tension crack). I dati sulla parte inferiore rappresentano le intersezioni. I poli e le intersezioni evidenziate in rosso, corrispondono alle famiglie e alle relative intersezioni che incorrono a collasso.

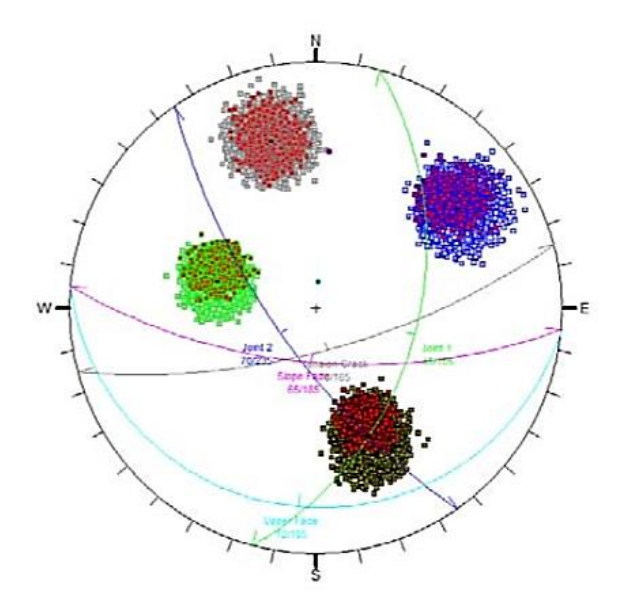

6.6 Figura 6.3 distribuzione dei poli e delle intersezioni, in rosso sono evidenziate le entità soggette a collasso

A ciascun set sono state attribuite le caratteristiche derivanti dal rilievo geomeccanico. I dati necessari per definire l'inviluppo di Barton-Bandis sono riportati in tabella 6.3.

I valori di JRC e  $\varphi$ ' sono stati fatti variare secondo una distribuzione triangolare (figure 6.3, 6.4, 6.5, 6.6) in modo tale da poterne considerare la variabilità a seconda della resistenza della superficie.

I minimi e massimi relativi pertinenti alla distribuzione triangolare sono stati 1 e 3 rispettivamente per il JRC e il  $\varphi'$ .

Le dovute considerazioni sul valore medio dell'angolo di attrito adottato, sono state fatte al paragrafo 2.4.1: non essendoci prove finalizzate alla determinazione della resistenza dei giunti dei marmi di cava Piastrone, è stato adottato il valore di 33°, da letteratura (Perazzelli P., Rotonda T., Graziani A., 2009).

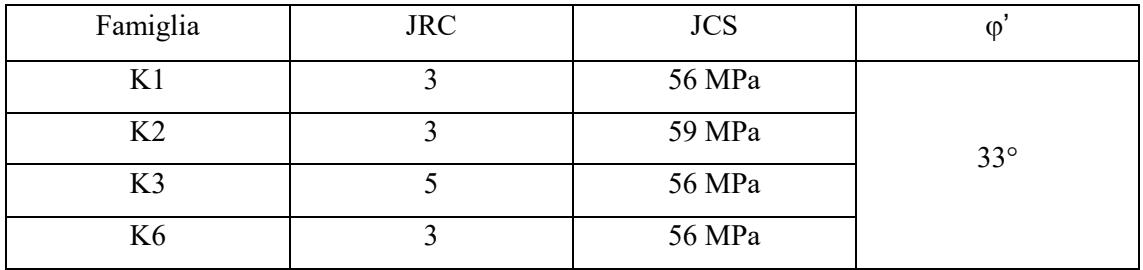

6.7 Tabella 6.3 Valori di input per l'analisi cinematica con il software Swedge

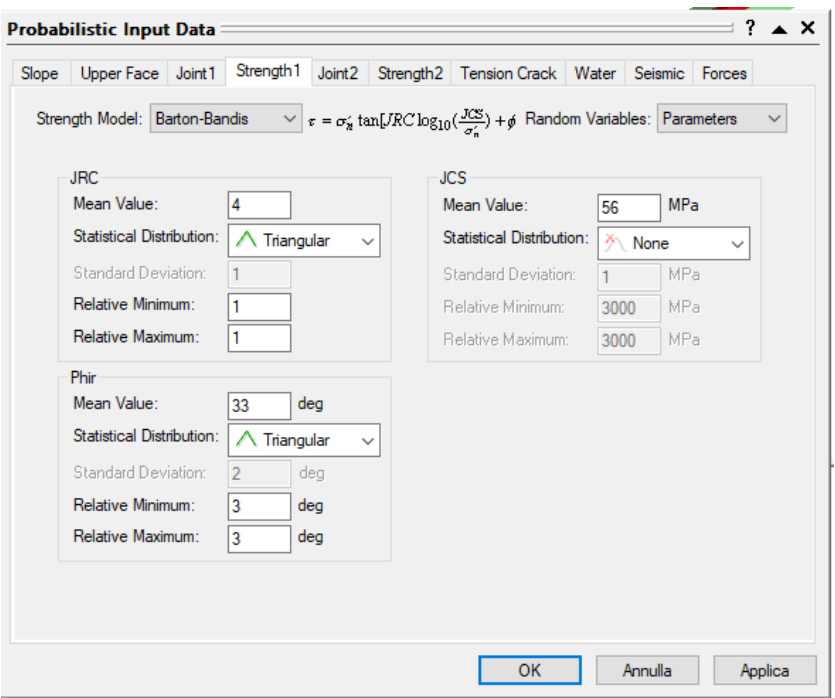

6.8 Figura 6.4 Dati di input sui parametri di resistenza della discontinuità K1 e relative distribuzioni adottate per la variabilità da adottare nell'analisi probabilistica

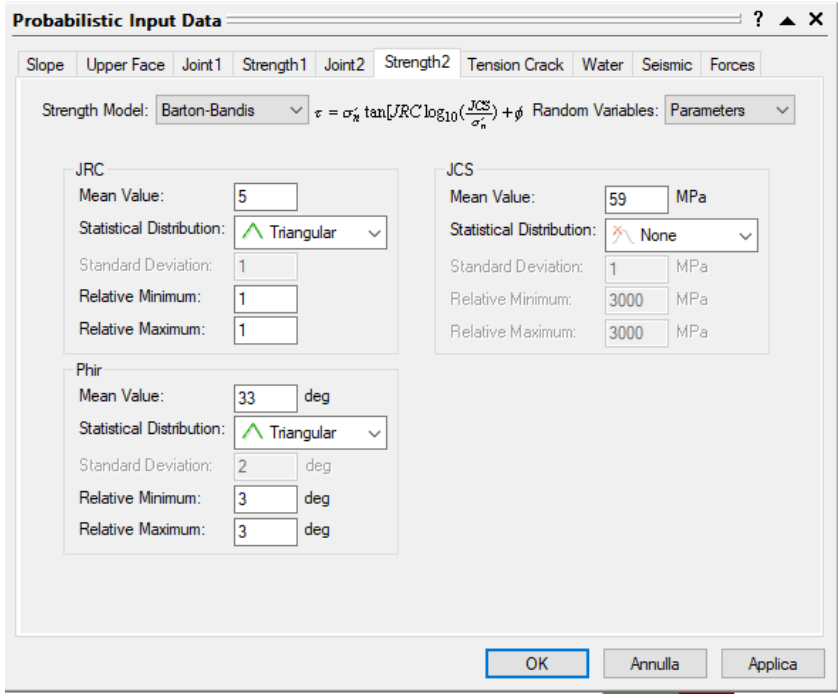

6.9 Figura 6.5 Dati di input sui parametri di resistenza della discontinuità K2 e relative distribuzioni adottate per la variabilità da adottare nell'analisi probabilistica

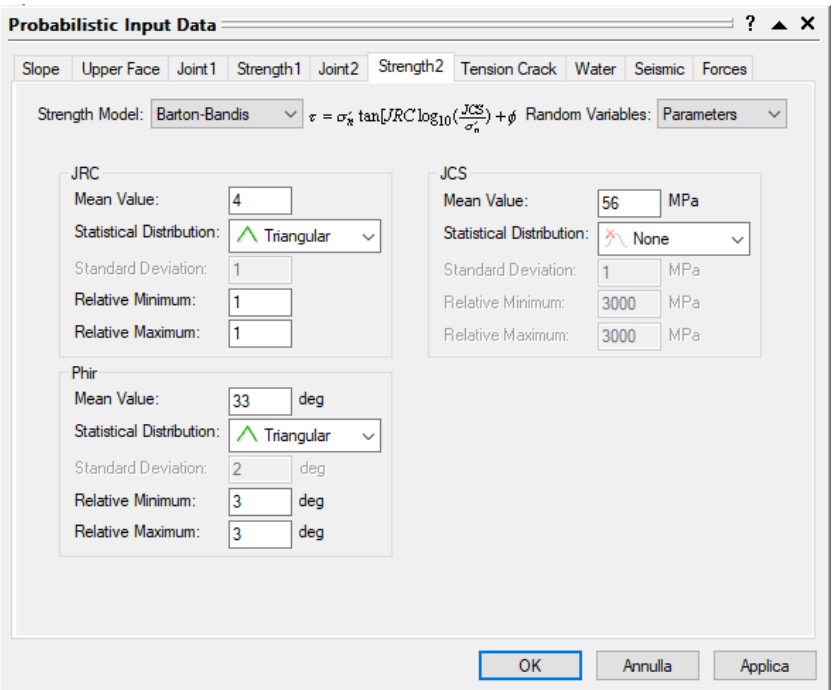

6.10 Figura 6.6 Dati di input sui parametri di resistenza della discontinuità K3 e relative distribuzioni adottate per la variabilità da adottare nell'analisi probabilistica

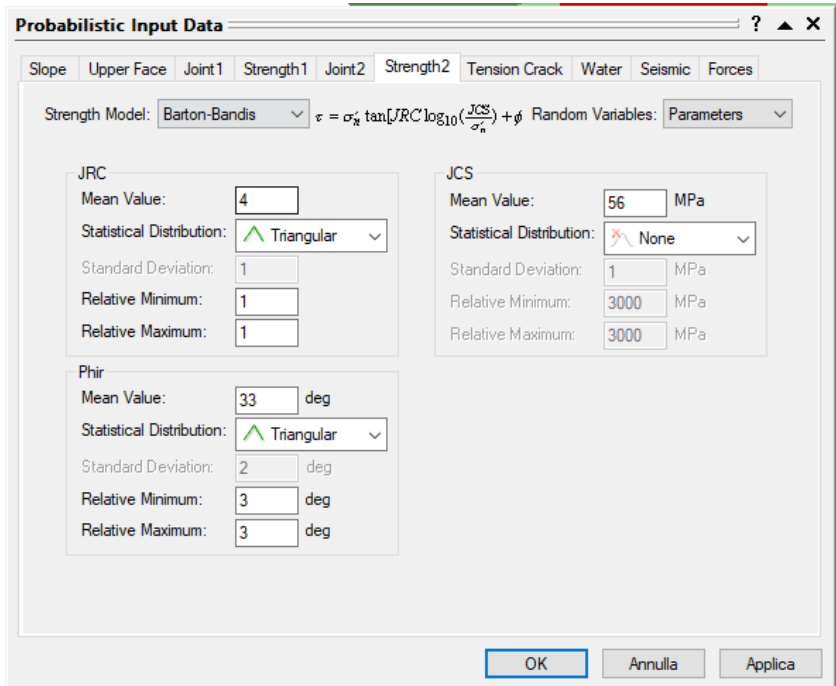

Figura 6.7 Dati di input sui parametri di resistenza della discontinuità K6 e relative distribuzioni adottate per la variabilità da adottare nell'analisi probabilistica

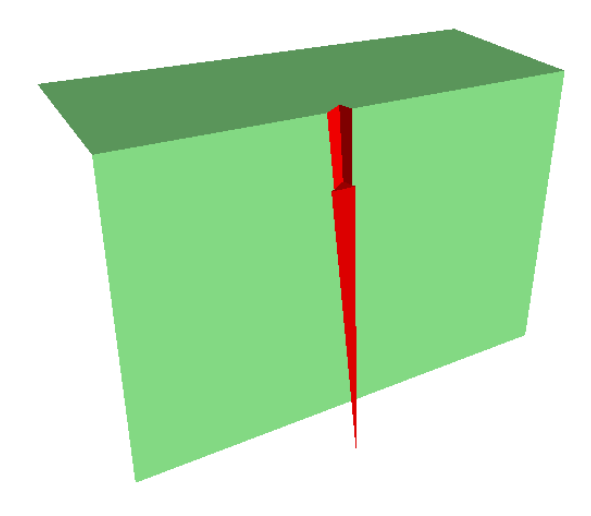

6.12 Figura 6.8 Scivolamento su intersezione tra le famiglie K1-K6

Tra le famiglie K1-K6 si verifica, in maniera predominante, uno scivolamento sull'intersezione. Il fattore di sicurezza del cuneo medio con volume pari a  $3.63 \text{ m}^3$  è pari a 0.31 dunque inferiore all'unità. Dei 10000 cunei generati, 7468 sono collassati il che implica una PF pari al 74,68%. Il numero di cunei validi generati è pari a 7616 di cui solo 148 stabili (figura 6.9).

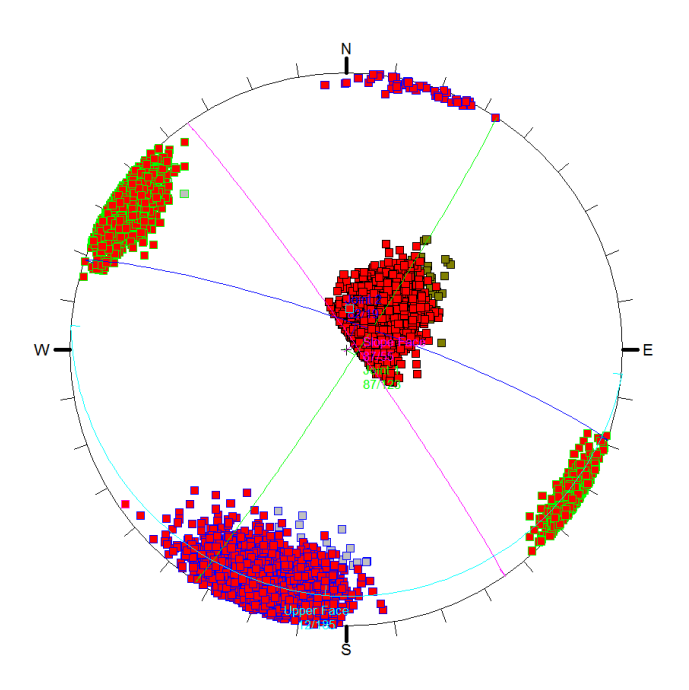

6.13 Figura 6.9 distribuzione dei poli e delle intersezioni tra la famiglia K1 e K6, in rosso sono evidenziate le entità soggette a collasso

Le modalità di cinematismo a cui i 7616 cunei validi sono soggetti si dividono in scivolamento su K1 (60 campioni), scivolamento su K6 (896 campioni) e scivolamento sulla retta di intersezione con trend e plunge 51/80 (6660campioni). Il fattore di sicurezza medio è pari a 0.44 (figura 6.10).

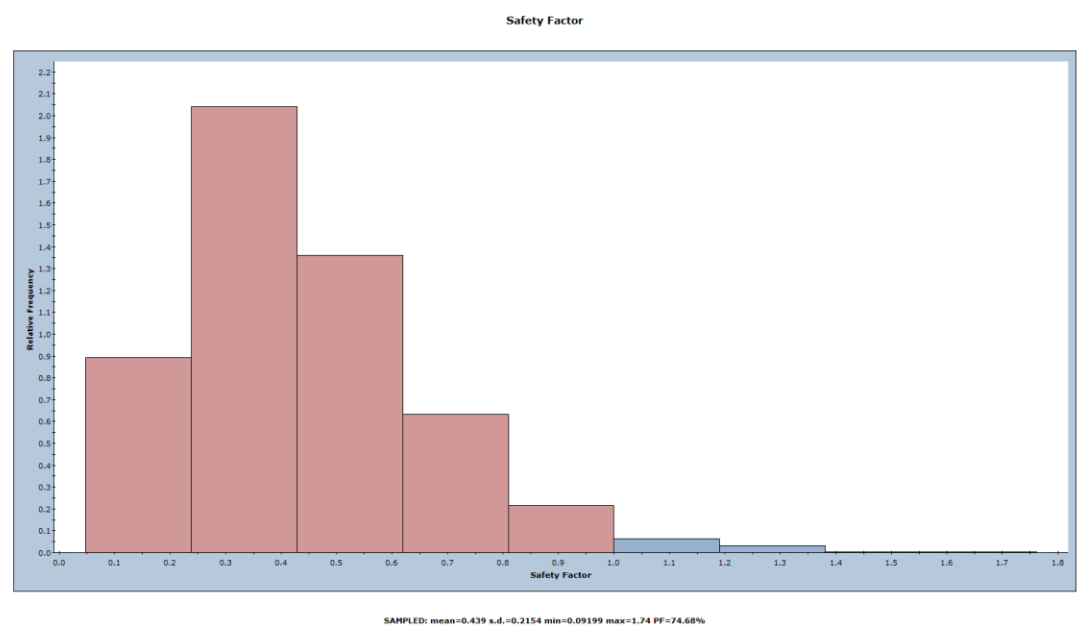

6.14 Figura 6.10 istogramma relativo alla frequenza cumulata del fattore di sicurezza per il sistema K1-K6

Il cuneo più piccolo presenta un FS pari a 0.09 ed un volume di 0.010 m<sup>3</sup>

*K1-K2 (87/123 – 48/067)*

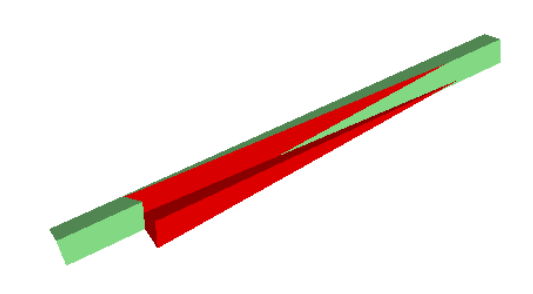

6.15 Figura 6.11 scivolamento su intersezione tra le famiglie K1-K2

I piani K1 e K2 presentano un fattore di sicurezza del blocco medio pari a 1.74 per un volume stimato di 1562 m<sup>3</sup>. Tutti i 10000 campioni totali sono validi, ne collassano 1888 che implica una PF del 18% (figura 6.12)

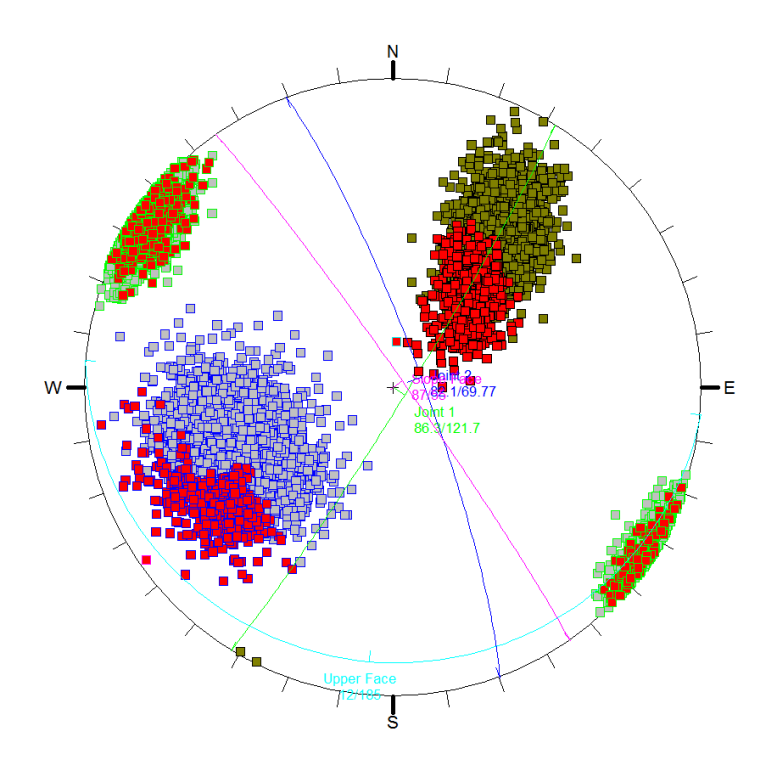

6.16 Figura 6.12 distribuzione dei poli e delle intersezioni tra la famiglia K1 e K2, in rosso sono evidenziate le entità soggette a collasso

Il FS medio, come mostrato in figura 6.13 è pari a 2.02 dove il valore minimo è rappresentato da un cuneo di volume 4.46 m<sup>3</sup> con FS pari a 0.26

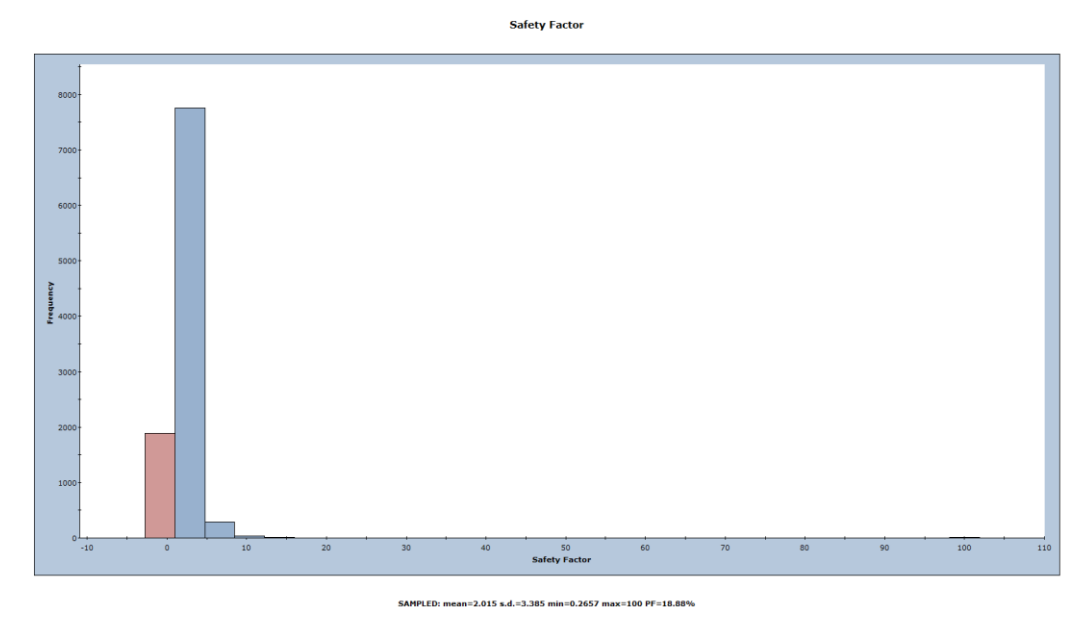

6.17 Figura 6.13 istogramma relativo alla frequenza cumulata del fattore di sicurezza per il sistema K1-K2

Come già detto, la famiglia K2 genera cinematismi di scivolamento planare, infatti, lo scivolamento su tale famiglia, interessa appena il 7% dei campioni estratti. I cunei interessati saranno delimitati da altri piani di frattura quali il K3, K5 e il K4.

*K2-K3 (48/067 – 58/144)*

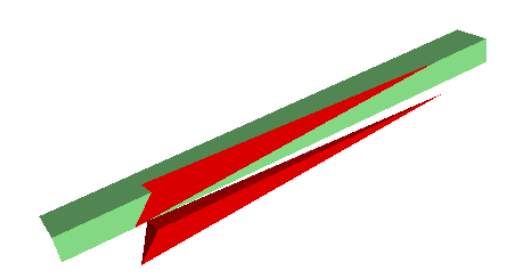

6.18 Figura 6.14 Scivolamento su famiglia K2

Con fattore di sicurezza del blocco medio di poco inferiore all'unità, pari a 0.99, 5308 dei 10000 cunei formati dall'intersezione tra i sistemi K2-K3 sono interessati da scivolamento planare sui giunti appartenenti alla famiglia K2, mentre 2828 scivolano sull'intersezione (figura 6.15).

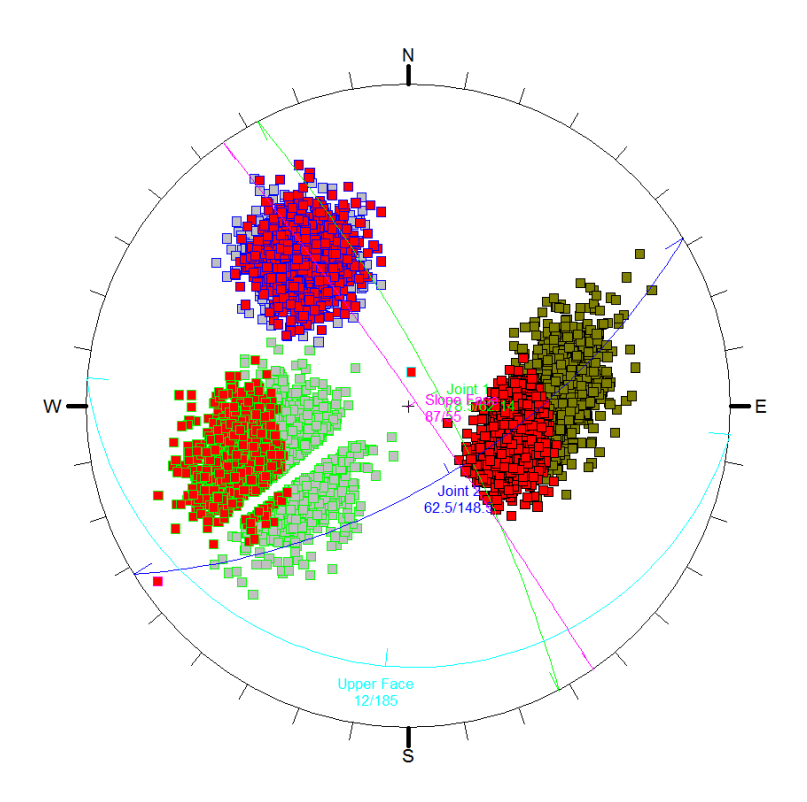

6.19 Figura 6.15 distribuzione dei poli e delle intersezioni tra la famiglia K2 e K3, in rosso sono evidenziate le entità soggette a collasso

La probabilità di collasso PF risulta essere pari al 38%. Il fattore di sicurezza medio è mostrato in figura 6.16 ed è pari a 1.17

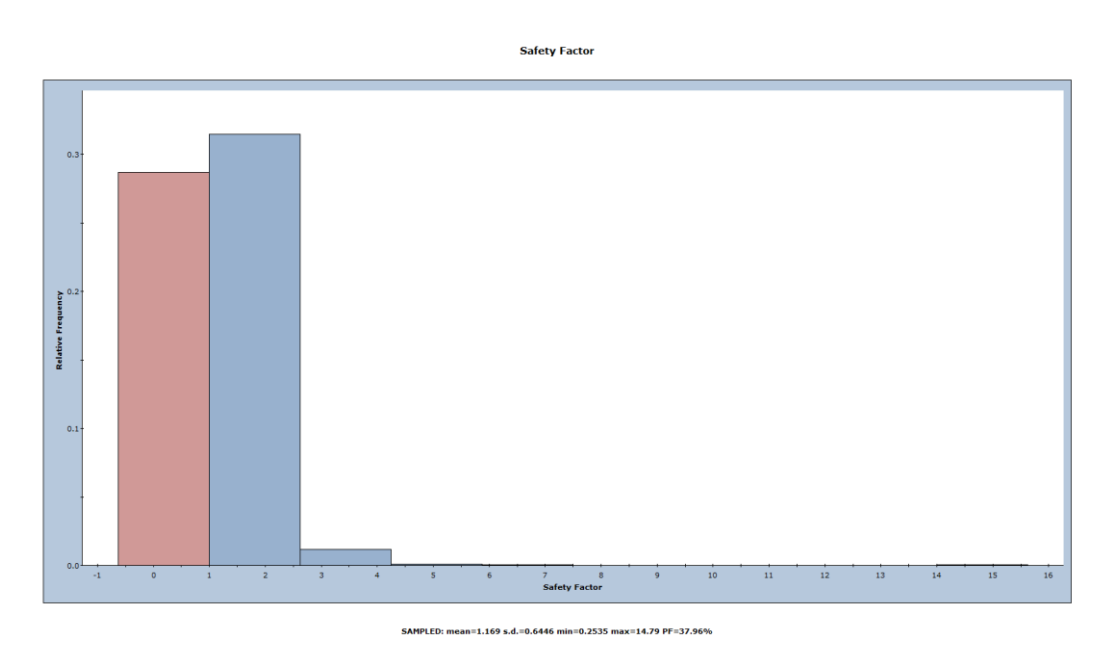

Figura 6.16 istogramma relativo alla frequenza cumulata del fattore di sicurezza per il sistema K2-K3

Il fattore di sicurezza minimo è pari a 0.25 relativo al cuneo minore generato dal programma che presenta un volume di 7.730 m<sup>3</sup>.

*K2-K6 (48/067 – 81/019)*

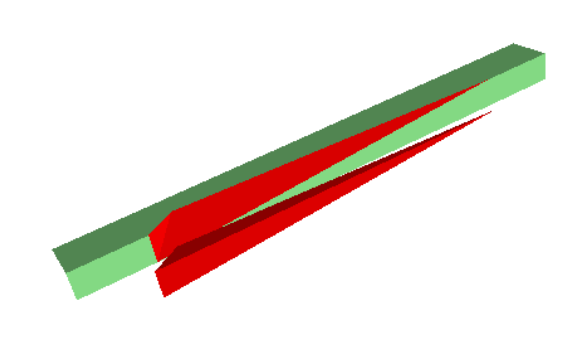

6.21 Figura 6.17 Scivolamento su famiglia K2

Le intersezioni tra i giunti delle famiglie K2 e K6 formano cunei con probabilità di collasso pari al 39%. Il cinematismo associato è lo scivolamento planare che interessa 5556 cunei validi sul K2 e i restanti 2569 su intersezione (figura 6.18).

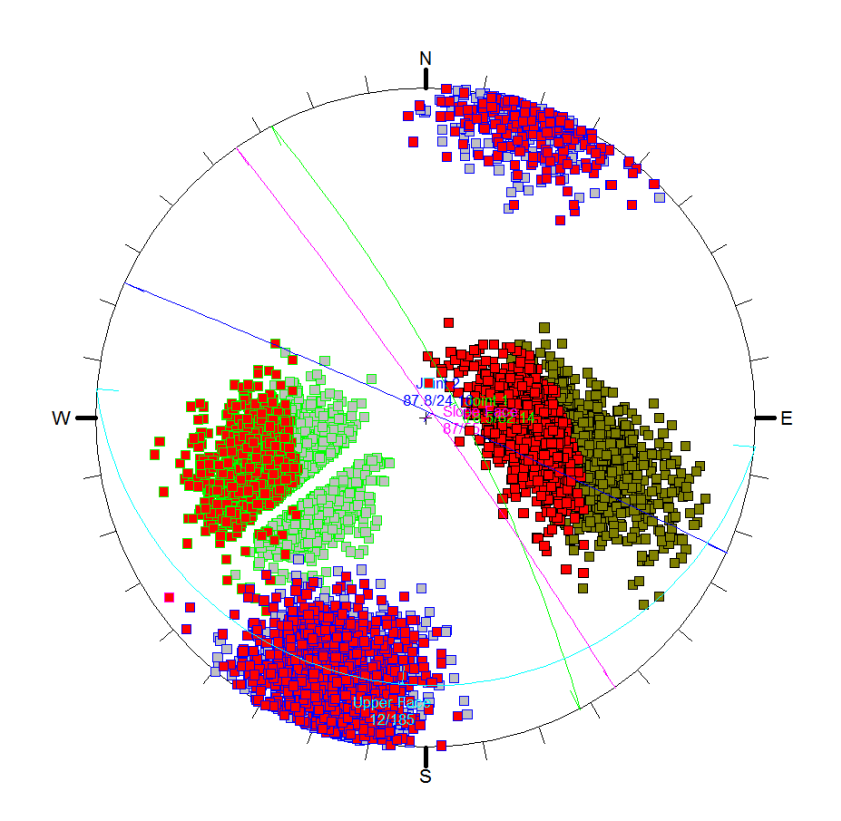

6.22 Figura 6.18 distribuzione dei poli e delle intersezioni tra la famiglia K2 e K6, in rosso sono evidenziate le entità soggette a collasso

Il fattore di sicurezza del cuneo medio che presenta un volume pari a  $57.6$  m<sup>3</sup> è di 0.98 mentre l'FS medio è pari a 1.74 come mostrato in figura 6.19

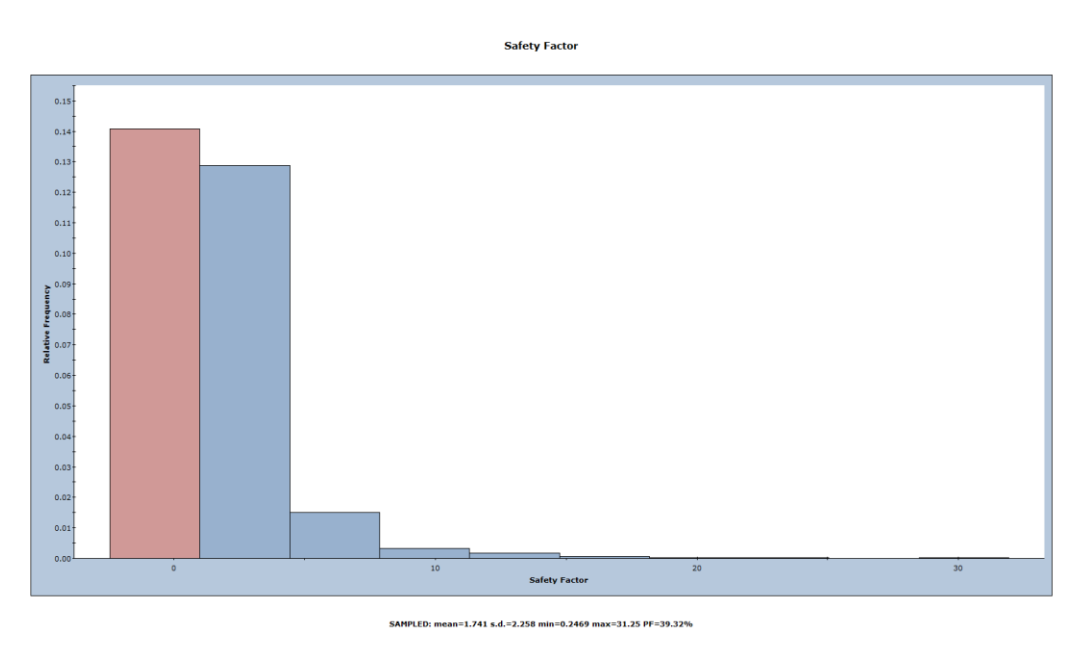

6.23 Figura 6.19 istogramma relativo alla frequenza cumulata del fattore di sicurezza per il sistema K2-K6

Il cuneo più piccolo presenta un FS di 0.25 e un volume pari a  $16.7 \text{ m}^3$ .

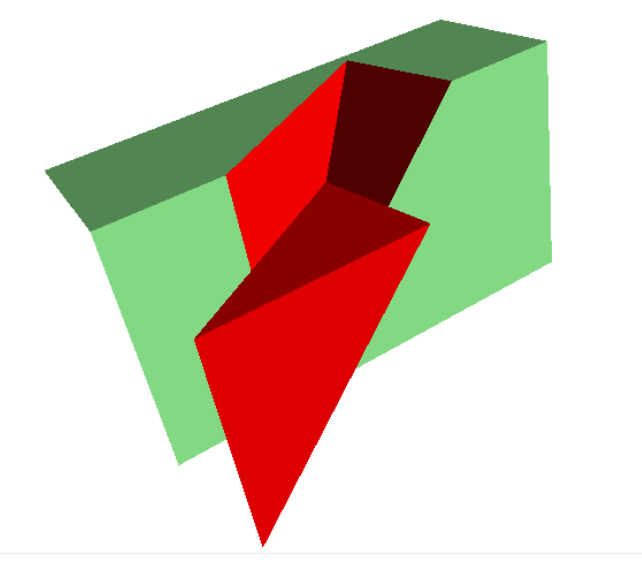

6.24 Figura 6.20 Scivolamento su intersezione tra le famiglie K3 e K6

Per i cunei formati dall'intersezione tra i giunti appartenenti alle famiglie K3-K6 il fattore di sicurezza del blocco medio è pari a 1.8 con un volume di circa 60 m<sup>3</sup>. 420 cunei, su 9912 validi, collassano (figura 6.21).

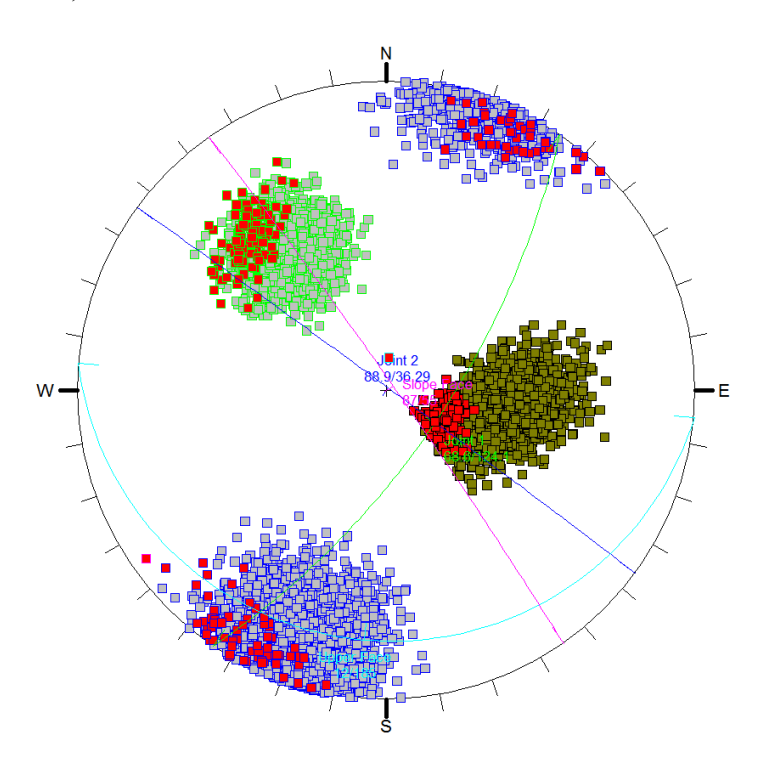

6.25 Figura 6.21 distribuzione dei poli e delle intersezioni tra la famiglia K3 e K6, in rosso sono evidenziate le entità soggette a collasso

Il FS medio è pari a 1.97 cosi come riportato in figura 6.22.

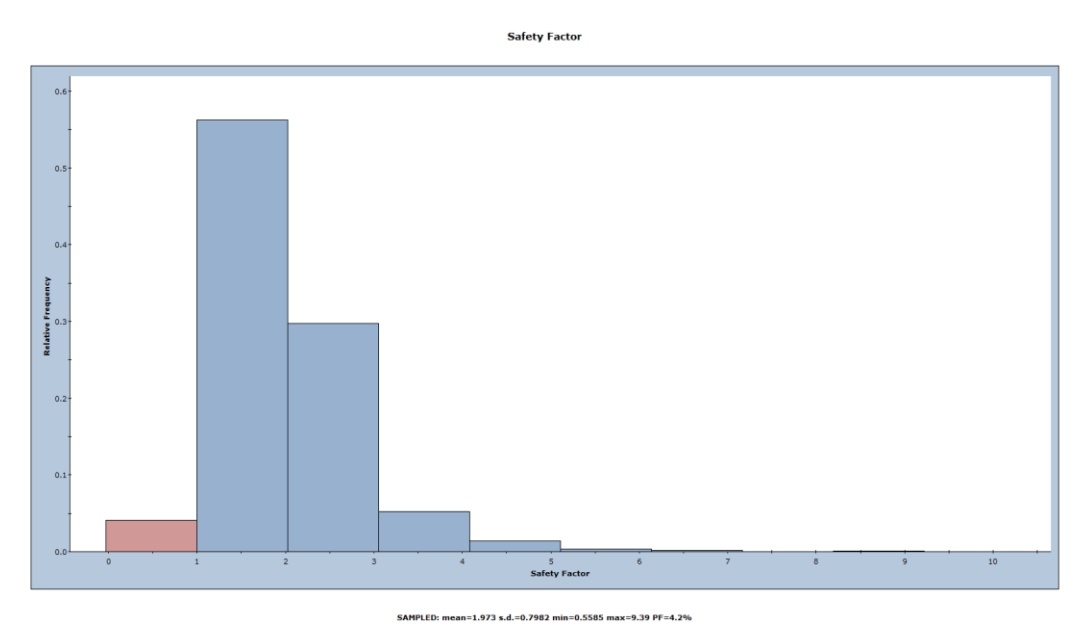

6.26 Figura 6.22 istogramma relativo alla frequenza cumulata del fattore di sicurezza per il sistema K3-K6

FS e volume del cuneo più piccolo sono rispettivamente  $0.56$  e 4.37 m<sup>3</sup>.

## *6.3 Stima del volume dei blocchi*

A fronte delle analisi probabilistiche effettuate con il software Swedge, è stato ritenuto opportuno valutare il volume dei blocchi possibilmente mobilitabili.

I cunei che presentano fattori di sicurezza medi inferiori all'unità, come già detto nel precedente paragrafo sono: K1-K6, K2-K3 e K2-K6. Le discontinuità coinvolte da questi cinematismi intersecheranno sicuramente altri sistemi per formare dei blocchi soggetti quindi a distacchi.

A rigore, sarebbe possibile riprodurre la reale geometria del versante andando a valutare la dimensione ed il volume dei singoli blocchi, ovvero lavorando con metodi agli elementi discreti. Per rendere l'analisi più speditiva, si è pensato di fornire una stima indicativa del volume dei blocchi coinvolti in ciascun cinematismo, andando a valutare la frequenza dei volumi che ciascuna coppia soggetta a scivolamenti, crea con le restanti discontinuità.

Nel presente lavoro di tesi non è stata eseguita una vera e propria analisi statistica ma è stata considerata la variabilità dei dati di spaziatura al fine di determinare quella dei volumi.

A tale fine si è fatto riferimento alla formulazione proposta da Palmstrom (1995) che consente la stima del volume di un blocco formato da 3 sistemi di discontinuità comunque orientate, attraverso la seguente formula:

$$
V_b = \frac{S_1 \cdot S_2 \cdot S_3}{\sin \gamma_{12} \cdot \sin \gamma_{13} \cdot \sin \gamma_{23}}
$$

dove, come rappresentato in figura  $6.17$ ,  $S_1$ ,  $S_2$ ,  $S_3$  rappresentano le spaziature dei relativi sistemi di discontinuità e  $\gamma$  gli angoli tra compresi tra i sistemi indicati nei pedici.

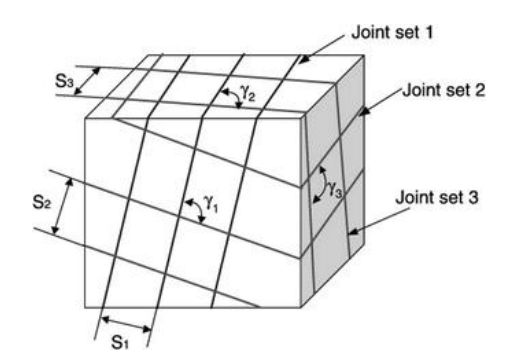

6.1 Figura 6.23 Volume di roccia tagliato dai tre set principali (Cai et al. 2004)

Ciascuna coppia K1-K6, K2-K3 e K2-K6, è stata combinata con i restanti 4 sistemi di discontinuità in modo tale da ottenere 64 valori di  $V_b$  per ciascuna terna.

Combinando tutti i valori considerati ed applicando la formula sopra riportata sono stati ottenuti 256 valori di volume per ogni cinematismo. Successivamente è stata eseguita l'analisi di frequenza e valutata la frequenza relativa.

Per ciascun cuneo soggetto a cinematismo, sono stati considerati tre valori caratteristici (minimo, massimo e medio) mentre, per quanto riguarda le orientazioni queste sono state assunte costanti e pari a quelle dei piani medi di ciascun sistema (tabella 6.4)

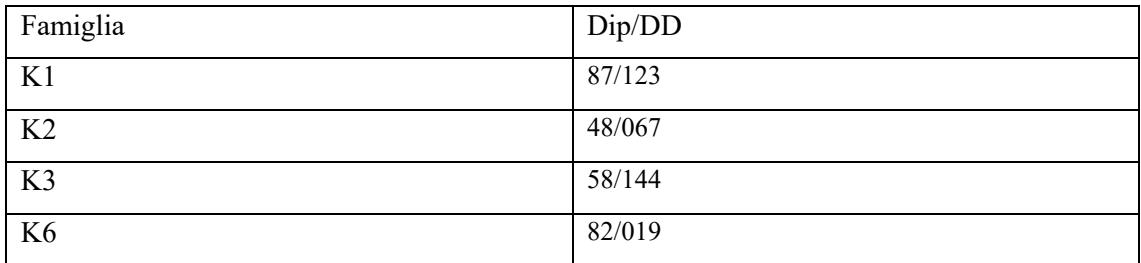

6.2 Tabella 6.4 Dip e Dipdirection delle famiglie soggette a cinematismi di scivolamento planare e 3D

Nelle seguenti tabelle (6.5, 6.7, 6.8) sono riportati gli istogrammi di frequenza relativa, con le rispettive cumulate e i relativi valori riassuntivi.

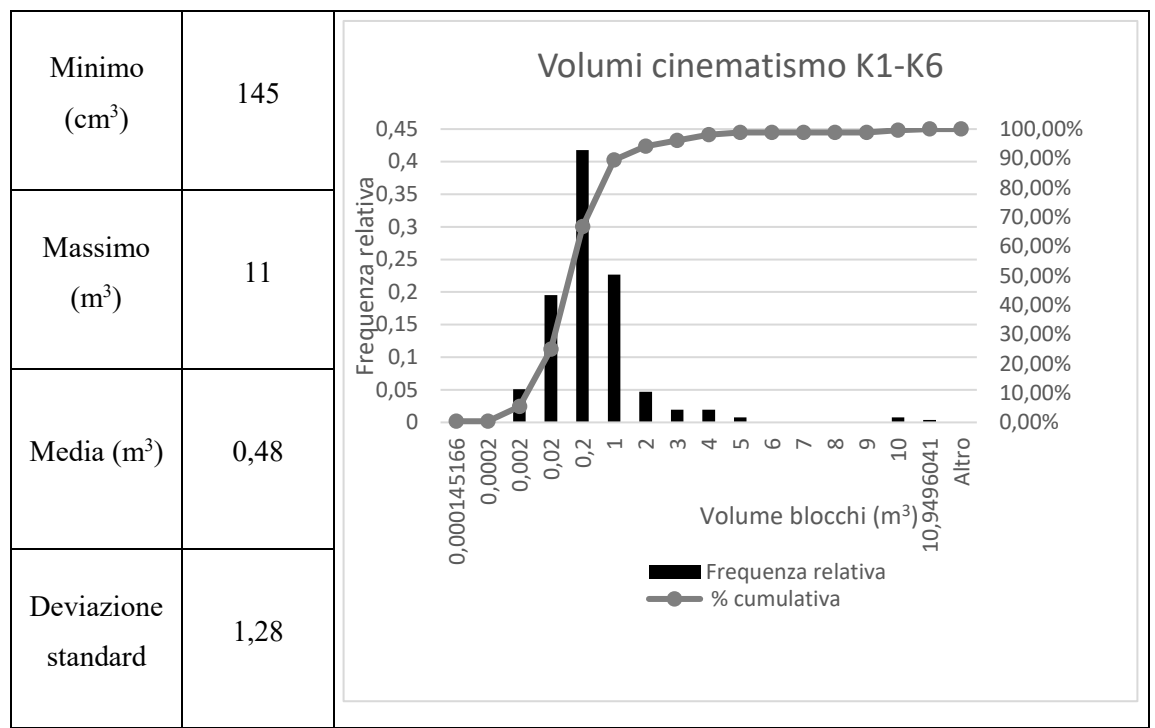

6.3 Tabella 6.5 Analisi di frequenza per la valutazione del volume dei blocchi relativi al cinematismo K1-K6

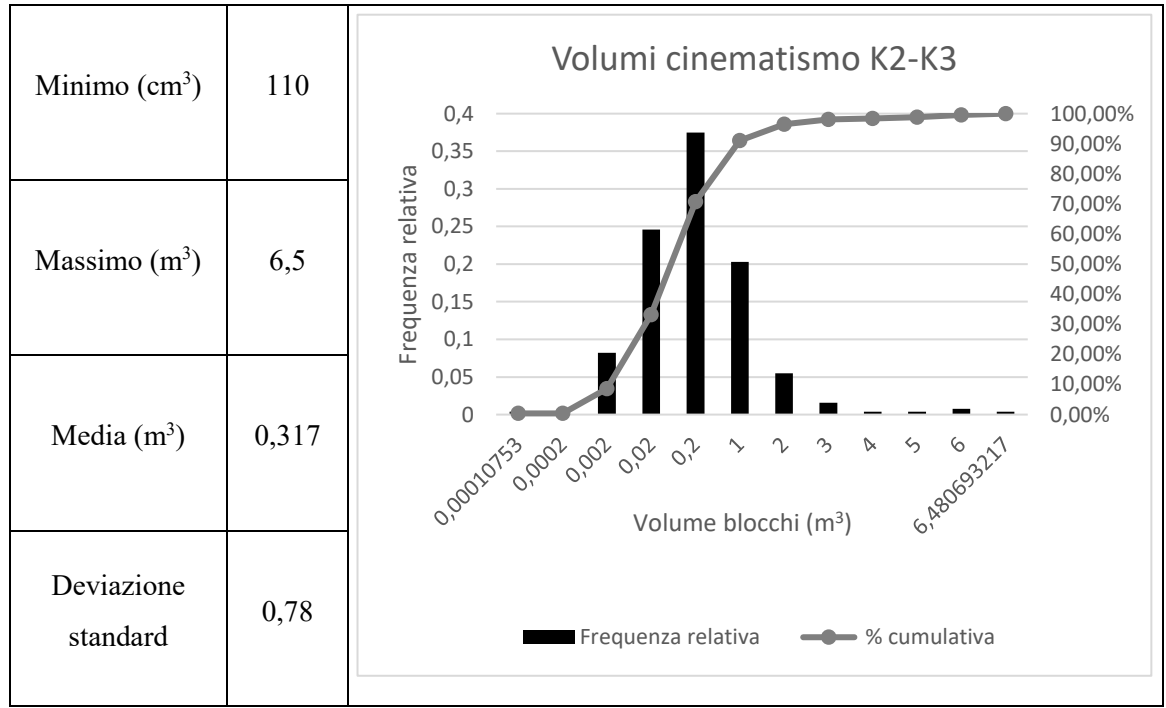

6.4 Tabella 6.6 Analisi di frequenza per la valutazione del volume dei blocchi relativi al cinematismo K2-K3

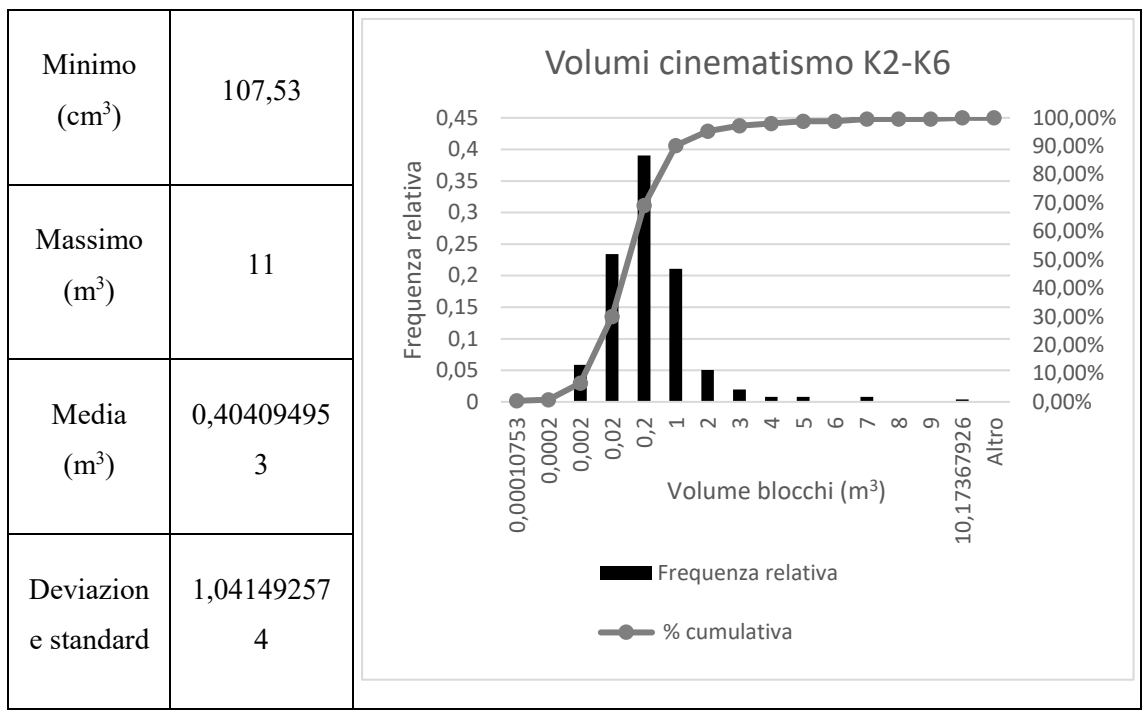

6.5 Tabella 6.7 Analisi di frequenza per la valutazione del volume dei blocchi relativi al cinematismo K2-K6

Per il cinematismo K1-K6, i volumi dei blocchi vanno da 145 cm<sup>3</sup> a 10.94 m<sup>3</sup>. Il 90% dei blocchi ha dimensioni inferiori a 1 m<sup>3</sup>, il 41.8% ha valori compresi tra 0.02 e 0.2 m<sup>3</sup>, al di sotto di tale range è compreso il 25% dei restanti blocchi.

I blocchi coinvolti nel cinematismo K2-K3 coinvolgono volumi dai 110 cm<sup>3</sup> ai 6.48m<sup>3</sup> col 70% inferiore a  $0.2 \text{ m}^3$ .

Per ultimo, il cinematismo K2-K6 coinvolge blocchi con volumi compresi tra 107 cm<sup>3</sup> e 10.2 m<sup>3</sup>. anche in questo caso il 90% dei blocchi presenta dimensioni inferiori al m<sup>3</sup> di cui il 39% è compreso tra  $0.02$  e  $0.2$  m<sup>3</sup>.

Alla luce di tali risultati, è necessario notare che, poiché essi sono stati derivati da valori di spaziatura delle discontinuità che già risultavano eccessivamente bassi per essere una roccia di tipo ornamentale, i volumi dei blocchi stimati, risultano essere molto ridotti. Non è difficile crederlo in quanto l'analisi è riferita alla zona su cui è stato eseguito il rilievo nelle modalità descritte nella presente tesi. Nelle restanti zone di cava, laddove il grado di fratturazione ha intensità inferiori rispetto a quello in questione, potrebbero anche formarsi dei blocchi di dimensioni maggiori.

## **CONCLUSIONI**

L'obiettivo del lavoro di tesi è stato, inizialmente, rivolto a testare l'affidabilità del rilievo geomeccanico da non contatto della cava di marmo denominata "Piastrone", sito estrattivo di proprietà della società Henraux spa, al fine di effettuare l'analisi di stabilità per l'attuazione del nuovo piano di coltivazione.

È stato eseguito il rilievo geomeccanico per stendimento, su una zona a 1275 s.m.l. particolarmente esposta, di facile raggiungimento, che presenta un grado di fratturazione non compatibile con l'estrazione di pietre ornamentali. Tale rilievo è stato eseguito al fine di comparare i dati ottenuti dai rilievi di non contatto. Sono state rilevate 6 famiglie di discontinuità (figura 7.1) su 4 fronti con caratteristiche geomeccaniche variabili che portano a classificare l'ammasso di classe III, di qualità Discreta, con un indice RMR pari a 52 e GSI 47.

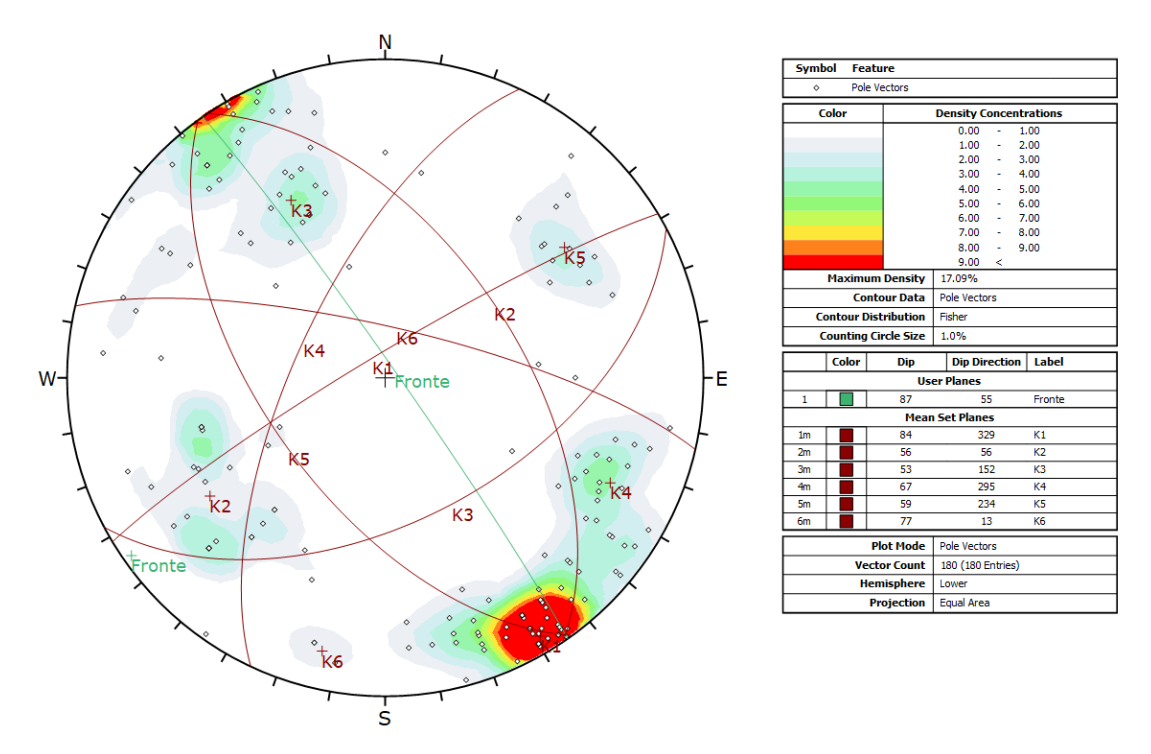

Figura 7.1 Stereogramma relativo al rilievo tradizionale

Successivamente sono state affrontate le problematiche connesse alla qualità del rilievo strettamente legate al rilievo aerofotogrammetrico - e alla produzione del modello elaborato. Affinchè il lavoro fosse possibile è stato necessario effettuare un rilievo topografico e fotogrammetrico della cava in oggetto, ottenendo così, tramite l' elaborazione delle immagini con Photoscan che utilizza l'algoritmo structure from motion, la nuvola di punti e il modello a mesh (DSM) dai quali è stato possibile procedere col rilievo da non contatto.

I modelli ottenuti sono stati 3: uno generale della cava, e due di dettaglio che riguardano la medesima zona su cui è stato effettuato il rilievo tradizionale.

Di questi rilievi, due ,quello generale ed uno dei due di dettaglio, sono stati eseguiti per mezzo di aereofotogrammetria da drone, mentre per il terzo è stata utilizzata una camera da presa full frame posta a terra.

Al variare della presa fotografica variano le qualità delle immagini e le risoluzioni nonché il G.S.D.: più le immagini saranno dettagliate più features sarà in grado di individuare l'algoritmo structure from motion. Di conseguenza i modelli avranno un numero crescente di punti che implica maggior dettaglio. Il modelli sono stati georeferenziati nel sistema di riferimento cartografico ETRF2000, in modo tale da avere un riscontro reale a livello di orientazione spaziale ottenendo dati di inclinazione ed immersione dei piani estratti coerenti. L'attendibilità di tali dati risulta essere legata alla precisione relativa e a quella assoluta del modello georeferenziato che risulta essere pari a 9 cm per il rilievo generale della cava e 3 cm per i restanti due. È da precisare che, essendoci stata difficoltà nel rilievo topografico relativo al modello ottenuto da presa terrestre, esso è stato georeferenziato sulla base del modello da drone. Sebbene tale modello terrestre, presenti un'accuratezza relativa dell'ordine dei millimetri, l'accuratezza assoluta non può essere ritenuta valida in quanto afferisce a quella del modello aereo.

Infine sono state indagate le procedure per l'estrazione dei piani di discontinuità con i software CloudCompare e Rockscan.

I risultati ottenuti tramite i software CloudCompare e Rockscan risultano non essere del tutto concordi con quelli ottenuti dal rilievo tradizionale (figure 7.2, 7.3).

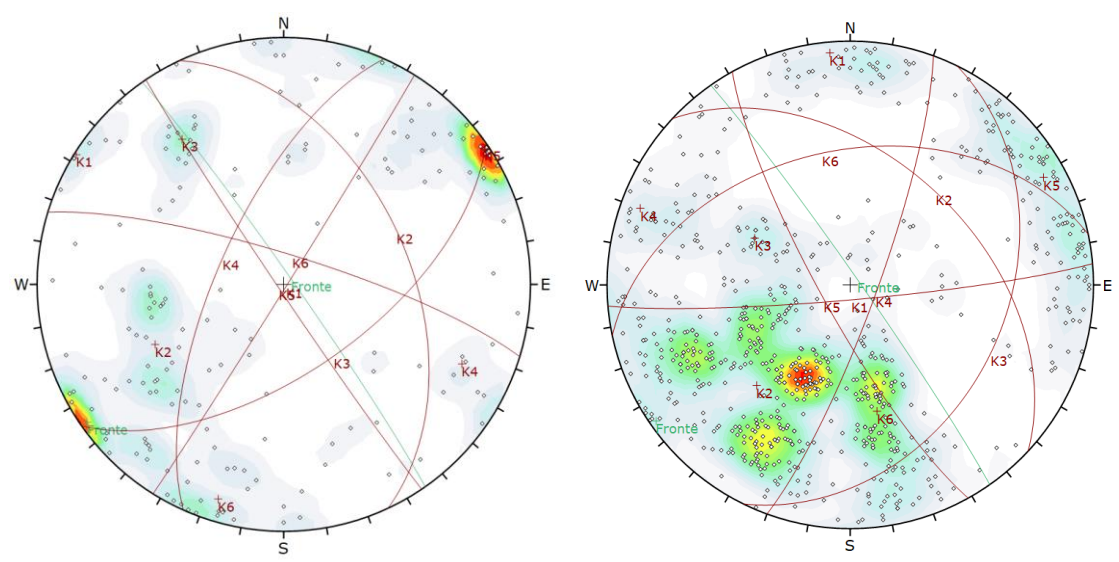

Figura 7.2 Stereogramma ottenuto tramite Rockscan sul modello del particolare derivato dal rilievo aerofotogrammetrico con drone

Figura 7.3 Stereogramma ottenuto tramite Cloudcompare sul modello del particolare derivato dal rilievo aerofotogrammetrico con drone

Si precisa che CloudCompare, seppur rilevando un quantitativo più elevato di piani di discontinuità, non riesce ad avere distribuzioni significative di determinate famiglie di discontinuità, in particolar modo la K6, probabilmente legata alla modalità di estrazione delle discontinuità stesse. Tale software, più che essere utilizzato per un rilievo geomeccanico ex novo, si presenta come un buon metodo per il monitoraggio geomorfologico e geostrutturale, che non può prescindere da un rilievo di riferimento evidentemente ottenuto da missioni di campo.

Rockscan invece restituisce valori di orientazioni più simili a quelli ottenuti tramite rilievo tradizionale dunque è più affidabile, sebbene si porti dietro l'approssimazione dovuta all'accuratezza del rilievo topografico a cui è riferito il modello.

Inoltre è stato visto come un rilievo fotogrammetrico con G.S.D. inferiore (quale quello eseguito con camera da presa full frame) i risultati risultano ancora più simili a quelli ottenuti dal rilievo tradizionale (figura 7.4, 7.5). Anche qui il grado di certezza è strettamente legato al rilievo topografico.

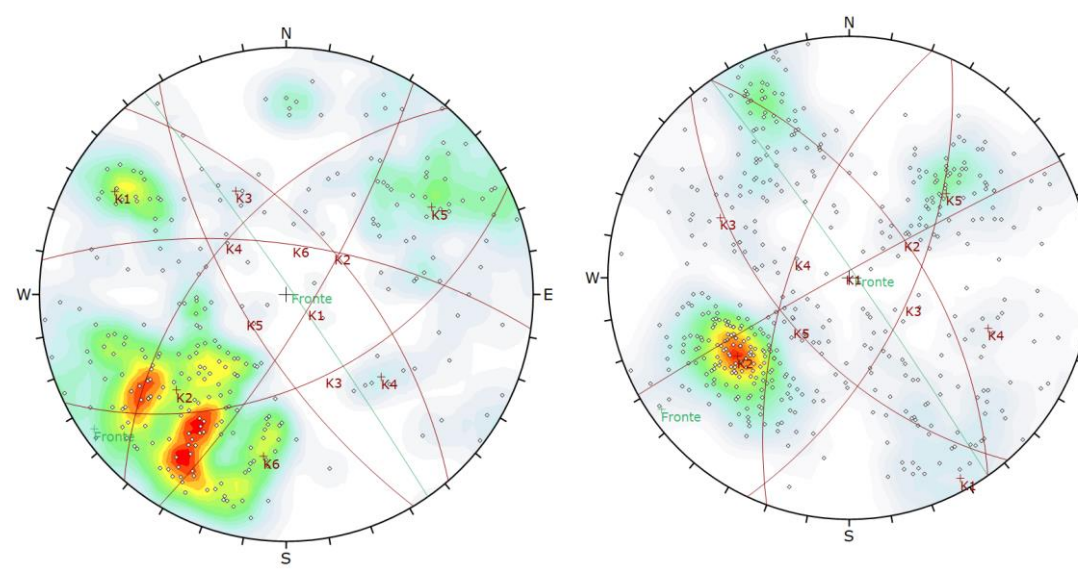

Figura 7.4 Stereogramma ottenuto tramite Rockscan sul modello del particolare derivato dal rilievo terrestre

Figura 7.5 Stereogramma ottenuto tramite Cloudcompare sul modello del particolare derivato dal rilievo terrestre

È stato oggetto di studio, l'effetto che la quantità di punti di ciascuna nuvola ovvero DSM, sortisce sulla buona riuscita del rilievo. Per Rockscan, 677 punti/m<sup>2</sup> risultano essere sufficienti per avere risultati analoghi al rilievo eseguito sul modello di partenza. Per CloudCompare, invece sono necessari 169 punti/m<sup>2</sup> per ottenere risultati compatibili col modello di riferimento. In tal modo è stato individuato un limite inferiore per il grado di dettaglio da ricercare ed ottenere durante le operazioni di presa aerofotogrammetrica.

Per l'analisi di stabilità è stato eseguito il Test di Markland (Figura 7.6) per individuare le discontinuità soggette a cinematismi quali scivolamento planare, 3D e toppling nei confronti di un fronte libero avente orientazione 87/055 analogo alla parete di cava posta in prossimità delle zone di rilievo.

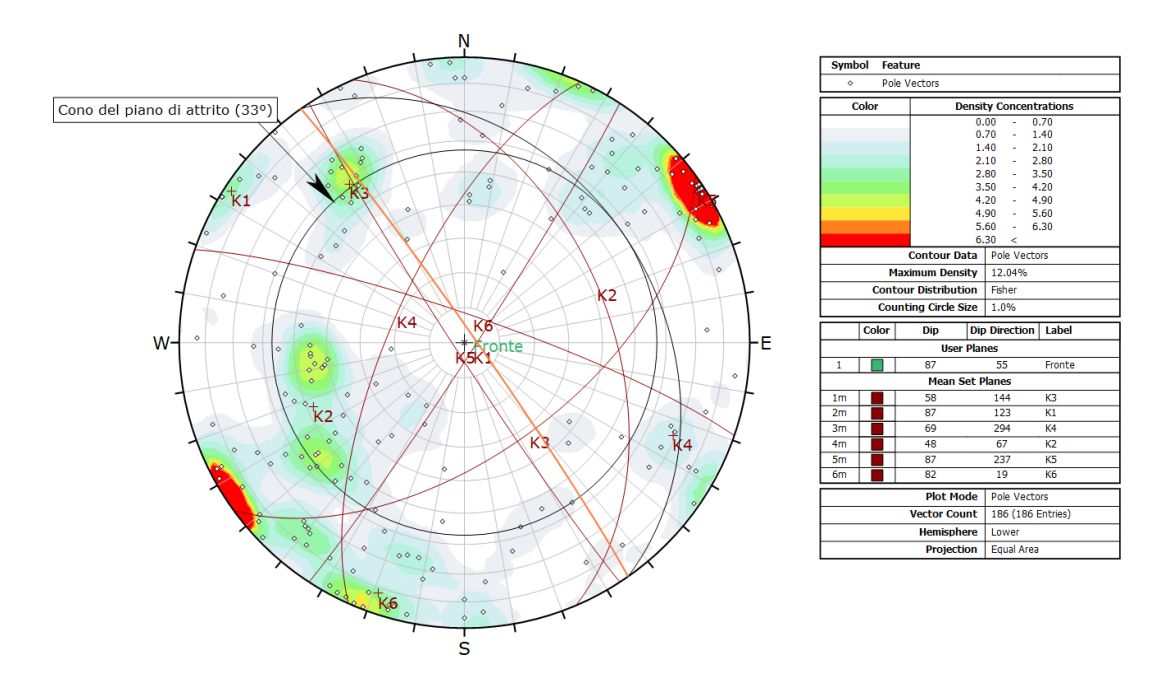

Figura 7.6 Test di Markland eseguito sul fronte 87/055

Ne risulta che la famiglia K2 è interessata da scivolamento planare, i cunei interessati da scivolamento 3D sono invece quelli formati dalle famiglie K1-K2; K1-K6; K2-K3; K2-K6; K3- K6.

Sono stati utilizzati i dati di spaziatura estratti con Rockscan dal modello del particolare da drone riportati in figura 7.7
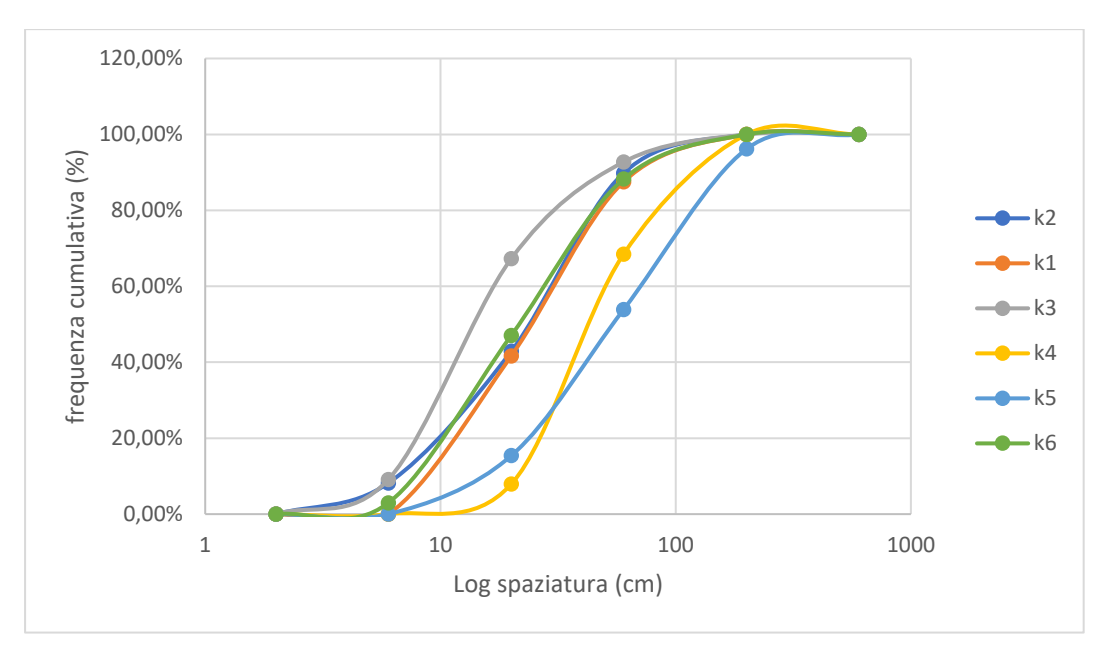

Figura 7.7 dati di spaziatura relativi al modello aerofotogrammetrico ottenuti tramite rilievo da non contatto col software Rockscan

Le analisi delle condizioni di stabilità sono state condotte applicando il metodo dell'equilibrio limite (LEM) grazie all'ausilio del codice Swedge (Rocscience). Delle famiglie precedentemente elencate, solo i cunei formati dai sistemi K1-K6, K2-K3 e K2-K6 presentano fattori di sicurezza del cuneo medio inferiori all'unità rispettivamente 0.31, 0.99 e 0.98, andando a mobilitare blocchi che presentano dimensioni massime di 11 m<sup>3</sup> (Figura 7.8).

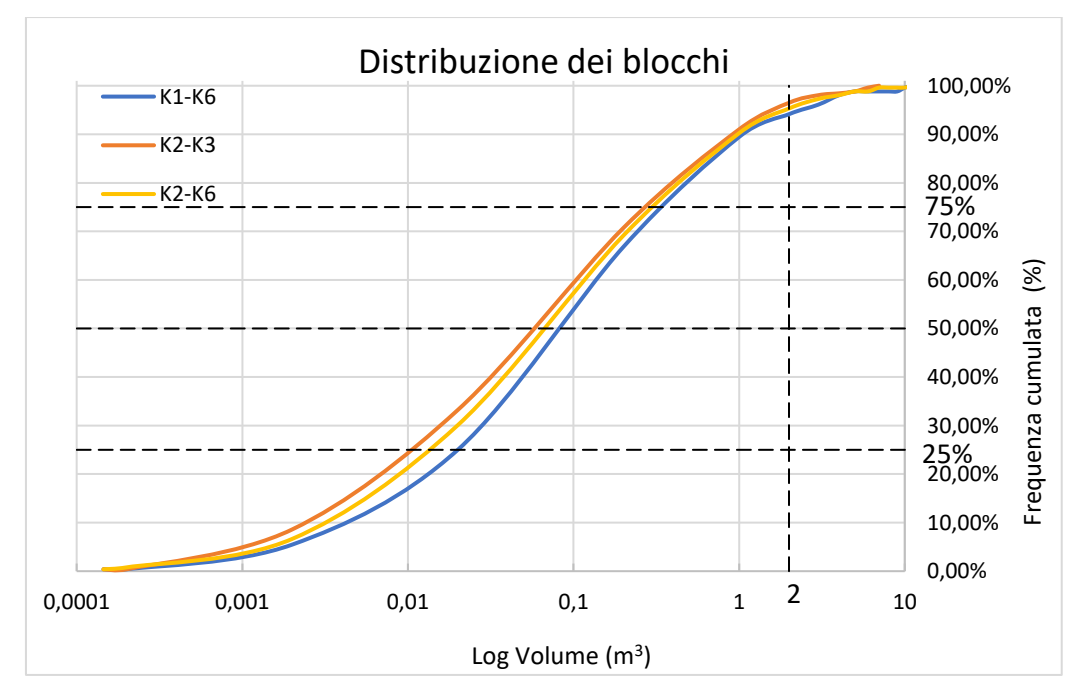

Figura 7.8 distribuuzione del volume dei blocchi per i cunei K1-K6; K2-K3, K2-K6 valutata sulla base di analisi di frequenza eseguita con i dati di spaziatura relativi al rilievo di non contatto con rockscan del particolare da drone

Alla luce di tali risultati, è necessario notare che, poiché derivati da valori di spaziatura delle discontinuità risultano eccessivamente bassi per essere una roccia di tipo ornamentale. I volumi dei blocchi stimati, risultano essere molto ridotti. Non è difficile crederlo in quanto l'analisi è riferita alla zona su cui è stato eseguito il rilievo nelle modalità descritte nella presente tesi. Nelle restanti zone di cava, laddove il grado di fratturazione ha intensità inferiori rispetto a quello in questione, potrebbero anche formarsi dei blocchi di dimensioni maggiori.

## BIBLIOGRAFIA

ASTM (1995) - Standard Test Method for Determination of the Point Load Strength Index of Rock. Designation: D 5731 – 95. Reprinted from the Annual Book of ASTM Standards.

BANDIS S., LUMSDEN A.C. & BARTON N. (1981) - Experimental studies of the shear behaviour of rock joints. Int. J. Rock Mech. Min Sci., Vol 18, pp. 1-21.

BARLA G., FORLATI F. & SCAVIA C. (1986) - Caratteristiche di resistenza al taglio di discontinuità naturali in roccia. Rivista Geotecnica Italiana, Vol 4, 219 pagine.

BARTON N. & CHOUBEY V. (1977) - The shear strength of rock joints in theory and practice. Rock Mechanics Mining, Vol. 10, pp. 1-54.

BARTON N. (1973) - Review of a new shear strength criterion for rock joìnts. Engineering Geology; Vol.7 pp 287-332.

BIENIAWSKI Z.T. (1973). Engineering classification of jointed rock masses. Trans. S. African Inst. Civ. Engrs., Vol.15, no 12, pp.335-344.

BIENIAWSKI Z.T. (1974) - Geomechanics Classification of rock masses and its application in tunnelling. Proc. 3rd Cong. ISRM, Denver , 2A, 27 pagine.

BIENIAWSKI, Z.T. (1989) - Engineering rock mass classifications. A Complete Manual for Engineers and Geologists in Mining, Civil, and Petroleum Engineering.New York: Wiley.251 pagine.

BIRCH J.S. (2006) - Using 3DM analyst mine mapping suite for rock face characterization. In: Tonon F, Kottenstette J (eds) Laser and photogrammetric methods for rock face characterization. ARMA Golden, Colorado.

BRASCHI S., DEL FREO P. & TREVISAN L. (1986) - "Ricostruzione degli antichi ghiacciai apuani" - Atti Soc. Tosc. Sci. Nat., Mem. Serie A, 93, pp. 203 - 219

Y. CAI, H. ZHU, X. ZHUANGA continuous/discontinuous deformation analysis (CDDA) method based on deformable blocks for fracture modeling - Front. Struct. Civ. Eng., 7 (4) (2013), pp. 369-378

CARMIGNANI L. & GIGLIA G. (1977) - "Analisi mesostrutturale della zona occidentale delle Apuane metamorfiche." - Boll. Società Geologica Italiana, 96, pp. 429 - 450.

CARMIGNANI L. & GIGLIA G. (1979) - "Large scale and reverse «drag folds» in the late building of the Apuane Alps (N. Apennines)" - Atti Soc. Tosc. Sc. Nat., Mem., Serie A, 86, pp. 109 - 125.

CARMIGNANI L. & GIGLIA G. (1983) - "Il problema della doppia vergenza delle Alpi Apuane e la struttura del Monte Corchia" - Mem. Società Geologica Italiana, 26, pp. 515 - 525.

CARMIGNANI L. & GIGLIA G. (1984) - "Autoctono Apuano e Falda Toscana: sintesi dei dati ed interpretazioni più recenti" - Società Geologica Italiana, vol. Giubil., Ed. Pitagora, Bologna,  $199 - 214$ 

CARMIGNANI L. & KLIGFIELD R. (1990) - "Crustal extension in the Northern Apennines: the transitio from compression to extension in the Alpi Apuane core complex" - Tectonics, v.9, pp.1275 - 1303.

CARMIGNANI L. (1985) - "Carta Geologico strutturale del Complesso Metamorfico delle Alpi Apuane (Scala 1:25.000)" - Litografia Artistica Cartografica, Firenze.

CARMIGNANI L., CONTI P., CORNAMUSINI G. & MECCHERI M. (2004) - "The internal Northern Apennines, the Northern Tyrrhenian Sea and the Sardinia - Corsica Block" - In: Crescenti, U., D'Offizi, S., Merlino, S. & Sacchi, L. (Eds.), Geology of Italy - Società Geologica Italiana, Roma, pp. 59 - 77.

CARMIGNANI L., CONTI P., FANTOZZI P., MANCINI S., MASSA G., MOLLI G. & VASELLI L. (2007) - "I marmi delle Alpi Apuane" - Geoitalia, 21, pp. 19 - 31

CARMIGNANI L., CONTI P., MASSA G., VASELLI L. & MANCINI S. (2006) - "Lineamenti geologici delle Alpi Apuane" - Acta Apuana, Suppl. V (2006), pp. 9 - 23.

CARMIGNANI L., CONTI P., MECCHERI M., VASELLI L., MANCINI S., MASSA G. & SIMONCINI D.(2007) - "Relazione Finale per la Carta Giacimentologica dei Marmi delle Alpi Apuane a scala 1:10000 e sua informatizzazione" - Convenzione Regione Toscana - Università degli Studi di Siena, pp. 1 - 105.

CARMIGNANI L., DECANDIA F.A., DISPERATI L., FANTOZZI P.L., KLIGFIELD R., LAZZAROTTO A., LIOTTA D. & MECCHERI M. (2001) - "Inner Northern Apennines". In: Vai, G.B. & Martini, I.P. (Eds.), «Anatomy of an Orogen: the Apennines and Adjacent Mediterranean Basins», Kluwer Academic Publishers, Dordrecht, 197 - 214.

CARMIGNANI L., DECANDIA F.A., FANTOZZI P.L., LAZZAROTTO A., LIOTTA D. & MECCHERI M. (1994) - "Tertiary extensional tectonics in Tuscany (Northern Apennines, Italy)" - Tectonophysics, 238, 295 - 315.

CARMIGNANI L., GATTIGLIO M., KALIN O. & MECCHERI M. (1987) - "Guida all'escursione sul complesso metamorfico delle Alpi Apuane" - Tip. Ed. Pisana, Pisa, 109 pp.

CARMIGNANI L., GIGLIA G. & KLIGFIELD R. (1978) - "Structural evolution of the Apuan Alps; an example of continental margin deformation in the northern Apennines, Italy" - Journal of Geology, 86, pp. 487 - 504.

CARMIGNANI L., GIGLIA G. & KLIGFIELD R. (1980) - "Nuovi dati sulla zona di taglio ensialico delle Alpi Apuane" - Mem. Società Geologica Italiana, 21, 939 - 1000.

CARMIGNANI L., MECCHERI M. & PRIMAVORI P. (2005) - "Marbles and other ornamental stones from the Apuan Alps (northern Tuscany, Italy)" - Giornale di Geologia Applicata, 1, pp. 233 - 246.

CENTRO DI GEOTECNOLOGIE DELL'UNIVERSITA' DEGLI STUDI DI SIENA (2010) - Studio idrogeologico della struttura del M. Altissimo "Studio di fattibilità di gallerie per la esplorazione e indagine dei marmi del bacino marmifero di Monte Altissimo - Alpi Apuane".

CENTRO DI GEOTECNOLOGIE DELL'UNIVERSITA' DEGLI STUDI DI SIENA (2018) - "Progetto di indagine tridimensionale della risorsa marmifera del sottosuolo delle Alpi Apuane".

COLI M. (1989) - "Litho - structural assemblage and deformation history of Carrara marble" - Boll. Società Geologica Italiana, 108, pp. 581 - 590.

COLI M., PINI G., PICCINI L., MARIOTTONI E., FROSINI S., ROSSI M.L., LIVI V., APPELIUS V., CARMIGNANI L., MECCHERI M., FANTOZZI P.L., SCIUTO P.F., BOCCI M., ANTOMPAOLI L., CHIEREGHIN F., GRAZIOSI B., FORNARO

M., LOVERA E. & BERGAMASCO L. (2002) - "Studi conoscitivi sui bacini marmiferi industriali di Carrara: un contributo per la gestione pianificata dell'attività" - GEAM - Geoingeneria Ambientale e Mineraria, 24, pp. 1 - 104.

CROSTA G (1997) - Evaluating rock mass geometry from photographic images. Rock Mech Rock Eng 30(1), pp 35–58.

DE VALLEJO L. I. G. (2005) - Geoingegneria. Pearson, 816 pagine.

DEERE D.U., HENDRON A.J., PATTON F.D. & CORDING E.J. (1967) - Design of surface and near surface construction in rock. In Failure and breakage of rock, proc. 8th U.S. symp. rock mech., (ed. C. Fairhurst), 237-302. New York: Soc. Min. Engrs, Am. Inst. Min. Metall. Petrolm Engrs.

DOLAN J.P. (2006) - Rapidly acquiring and analyzing rock mechanic data using laser scanning technology workshop on laser and photogrammetric methods for rock face characterization. ARMA, Golden, Colorado.

ERTAG -Ente Regionale Toscano Assistenza Tecnica e Gestionale (1981 - 1983) - "Progetto marmi apuani", Piano di massima di sviluppo del comparto del Monte Altissimo, Nuova Grafica Fiorentina, Firenze, pp. 1 - 126.

FEDERICI P.R. (1981) - "The quaternary glaciation on the seaward side of the Apuan Alps" - Rivista Geografica Italiana, 88 (2), pp. 183 - 199.

FERRERO A.M., MIGLIAZZA M. & GIANI G.P. (2004) - Analisi dei parametri geotecnici nella scelta del

modello numerico continuo o discontinuo di un ammasso roccioso. MIR 2004, 37 pp.

FERRERO A.M., MIGLIAZZA M., RONCELLA R. & SEGALINI A. (2010) - Rock cliffs hazard analysis based on remote geostructural surveys: The Campione del Garda case study (Lake Garda, Northern Italy). Elsevier. Geomorphology 125, pp.457–471.

FERRERO, A.M., FORLANI, G.F., RONCELLA, R. & VOYAT, H.I., (2009) - Advanced geostructural survey methods applied to rock mass characterization. Rock Mechanics and Rock Engineering 42 (4), pp. 631–665.

FISCHLER M. & BOLLES R. (1981) - Random sample consensus: a paradigm for model fitting with application to image analysis and automated cartography. Commun Assoc Comp Mach 24(6), pp.381–395.

GAICH A., POTSCH M. & SCHUBERTW. (2006) - Basics, principles and applications of 3D imaging systems with conventional and high-resolution cameras. In: TONON F., KOTTENSTETTE J.(eds) Laser and photogrammetric methods for rock face characterization. ARMA Golden, Colorado.

GAICH A., SCHUBERT W. & POTSCH M. (2004) - Reproducible rock mass description in 3D using the JointMetriX3D system. In: Schubert W. (ed) Proceedings of EUROCK 2004 and 53rd geomechanics colloquium. Salzburg, Austria, pp. 61–64. GIANNINI (1970) - "Lineamenti geologici delle Alpi Apuane"

GIGLI G. & CASAGLI N. (2011A) - Semi-automatic extraction of rock mass structural data from high resolution LIDAR point clouds. Int. J. Rock Mech. Min. Sci. 48, pp. 187–198.

GIGLI G. & CASAGLI N. (2011B) - Extraction of rock mass structural data from high resolution laser scanning products. Proc. 2nd World Landslide Forum, Rome, 3–7 October.

GIGLIA G. & RADICATI DI BROZOLO F. (1970) - "K / Arage of metamorphism in the Apuane Alps (Northern Tuscany)" - Boll. Società Geologica Italiana, 89, pp. 485 - 497.

GIGLIA G. (1967) - "Geologia dell'Alta Versilia Settentrionale" - (Tavoletta - M. Altissimo), Mem. Società Geologica Italiana, 6.

GRENON M., LEMY F. &HADJIGEORGIOU J. (2004) - Fracture modelling based on input data from line mapping and image analysis. In: Schubert W. (ed) Proceedings of EUROCK 2004 and 53rd geomechanics colloquium. Salzburg, Austria, pp. 445–448.

HADJIGEORGIOU J., LEMY F, CO<sup>ndr</sup> P. & MALDAGUE X. (2003) - An evaluation of image analysis algorithms for constructing discontinuity trace maps. Rock Mech Rock Eng 36(2), pp. 163–179.

HAGAN T.O. (1980) - A case of terrestrial photogrammetry in deep-mine rock structure studies. Int. J. Rock Mech. Min. Sci. 15, pp.191–198.

Harrison and Hudson, 2000 pp. 113-148

HARRISON J.P. (1993) - Improved analysis of rock mass geometry using mathematical and photogrammetric methods. Ph.D. thesis, Imperial College, London, UK.

HOEK E. & BRAY J.W. (1981) - Rock slope engineering. Taylor & Francis Eds, London, III Edizione, 358 pagine.

HOEK E. & BROWN E.T. (1997) - Practical estimates of rock mass strength. Int. J. Rock Mech., Mining Sci., Geomechanics Abstracts, 34(8), pp. 1165-1186.

HOEK E. (1994) - Strength of rock and rock masses. ISRM News Journal, 2 (2), pp. 4-16.

HOEK E., CARRANZA-TORRES C.T. & CORKUM B. (2002) - Hoek-Brown failure criterion – 2002 edition. Proc. North American Rock Mechanics Society meeting in Toronto in July 2002.

HOEK, E. & BROWN, E.T. (1988) - The Hoek-Brown failure criterion - a 1988 update. Proc. 15th Canadian Rock Mech. Symp. (ed. J.C. Curran). Toronto, Dept. Civil Engineering, University of Toronto, pp. 31-38.179

HOEK, E., KAISER P.K. & BAWDEN W.F. (1995) - Support of underground excavations in hard rock. Rotterdam, Balkema.

ISRM (1978) - Suggested methods for the quantitative description of discontinuities in rock masses, Testing and Monitoring: 2007-2014. International Journal of rock Mechanics and Mining Sciences & Geomechanics Abstracts, 15(6), pp. 319-368.

https://www.elsevier.com/books/engineering-rock-mechanics/hudson/978-0-08-043864-1 ISRM Suggested Methods published bwteen 2007 and 2014 are complied in the ISRM The Orange Book "The ISRM Suggested Methods for Rock Characterization, Testing and Monitoring: 2007-2014", edited by Prof. R. Ulusay. Publisher: Springer

Date of Publication: August 2104

ISRM, The Blue Book - The Complete ISRM Suggested Methods for Rock Characterization, Testing and Monitoring: 1974-2006, a cura di R. Ulusay e J.A. Hudson, Ankara, ISRM & ISRM Turkish National Group, 2007

N. Barton, S. Bandis, K. BakhtarStrength, deformation and conductivity coupling of rock joints Int. J. Rock Mech. Min. Sci. Geomech. Abstr., 22 (1985), pp. 121-140

ISRM (1993) - Metodologie per la descrizione quantitativa delle discontinuità nelle masse rocciose (raccomandazioni ISRM). Rivista Italiana di Geotecnica, 2/93.

KEMENY J. & POST R. (2003) - Estimating three-dimensional rock discontinuity orientation from digital images of fracture traces. Comput. Geosci. 29, pp. 65–77.

KEMENY J., MONTE HANDY J. & THIAM S. (2003) - The use of digital imaging and laser scanning technologies in rock engineering. In: International symposium on the fusion technology of geosystem engineering, Rock engineering and geophysical exploration, Seoul, Korea, 18–19 November.

KEMENY J., TURNER K. & NORTON B. (2006) - LIDAR for rock mass characterization: hardware, software, accuracy and best-practices. In: TONON F. & KOTTENSTETTE J. (eds) Laser and photogrammetric methods for rock face characterization. ARMA Golden, Colorado.

LEMY F. & HADJIGEORGIOU J. (2003) - Discontinuity trace map construction using photographs of rock exposures. Int. J. Rock Mech. Min .Sci. 40, pp. 903–917.

LORENZONI V. & MANCINI S. (2008) - "Indagine giacimentologica sui bacini estrattivi Henraux"

LORENZONI V. (1984) - "Analisi strutturale della terminazione centromeridionale della sinclinale di Orto di Donna - Monte Altissimo e strutture adiacenti nelle Alpi Apuane Metamorfiche" - Tesi di Laurea, Università degli Studi di Pisa, Dipartimento di Scienze della Terra, pp. 1 - 114.

LORENZONI V., MANCINI S., CRISCUOLO A. & FERRARI (2009) - "The tuscan marble identities"

MANZINO A. (2010) - Lezioni di topografia. Parte IV. Cenni di fotogrammetria; il sistema GPS. Otto editore, 92 pagine.

MARKLAND J.T. (1972) - A useful technique for estimating the stability of rock slopes when the rigid wedge sliding type of failure is expected. Imperial College Rock Mechanics Research Report, 19 pagine.

MERCIAI G. (1912) - "Fenomeni glaciali delle Alpi Apuane" - Atti Soc. Tosc. Sc. Nat., Mem., 28, pp. 70 - 90.

PALMSTRÖM A. (1995) – Measurements of and Correlations between Block Size and Rock Quality Designation (RQD). Tunnels and Underground Space Technology 20 (2005) 362-377

PALMSTRÖM A. (1996) - The rock mass index (RMi) applied in rock mechanics and rock engineering. Journal of Rock Mechanics and Tunnelling Technology, Vol. 2, Number 1.

Perazzelli, P., Rotonda, T., Graziani, A. (2009) - "stability analysis of an active marble quarry by dem modelling". Proceedings of the International Conference on Rock Joints and Jointed Rock Masses, Tucson, Arizona, USA, January 7-8, 2009

PICCINI L. (1994) - "Caratteri geomorfologici ed evoluzione dei fenomeni carsici profondi nelle Alpi Apuane (Toscana, Italia)" - Ann. Mus. Civ. Sc. Nat., Brescia, 30 (1994) 1996, pp. 45 - 85.

REID T.R. & HARRISON J.P. (2000) - A semi-automated methodology for discontinuity trace detection in digital images of rock mass exposures. Int. J. Rock Mech. Min. Sci. 37, pp.1073– 1089.

RONCELLA R. & FORLANI G. (2005) - Extraction of planar patches from point clouds to retrieve dip and dip direction of rock discontinuities. Proceedings of laser scanning 2005, Enschede, The Netherlands. Int. Arch. Photogramm. Remote. Sens. 36(3W19), pp.162–167.

RONCELLA R., FORLANI G. & REMONDINO F. (2005) - Photogrammetry for geological applications: automatic retrieval of discontinuity orientation in rock slopes. In: Videometrics IX, electronic imaging, IS&T/ SPIE 17th annual symposium, pp. 17–27.

SLOB S., HACK H.R., VAN KNAPEN B., TURNER K. & KEMENY J. (2005) - A method for automated discontinuity analysis of rock slopes with 3D laser scanning. Transp Res Rec 1913(1), pp. 187–208.

TERZAGHI R.D. (1965) - Sources of error in joint surveys. Geotechnique 15, pp. 287–304.

TORR P.H.S. & MURRAY D.W. (1997) - The development and comparison of robust methods for estimating the fundamental matrix. In: Int J Comput Vis, Kluwer Academic Publishers, Boston, pp. 1–33.

TSOUTRELIS C.E., EXADACTYLOS G.E. & KAPENIS A.P. (1990) - Study of the rock mass discontinuity system using photoanalysis. In: ROSSMANITH H.P (ed) Mechanics of jointed and faulted rock. Balkema, Rotterdam, pp. 103–112.

ZACCAGNA D. (1932) - "Descrizione geologica delle Alpi Apuane" - Mem. Descrizione della Carta Geologica d'Italia, v. 25, Roma, pp. 1 - 440.

## RINGRAZIAMENTI

Sono tante le persone che desidero ringraziare per avermi fornito aiuto, competenze e supporto durante la realizzazione della tesi.

Un ringraziamento particolare va alla Prof. Maria Rita Migliazza per avermi guidato nella realizzazione di questo lungo lavoro e per avermi fornito preziosi aiuti e consigli di carattere metodologico e tecnico. La pazienza che ha dimostrato mi sarà di esempio, per il resto della mia carriera.

Un doveroso grazie al Prof. Claudio Scavia per la supervisione e per avermi permesso di avvicinarmi al mondo della meccanica delle rocce.

Desidero poi esprimere la mia profonda gratitudine all' Ing. Paolo Corradeghini per l'aiuto fondamentale nel rilievo topografico e la modellazione 3D, le spiegazioni, la disponibilità e la gentilezza non comuni dimostratemi nel corso di innumerevoli confronti, per avermi permesso di entrare in contatto con competenze e metodi di lavoro differenti, che hanno arricchito il mio bagaglio di conoscenze.

Vorrei ringraziare l'Ing. Stefano Bianchini per gli spunti, i suggerimenti e, insieme con i dottori Pietro Fresia e Nicola Auletta, per l'ospitalità concessami durante la permanenza a Carrara. Inoltre è doveroso ringraziare i Geologi Nicola Landucci e Osvaldo Turba della *Henraux spa* che hanno garantito al lato geologico e geomorfologico del presente lavoro una valenza consistente ed attendibile, permettendomi di eseguire i rilievi in cava, per di più godendo di un panorama unico: è stata un'esperienza pazzesca. Infine ringrazio la prof. Anna Maria Ferrero, l'Ing. Gessica Umili e il Geologo Damiano Vacha.